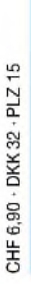

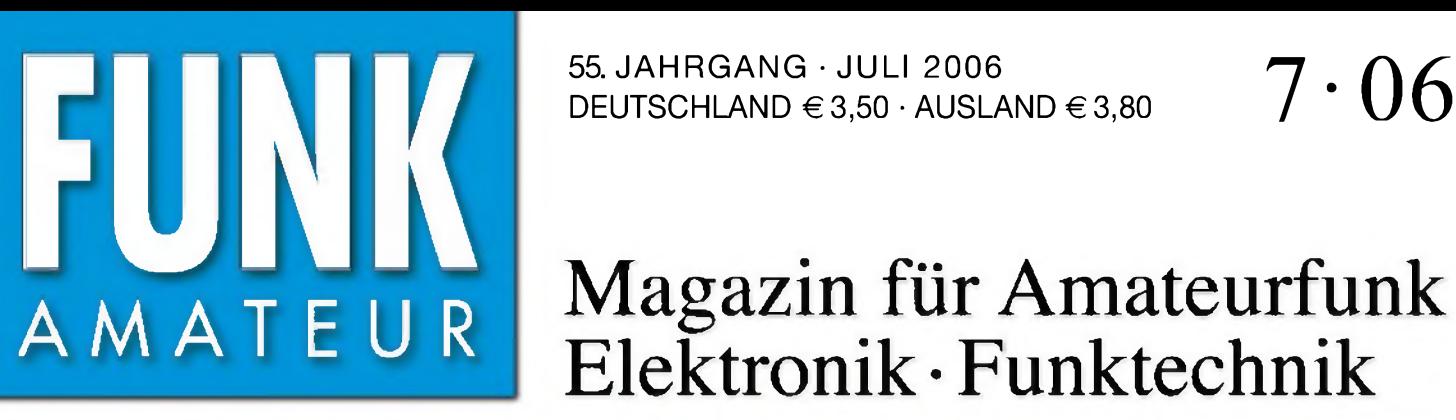

194040"003506

55. JAHRGANG • JULI 2006

# Magazin für Amateurfunk Elektronik • Funktechnik

**MAIN-RX SUB-RX**

**VFO SET**

**DISPLAY DEP DEP FUNCTION**  $\rightarrow$  **DEP DEP FUNCTION**  $\rightarrow$  **DEP DEP DEP DEP CLAR** 

**MADE IN GERMANY**

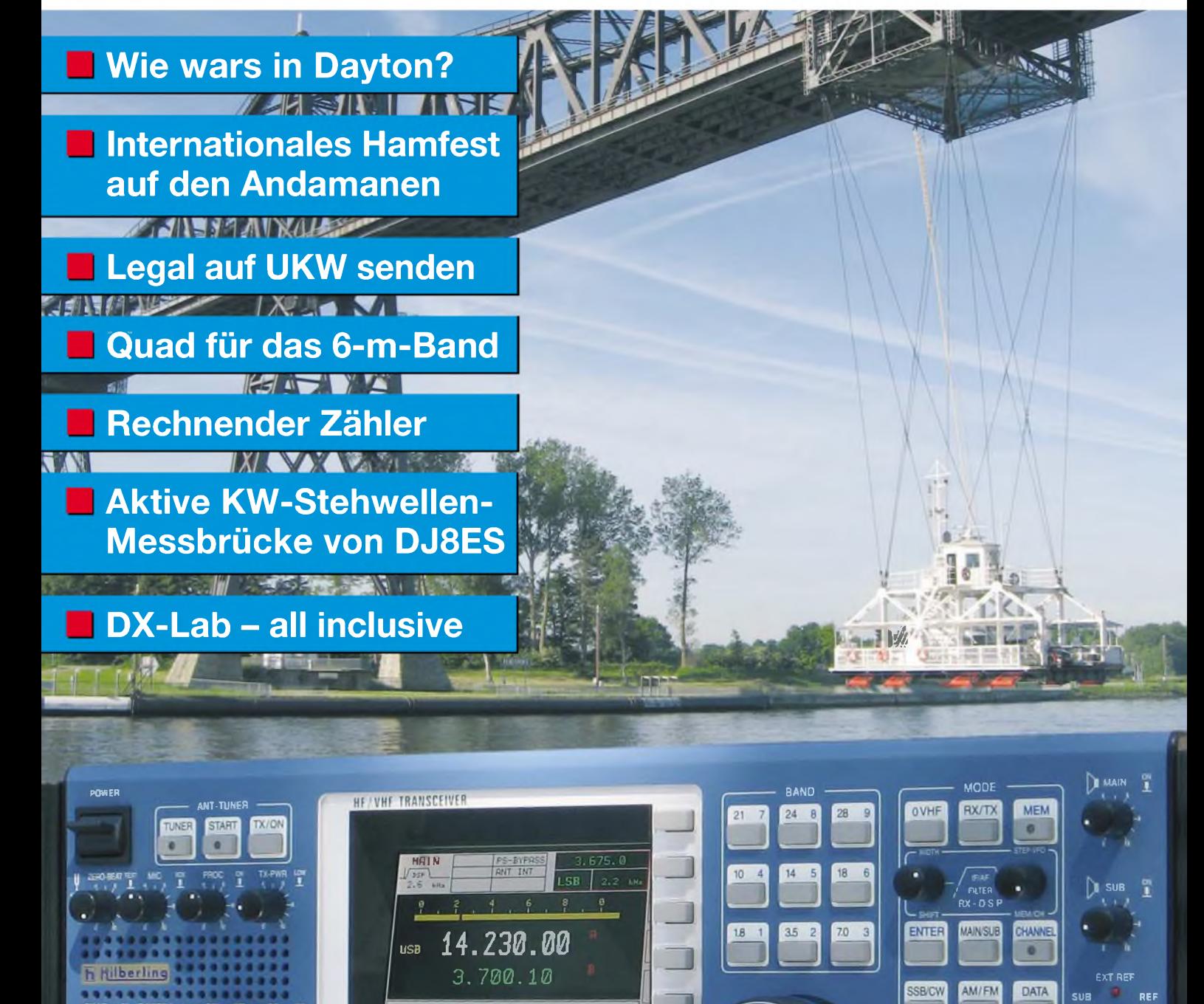

**MODEL PT-8000A** 

**ANZEIGENSEITE**

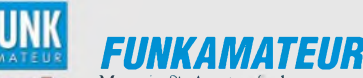

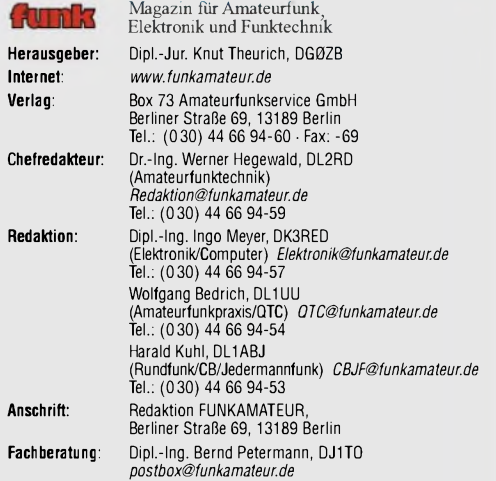

**Ständige freie Mitarbeiter:** R. Birchel, DJ9DV, Bauelemente; Dr. M. Dornach, DL9RCF, DX-Berichte; J. Engelhardt, DL9HQH, Packet-QTC; Th. Frey, HB9SKA.<br>Sat-QTC; F. Janda, OK1HH, Ausbreitung; P. John, DL7YS, UKW-QTC; H. Kinzel,<br>DK8KW, VLF-/LF-QTC; H. Kuhl, DL1ABJ, Rundfunktechnik, CB-/Jedermannfunk;<br> DL8AAM, IOTA-QTC; R. Rudersdorfer, OE3RAA, HF-Labor; F Rutter, DL7UFR, Technik; Dr.-Ing. K. Sander, Elektronik; H. Schönwitz, DL2HSC, SOTA-OTC;<br>C. Stehlik, OE6CLD, OE-QTC; M. Steyer, DK7ZB, Antennen; R. Thieme,<br>DL7VEE, DX-QTC; A. Wellmann, DL7UAW, SWL-OTC; N. Wenzel, DL5KZA,<br>QSL-Telegramm; H.

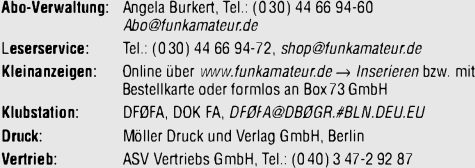

**Manuskripte:** Für unverlangt eingehende Manuskripte, Zeichnungen, Vorlagen u. Ä. schließen wirjede Haftung aus. Wir bitten vor der Erarbeitung umfangrei-cher Beiträge um Rücksprache mit der Redaktion - am besten telefonisch. Manuskripthinweise auf [www.funkamateur.de](http://www.funkamateur.de) unter "Mitmachen"

#### **KeinTeil dieser Publikation darf ohne ausdrückliche schriftliche Genehmi**gung des Verlages in irgendeiner Form reproduziert oder unter Verwen-<br>dung elektronischer Systeme verarbeitet, vervielfältigt, verbreitet oder im **Internet veröffentlicht werden.**

**Haftung:** Alle Beiträge, Zeichnungen, Platinen, Schaltungen sind urheberrechtlich geschützt. Außerdem können Patent- oder andere Schutzrechte vorliegen. Die gewerbllche Herstellung von in der Zeitschrift veröffentlichten Leiterplatten und das gewerbliche Programmieren von EPROMs usw. darf nur durch vom Verlag<br>autorisierte Firmen erfolgen.<br>Die Redaktion haftet nicht für die Richtigkeit und Funktion der veröffentlichten

Schakungen sowietechnischen Beschreibungen. Beim Herstellen, Veräußern, Erwerben und Betreiben von Funksende- und -emp-

fangseinrichtungen sind die gesetzlichen Bestimmungen zu beachten. Bei Nichtlieferung ohne Verschulden des Verlages oder infolge von Störungen des

Arbeitsfriedens bestehen keine Ansprüche gegen den Verlag.

**Erscheinungsweise:** FUNKAMATEUR erscheint monatlich jeweils am letzten Dienstag des Vormonats. Inlandsabonnenten erhalten ihr Heft vorher. **Heftpreise beim Kauf im Zeitschriftenhandel: Deutschland 3,50** €**,** Euro-Aus-

land 3,80 €, Schweiz 6,90 SFr, Dänemärk <sup>22</sup> DKK, Polen <sup>15</sup> PLZ **Inland-Abonnements mit uneingeschränkter Kündigungsmöglichkeit: 36,- für 12 Ausgaben (3,-/Heft)** (als PLUS-Abo 42,-).

**Inland-Jahresabonnement für12Ausgaben 34,80 (2,90/Heft)** bei Lastschrift vom Girokonto (als PLUS-Abo 40,80); **Schüler/Studenten** gegen Nachweis nur 29,80 (als PLUS-Abo 35,80).

**Jahresabonnement: Ausland für 12 Ausgaben 38,90** (als PLUS-Abo 44,90)**;** nach Übersee per Luftpost **72,-** (als PLUS-Abo 78,-).

**PL<b>US-Abonnement**: 12 Ausgaben plus Jahrgangs-CD jeweils 6,– Aufschlag.<br>Die CD wird Ende Dezember mit dem Heft 1 des Folgejahrgangs geliefert. **Kündigungen** von Jahresabonnements bitte der Box 73 Amateurfunkservice

GmbH 6 Wochen vor Ablauf schriftlich anzeigen. In den Abonnementpreisen sind sämtliche Zustell- und Portokosten enthalten. Preisänderungen müssen wir uns vorbehalten.

**Bestellungen von Abonnements** bitte an die Box 73 Amateurfunkservice GmbH oder onllne auf unserer Homepage [www.funkamateur.de](http://www.funkamateur.de)

**Bankverbindung in Deutschland**: Box *73* Amateurfunkservice GmbH Konto 659992108, Postbank Berlin, BLZ 10010010

**Überweisungen aus dem Euro-Ausland**: Box 73 Amateurfunkservice GmbH IBAN DE18 1001 0010 0659 9921 08, BIC (SWIFT) PBNKDEFF **Bankverbindung in der Schweiz**: Box 73 Amateurfunkservice GmbH,

Konto 40-767909-7, PostFinance, Währung SFr **Anzeigen**: Zurzeit gilt die Preisliste Nr. 16 vom 1.1.2006. Für den Inhalt der Anzeigen sind allein die Inserenten verantwortlich.

Private Kleinanzeigen: Abonnenten können pro Ausgabe eine bis zu 200 Zeichen<br>lange private Kleinanzeige kostenlos veröffentlichen, wenn diese über das Inter-<br>net aufgegeben wird. Pauschalpreis für private Kleinanzeigen bis File von *wwwfunkamateur.de/imp/FA\_Media.pdf* downloaden.

**Vertriebs-Nr. A1591 • ISSN 0016-2833**

**Redaktionsschluss:** 13.6.2006 **Erstverkaufstag:** 27.6.2006 f **Druckauflage:** 46 300

**Der FUNKAMATEUR wird weitgehend auf Recyclingpapier gedruckt. © 2006 by Box 73 Amateurfunkservice GmbH • Alle Rechte vorbehalten**

KG.

# *Der Weg in die Zukunft*

*Die drahtlose Übermittlung von Nachrichten hat etwas Geheimnisvolles. Man sieht"die Wellen" nicht und trotzdem funktioniert es überall. Und so ganz genau weiß man selbst heute noch nicht, was ein elektromagnetisches Feld wirklich ist. Gerade diese Magie ließ mich 1971 zum Funkamateur werden.*

*In dieserZeit wurde der UKW-Bereich erschlossen und die meisten Funkamateure nutzten Selbstbaugeräte fürAM oder FM. Der nichtöffentliche bewegliche Landfunk wechselte gerade auf das 25-kHz-Raster, wodurch Unmengen alter mobiler Funkgeräte frei wurden, die zum Aufbau des 2-m-Relaisfunknetzes dienten. Als dann 1974 mit einer Sondergenehmigung das Spandau-Relais DB0SP den ersten VHF-Linkbetrieb zum Elm-Relais DB0XC aufnahm, fühlte man sich als Funkamateur wie ein kleiner König, denn vergleichbare kommerzielle Dienste waren unerreichbar teuer.*

*Nun, viele Jahre später sieht das völlig anders aus: Funkamateure werden von jedem jugendlichen Besitzer eines Mobiltelefons nur müde mit den Worten "Nach Australien kann ich auch telefonieren!" belächelt. Mit genug Selbstkritik stellt man fest: Der Selbstbau wird mangels geeigneter Bauteile durch SMD zu einer Herausforderung für die eigene Löttechnik, das textbasierte Packet-Radio-Netz ist durch die Übermacht des DSL-Internets uninteressant geworden und Hardware wird zunehmend durch Software ersetzt. Es ist keine Frage: Gerade die Letztere löst einen neuen Boom im Amateurfunk aus. Dafür stehen Betriebsarten wie PSK31, JT65, DRM, EchoLink - aber auch Ham-Wi-Fi ist im Kommen.*

*Doch genau hier liegt heute die Faszination! Mit nachrichtentechnischen Rechneranwendungen kann man Newcomer sehr viel leichter für unser Hobby begeistern. Entwicklungen wie SoftRock haben das Potenzial eines 0-V-1 des 21. Jahrhunderts, wenn man die Algorithmen fürjeden Anwender begreif- und nachvollziehbar macht. Ganz nebenbei bekommt man dann auch das Verständnis für die Grundlagen von MP3, DATV, UMTS und weiteren kommerziell genutzten digitalen Techniken. Und nicht Wenige könnten in einigen Jahren dann wieder sagen, dass ihre berufliche Karriere einmal mit dem Amateurfunk begann!*

*Es gibt aber noch ein zweites Standbein, und das ist die Freude an der Kommunikation selbst. Hier sollten wir vielleicht einmal unser Selbstverständnis etwas entstauben. Funk und Nachrichtenübermittlung als Hobby ist nicht auf den Amateurfunk beschränkt! Dieser Gedanke wird einigen ebenso wenig gefallen, wie der Wegfall der CW-Prüfung für den KW-Betrieb. Aber warum können nicht CB-Funker PMR-Talker, BC-Listener, Fernsteuer-Freaks, Internet-Chatter, Podcaster und Funkamateure als Spezialisten in ihren Gebieten, dem Wesen nach alle Kommunikationsamateure, sehr viel enger zusammenarbeiten und voneinander lernen?*

*Bei beiden Gedanken habe ich den Eindruck, dass wir seit Jahren den Weg in die Zukunft unseres Hobbys verschlafen. Stillstand ist Rückschritt, und daher werden wir über kurz oder lang an beiden Themen nicht vorbeikommen. Fangen wir doch einfach jetzt damit an!*

 $Tam$ , DC7GB

*Dr. Thomas Schiller, DC7GB SysOp DB0BLN, Stv.BVVBerlin-Brandenburg im VFDB*

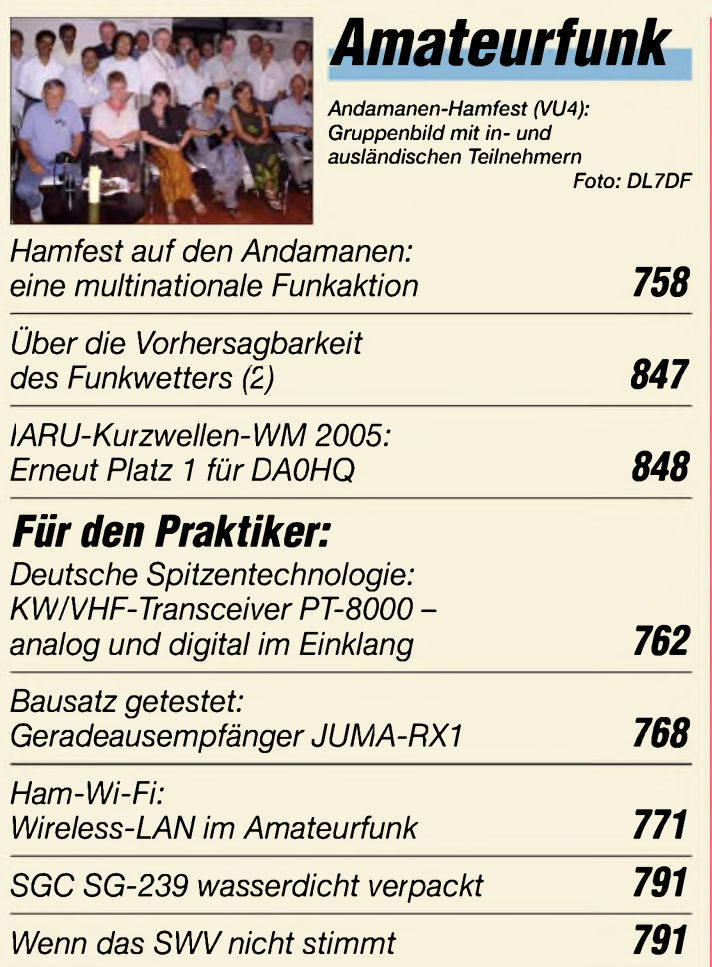

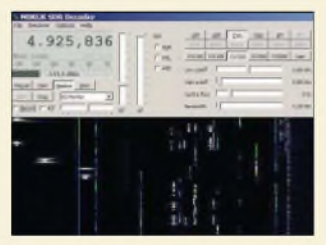

*Transceiver K2 mithilfe des SoftRock um ein Panoramadisplay erweitert: hier ein Ausschnitt des 20-m-Bandes ±12 kHz um die Frequenz 14,021 MHz (Bildmitte) unter Anwendung des Programms KGKSDR, Zeit-/Frequenzdarstellung (Wasserfall). SoftRock arbeitet in diesem Fall aufder ZF des K2 um 4915 kHz. Screenshot: DJ9CS*

*SoftRock - Einstiegsplattform für softwaredefiniertes Radio (2) 792*

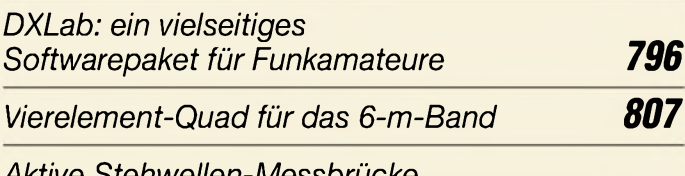

# *Aktive Stehwellen-Messbrücke für den Kurzwellenbereich 808*

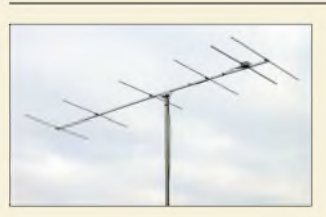

*Moderne Entwurfsverfahren gestatten die Dimensionierung von Antennen, die ein gesamtes Amateurband überstreichen und trotzdem hohen Gewinn bringen. Das Bild zeigt eine fertig aufgebaute 6-Element-Yagi für das 2-m-Band. Foto: DK7ZB*

*Nachbausichere Breitband-Yagis für 2 m und 70 cm 810*

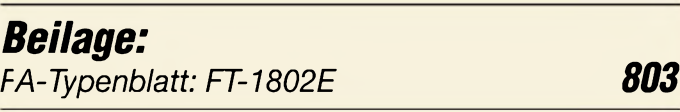

# *Aktuell*

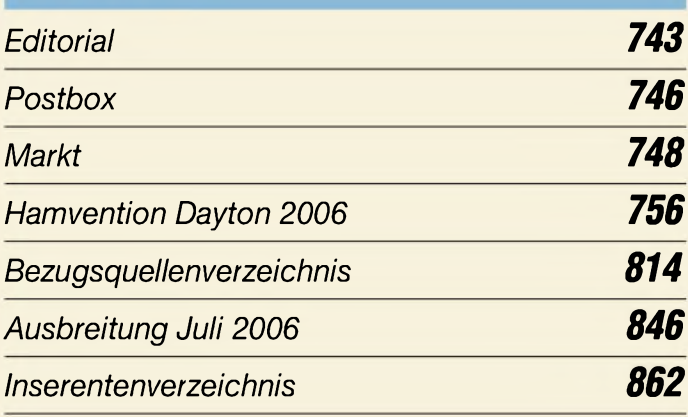

# *QTCs*

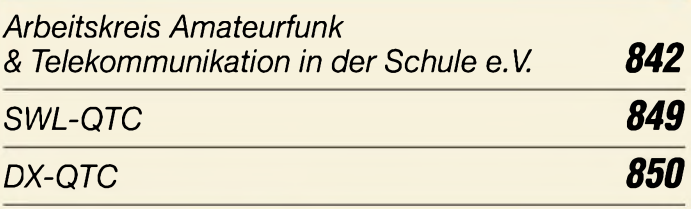

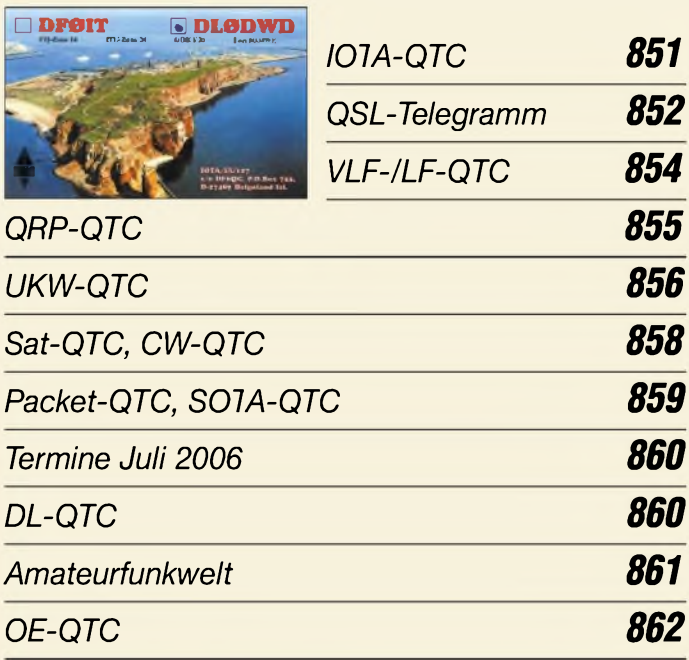

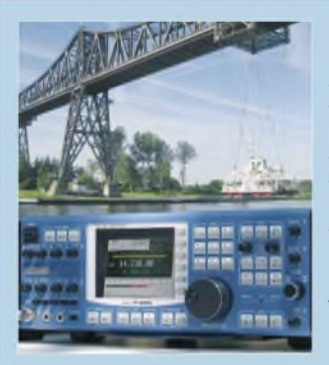

# *Unser Titelbild*

*Die Eisenbahnhochbrücke mit Schwebefähre und der KW/VHF-Transceiver PT-8000 haben zwei Dinge gemeinsam: Beide spiegeln Ingenieurskunst aufhöchstem Niveau wider und stammen aus Rendsburg. Der Beitrag ab Seite 762 stützt sich auf ein Vorserien-Gerät und beschreibt in erster Linie die technische Realisierung. Foto: Norbert Behrens, Hilberling GmbH*

# *In dieser Ausgabe*

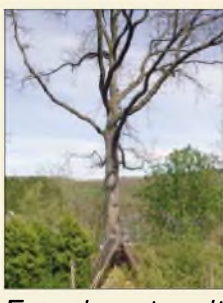

# *r Funk un*

*Wer beim Empfang langer Wellen keinen Platz für große Antennen hat, dem seien als Alternative Bäume empfohlen, die sich für diesen Zweck ebenfalls verwenden lassen. Foto: DG9WF*

*Experimente mit Bäumen als Antennen 774*

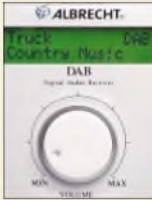

*Dieser neue Kombiempfänger demoduliert terrestrisches Digitalradio nach dem Eureka-147- Standard (DAB) und analogen FM-Hörfunk mit RDS. Der Beitrag stellt das preisgünstige Radiogerät vor. Foto: DE8JOI*

*Albrecht DR 600: Ein kompakter Radioempfänger für DAB und UKW 778*

*CB- und Jedermannfunk 843*

# *Wissenswertes*

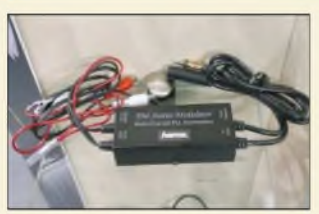

*Die Übertragung von Musik und Informationen zum eigenen UKW-Rundfunkempfänger war bisher nur Privat- und öffentlich-rechtlichen Sendern gestattet. Wir zeigen hier drahtgebundene und inzwischen legale drahtlose Möglichkeiten auf. Foto: DL2MCD*

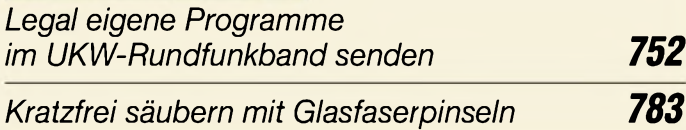

# *Elektronik*

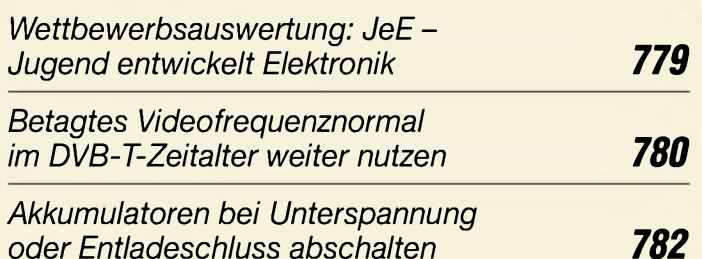

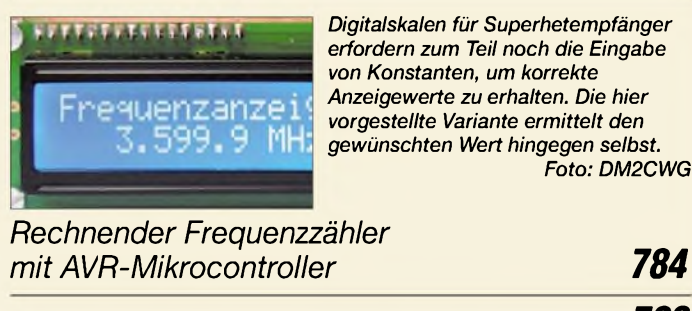

*Kalibrierungsfreier Luftdruckmesser 788*

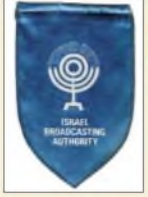

# *BC-DX*

*KOL Israel hat seine Sendungen auf KW in den vergangenen Jahren deutlich reduziert. Englische Nachrichten kommen um 1900 UTC auf9400, 11590 und 15640 kHz. QSL-Karten oder Wimpel (Bild) verschickt die Station leider nicht mehr. Foto: Lindner*

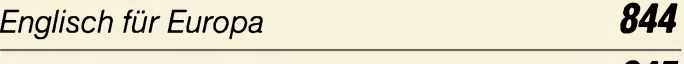

*BC-DX-Informationen*

*845*

*812*

# *Bauelemente*

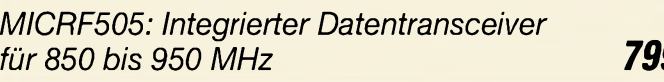

*ADL5330: Spannungsgesteuerter Verstärker/Abschwächer 805*

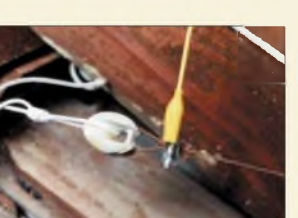

# **H** *Einsteiger*

*Nicht immerlässt sich eine Antenne im* Freien *unterbringen*. Eine "Verbin*dungsleitung mit Krokoklemme" hilft beim Abgleich von Unterdach-Antennen. Foto: DF9GH*

*Antennentipps für KW-Einsteiger*

# *In der nächsten Ausgabe:*

# *Peilen wie die Kommerziellen*

Vier Stabantennen und ein wenig Elektronik um einen Mikrocontroller herum ermöglichen die Peilung von VHF-Signalen in Sekundenbruchteilen. Der Beitrag stellt erprobte Platinen vor. Foto: PA0SOM

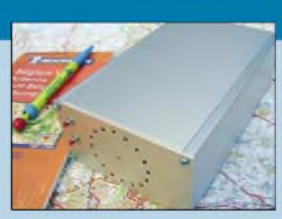

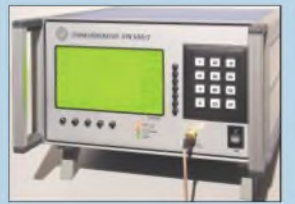

*Eigenständiger Netzwerktester* Um den 2005 vorgestellten 500-MHz-Netzwerkanalysator SYN500 ohne PC nutzen zu können, stellen wir eine Baugruppe vor, die ihn zu einem Stand-alone-Gerät werden lässt. Foto: DG4RBF

### *Globalisierung: Lextronix E1*

Der Allmode-Weltempfänger mit umfangreicher Ausstattung wurde von R.L. Drake in den USA entwickelt, das Gehäuse stammt vom Grundig Satellit 900, und gefertigt wird in Indien. Foto: DE8JOI

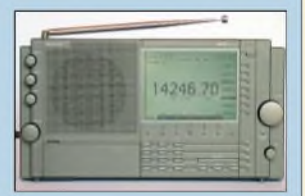

- *...und außerdem:*
- *• EU-Locatorkarte mit 2-m- und 70-cm-Baken*
- *Superhet-Bauanleitung zum PLL-VFO aus FA 1/06 • Testbericht KW-PA HL-2KFX Tokyo HY-Power*
- *• Außermittige Speisung von Dipolantennen*
- *FA-Variante des SoftRock*
- *• Funkkoffer für Portabelbetrieb*
- Vorankündigungen ohne Gewähr.

Im Einzelfall behalten wir uns aus Aktualitätsgründen Änderungen vor.

*Die Ausgabe 8/06 erscheint am 25. Juli 2006*

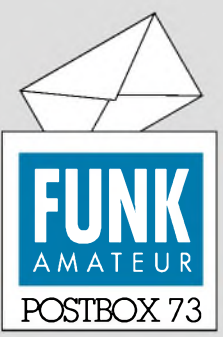

Redaktion FUNKAMATEUR Postfach 73 10122 Berlin [postbox@funkamateur.de](mailto:postbox@funkamateur.de)

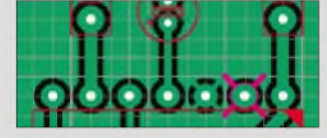

### **Platinenbezug**

*Gibt es die Platine zum FA 11/03, S. 1112, unbestückt zu kaufen? Ulrich Berg, DF4EB*

**Wir können leider nur von wenigen ausgewählten Projekten, bei denen auch entsprechende Stückzahlen gefragt sind, Platinen herstellen lassen. Bei entsprechender Nachfrage wäre das kein Problem - hwsat, OMs?**

## **23. IRPT im März 2007**

*Nun hat es der kleine Dreckfuhler aus meiner E-Mail bis in die Postbox 6/06 geschafft. Ich hatte leider einen falschen Termin fürdie 23. IPRTangegeben. Richtig ist der 31.3.2007. Patrick Scheele, DL1IAZ*

# **WACAN und VAVE**

*Mein an die im FA 4/01, S. 405, angegebene Adresse des Nortown Amateur Radio Clubs gesandterAntrag für das WACAN kam als unzustellbar zurück... Wolfgang Eilzer, DJ5JY*

**Laut** *[www.ve3nar.org/awards.htm](http://www.ve3nar.org/awards.htm)* **lautet die Adresse des Nortown Amateur Radio Clubs neuerdings PO Box 91104, RPO Bayview Village, North York, Ontario M2K 2Y6, Kanada.**

## **Automatiktuner RT-11**

**Der im CQ-DL 6/06 vorgestellte RT-11-Bausatz wird von LDG seit über zwei Jahren nicht mehr geliefert und ist bei uns leider längst ausverkauft. Peter, DL7JSP, FA-Leserservice**

#### **Massepins in Sprint-Layout**

*Im FA 6/06 ist mir sofort der Beitrag "Massepins in Sprint-Layout" aufS. 664positiv aufgefallen. Ich besitze zwar auch eine sündhaft teure (lizenzierte) Profiversion von Target, benutze aber überwiegend die äußerst komfortable und leicht zu bedienende Abacom-Software. Das Problem mit den Masseflächen habe ich anfangs genauso, aber zusätzlich mit 45°- Leiterbahnen gelöst, was bei kleinen Bauteilen und enger liegenden Pins (IC-Anschlüssen) so auch noch zu verwirklichen ist.*

*Aus Stabilitätsgründen, wegen der " Weiteiführung" von möglichstgroßen Masseflächen bei entsprechender Strombelastung und vor allen Dingen der besseren HF-Eigenschaften wegen bin ich davon wieder abgekommen und verzichte deshalb häuufig aufdiese Möglichkeit. Auch bei der Fehlersuche an derfertigen Schaltung erkennt man (mit fortschreitender Alterssehschwäche) solche Masselötpads unter den Resten des geschmolzenen Flussmittels nicht eindeutig.*

#### **Norbert Friedrich, DK6RX**

#### **Wirklich zu kompliziert?**

*Die Zuschrift von Werner Lichter, DL2LI, in derPostbox 6/06 hat mich bewogen, mich ebenfalls zu diesem Thema zu äußern, weil es mir schon lange im Bauch herumgrummelt...*

*Der Amateurfunk ist doch eigentlich eine weltumspannende Sache, bei der Menschen aus den unterschiedlichsten Ländern miteinander kommunizieren. Dass man dazu eine gemeinsame Sprache finden muss, erscheint klar. Heute ist das meist Englisch wenn man einmal von CW-Kürzeln absieht, die aber auch erst einmal erlerntsein wollen.*

### **Sie sind internetsüchtig, wenn...**

... sich Ihre Fernsehgewohnheiten nach den Auktions-Endzeiten richten,

> ... Ihr Kühlschrank nach Kategorien gefüllt wird,

... Sie von Ihrem Arbeitsplatz massenhaft Kartons für den Versand mitnehmen.

*FürFunkamateure wie interessierte Elektronikersollte es daher als normal gelten, wenigstens so viel Englisch zu verstehen, dass man sich mit anderssprachigen Amateuren verständigen und die Informationsfülle des Internets nutzen kann. Wer das eine oder andere Wort nicht versteht, gre.ft zum Wörterbuch. Es ist genau so, wie mit anderen Fertigkeiten, die man eben lernen und üben muss.*

*Dazu gehörenfür den heutigen Bastler eben auch das feine Löten, das Verstehen von programmierbaren Dingen wie Mikrocontrollern und das Entwerfen von*

#### **Aus unserer Serie Gegensätze: Mäuse und Menschen**

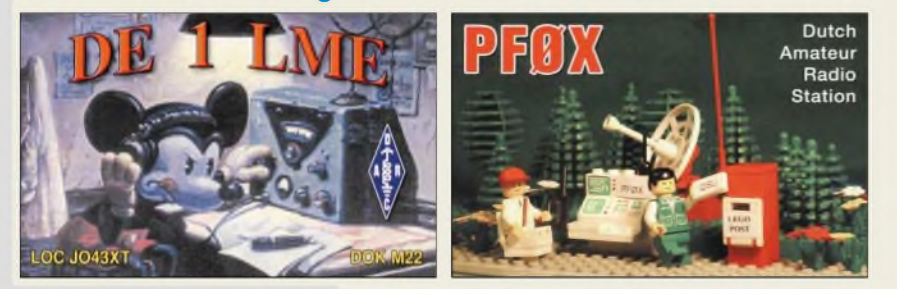

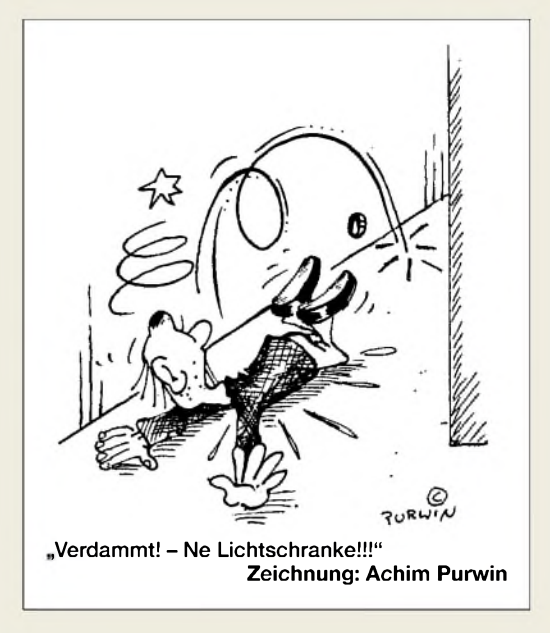

*Schaltungen und Leiterplatten. Glücklicherweise hat sich das Verteufeln der SMD-Technik im FA ein wenig gelegt, obwohl ich aus vielen Beiträgen ersehen kann, dass ein Großteil der Leser damit immer noch auf Kriegsfuß steht. Dabei ist SMD geradefürBastler ein wahrer Segen: viel bessere HF-Eigenschaften, viel weniger Löcher zu bohren, viel einfacheres Leiterplatten-Layout usw. Ich weiß aus eigener Bastelpraxis, dass man mit einem PC, einem 600-dpi-Laserdrucker und Transparenfolien sehr wohlzweiseitige Leiterplatten mit 0,65 mm Pinabstand beherrschen kann. Es gehört nur der Wille dazu, genauso wie für das Lesen und Verstehen wollen englischer "Manuals".*

*Dementgegen gibt es allerdings einen von mir nicht gutgeheißenen Hang zu fertigen, mundgerechten Lösungen anstelle von Anregungen. Ich möchte den Lesern zurufen: "Bildet Euch weiter, damit Ihr aus eigener Kraft etwas schaffen könnt. Sucht im FUNK-AMATEUR nach Anregungen und Ideen - und klagt nicht über den Mangel an fliegenden gebratenen Tauben".*

**Wolfgang Spindler**

#### **Quod erat expectandum**

*Waszu erwarten war: Von der ursprünglichenfunk ist quasi nichts mehr übriggeblieben. Und die war ja über die Jahre schon immer schlechter geworden. FUNKAMATEUR (nomen est omen?) geht nun völlig (!) an dem eigentlichen Interesse echterFunkamateure, die überwiegend eben keine Ingenieure/Techniker sind, vorbei. Fernsteuern? PIC-Brenner? Per Jahresende haben Sie hier bei uns eine Reihe der Ihnen geschenkten Abonnenten weniger, wenn nicht endlich Schluss ist mit dem PC- undMikroelektronik-Quark, über den man sich anjeder Tankstelle ein Heft kaufen kann!Nehmen Sie doch einfach den TitelIhrer Zeitschrift mal ernst! Vermitteln Sie der älter werdenden Zielgruppe (neue) Selbstbau-Erfolgserlebnisse ("mit 2 Wund 3 m Draht nach Alice Springs und zurück - das kann ich auch ") und drucken Sie keine Manuals!*

#### **Klaus Kleinebekel, DH3FAA**

Danke für die Zuschrift und die substanzielle Begründung; wir arbeiten an genau diesem Problem, sind aber auf eingehende bzw. vorliegende Manuskripte angewiesen. Der FA hatte schon immer eine

andere Ausrichtung als die funk; insoweit haben wir auch das Verschwinden der funk als Verarmung auf dem deutschen Zeitschriftenmarkt empfunden, siehe Editorial 12/05. Unser Konzept scheint aber insgesamt deutlich besser anzukommen...

Wir erhalten allerdings weit mehr Zuschriften, die gerade die thematische Vielfalt des FA loben, als solche mit einem Tenor wie dem Ihrigen, die wir gleichwohl sehr ernst nehmen. funk und beam haben (leider) auch gezeigt, dass heutzutage eine Nur-Amateurfunk-Zeitschrift kommerziell kaum zu halten ist. Vor allem nicht bei unserem Heftpreis - der Elektor kostet beispielsweise fast das Doppelte!

Was Ihren QRP-Vorschlag angeht, so produzieren wir hier ja auch den QRP-Report - falls wirklich nicht bekannt: *[www.funkamateur.de/cgi-bin/fashop/zeit09](http://www.funkamateur.de/cgi-bin/fashop/zeit09)*.

Gegenfrage: Ist ein Funkamateur, der sein Wissen erweitert und darauf aufbauend alle Register moderner, für Amateure verfügbarer Technologie zieht und beispielsweise seine Station (bzw. sinnvoller eben eine besser ausgerüstete Klubstation mit großenAntennen usw.) via Internet steuert, kein **echter** Funkamateur?

#### **Hundstage für Bären?**

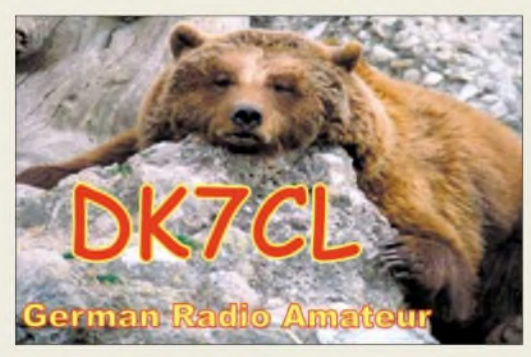

#### **Formfaktor-Messung**

*Mit großem Interesse lese ich jeweils die Messergebnisse vonRafRudersdorfer, OE3RAA, infunk und neu im FUNKAMATEUR. Können Sie mir mitteilen, wie der Shape-Faktor ermittelt wurde? Ich würde an meinen Geräten gern eine Vergleichsmessung durchführen und dabei das exakt gleiche Verfahren anwenden.* **Peter Sidler, HB9PJT**

Das genaue Verfahren ist in funk [2](#page-6-0)/02\* beschrieben worden. Eine Voraussetzung besteht in der Verwendung eines vom Einseitenbandrauschen her hochqualitativen Messsenders, der zudem eine hohe Nebenwellenunterdrückung aufweist. Sonst ist keine qualifizierte Ermittlung hoher Selektionswerte möglich, und die gemessenen Werte wären schlechter, als sie das Gerät tatsächlich aufweist.

Bei Empfängern mit hohem Einseitenbandrauschen des ersten Lokaloszillators (z.B. unzureichend reine Frequenzaufbereitung durch Synthesizer) treten ähnliche Probleme durch reziprokes Mischen auf. Auch in derartigen Fällen wird dann die Bestimmung von hohen Dämpfungswerten schlichtweg unmöglich.

Wenn das geprüfte Gerät eine aus der NF erzeugte Regelspannung AGC verwendet, ist es zusätzlich erforderlich, die NF-Bandbreite deutlich höher einzustellen als die ggf. zu ermittelnde ZF-Bandbreite. Sollte die AGC bei der Messung zu agieren beginnen

("pumpen"), muss sie deaktiviert werden und man muss analog zur erwähnten Literaturstelle vorgehen. Allerdings ist in solchen Fällen dann anstatt des

S-Meters (S 5) der NF-Pegel über einen Pegelmesser als Indikator heranzuziehen.

# **Ralf Rudersdorfer, OE3RAA**

#### **Schon wieder ein Quadrat**

Wie bei unserer März-Preisfrage beschäftigte sich die vom Mai wieder mit einem **Quadrat**, diesmal aber nicht als Aufgabe, sondern als Lösung :-) Bei der Oszilloskop-Preisfrage war gefragt, welches Schirmbild sich ergibt, wenn man bei einem Oszilloskop an den X-Eingang eine auf halbe Amplitude (symmetrisch) gekappte symmetrische Dreieckspannung legt, an den Y-Eingang dieselbe Spannung, aber um eine viertel Periode verschoben.

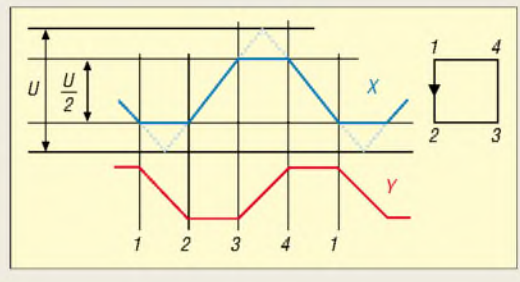

Dabei ging es wohl um ein wenig Skizzieren nicht herum, doch ließ sich die Lösung auf diese Weise schnell finden. Davon, ob Y gegenüber X um die viertel Periode vor- oder rückwärts verschoben ist, hängt es ab, ob das (auf der Seite stehende/liegende) Quadrat links herum oder rechts herum (im Uhrzeigersinn), übrigens mit konstanter Linienhelligkeit, gezeichnet wird. Wären die Ablenkempfindlichkeiten ungleich gewesen, hätte sich ein Rechteck ergeben.

Übrigens erinnert das Ganze an die kreisförmige Lissajous-Figur, die beim Anlegen von zwei um eine viertel Periode (90°) phasenverschobenen Sinusspannungen entsteht.

Die 3 x 25 € für die richtige Lösung erhalten:

**Holger Claußen Philip Pütsch, DL8PP Dieter Woellner, DO1MWD**

Herzlichen Glückwunsch!

# **Oszilloskop-Preisfrage 2**

Weil es so schön war: In Anlehnung an die oben aufgelöste Oszilloskop-Preisfrage noch eine Umkehrung davon: Als Schirmbild soll sich diesmal ein auf der Spitze stehendes Quadrat ergeben. Welche Spannungen muss man dazu bei einem Oszilloskop an den X- und den Y-Eingang legen?

Dabei seien wieder ideale Verhältnisse, also gleiche Ablenkempfindlichkeiten, extrem geringe Schaltzeiten und annähernd bildschirmfüllende Signalpegel vorausgesetzt.

Unter den Lesern mit richtigerAntwort verlosen wir

# **3 x 25 €**

Einsendeschluss ist der 31.7.06 (Poststempel oder E-Mail-Absendedatum). Die Gewinner werden in der Redaktion unter Ausschluss des Rechtsweges ermittelt. Wenn Sie die Lösung per E-Mail übersenden (an *[quiz@funkamateur.de](mailto:quiz@funkamateur.de)*), bitte nicht vergessen, auch die "bürgerliche" Adresse anzugeben, sonst ist Ihre Chance dahin.

Außerdem können Sie sich noch bis zum 30.6.06 an der Baken-Preisfrage vom FA 6/06 versuchen.

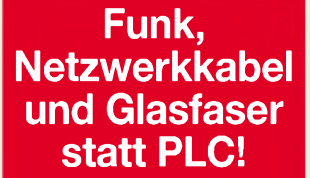

**Fortschritt statt vermüllter Äther!**

# **Die Welt zu Gast**

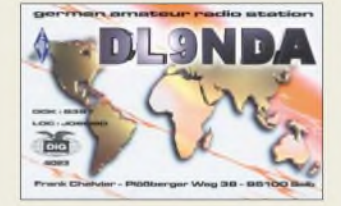

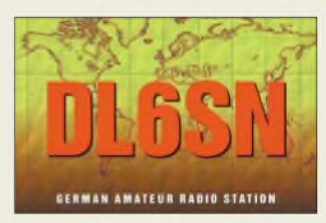

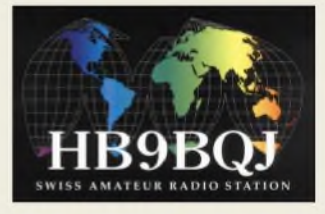

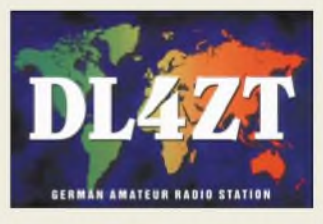

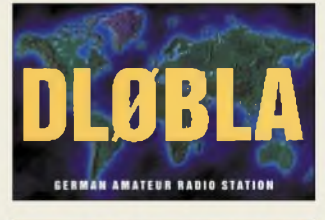

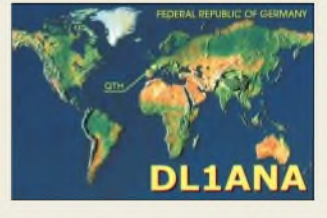

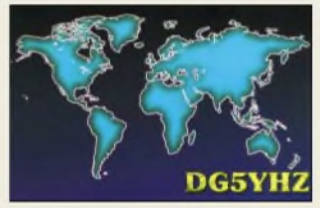

<span id="page-6-0"></span><sup>\*</sup> nur noch auf CD im FA-Leserservice zu haben: FUC-02 bzw. alt 3602

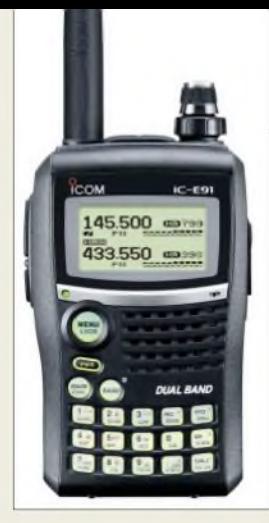

**Vorn ist das IC-E91 mit einer Chromleiste verziert - als ob es aus Ingolstadt kommt...** 

#### *<u><i>Z*-m⋅/70-cm-Handy<br>
mit Breitbandemp<br>
● Frequenzbereiche:<br>
144...146 MHz;</u> *IC-E91\_\_\_\_\_\_\_\_\_ 2-m-/70-cm-Handy mt Breitbandempfänger 144.146 MHz; 430.440 MHz;*

- *0,504.998,99 MHz (RX VFOA)* • *Frequenzraster: 5, 6,25, 8,33, 9, 10, 12,5, 15, 20, 25, 30, 50, 100, 125 und 200 kHz*
- **Sendeleistung:**  $5/0.5$  *W* • *Betriebsarten: F3E (FM), F2D; AM, WFM nur Empfang*
- *• Speicher: <sup>1304</sup> in <sup>26</sup> Bänken*
- *• Einfache Bandskop-Funktion • Stromversorgung: UIon-Akku,*
- *2x AA oder extern 10.16 <sup>V</sup>* • *Stromverbrauch:* <sup>&</sup>lt;*2,2 <sup>A</sup> (TX);*
- *• Tonsquelch: DTCS, CTCSS • <sup>10</sup> DTMF-Speicher*
- 
- $\bullet$  *Abmessungen*  $(B \times H \times I)$ : *58,4* x *<sup>103</sup>* x*<sup>34</sup> mm<sup>3</sup>*
- *• Masse: <sup>300</sup> <sup>g</sup> inkl. mitgeliefertem Akkupack und Antenne*

**Das Dachmontageset DMS-50AL beinhaltet alles zur Dachdurchführung eines Atennenmastes notwendige Zubehör.**

# *kurz und knapp*

**IC-7000 und Mobilbetrieb** Für den Allmode-Allband-Portabeltransceiver IC-7000 liegt inzwischen die **eMark** vor. Daher darf er nun auch in Fahrzeuge eingebaut und mobil genutzt werden. *www.[icomeurope.](http://www.icomeurope.com) com*

## **Kfz-Einbautipps**

Ein nützliches "Handbuch zur Installation von Mobilfunkgeräten in Fahrzeugen" steht auf der deutschen Website von Icom als PDF zum kostenlosen Download bereit. *[www.icomeurope.com](http://www.icomeurope.com) ^Amateurfunk ^Mobifunkgeräte*

# *Neues Handy für2 und 70 cm*

*Markt*

Von *Icom* kommt das neue Duoband-Handfunkgerät *IC-E91* für 144 und 430 MHz, mit dem offenbar das IC-E90 abgelöst wird. Neben vielen Standardfunktionen verfügt es über die Möglichkeit des Dualempfangs nicht nur auf den Amateurfunkbändern, sondern auch zwischen 0,5 und 999,995 MHz. Dazu ist der Empfänger des VFO-Abreitbandig ausgelegt, der zusätzlich AM und WFM demodulieren kann. Der Sender schafft auf beiden Amateurbändern typisch 5 W.

In puncto Bedienung gibt es Verbesserungen, da Icom bei einem Handy erstmals ein Punktmatrix-Display einsetzt und die Menünavigation über vier Cursortasten erfolgt. Das IC-E91 kann mit der optionalen Digitaleinheit UT-115 im D-Star-Modus für digitale Sprachund Datenübertragung genutzt werden. Sein UVP liegt aktuell um 395 €, UT-115 223 €.

# *23/13 cm mit dem IC-7000*

Einen *23-cm- und 13-cm-Tansverter* für Sprechfunk und ATV, der obendrein eine Erweiterung des TV-Empfangsbereiches auf das UHF-Band IV/V bietet, gibt es demnächst von *com-com*.

Der Modul erbringt von 1200 bis 1300 MHz sowie 2300 bis 2500 MHz jeweils 1 W Sendeleistung. Es lässt sich in den Transceiver integrieren und über diesen steuern. Der Hersteller zeigt auf der Ham Radio erste Muster und startet die Serienproduktion nach der Sommerpause. Voraussichtlicher Preis: 499 €. *com-com, Postfach 1146, 83065 Stephanskirchen, Tel. (08031) 2785-0, Fax -1; [info@com-com.de;](mailto:info@com-com.de) www. [com-com.de](http://www.com-com.de)*

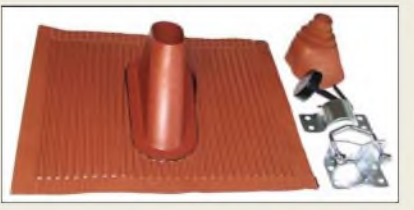

# *Bleifrei funken*

Neu bei *UKW-Berichte* ist ein Dach-Montageset *DMS-50AL* für Antennenrohre. Das Besondere daran ist, dass der sonst aus Blei gefertigte Ziegel hier aus Aluminium besteht und einen eingearbeiteten Kunststoff-Stutzen besitzt. Die 45  $\times$  45 cm<sup>2</sup> große und 0,8 kg schwere Dachdurchführung ist ziegelrot lackiert und leicht biegbar, wodurch sie sich der Form der anderen Dachziegel gut anpasst. Im Lieferumfang sind für 36,80 € außerdem ein roter, UV-beständiger Abdeckkragen (38—60 mm), ein Mastfuß (bis 60 mm), eine Mastschelle (50 mm) und eine Mastkappe (schwarz, 38—60 mm) enthalten.

*Bezug: UKW-Berichte, Jahnstraße 7, 91083 Baiersdorf, Tel. (09133) 7798-0, Fax -33, [ukwberichte@aol.com,](mailto:ukwberichte@aol.com) ww*w*[ukw-berichte.de](http://www.ukw-berichte.de)*

# *Vertikalantenne für2^30 MHz*

Die neue Breitband-Vertikalantenne *BB-7V* von *Diamond* ist 6,7 m lang, mit bis zu 250 W PEP belastbar und zeichnet sich durch sehr geringen Platzbedarf aus. Bei einer Transportlänge von 1,3 mund einer Masse von nur 3 kg ist sie auch für Camping oder Portabeleinsätze gut geeignet.

Das Stehwellenverhältnis ist oberhalb von 3 MHz je nach Umgebung kleiner als 2,0. Auf manchen Bändern wird deshalb ein einfacher Antennentuner benötigt, wie er in vielen Transceivern eingebaut ist. Die leicht und schnell aufzubauende, ohne Abgleich betriebsfähige Antenne arbeitet auch außerhalb der Amateurbänder und kostet einschließlich Anpasstransformator 319 €.

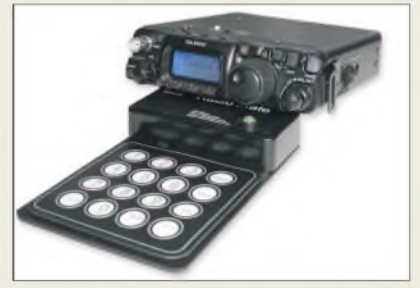

Mit dem neuen **Externen Keyboard** für FT-*817*, *-857* und *-897* lassen sich häufig benötigte Funktionen bequem erreichen, ohne durch Menüs hangeln zu müssen. Das für 149 € erhältliche,  $100 \times 50 \times 23$  mm<sup>3</sup> große Keypad kommt an die CAT-Buchse des Funkgeräts und wird von dort mit Spannung versorgt. *Bezug: WiMo GmbH, Am Gäxwald 14, 76863 Herxheim, Tel. (07276) 96680, Fax 6978, ww*w*[wimo.com,](http://www.wimo.com) [info@wimo.com](mailto:info@wimo.com)*

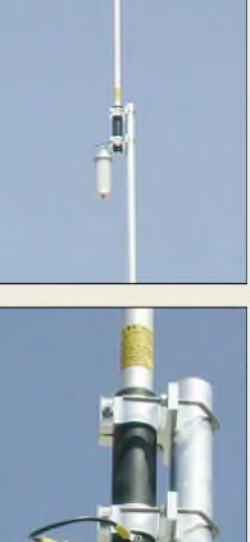

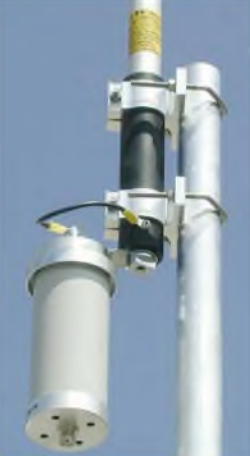

**Herzstück der für den Einsatz unter eingeschränkten Platzverhältnissen vorgesehenen Vertikalantenne ist der Anpasstransformator.**

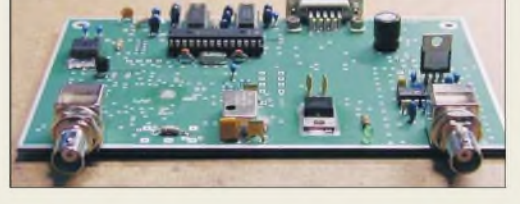

### **Ein Prototyp des FA-NWT**

# *FA-Netzwerktester zu sehen*

Die vom *FA-Leserservice* in Auftrag gegebene Entwicklung einer neuen Hardware für den *Netzwerktester* (vgl. FA. 4/06 S. 383) ist inzwischen so weit gediehen, dass auf der Ham Radio ein funktionstüchtiger Prototyp zu sehen sein wird und erste Platinen erhältlich sind. Die Auslieferung eines Bausatzes (SMD vorbestückt) planen wir für August. Ebenfalls erhältlich sind u.a. Platinen für Antennenanalysator (FA 10/05), 135-MHz-DDS (FA 11/05), CAT-/Sound-Interface (FA 2/06) und 2-m-Vorverstärker (FA 5/06); zu Letzterem gibt es auch Gehäuse und Spezialteile. *Bezug: FUNKAMATEUR-Leserservice, Freecall 08 00-73 73 800, Tel. +49(0) 30 44 6694-72, Fax -69; [Shop@funkamateur.de](mailto:Shop@funkamateur.de); Onlineshop: [www.funkamateur.de](http://www.funkamateur.de)*

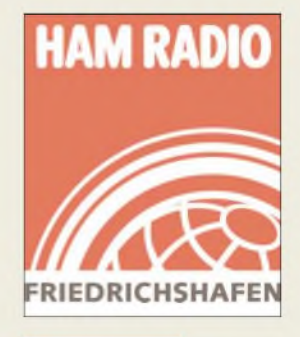

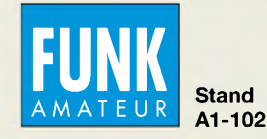

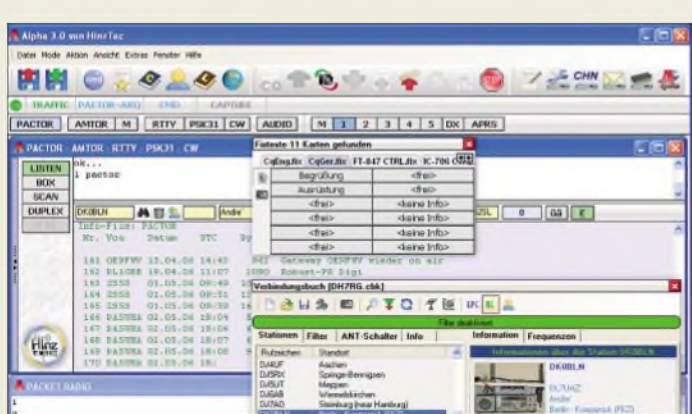

**In die neue Version Alpha 3.0 sind jahrelange Erfahrungen eingeflossen.**

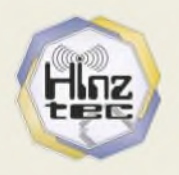

# *Alpha 3.0*

- *Terminalprogramm\_\_\_\_\_\_\_\_* • *Betriebssysteme: Win 9x, Win ME, Win 2000, Win NT Win XP*
- *• Sprachunterstützung: deutsch, englisch und französisch • Unterstützung für FACTOR,*
- *AMTOR, RTTY PSK31, CW Audio und gleichzeitigen Packet-Radio-Betrieb (< 10 Kanäle)* • *APRS-Modul*
- *komfortable Auto-CQ-Funktion*
- *• Makrotexteditor mit Vorschau • DX-Cluster Mitschnitt*
- 
- *mit DXCC-Auswertung • automatisches bzw. halbautomatisches Logbuch mitADIF-Export*
- *• Preis: 69,95 €*

**Mit dem** *R&S SFU* **lässt sich die Einhaltung digitalen TV-Standards unterschiedlicher Sendesysteme überprüfen.**

# *R&S SFU*

- *Broadcast-Testsystem\_\_\_\_\_\_*
- *Frequenzbereich:*
- *Broadcast-Tesisystem*<br>• *Frequenzbereich:*<br>100 kHz...3 GHz<br>• unterstützte TV-Standards: *100 kHz.3 GHz 8VSB/ATSC, J.83/B, DVB-S2, DVB-S, DVB-T DVB-H, DVB-C, DMB-TH/-T2, T-DMB, DAB, DirecTV*
- *Features: u.a. Echtzeit-TV-Signalerzeugung für digitale Stan-dards sowie ATV Bitfehlermessung, ETI- und TS-Basisbandgeneratoren, I/Q-Modulator mit 180 MHz Bandbreite, hochstabiler Referenzoszillator als Standard, hoherAusgangspegel von bis zu 19 dBm, geringes Phasenrauschen von typisch -135 dBc bei <sup>1</sup> GHz*
- *Grafikdisplay: <sup>1024</sup> Pixel* <sup>x</sup> *768 Pixel, Farbe*
- *Preis: ab etwa <sup>45</sup> <sup>000</sup> €, je nach Konfiguration*

# *Terminalprogramm für PTC*

*Alpha 3.0* ist ein übersichtliches Terminalprogramm für ambitionierte Anwender eines DSP-Multimode-Pactor-Controllers *PTC-II*, *PTC-IIpro*, *PTC-IIe*, *PTC-IIex, PTC-IIusb* oder *PTCplus* von *SCS*. Bei der Erstellung der Benutzeroberfläche wurde großer Wert auf einfache, ohne viel Lernaufwand komfortabel handhabbare und professionellen Gepflogenheiten entsprechende Bedienung gelegt.

*Alpha* hat seine Zuverlässigkeit seit einigen Jahren im Einsatz bei dem Österreichischen Roten Kreuz unter Beweis gestellt. Die Version 3.0 bietet zahlreiche neue Funktionen und Erweiterungen, unter anderem ein integriertes APRS-Modul mit optischer Trennung der Controller-Ports. APRS wird durch das von *SCS* neu entwickelte *Robust Packet Radio* aufden KW-Bändern zusätzlich interessant.

*Benny Hinz, DH7RG, Scharfschwerdtstraße 14, 16540 Hohen Neuendorf; Tel. (0 33 02) 4940-150, Fax -555; [www.hinztec.de;](http://www.hinztec.de) [info@hinztec.de](mailto:info@hinztec.de); Ham Radio: StandA1-432*

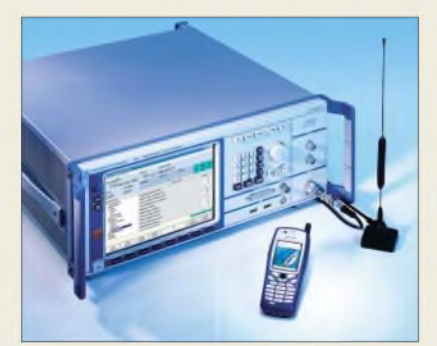

# *TV-Standards übeiprüfen*

*Rohde & Schwarz* stellte auf der diesjährigenANGACable in Köln u.a. mit dem Broadcast-Testsystem *R&S SFU* Messtechnik für alle weltweit wichtigen digitalen TV-Standards vor. Auch der *R&S FDH3-TV*, ein Handheld-TV-Analysator, der sowohl für die digitalen Kabel- und analogen TV-Standards als auch für ATSC/8VSB ausgelegt ist, wurde präsentiert.

*Info: Rohde & Schwarz GmbH & Co. KG, Mühldorfstr. 15, 81671 München, Tel. (0 89) 41 29-1 37 79, [www.rohde-schwarz.com](http://www.rohde-schwarz.com)*

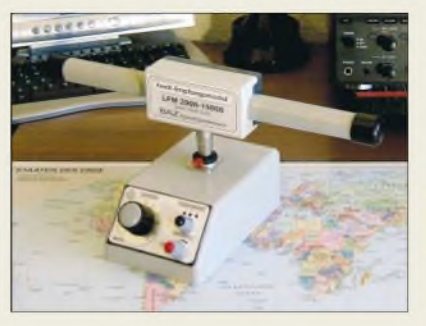

# *Neues Empfangssystem*

*BAZ* stellt auf der Ham Radio (**Stand: B001**) erstmals sein neu entwickeltes *Empfangssystem* vor. Es besteht aus einem aktiven, einstellbaren **Grundverstärker** mit aufsteckbaren Leistungs-*Ferritmodulen*. Ersterer ist mit einem rauscharmen Operationsverstärker ausgestattet. Zur Resonanzabstimmung dient ein Drehkondensator mit zweistufig zuschaltbarer Parallelkapazität. Die zu Peilzwecken drehbare Verbindung von Grundverstärkerund Ferritmodul erfolgt über eine stabile 6,3 mm-Klinkenverbindung in *Neutrix*-Qualität. *BAZ Spezialantennen, Lessingstr. 21 d, 76887 Bad Bergzabern; Tel. (0 63 43) 61 07 73, Fax (0 7211) 51 58 79 10; [www.ipezialantennen.eu;](http://www.spezialantennen.eu) [info@ipezialantennen.com](mailto:info@spezialantennen.com)*

# *Bogerfunk auf der Ham Radio*

*Bogerfunk* präsentiert auf der Ham Radio u.a. neben dem LPD-/PMR-Duobander *DJ-S45CQ* (s. S. 843) von *Alinco* auch das im gleichen Gehäuse verpackte Amateurfunk-Handy **DJ-S45 E** mit 0,5/2 W Sendeleistung, selbstredend inklusive deutschem Handbuch: UVP 98 $\epsilon$ .

Als Gast auf dem Stand zeigt **AOR** den Spektrumdisplay-Empfänger*SR-2000* (Frequenzbereich 25 MHz bis 3 GHz, UVP 2295 €). *Bogerfunk GmbH, Grundesch 15, 88326 Aulendorf; Tel. (07525) 451, Fax 2382; [info@boger.de](mailto:info@boger.de); [www.boger.de](http://www.boger.de) Ham Radio: StandA1-409*

# *Spektral messen*

*Aaronia* bietet insgesamt sechs Spektrumanalysatoren an, die von der Grundvariante *Spectran HF-2025E* bis zum Spitzenmodell *HF-6080* reichen. Mit dem integrierten Datenlogger lassen sich über einen frei wählbaren ZeitraumAufzeichnungen vornehmen, die sich dann per PC-Software via USB-Schnittstelle auslesen und grafisch anzeigen lassen. Auch derExport in diverse Textverarbeitungen bzw. Tabellenkalkulationen ist möglich.

Die Echtzeit-Grenzwertberechnung wurde stark erweitert und bietet jetzt neben den IC-NIRP-Daten auch diverse baubiologische Vorsorgewerte an. Ein Testbericht der CETE-COM bezüglich des Einsatzes bei Messungen für UMTS, DECT, GSM und WLAN ist auf der Webseite des Herstellers verfügbar. *Information: AaroniaAG, Kauthenbergstr. 1, 54597 Strickscheid, Tel. (0 65 56) 9 30-33, Fax -34, [www.aaronia.de](http://www.aaronia.de)*

**Zu den Ferritmodulen von BAZ gibt es nun auch einen Grundverstärker.**

# *Empfangssystem*

- *III Grundverstarker*<br>● *VM/DX-B (regelbares Grund-*<br>*verstärkermodur) 178 €*<br>● *LFM 5-25 (Leistungs-Ferritm mit Grundverstärker verstärkermodul) <sup>178</sup> €*
- *• LFM 5-25 (Leistungs-Ferritmodul 5 bis 25 kHz) 175,80 €* • *LFM 20-100 (Leistungs-Ferrit-*
- *modul20 bis <sup>100</sup> kHz) 156,60 €* • *LFM 100-500 (Leistungs-Ferrit-*
- *modul <sup>100</sup> bis <sup>500</sup> kHz) <sup>129</sup> €* • *LFM 500-2500 (Leistungs-*
- *Ferritmodul 500 bis 2500 kHz) 134,50 €*
- *LFM 2900-15000 (Leistungs-Ferritmodul 2,9 bis 15 MHz) 154,50 €*

# *kurz und knapp*

**Quarzspezialist geehrt**

Anlässlich des*IEEEFrequency Control Symposiums 2006* in Miami/Florida wurde Bernd Neubig, DK1AG, (Inhaber der Firma AXTAL) mit dem *David P Larsen Memorial Award* ausgezeichnet. Der Preis wird jährlich vom USamerikanischen Industrieverband *Piezoelectric Devices Ass.* verliehen. Mit ihm wurden seine "weit reichenden Beiträge" bei Entwurf und Entwicklung von frequenzstabilisierenden Bauteilen und Piezosensoren gewürdigt. Wer sich näher über DK1AGs Werk informieren will, findet auf*[www.axtal.com/publication/](http://www.axtal.com/publication/osc_lit.html) osc\_lit.html* einen Teil seiner Publikationen.

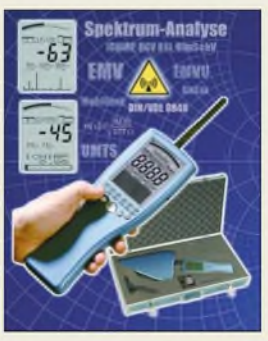

**Der** *HF-2025E* **ist von 700 MHz bis 2,5 GHz verwendbar.**

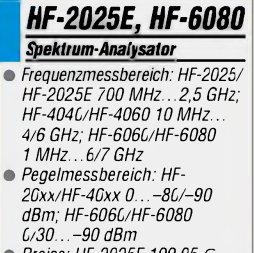

• *Preise: HF-2025E 199,95 € HF-6080 999,95 €*

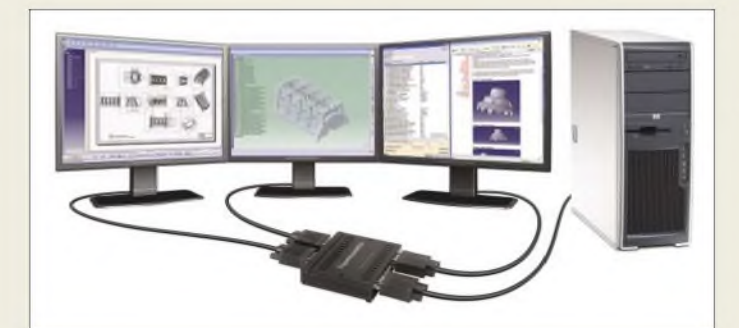

**Ansichten von 45° auf einen Blick lassen sich mit dem** *TripleHead2Go* **und drei separaten Bildschirmen realisieren.**

# *TripleHead2Go*

- *VideosignaSplitter\_\_\_\_\_* • *Spannungsversorgung:*
- *<u>Videosignalsplitter</u><br>● Spannungsversorgung:<br>5 VDC/2 A (Netzteil mitgelie)*<br>● *unterstützte Display-Modi: 5 VDC/2 A (Netzteil mitgeliefert) <sup>1920</sup> Pixel* <sup>x</sup> *<sup>480</sup> Pixel/<sup>60</sup> Hz, <sup>2400</sup> Pixel* <sup>x</sup> *<sup>600</sup> Pixel/<sup>60</sup> Hz, <sup>3072</sup> Pixel* <sup>x</sup> *<sup>768</sup> Pixel/<sup>75</sup> Hz, <sup>3840</sup> Pixel* <sup>x</sup> *<sup>1024</sup> Pixel/<sup>60</sup> Hz, Standard-Modus für <sup>1</sup> Bildschirm bis zu 1600 Pixel* x *1200 Pixel*
- *• Anschlüsse: <sup>1</sup> Eingang HD-15 (analog), 3 Ausgänge HD-15 (analog),*
- *Spannungsversorgung* • *Lieferumfang: TripleHead2Go, Netzteil mit Kabel, Displaytreiber für alle unterstützten Auflösungen*
- $\bullet$  *Abmessungen*  $(B \times H \times I)$ : *9,2 cmx 10,7cm x 2,5 cm*
- *Masse: <sup>168</sup> <sup>g</sup>*

**Der SAMDIP-7S auf dem ebenfalls verfügbaren Evaluation-Board lässt viel Platz für eigene Anwendungen.**

# *SAMDIP-7S*

- *AVR-RISC-Baugruppe*
- **I**<br>*I*<br>*I*<br>*I*<br>*I*<br>*I* • *Prozessor: ARM7TDMI, 32-Bit-ARM-RISC mit 48-MHz-Takt • Speicher: 64/256 KB Flash, 16/64 KB SRAM*
- *Peripherie: <sup>3</sup> USART, <sup>32</sup> O-Ports, Zweidrahtbus, USB2.0, SPI, SSC, 8 AD-Umsetzer, schneller DMA-Transfer*
- *• Features: Bootloader, programmierbare interne Taktrate, 11- Kanal-DUA-Controller, Controller für Speicher und Leistungssteuerung, 32-Bit-PWM, maskierbarer Interrupt-Controller mit2 externen Interrupts*
- *• Optionen: Eindraht-Zeitchip mit interner Uhr aufBasis ei-nes 32768-kHz-Takts, <sup>1</sup> MB-PC-EEPROM, JTAG-Interface*
- *Abmessungen (B* <sup>x</sup> *T): SAMDIP-7S 50,8 x 17,6 mm<sup>2</sup> Evaluation-Board 15,5 x 10 cm<sup>2</sup> • Preise:*
- *SAMDIP-7S (S64) 33,64 €, SAMDIP-7S (S256) 45,24 €, SAMDIP-7S (XC256) 56,84 €, Evaluationboard 68,44 €*

# *Aus eins mach drei*

Mit dem *TripleHead2Go* bietet *Matrox* nun die Weiterentwicklung des *DualHead-2Go* an, der das von der Grafikkarte eines Computers abgegebene Videosignal mit bis zu 3840 Pixel  $\times$  1024 Pixel nun auf drei separate Monitore mitjeweils bis zu 1280 Pixel  $\times$  1024 Pixel splittet. Dabei ist der auf jedem Bildschirm sichtbare Bereich per Software wählbar. Stellt man die Einzeldisplays nebeneinander, so entsteht dank der verzerrungsund skalierungsfreien Darstellung ein fiktiver Ultra-Breitbild-Monitor, der besonders beimArbeiten mit vielen Programmfenstern, aber auch bei 3-D-Spielen hilfreich ist. *Info: MatroxElectronic Systems GmbH, Inselkammerstr. 8, 82008 Unterhaching bei Mün-*

*chen, Tel. (0 89) 621 70 - 0, Fax 614 97 43, [info-centraleurcpe@matrox.com,](mailto:info-centraleurope@matrox.com)*

*www.[matrox.com/graphics/ojjhome/th2go](http://www.matrox.com/graphics/offhome/th2go)*

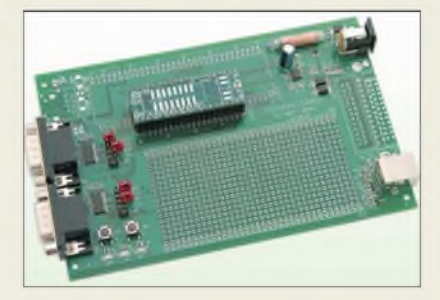

# *Atmel gesockelt*

Mit dem *SAMDIP-7S* bietet *taskit* eine kleine, stromsparende Baugruppe auf der Basis des *ARM7TDMI* von *Atmel* an, die mit 48 MHz getaktet werden und mit drei unterschiedlichen Prozessorkernen lieferbar sind. Die Peripherie besteht dabei aus USB 2.0, diversen IO-Ports und drei USART, die u.a. RS485, IrDA und Manchester-Encoding beherrschen.

Prozessorkapazität wird durch einen integrierten DMA-Controller gespart, der den Datentransport zwischen internem SRAM und der Peripherie sicherstellt. Die ganze Technik der Baugruppe ist auf einem 40-poligem Standard-DIP-Sockel untergebracht, sodass er durch die gut zugänglichen Anschlüsse einfach in

eigene Projekte integriert werden kann. *Bezug: taskit Rechentechnik GmbH, Seelenbinder Str 33,12555 Berlin, Tel. (0 30) 6112 95-0, E-Mail: [info@taskit.de,](mailto:info@taskit.de) [www.taskit.de](http://www.taskit.de)*

# *Direktweg: Schallplatte -PC*

Der über *Conrad* erhältliche Plattenspieler *iTTUSB* von *Ion* gestaltet das Digitalisieren von Schallplatten einfach, da er das Zwischenschalten von Zusatz- oder Anpassgeräten vermeidet und stattdessen digitale Daten via USB-Schnittstelle zum PC oder Macintosh ausgeben kann. Die beiden zum Lieferumfang gehörenden Recording-Programme reduzieren Kackser und andere Störgeräusche in den aufgenommenenAudiodateien, die sich als MP3 oder WAV-Dateien abspeichern lassen.

Er gibt neben dem üblichen Phono-Signal auch einen Line-Pegel aus, wodurch er sich ohne Vorverstärker direkt an Cinch-Line-Eingänge von Hi-Fi-Anlagen anschließen lässt. Über eine Miniklinke sind obendrein weitere Quellen anschließbar.

*Bezug: Conrad Electronic, Klaus-Conrad-Str 1, 92240 Hirschau, Tel. (01 80) 5 31 21 11, Fax (01 80) 5 31 21 10, [www.conrad.de](http://www.conrad.de)*

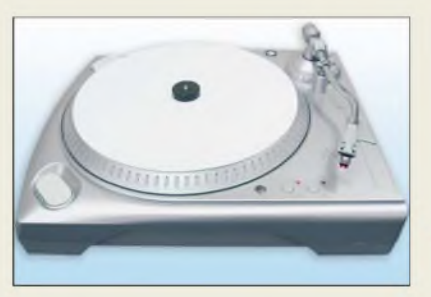

# *Ein Handy für fast alles*

Neben E-Mail, Telefonie, SMS, Browser, Organizer und der Unterstützung von Anwendungen für Unternehmensdaten ist das UMTSfähige *BlackBerry 8707v*von *Research in Motion* auch als drahtloses Modem nutzbar. Das demnächst bei *Vodafone* verfügbare Gerät unterstützt 2100-MHz-UMTS-Netze und bietet Quadbandunterstützung auf 800-, 900-, 1800- und 1900-MHz-GSM/GRPS. Außerdem verfügt es über 64 MB Flash und 16 MB SRAM, die gepaart mit dem hochauflösenden Farbdisplay reichlich Platz für die gewünschten Anwendungen bieten. Die intelligente Lichtsensortechnologie passt die Helligkeit des Displays und der Tastaturbeleuchtung automatisch an die Umgebung an. *Infor: Vodafone D2 GmbH, Am Seestern 1, 40547 Düsseldorf, Tel. (0800) 1 72 1 2 <sup>1</sup> 2, [kontakt@vodafone.com,](mailto:kontakt@vodafone.com) [www.vodafone.de](http://www.vodafone.de)*

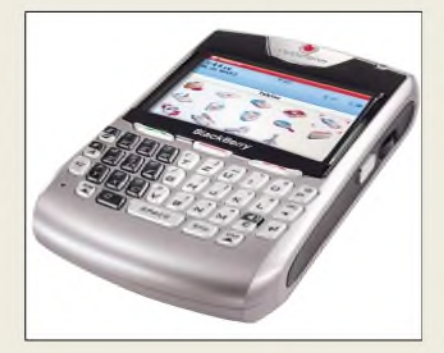

# *iTTUSB\_\_\_\_\_\_\_\_\_*

- *Drehzahl: 33,3 oder 45 U/min*<br>● *Drehmoment: 1 kg/cm*<br>● *Pitchbereich: ±10 % Plattenspieler\_\_\_\_\_\_\_\_\_*
- *• Drehmoment: <sup>1</sup> kg/cm*
- *• Pitchbereich: ±10 %*
- *Lieferumfang: Plattenspieler, Recording-Software Audacity, BIAS Soundsoap*
- *• Ausgänge: USB 2.0, Phono-Signal, Line-Signal* • *Eingänge: Miniklinke für*
- *externe Geräte* • *Computervoraussetzungen: PC*
- *mit Windows 98,2000 oderXP; Macintosh mit OS9 oder höher, ein freier USB-1.1-Anschluss*
- *Masse: <sup>5</sup> kg* • *Preis: <sup>169</sup> €*

**Das Digitalisieren von Schallplattenaufnahmen und anderer analoger Signale ist mit dem** *iTTUSB* **möglich.**

# *kurz und knapp*

**Glimmerkondensatoren** Gerade wer auf der Suche nach Glimmerkondensatoren fürAnwendungen im KW-Bereich ist, wird sich über das Angebotvon RFW-Elektronik (*[www.rfw-elektronik.de](http://www.rfw-elektronik.de)*) freuen, die Glimmerkondensatoren von 2,2 pF bis 47 nF mit einer Spannungsfestigkeit von 500 V als komplette E6-Reihe im Angebot haben. Bezug: Buchwiese 3, 65510

Idstein, Tel.: (0 61 26) 98 87-84

### *BlackBerry 8707v Mobiltelefon\_\_\_\_\_\_\_\_\_\_\_\_\_*

- *unterstützte Netze: <sup>2100</sup> MHz UMTS; 800, 900, 1800 und 1900 GSM/GPRS*
- *Speicher: <sup>64</sup> MB Flash, <sup>16</sup> MB SRAM • Nutzung: u.a. E-Mail, Telefonie,*
- *SMS, Browser, Organizer • Display: <sup>320</sup> Pixel <sup>x</sup> <sup>240</sup> Pixel,*
- *Farbe • Features: intelligente Lichtsen-*
- *sortechnologie; QWERT-Tastatur mit Tasten zum direkten Senden, Beenden, Stummstellen sowie Ein- und Ausschalten*
- *• Anzeigeformate: u.a. JPG, BMP TIF Microsoft Word, Ex-cel, Powerpoint, WordPerfect, Adobe-PDF*
- *Preis: stand bei Redaktionsschluss noch nicht fest*

**ANZEIGENSEITE**

# *Legal eigene Programme im UKW-Rundfunkband senden*

# *Dipl.-Ing. WOLF-DIETER ROTH - DL2MCD*

*Funkamateure dürfen in unsererreglementierten Welt recht viel. Manches davon ist aber selbst ihnen nicht erlaubt, so beispielsweise das Abstrahlen von Musik, um sie auch in Garten oder Küche hören zu können. Doch es gibt legale Alternativen fürjedermann, die dieser Beitrag aufzeigt.*

Als die ersten Videorecorder erhältlich waren, hatten Fernseher nur einen Antennenanschluss; so etwas wie der heutige europäische Videosignalanschluss-Standard *Scart*, der ursprünglich eigentlich eine Schikane gegen importierte Fernseher darstellen sollte, lag in ferner Zukunft. Damit nicht extra ein teurer Studiomonitor angeschafft werden musste, wurde stattdessen in jeden Videorecorder ein kleiner Fernsehsender eingebaut, der Bild und Ton meistens aufKanal 36 oder in dessen Nähe abgestrahlt.

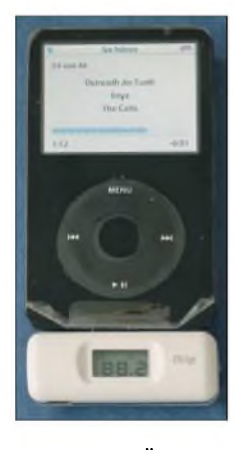

**Über die Mini-USB-Buchse kann der** *iTrip* **auch von einem Netzteil versorgt werden und lädt dann den** *iPod* **mit auf.**

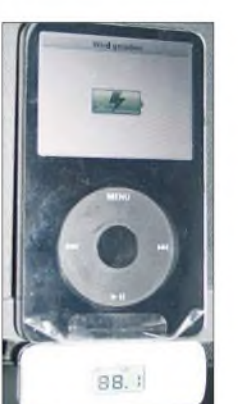

**Statt 50 mW nur 50 nW und damit legal: der in Deutschland seit kurzem zugelassene UKW-Sender** *iTrip* **an einem** *iPod Video*

Der Grund: dieser Kanal war zumindest früher für Radioastronomie komplett freizuhalten. Heute finden sich auch hier allerdings schwächere Füllsender. Der Fernsehsender im Videorecorder arbeitet dabei nur mit einer so geringen Leistung, dass er lediglich beim direkten Anschluss des Verbindungskabels an den Fernseher ein ausreichend gutes Bild erzeugt. Auf der anderen Seite, wo man die Fernsehantenne nun am Videorecorder anschließt, statt wie zuvor am Fernseher, soll dagegen möglichst kein Sendesignal anliegen - andernfalls würde es über die Fernsehantenne abgestrahlt werden.

In Deutschland kontrolliert man dies sehr genau, damit sich kein Videorecorder unerwartet zum TV-Piratensender entwickelt. Nur vereinzelt haben Elektronikbastler lizenzierte Funkamateure würden so etwas natürlich nie tun - einen Antennenverstärker hinter den Videorecorder geschaltet, um so die Nachbarn mit dem eigenen Fernsehprogramm zu beglücken. In Amerika, wo die Vorschriften anfangs ziemlich lax, die Sendepegel höher und die Antennenanlagen schlechter gefiltert waren, kamen jedoch durchaus Peinlichkeiten der folgenden Sorte vor: Ein Ehepaar guckt selbstgedrehte Naturfilme an und am nächsten Tag gratuliert das ganze über die Gemeinschaftsantenne unfreiwillig angeschlossene Mietshaus zur gelungenen Erotikproduktion.

# **Minisender**

### **können peinlich werden ...**

Dies zeigt die Gefahr einer solchen Technik: Die Privatsphäre kann ungewollt durch eigene Schuld verletzt werden. Regelmäßig kommt dies auch in Deutschland mit so genannten Babyfonen vor, die Geräusche des Babys aus dem Schlafzimmer zu den Eltern ins Wohnzimmer übertragen sollen, doch natürlich auch bei den Nachbarn hörbar sind, wenn diese ein ähnliches Gerät benutzen. Wer da das Gerät nicht abschaltet, wenn er selbst im Schlafzimmer ist, braucht für den Spott nicht mehr zu sorgen.

Insbesondere illegale Importgeräte, die verbotenerweise einfach mitten im CB-Funk-Band bei 27 MHz sendeten, brachten hier als unangenehmste Folge nicht einmal den kostspieligen Besuch der Post - heute Bundesnetzagentur - ein, sondern ein ungewolltes, begeistertes Publikum an den CB-Funk-Geräten. Babyfone im 433- MHz-Bereich irritierten auf ähnliche Weise die lizenzierten Funkamateure.

Was jedoch seit vielen Jahrzehnten völlig tabu war, ist das Senden im UKW-Rundfunkband: Der Staat ist bei diesem Thema seit den 70er Jahren mit ihren musikalischen und politischen Piratensendern [1] übernervös. Während in den USA kleine Sender bis zu 50 mW Sendeleistung immer schon genehmigungsfrei benutzt werden konnten, um auf dem eigenen Grundstück den Sound vom Plattenspieler an alle vorhandenen Radios zu verteilen oder

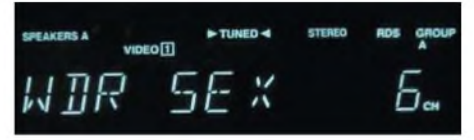

**Wer sein privates Programm mit einer solchen RDS-Kennung abstrahlt, dürfte sich nicht nur mit der Funkfahndung großen Ärger ins Haus holen.**

im Auto den CD-Walkman via Funkverbindung ans Radio anzuschließen, war dies in Deutschland streng verboten. Zeitweise wurde schon die Einfuhr solcher Geräte strafrechtlich verfolgt.

An sich sind diese Sendeleistungen jedoch nichts weiter Dramatisches - jedes moderne Funkgerät und jeder Radioempfänger oder Fernseher enthält Baugruppen, die solche Funksignale erzeugen. Zwar sind diese nur für interne Zwecke gedacht, doch die Abschirmung ist nie hundertprozentig.

Dies macht sich zum Beispiel unangenehm bemerkbar, wenn der Nachbar auf UKW einen Sender hört, der in der Frequenz genau 10,7 MHz unter dem liegt, den man selbst gerade hören will: Der Mischoszillator aus Nachbars Radio, der dabei die FM-Zwischenfrequenz von 10,7 MHz über der Empfangsfrequenz arbeitet, wird in diesem Fall ärgerlicherweise den Empfang des eigenen Programms blockieren. Ein Haus weiter ist das Problem dagegen verschwunden. Um festzustellen, ob gegebenenfalls eine andere Frequenz für die eigene Übertragung gewählt werden muss, lässt sich ein FM-Taschenradio verwenden: Treten Störungen auf und ist gleichzeitig ein Rundfunksender zu empfangen, ist ein Frequenzwechsel angebracht.

### **Analog auf 2,4 GHz - <sup>13</sup> cm**

Dennoch will man nicht jedem einen eigenen UKW-Sender in die Hand drücken, da die Oma nebenan sicherlich nicht begeistert ist, wenn statt ihres Operettensenders plötzlich Hardrock aus dem Radio ertönt. Und im Gegensatz zum Fernsehen mit dem Kanal 36 gibt es aufUKW heute keine freigehaltenen Frequenzen mehr. Die erste Mög-

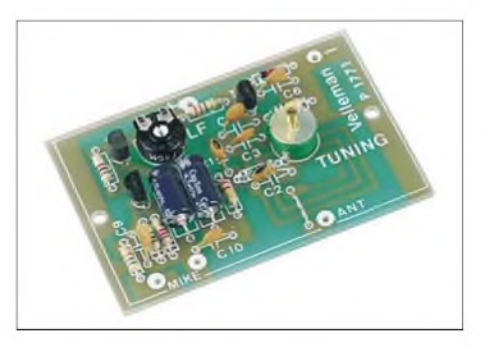

*UKW-Messsender***, wie hier ein Bausatz von** *Vell***e***man***, sind nicht für den Betrieb an einer Antenne vorgesehen und sollten in einem abgeschirmten Gehäuse untergebracht werden.**

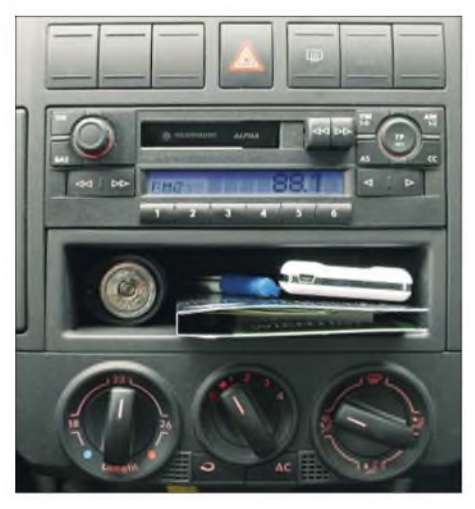

**Ohne Installation kann der** *iPod* **z.B. vom Ablagefach des Automobils über den angesteckten** *iTrip* **legal Musik zum Radio übertragen.**

lichkeit, überhaupt legal schnurlose Audiosignale im Haus zu verteilen, waren die so genanntenVideosender. Sie sollten das Signal vom Satellitenreceiver, Videorecorder oder DVD-Spieler schnurlos auch an den Zweitfernseher im Kinderzimmer weiterleiten. Leider senden sie, wie Mikrowellenherde und WLAN-Netze, auf 2,4 GHz. Da sie Analogtechnik verwenden, liegt hier auch schon das Hauptproblem: Ein Mikrowellenherd im Haus führt sofort zu Empfangsstörungen; es brummt entsetzlich oder die Übertragung fällt ganz aus.

Zudem müssen Sender und Empfänger gut aufeinander ausgerichtet sein, denn eine Videoübertragung ist schon von der Bandbreite her anspruchsvoller als eine simple Audioübertragung und für eine Rundumabstrahlung reicht infolgedessen der Pegel nicht; eine Versorgung der ganzen Wohnung wird so schwierig. Zudem schalten viele der Videosender nach einigen Minuten den Ton stumm, wenn kein Bildsignal vorhanden ist, was natürlich überaus ärgerlich ist, wenn man nun einmal nur Ton und kein Bild übertragen will.

Oft genug wurden deshalb trotzdem verbotenerweise Messsender benutzt, die es vielerorts als Bausatz für weniger als 10 € gibt - der Verkauf fertiger Geräte wäre schon wieder kritisch gewesen. Jedoch enthalten sie in der Regel nur eine Oszillatorschaltung mit einem Transistor. Die Frequenzstabilität dieser einfachen Geräte lässt daher zu wünschen übrig, ebenso die Qualität des abgestrahlten Frequenzbereichs. Auf alle Fällen sollten die Platinen im Hinblick auf mögliche ungewollte Abstrahlungen in HF-dichte Weißblechgehäuse eingebaut werde, die es in vielen Größen z.B. von *Otto Schubert* [2] gibt.

Wer tatsächlich eine Antenne anschließt, holt sich ziemlich sicherÄrger, da das Minisenderchen bei jeder Bewegung im Raum in der Frequenz schwankt und garantiert irgendwann in den Bereich abwandert, auf dem der Nachbar sein Lieblingsprogramm hört. Schloss man an diese Geräte hinge-

gen keine Antenne an und versteckte sie sogar in einer abgeschirmten Schachtel, beispielsweise einer leeren Nivea-Dose, wurde die Sendeleistung dagegen so gering und die Stabilität besser, dass man tatsächlich eine ganz brauchbare Musikversorgung innerhalb des Hauses aufbauen konnte – jedoch nach wie vor illegal. Wer dies nicht auf seinem eigenen Grundstück mit Einfamilienhaus, wo es niemand stört, sondern in einem Hochhaus mitten in der Stadt ausprobierte, konnte sicher sein, doch irgendwann Besuch der Behörden zu haben, wenn einem der Nachbarn das neue Radioprogramm missfiel.

# **Analog auf <sup>433</sup> MHz - <sup>70</sup> cm**

Danach kamen Funkkopfhörer und Funklautsprecher auf den Markt, die im ISM-Bereich auf433 MHz sendeten. Diese sind nicht nur für die Funkamateure im 70-cm-Band ein Problem. Die ISM-Geräte sorgen auch sonst leicht für Unfrieden, denn auch alle anderen Heimfunkanwendungen von Funkthermometern überAlarmanlagen bis zu Wegfahrsperren für Autos benutzen diese Frequenz.

Die Folge: das Thermometer krachte bei der Übertragung alle 5 min lautstark in den Funklautsprecher und ein Funkamateur auf der 70-cm-Ortsrunde sorgte dafür, dass sich der neue Luxuswagen des Nachbarn sonntagvormittags nicht mehr starten ließ. Für Funkamateure ist die Verwendung solcher Übertragungssysteme ohnehin indiskutabel. Sie sind mitten im 70 cm-Band angesiedelt und bringen relativ oft Störungen in den nahen Frequenzbereichen mit sich. Es ging jedoch auch bei einigen Funkanwendungen schon anders: Die handelsüblichen Videosender touchierten zwar auch das 13-cm-Band, ließen sich aber ebenso wie WLAN und Bluetooth auch aus diesem Bereich herausbewegen.

# **Analog auf 863 MHz**

Fortschritt brachte die Verlagerung dieser Funkübertragungen auf 863 bis 865 MHz: dieser Bereich ist nun wirklich nur für Funklautsprecher und -kopfhörer vorgesehen. Derartige Geräte werden regelmäßig beispielsweise bei *Aldi* verkauft; für 50 € erhält man hier einen Sender und zwei Lautsprecher, womit man entweder eine Stereo-Funkübertragung oder zwei Monostrecken aufbauen kann. Weitere Funklautsprecher können aufgestellt werden, ohne dass zusätzliche Sender erforderlich sind. Dies ist bereits eine sehr praktische und sogar legale Lösung, um Musik vom Satelliten-Receiver oder MP3-Player im ganzen Haus zu verteilen.

Geht diese allerdings tatsächlich über mehrere Stockwerke, so beginnt die Übertragung zu rauschen. Durch Vergrößern der Sendeantenne ist nur eine geringfügige Erweiterung möglich, die dann aber auch die Nachbarn stärker befunkt. Und je nach Qualität der Funklautsprecher rauschen diese wie ein UKW-Radio ohne Empfang hoch, wenn die Quelle verstummt, also das MP3 abgelaufen ist, und der Sender abschaltet. Außerdem ist es nur Basteltalenten möglich, beispielsweise eine Hi-Fi-Anlage an diese Systeme anzuschließen. Normalerweise ist man auf die mehr oder weniger mäßige Qualität der eingebauten Lautsprecher beziehungsweise des Kopfhörers angewiesen.

Deutlich bessere Qualität bieten digitale Funkübertragungssysteme. Hier mag man zunächst einmal an Bluetooth denken, das sich jedoch für Audio-Übertragungen höherer Qualität immer wieder als kompletter Blindgänger erweist: Die Sendeleistung und Reichweite ist deutlich geringer als bei schnurlosen Telefonen, WLAN oder Funklautsprechern, sodass nicht mehr als eine Zimmerwand überwunden werden kann. Das zweite Problem: Die Bluetooth-Bandbreite ist meist zu gering, sodass das Ergebnis dann gerade einmal wie Mittelwelle klingt und nichts mit Hi-Fi zu tun hat.

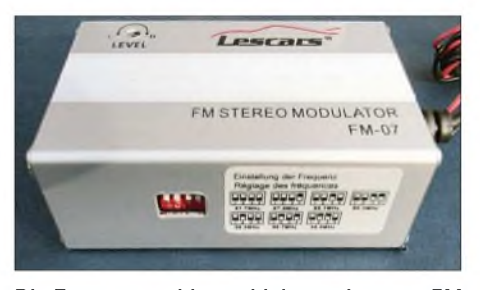

**Die Frequenzwahl geschieht am** *Lescars FM 07* **per DlP-Schalter, die nach dem Einbau nicht mehr zugänglich sind.**

Und schließlich bietet Bluetooth nur eine Punkt-zu-Punkt-Übertragung: Zu jedem Empfänger ist ein eigener Sender erforderlich, was bei mehreren Empfängern dazu führt, dass bald keine Funkkanäle mehr frei sind. Es ist nicht ohne Weiteres möglich, mit einem Sender mehrere Empfänger anzusteuern. Hinzu kommen mögliche Kollisionen mit Mikrowellenherden und WLAN, obwohl diese durch die digitale Übertragung wesentlich weniger auffallen als bei den analogen Videosendern. Sporadische, unerklärliche Störungen der Übertragung sind jedoch nicht auszuschließen, insbesondere, wenn der Nachbar ein ähnliches System verwendet.

# **Digital auf 2,4 GHz - <sup>13</sup> cm**

Obwohl auch auf 2,4 GHz angesiedelt, ist das *Digitale Audio-Übertragungssystem* [3] von *Pearl* für 60 € hier wesentlich besser: es überträgt das gesamte Audiofrequenzband von 20 Hz bis 20 kHz ohne Qualitätseinbußen in Stereo. Und obwohl es sich um eine digitale Übertragung handelt, kann hier anders als bei WLAN und Bluetooth ein einzelner Sender an mehreren Empfängern gleichzeitig empfangen werden. Das lästige Rauschen bei schwachem Empfang entfällt; das Gerät schaltet einfach kurzzeitig stumm.

Im Praxistest war die Reichweite zunächst sehr mäßig und der Empfang durchwachsen. Dann stellte sich heraus, dass gleichzeitig auch das WLAN zusammengebrochen war: der Standardkanal der Audio-Funkübertragung ist offensichtlich identisch mit der des WLANs. Nach einem Kanalwechsel per Knopfdruck funktionierten WLAN und Audioübertragung perfekt, wobei sich der Audioempfänger automatisch auf den geänderten Sendekanal einstellte und diese Einstellung glücklicherweise auch nach Abschalten und Wiedereinschalten der Stromversorgung beibehielt.

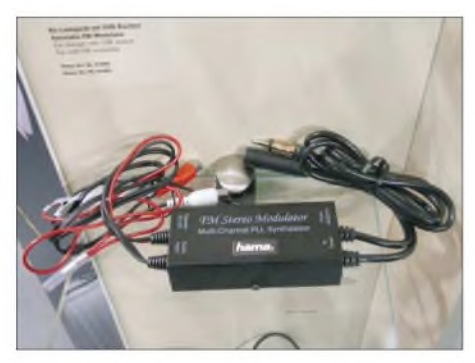

**Einen mit dem** *Lescars FM-07***vergleichbaren** *Autoradio-FM-Modulator* **bietet z.B. auch** *Hama* **an.**

### **Analog auf UKW 76^108 MHz in Stereo**

Demgegenüber ist es beinahe Primitivtechnik, noch mit UKW-Sendern zu hantieren, zumal ein Stereocoder für UKW nicht ohneAufwand ist. Nicht ohne Grund ist ja in den heutigen DVD-Spielern kein Fernsehsender mehr eingebaut wie früher in den Videorecordern: sowohl Bild- als auch Tonqualität  $-$  kein Stereo und erst recht kein Mehrkanalton - wären hier nicht mehr akzeptabel, während es für die alte VHS-Qualität noch reichte.

Für den *iPod*, *Apples* MP3-Spieler, gibt es derartige Minisender im Ausland jedoch schon länger. Sie sind ausgesprochen praktisch, um beispielsweise im Hotel die mitgebrachte Musik über das vorhandene Radio wiederzugeben - so denn eins da ist und nicht nur ein Fernseher. Auch imAuto sind die Minisender gut verwendbar, da leider die wenigstenAutoradios einen von vorn zugänglichen Eingang für zusätzliche Audioquellen haben. Doch sie waren in Deutschland streng verboten.

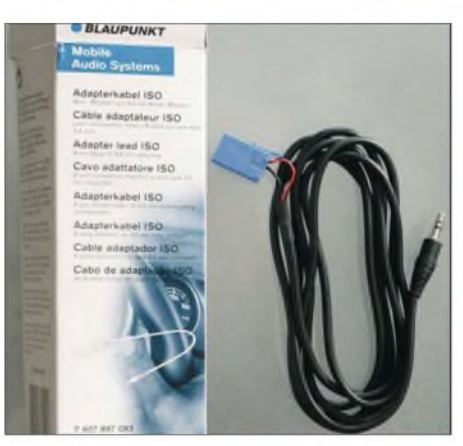

**Eine funkfreie Lösung sind die Autoradioadapter von** *Blaupunkt***, die einen am** *iPod***-Kopfhöreranschluss anschließbaren Stecker besitzen. Vorteil: Funktioniert auch mit beliebigen anderen Geräten mit 3,5-mm-Klinkenbuchse für Kopfhörer.**

Erst vor wenigen Wochen entfiel dieses Verbot [4]: Nun darf jedermann ganz legal UKW-Sender geringer Leistung besitzen und benutzen. Jedoch liegt diese zulässige Leistung nicht bei 50 mW wie imAusland, sondern bei nur 50 nW, also einem Millionstel davon. Dies ist schon sehr wenig und führt dazu, dass der Sender wirklich direkt neben dem zu beglückenden Radio liegen muss; nach wenigen Metern ist bereits Schluss mit der eigenen Radiostation. Eine ganze Wohnung lässt sich so nicht versorgen, selbst wenn sich eine absolut freie UKW-Frequenz finden sollte. Ebenso ist ein am Kabel oder einer Dachantenne angeschlossenes Radio so nicht erreichbar.

Auch imAuto sind derartig schwache Sender problematisch: Die Musikübertragung funktioniert zwar, wenn die verwendete UKW-Frequenz frei ist. Doch wo ist heute im überfüllten UKW-Band noch eine Frequenz vollkommen frei? Und sobald sich die Empfangsverhältnisse im fahrendenAuto ändern und aufeiner zuvor freien Frequenz ein neuer Sender erscheint, übertönt er den eigenen Minisender, zumal die Autoradioantenne bei modernen Fahrzeugen auf dem Dach sitzt und vom Sender auf dem Armaturenbrett folglich gar nicht direkt erreichbar ist. Man ist also gezwungen, rechts ranzufahren und Sender sowie Empfänger auf eine neue Frequenz abzustimmen - nicht wirklich praktisch. Dafür muss jedoch nichts am Autoradio angestöpselt werden.

# **50 nW reichen keine 2 m**

Im Praxistest habe ich den *iTrip* von *Griffin* ausprobiert, der für etwa 50  $\epsilon$  als eines der ersten Geräte mit der neuen Zulassung lieferbar war und am Dockinganschluss des *iPod Video* oder *iPodNano* angesteckt wird. Andere derartige Minisender ohne die deutsche Zulassung sind nach wie vor

illegal. Gegenüber dem ebenfalls mit deutscher Zulassung lieferbaren *Tune Cast II* von *Belkin*, der sich einfach statt eines Kopfhörers am *iPod* anstecken lässt, hat dies den Nachteil, dass der Minisender wirklich nur mit dem *iPod* und nicht auch an anderen Geräten mit entsprechendem Anschluss wie beispielsweise CD-Spielern benutzbar ist. Dafür benötigt der Sender allerdings keine Batterien, sondern versorgt sich aus dem angeschlossenen *iPod* und schaltet sich erst an, wenn dieser tatsächlich Musik abspielt.

Die Sendefrequenz des *iTrip* ist imAuslieferungszustand von 88,1 bis 107,9 MHz per Quarzsynthesizer in 100-kHz-Schritten eingestellbar; das untere Ende des deutschen UKW-Bands von 87,5 bis 88,0 MHz steht somit zunächst nicht zur Verfügung. Die eingestellte Frequenz wird per LCD angezeigt, es handelt sich also um eine recht luxuriöse Lösung. Der *iTrip* funktioniert bei 88,1 MHz durchaus brauchbar und liefert ein sauberes Stereosignal ordentlicher Tonqualität. Hingegen erwies sich mein erstes Testgerät im oberen Frequenzbereich, beispielsweise bei 107,4 MHz, als völlig instabil: Die Sendung war von massiven tieffrequenten Störgeräuschen überlagert, die als Brummen, Wummern und Aussetzer hörbar wurden. Da half auch das mögliche Umschalten auf Mono (*DX* statt *LX* auf der Anzeige) mittels 3 s langem Drücken des Frequenzumschalters nicht weiter.

Ein Umtausch brachte Besserung und die Neugier, was wohl die Anzeige *US* auf dem Display bedeutete, über die sich die Anleitung ausschwieg. Nach etwas Herumgefummel am Gerät - neudeutsch auch Hacken genannt  $-$  ergab sich, dass sich nach 6 s langem Drücken des Frequenzumschalters die Anzeige auf *INTL*

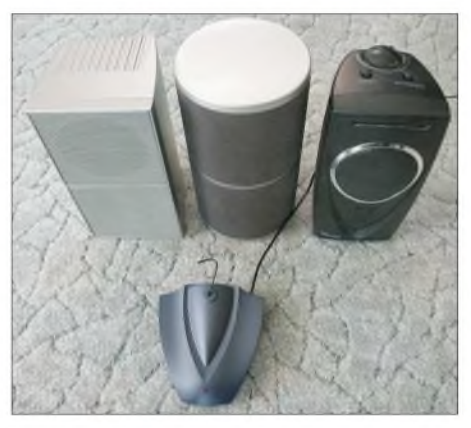

**Drei untereinander kompatible Funklautsprechermodelle von** *Tevion* **(bei** *Aldi* **erhältlich), die oberhalb 863 MHz in FM empfangen und davor ein dazu passender Sender; die lange Leitung am Sender ist die Stromversorgung, die Antenne ist der kurze Drahthaken oberhalb. Bei den Empfängern ist die Antenne im Inneren der Lautsprecher versteckt und von außen nicht sichtbar.**

# *Wissenswertes*

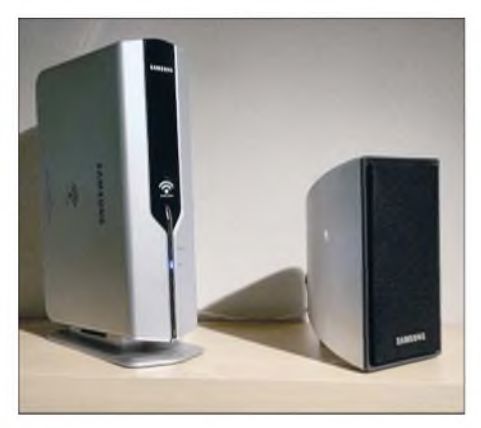

**Ein ebenfalls digital auf 2,4 GHz arbeitendes Funksystem bietet** *Samsung* **an, um so die lästige Strippenzieherei bei Dolby-Digital 5.1 zu reduzieren; hier der Empfänger und eine der beiden Surround-Rear-Boxen.**

ändern ließ und nun der japanische UKW-Frequenzbereich von 76,0 bis 90,0 MHz zur Anwendung kam.

Klar, dass die deutsche Anleitung dieses Feature verschweigt und der Importeur die englische Anleitung vor der Auslieferung unauffällig entsorgt: Wer seine Musik auf diese Weise im 4-m-Band der Polizei abstrahlt, braucht nicht mehr die 110 zu wählen, um offiziellen Besuch zu bekommen. Andererseits ist so auch der Bereich von 87,5 bis 88,0 MHz erreichbar, der seit dem Ende der Eurosignalaussendungen relativ störungsfrei ist. In einigen Gebieten sind aber auch hier Sender angesiedelt, wie z.B. *Star FM* im Raum Berlin. Klarheit über die belegten Sendefrequenzen kann man sich bei den einzelnen Landesmedienanstalten verschaffen, die z.B. über [5] erreichbar sind. Allerdings ist die Modulation des Geräts in diesem Modus deutlich geringer. Und dass bei einer Bandbreite von 76 bis 108 MHz das Senderchen an den Bandenden leichte Performanceprobleme hat, wundert nun nicht besonders.

# **Kabelanschluss ist sinnvoller**

Wer den *iTrip* nutzen will, um das Radio im Büro mit einem besseren Programm zu versorgen, dürfte sich allerdings über die eingebaute Mini-USB-Buchse freuen: Verbindet man diese mit einem Computer oder mit einem USB-Netzgerät, so wird der Sender versorgt und der *iPod* geladen, ohne das spezielle *iPod*-Dockingkabel zu benötigen. Als Netzgerät lassen sich, neben speziellen Geräten für *iPods*, die dann aber noch ein Verbindungskabel USB-auf-Mini-USB benötigen, auch beispielsweise das Ladegerät des *T-Mobile MDApro* oder des *Motorola Razor-Handys* anschließen. Handelt es sich nicht um ein fremdes Auto, sondern das eigene, so liegt es nahe, den *iPod* besser anzuschließen. Ähnlich der Technik der Videorecorder gibt es hier Modulatoren wie den ebenfalls getesteten *Lescars FM-07* für 20 € bei *Pearl* [6]. Letzterer lässt sich in die Antennenleitung zwischen Radio undAntenne schalten und kann so auch Ortssender überdecken. Pech allerdings, wenn man diese Sender unterwegs einmal hören muss, denn die Sendefrequenz ist zwar per DIP-Schalter auf sieben Werte zwischen 87,7 und 88,9 MHz einstellbar, doch nach dem Einbau des Minisenders sind diese Schalter jedoch nicht mehr zugänglich.

Wenn es wirklich jedoch nur darum geht, im eigenen Auto amAutoradio einen *iPod* oder eine andere externe Tonquelle anzuschließen, gibt es noch geschicktere Lösungen. Leider weigern sich die Autoradiohersteller größtenteils standhaft, bequeme Zusatzeingänge auf der Vorderseite der Radios anzubringen. Doch es gibt zumindest Zubehörkabel für weniger als 10 €, die an den bei praktisch jedem modernen Gerät vorgesehenen Eingängen für CD-Wechsler auf der Rückseite des Autoradios angesteckt werden und diese dann an einem 3,5-mm-Klinkenstecker zur Verfügung stellen. So kann man es zum bevorzugten Ablageplatz des *iPods*, PDAs oder auch Funkgeräts verlegen. Auf diesem Weg funkt dann garantiert nichts mehr dazwischen und es entsteht kein zusätzlicher Strombedarf.

Sollte Ihr Radio im Kfz noch Kasetten abspielen und Sie auf das unauffällige Anstecken eines Kabels aufder Rückseite des Radios verzichten können, lassen sich auch CD-Kassetten-Adapter zum Einspeisen verwenden. Sie gibt es in der Zwischenzeit für einige Euro bei verschiedenen Händlern, wie z.B. bei [7].

## **Völlig illegal: Mehrere Watt Sendeleistung**

Wer allerdings ungehörigerweise eine Antenne an den Radioausgang des eigentlich nur zum Zwischenschalten in die Antennenleitung bestimmten Minisenders anklemmt, kann auch hier wieder - wenn auch illegal - das ganze Haus mit Musik versorgen. Sollte das nicht reichen, gibt es auch richtige UKW-Sender mit einigen

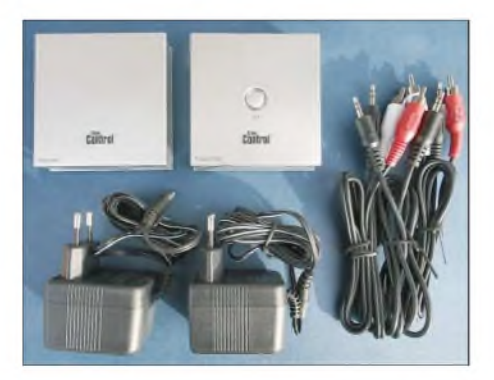

**Digitales 2,4-GHz-Audioübertragungssystem: Zwei silberne Schachteln, zwei Netzteile, zwei Anschlusssets; der Sender hat einen zusätzlichen Taster, um bei Störungen den Sendekanal wechseln zu können.**

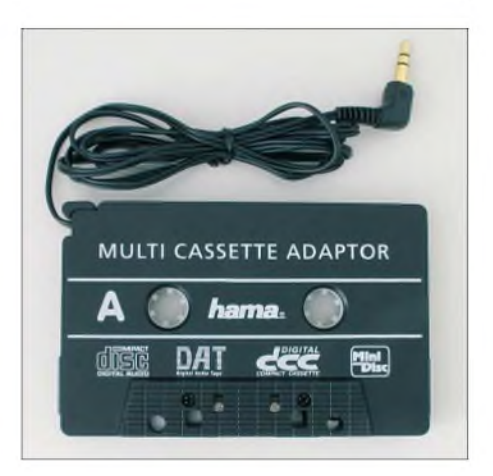

**Ein im Kassettenschacht des Autoradios eingeschobener Adapter gestattet ebenfalls das Übertragen der auf einem MP3-Player gespeicherten Musik.**

#### **Fotos: DL2MCD (11), DK3RED (1)**

Watt Sendeleistung, Stereoübertragung und RDS-Einblendung ab 200 € zu kaufen. An diese muss allerdings eine Sendeantenne oder ein Abschlusswiderstand angeschlossen werden, damit sie nicht kaputtgehen - und im ersten Fall würde es gewaltig illegal. Selbst an der zum Test verwendeten Kunstantenne war der Sender so stark, dass er in 30 m Umkreis aufgenommen werden konnte.

Heute ist Schwarzsenden zwar kein Vergehen mehr, für das Gefängnis fällig wird, sondern lediglich eine Ordnungswidrigkeit, die erst bei Wiederholung kostspielig wird. Doch ein mir bekannter nicht lizenzierter Erbauer dieser durchaus solide konstruierten Sendetechnik wurde mittlerweile von der Bundesnetzagentur davon abgehalten, noch weitere Exemplare herzustellen, da der Bedarf an Asservaten inzwischen mehr als gedeckt ist. Sehr gefährlich ist es allerdings, wenn ein Sender mangelhafter Qualität beispielsweise den Flugfunk stört und somit die Si-

cherheit von Flugpassagieren gefährdet. *[dl2mcd@gmx.net](mailto:dl2mcd@gmx.net)*

#### **Literatur und Bezugsquellen**

- [1] Roth, W.-D.: Piratensender Geschichte und Praxis. FA-Leserservice S-6377 oder *[www.piratensenderbuch.de](http://www.piratensenderbuch.de)*
- [2] Otto Schubert GmbH: Weißblechgehäuse. *www.[schubert-gehaeuse.de/prod01.htm](http://www.schubert-gehaeuse.de/prod01.htm)*
- [3] Pearl Agency, Allgemeine Vermittlungsgesellschaft mbH: Digitales Audio-Übertragungssystem. Bestellnummer PE-6740-916, *[www.pearl.de](http://www.pearl.de)*
- [4] Bundesnetzagentur: Vfg. 7/2006, Allgemeinzuteilung von Frequenzen in den Frequenzbereichen 87,5-108 MHz, 863-865 MHz und 1795 1800 MHz für drahtlose Audio-Funkanwendungen. *[www.bundesnetzagentur.de/media/archive/](http://www.bundesnetzagentur.de/media/archive/5005.pdf) 5005.pdf*
- [5] Arbeitsgemeinschaft der Landesmedienanstalten: *[www.alm.de/index.php?id=283](http://www.alm.de/index.php?id=283)*
- [6] Pearl Agency, Allgemeine Vermittlungsgesellschaft mbH: Lescars Modulator FM 07. Bestellnummer PE-2739-916 . *[www.pearl.de](http://www.pearl.de)*
- [7] Pollin Electronic GmbH: CD-Kassettenadapter. Bestellnummer 66 00 86. *[www.pollin.de](http://www.pollin.de)*

# *Hamvention Dayton 2006*

# **PETER ZENKER - DL2FI**

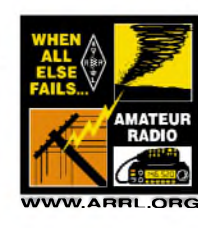

# *Komm und treffe alte Freunde, gewinne neue und denke daran: Was du in Dayton nicht findest, das findest du nirgendwo.*

So lautet das treffende Motto der Hamvention in Dayton. Und es ist allemal dazu geeignet, am Ende des Treffens in jedem Fall zufrieden nach Hause zu fahren, denn etwas davon trifft immer zu. Da mich primär der erste Teil des Mottos anspricht, war ich nicht enttäuscht, dass dieses Jahr in Dayton kaum Geräteneuheiten zu sehen waren. Allerdings erschwerte dies das Schreiben dieses Messeberichts, den ich der Redaktion des FUNKAMATEUR vor der Abreise versprochen hatte. Denn vermutlich sind unsere Leser weniger an meinen Freunden, sondern vielmehr an neuer Amateurfunktechnik interessiert.

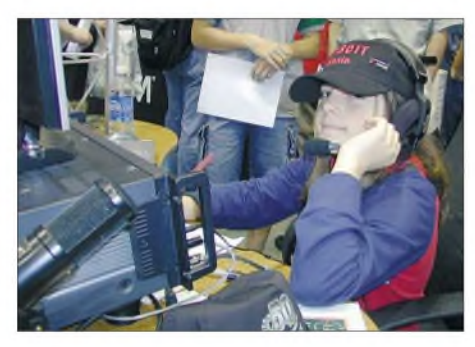

**Bild 1: Icoms Flaggschiff IC-7800 stößt bei Alt und Jung auf Interesse.**

Die "größte Amateurfunk-Ausstellung der Welt" lockte auch in diesem Jahr Tausende Besucher in den amerikanischen Bundesstaat Ohio nach Dayton. Obwohl exakte Zahlen bisher nicht bekannt sind, war ein Rückgang der Besucher gegenüber den Vorjahren deutlich "fühlbar". Das lag nicht am Wetter, das in diesem Jahr ganz hervorragend mitspielte, sondern eher an den auch in den USA drastisch gestiegenen Benzinpreisen. Da überlegt man schon, ob sich 3000 Meilen Fahrtstrecke nach Dayton lohnen, um alte Freunde zu treffen oder sich ein neues Gerät anzusehen, das einen Monat später beim örtlichen Händler steht. Dagegen berichteten organisierte Funkergruppen, wie DXer, QRP- und CW-Spezialisten, die auf der Hamvention traditionell ihre Treffen veranstalten, von im Vergleich zu Vorjahren gleichen oder gar gestiegenen Teilnehmerzahlen.

## **Bekanntes bei den Großen**

Die Branchenführer zeigten wenige Neuheiten und konzentrierten sich hauptsächlich auf die Präsentation bekannter Produkte.

Yaesu feierte das 50. Firmenjubiläum mit einer hervorragend präsentierten Ausstellung bekannter Kurzwellengeräte aus der Firmengeschichte, die manchen Besucher zum Schwärmen brachten. Gar nicht selten war der Kommentar zu hören: Das waren noch Funkgeräte, da kommt so mancher neue Transceiver trotz DDS und DSP nicht mit. Stimmt, so denke ich auch. Allerdings sollte man sich auch über das eigene Kaufverhalten Gedanken machen. Denn der alte amerikanische Verkäuferspruch *You get, what you payedfor* - du bekommst was du bezahlst - gilt auch im Amateurfunk. Und wer würde heute für einen FT-277 oder eine FL100/FR100-Line über 10 000 € auf den Tisch legen? Soviel würde nämlich ein solches Gerät etwa kosten, brächte man die Produktionskosten zu heutigen Löhnen und den resultierenden Verkaufspreis zu damaligen Lebenshaltungskosten in Bezug.

Stattdessen gingen bereits am zweiten Messetag bei den Händlern in den Hallen FT-817 schon für knapp 500 US-\$ über den Tisch. Und es war unmöglich, einen echten Preis für die Messeneuheit FT-2000 zu erfahren. Yaesu wartet vermutlich die Reaktionen der Messebesucher ab und legt dann den Preis fest, den wenige Tage später "Preisbrecher" ohne Service und Support nach unten korrigieren werden. Kenner munkelten von "auf jeden Fall über dreitausend Dollar". Das wäre ein akzeptabler Preis für ein Gerät, das endlich wieder einen richtigen HF-Preselektor bietet und nicht nur rund um eine komfortable NF-Aufbereitung konstruiert wurde. Mich bedrückte allerdings die Tatsache, dass über die in den nach einem Tag vergriffenen Prospekten veröffentlichten Daten hinaus kaum technische Details über das Gerät zu erfahren waren.

Dieses Manko teilten sich allerdings alle Hersteller. Die Niedrigpreispolitik hat dazu geführt, dass man sich statt auf Standpersonal mit technischem Wissen eher auf flotte Mädchen stützt, die schicke Baseballkappen verteilen.

Möglicherweise tue ich denAnbietern aber unrecht und der tatsächliche Grund für die Auswahl der Standbesatzungen ist eher Kundenwunsch und weniger übertriebene Sparstrategie. Mir kam es jedenfalls oft vor, als würde ich mit meinen Fragen nach technischen Details neben den Verkäufern auch die anwesenden Zuhörer verwirren, die andererseits die gebotene Show der angestellten Studentinnen - oder heißen sie Hostessen? - offensichtlich genossen. Zur Ehrenrettung aller großen Anbieter: Mit etwas Mühe ließ sich an jedem Stand mindestens ein kompetenter Ansprechpartner auftreiben.

Icom stellte erneut seinen IC-7000 in den Mittelpunkt. Und zwar in diesem Jahr nicht als kostbares Einzelstück hinter Glas, sondern mehrere in einem Geräteturm aufgebaut und zum Empfang freigegeben. Insbesondere ältere Standbesucher begrüßten, dass jeder IC-7000 mit einem großen externen Zusatzdisplay ausgestattet war, der den Blick auf alle Funktionen selbst bei Sehschwäche ermöglichte. Auch Icoms Flaggschiff, dem IC-7800, war ein zusätzlicher 19"-Bildschirm zur Seite gestellt. Das ist nicht nur dem gestiegenen Durchschnittsalter der Funkamateure geschuldet, sondern sieht im Shack schick aus - sofern man in der Hobbyecke den nötigen Platz hat. Auch Kenwood und Alinco zeigten außer 2-m- und 70-cm-Geräten nichts wirklich Neues.

### **Funktechnik aus den USA**

Die neben dem Nischenkönig Elecraft letzte amerikanischeAmateurfunkschmiede Ten-Tec unterschied sich von den anderen großen Herstellern: Dort bevölkerten weder Handfunkgeräte noch flotte Hostessen den Stand, sondern jede Menge Techniker. Ten-Tec setzt offenbar auf einen eingeschworenen Stamm technikbegeisterter Kunden.

**Bild 2: Beim Gang über die Messe fielen zahlreiche kleine Firmen auf, die gute Ideen in sinnvolle Produkte umsetzen.**

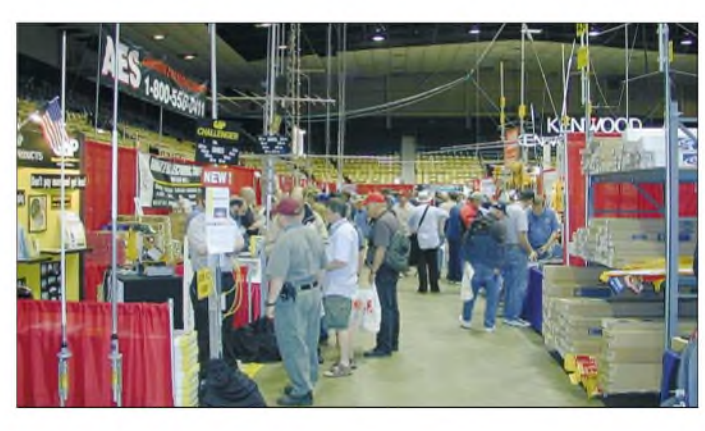

Das in Dayton gezeigte Angebot reichte völlig altmodisch vom Gehäuse für den Selbstbau über QRP-Geräte bis zur Hightech-PA jenseits aller legalen Leistungsgrenzen und wurde von einem Teil der Besucher mit einem ständig überfüllten Stand honoriert. Die Firma SGC, die noch im vergangenen Jahr mit einem auffallend großen Stand vertreten war, hält denAmateurfunkmarkt nun offenbar für wenig lukrativ und schraubte ihre Präsenz auf der Hamvention mächtig zurück.

Bleibt von den "Großen" ein Hersteller zu erwähnen: Martin F. Jue, K5FLU, bekannter unter dem Firmenlogo MFJ, hat sein Imperium erneut vergrößert und dominierte im Verborgenen ganze Bereiche der Hamvention: MFJ, Mirage, Vectronics, HighGain, Ameritron und einige Weitere, deren Zugehörigkeit zu Martin man meist nur am ähnlichen Erscheinungsbild der Prospekte und Kataloge erkennt, belegten in der Summe mit Abstand den größten Ausstellungsplatz und hatten in allen Bereichen interessante und auch neue Produkte anzubieten.

nicht die Vielzahl kleiner Händler- die gibt es bei uns auch -, sondern wirklich die Entwickler und Produzenten, die Zubehör und Geräte jeder Art anbieten.

Das reicht von neuen Antennenformen für DX-, Mobil- und Portabelbetrieb über Interfaces bis zu MorsetastenjederArt. Aber auch komplette Geräte von ganz einfach bis zu absoluter Hochtechnologie. In Gesprächen mit einigen Mitarbeitern dieser Manufakturbetriebe erfuhr ich, dass sicher über die Hälfte aller Arbeitsplätze, die in den USA mit Amateurfunk zu tun haben, dort entstanden sind. Die amerikanische Steuergesetzgebung unterstützt Bestrebungen nach Kräften, sich mit einer Idee eine eigene Existenz aufzubauen, und viele dieser kleinen Unternehmen haben sich in den letzten Jahren erfolgreich entwickelt. So war W4RT Electronics, der vor wenigen Jahren ganz alleine mit seinem Doppel-ZF-Filter für den FT-817 einen Ministand hatte, in diesem Jahr mit mehreren Produkten und einem halben Dutzend Mitarbeitern vertreten. Inrad ist mit seinen Zusatzfiltern für fast alle bekannten Funk-

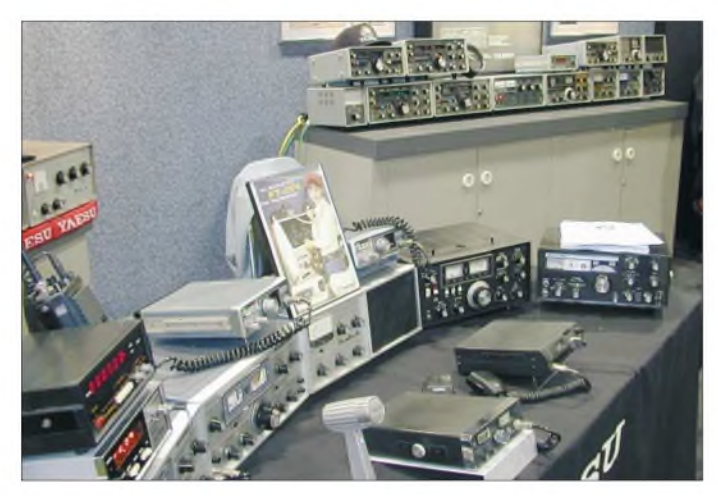

Leider profitieren wir Funkamateure in DL kaum davon, denn merkwürdigerweise haben nur wenige Händler auch nur einen kleinen Teil des MFJ-Angebots im Programm. Warum nicht mehr? Liegt es vielleicht an den Prospekten und Katalogen, die noch immer im Stil der 50er-Jahre auf billigem Papier und ohne jeden Hochglanz gedruckt werden? An den Produkten liegt es kaum, denn für jeden Bedarf ist etwas dabei.

# **Innovation im Kleinen**

Neben den bekannten Branchengrößen tummelten sich auch in diesem Jahr zahlreiche kleine Produzenten von Amateurfunkzubehör in Dayton. Die allgegenwärtige Präsenz von "kleinen Krautern", die aus Ideen Produkte machen und diese an eigenen Ständen anbieten, war unübersehbar und macht für mich den besonderen Reiz der Hamvention aus. Ich meine damit geräte weltweit im Geschäft, und ohne EZNec Software kommt heute kaum ein Antennenentwickler aus. Selbst Firmen, die vor wenigen Jahren ihre ersten ausAbwasserrohren gefertigten Antennen auf dem Flohmark zeigten, präsentierten jetzt an umlagerten Ständen kommerzielle Produkte. Dabei hört man - wiederum anders als bei uns - nirgends Negatives darüber, dass die Inhaber aus ihrer Idee ein Produkt gemacht haben und dies nun erfolgreich vermarkten. Im Gegenteil: Man ist dankbar, dass nützliche Produkte endlich in guter Qualität zum vernünftigen Preis erhältlich sind.

**Bild 3:**

**Yaesu feierte in Dayton das 50. Firmenjubiläum mit einer Ausstellung historischer Amateurfunktechnik.**

**Fotos: DL2FI**

# **Offensive Verbandsarbeit**

Bleibt abschließend ein Blick auf den nichtkommerziellen Teil der Hamvention, wo sich die *American Radio Relay League* (ARRL) präsentierte, der Verband der amerikanischen Funkamateure. Für mich

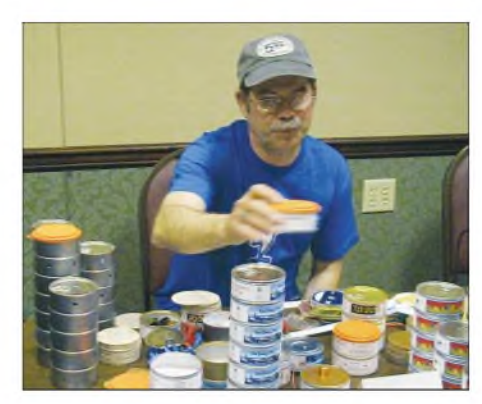

**Bild 4: Anlässlich des 30-jährigen Jubiläums des "TunaTin"-Thunfischdosen-Transceivers konnte man den TunaTin 2 erwerben.**

als zeitweiligen Distriktsvorsitzenden des DARC war es interessant zu sehen, wie sich dieARRLin Dayton präsentierte: Unter dem Motto "Wenn nichts mehr funktioniert... Amateur Radio", garniert mit Bildern eines Tornados und umgefallenen Strommasten, machten die Funkamateure stolz und selbstbewusst auf ihre besondere Beziehung zur übrigen Bevölkerung aufmerksam.

Während wir Funkamateure in Europa ein eher elitär angehauchtes Schattendasein fristen, ist der Amateurfunk in den USA entsprechend seinen besonderen Fähigkeiten und Möglichkeiten gesellschaftlich integriert, was sich auch finanziell auswirkt: So stellen in diesem Jahr mehrere Bundesstaaten Beträge in Millionenhöhe zur Verfügung, um das veraltete Repeater- und Digipeater-System zu modernisieren und auszubauen. Viele Funkamateure in den USA sind nicht nur begeisterte DXer oder Funkbastler, sie nehmen auch gemeinsam mit Katastrophenschutz, Polizei und Feuerwehr regelmäßig an Not- und Katastrophenschutzübungen teil.

Zaghafte Ansätze in dieser Richtung gibt es inzwischen auch in Deutschland, doch abgesehen von einigen herausragenden Einzelinitiativen ist nicht viel passiert. Ist es wirklich so, dass wir Funkamateure eher zum Nehmen neigen und ungern geben? Oder fehlt in Wirklichkeit nur das zündende Vorangehen unseres Dachverbands? Die ARRL weiß offenbar, wie man zum Mitmachen motiviert und ging auch in Dayton mit gutem Beispiel voran: Alle waren da, an jedem Tag, zu jeder Stunde. Die ARRL präsentierte sich mit geballter Macht. Sämtliche Abteilungen und Stäbe hatten einen Stand mit dem Gesicht zum Publikum, alles spielte sich in Augenhöhe mit den Besuchern ab. JederARRL-Mitarbeiter war als ARRL-Mensch zu erkennen! Meine Reaktion: Meine Hochachtung, ARRL-Mitarbeiter sind selbstbewusst und scheuen nicht, sich entsprechend zu präsentieren.

*[dl2fi@dl-qrp-ag.de](mailto:dl2fi@dl-qrp-ag.de)*

# *Hamfest auf den Andamanen: eine multinationale Funkaktion*

# *SIGI PRESCH - DL7DF*

*Die Andamanen-Inseln (VU4) gehören zu denjenigen DXCC-Gebieten, die schon seit vielen Jahren ganz weit oben auf der Most-Wanted-Liste der DXer stehen. Im Herbst 2005 erreichte uns die Meldung, dass indische Funkamateure ein Hamfest unter Federführung des National Institute of Amateur Radio (NIAR) planen. Was einige Funkamateure anlässlich dieses Treffens erlebten, schildert dieser Bericht.*

*Die Idee zu dieser Veranstaltung entstand nach den schrecklichen Ereignissen in Asien beim Tsunami im Dezember 2004. Dabei hatten sich einige Funkamateure bei der Kontaktaufnahme und dem Notfunkdienst zwischen den Andamanen und dem Festland verdient gemacht und gerieten damit in das Blickfeld der indischen Öffentlichkeit.*

Uns erreichte im Dezember 2005 die Nachricht, dass auch ausländische Funkamateure eine Funkerlaubnis auf den bis dato kaum aktivierten Andamanen (VU4) erhalten könnten. Mein Interesse war sofort geweckt und ich begann, mich mit dieser östlich Indiens gelegenen Inselgruppe ausführlich zu befassen. So bequem wie Berlin - St. Maarten [1] würde der Reiseweg jedenfalls nicht sein.

an. Die Einwohnerzahl beläuft sich auf etwa 146 000. Die Landmasse umfasst 6496 km2, die Hauptstadt heißt Port Blair. Sie liegt etwa zwei Flugstunden vom indischen Festland entfernt.

## **Vorbereitungen unter Vorbehalt**

Anfang Januar 2006 informierte uns Frank, DL4KQ, über die Modalitäten zur Beantragung einer Funkgenehmigung. Er war

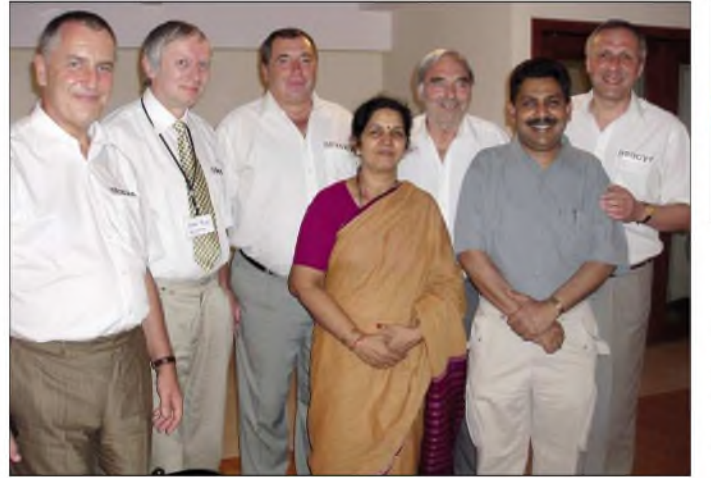

Meine Recherche ergab, dass dieAndamanen aus vier Hauptinseln und vielen weiteren kleinen Inseln bestehen. Sie liegen im Golf von Bengalen, zwischen Indien und Myanmar Myanmar hatte ich schon besucht und in sehr guter Erinnerung behalten. Seit 1947 gehört die Inselgruppe der Andamanen zum indischen Unionsterritorium. Vorwiegend herrscht dort ein feuchtheißes, tropisches Klima vor, das uns später noch heftig zum Schwitzen brachte. Aber auch Marco Polo hat das bereits 1286 überstanden. Von 1789 bis 1942 diente die Inselgruppe der britisch/indischen Regierung als Strafkolonie, anschließend hatten dort für drei Jahre die Japaner das Sagen. Gehandelt wirdmit Kaffee, Holz und Kopra. Für die Eigenversorgung baut man Reis

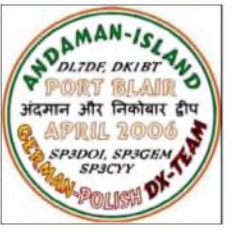

**Unsere Crew zu Besuch bei Freunden. V.l.n.r.: Les, SP3DOI, Manfred, DK1BT, Jurek, SP3GEM, Bharathi, VU2RBI, Sigi, DL7DF, Narasimha, VU2DBP (Bharathis Ehemann), sowie Jan, SP3CYY**

schon 2005 in Indien bei der NIAR, hatte sozusagen einen heißen Draht dorthin. In der Folgezeit sollte dieser Umstand für uns alle von großer Bedeutung sein. Wer hat schon einen "Indienknigge" zu Hause und wer ahnt, dass man ohne Visitenkarten in Indien kaum bestehen kann?

Ich bin nun doch mehr ein Praktiker, und von früheren DXpeditionen weiß ich, wie wichtig eine gute Vorbereitung ist, um eine derartigeAktivität erfolgreich zu gestalten. Schließlich schaut fast die gesamte Amateurfunk-Welt auf uns. Selbstverständlich musste man mit eigener Station anreisen, und so war die beste und effektivste Variante, mit einer engagierten Crew aktiv zu werden. Im Klartext: Viel Technik, wenig Wäsche!

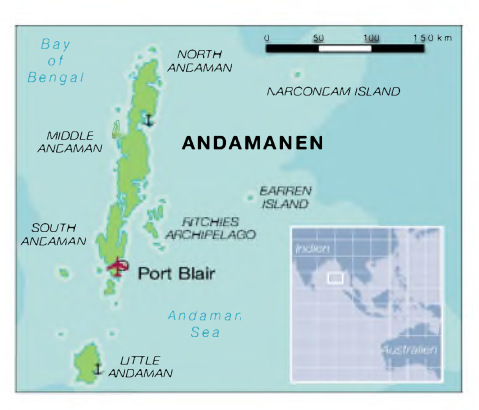

Bei ausreichend Equipment vor Ort kann man mehrere Bänder rund um die Uhr bedienen, sozusagen im fliegenden Wechsel arbeiten, zumindest theoretisch.

Das Telefon hatte in der folgenden Zeit Hochkonjunktur, und E-Mails erreichten uns aus allen Himmelsrichtungen. Es war gar nicht so einfach, Operateure für dieses Unternehmen zusammenzubekommen. Es gab zwar etliche potenzielle Interessenten, jedoch waren die uns bisher vorliegenden Informationen für berufstätige Funkamateure einfach zu vage. Genaue Termine standen nicht fest, selbst die Dauer der Aktivität nicht. Dienstpläne und Arbeitgeber erwiesen sich somit als großes Hindernis. Es gab Zusagen, Absagen, Zusagen, Absagen usw. Das nervte und machte manchmal auch mutlos. Lohnte sich die ganze Mühe überhaupt, für vielleicht nur drei Tage soviel Kosten und Anstrengungen in Kauf zu nehmen?

Schon bald folgte mehr Stress: Alles schnell beantragen, alles fünfmal im Original, nicht verschreiben, nicht verrutschen, kein Bild zuwenig - sonst tendieren die Chancen für den Erhalt einer Funkgenehmigung von einem der meistgesuchten DXCC-Gebiete gegen Null. Doch dafür mahlen die Mühlen der indischen Bürokratie sehr, sehr langsam. Wirwurden gewarnt und können das nunmehr voll bestätigen. Wehe dem, der nicht perfekt ist.

Nach einer Woche komplettierte sich unser polnisch/deutsches Team: Es bestand aus Manfred, DK1BT (VU3SIE), Les, SP3DOI (VU3NZC), Jurek, SP3GEM (VU3RWN), Jan, SP3CYY (VU3RYG), und Sigi, DL7DF (VU3RYB). Allesamt Funkamateure, die über große DX-Erfahrung ver-

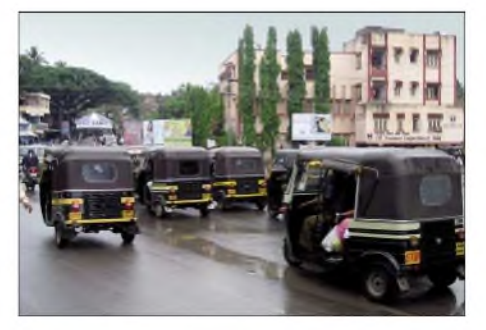

**Tuk-Tuks gehören zum Straßenbild Indiens**

fügen, zudem relativ unabhängig im Berufsleben stehen oder auch wie ich, einfach Rentner sind. Das schienen zwingende Voraussetzungen für diese aufregende Reise zu sein!

Es wäre zu schön gewesen, wenn alles Weitere ohne Probleme abgelaufen wäre. Visum und Sondergenehmigung für Port Blair waren in Berlin kein Thema. Das Konsulat in Bremen, für DK1BT zuständig, erteilte zwar ein Visum, jedoch keine Sondergenehmigung für die Andamanen. Man verwies auf die Behörden vor Ort. Noch härter traf es die polnischen Funkfreunde, sie mussten extra 650 km nach Warschau fahren. Mit viel Überredungskunst und Charme gelang es ihnen dort, die kompletten Unterlagen zu bekommen. Manchmal muss man halt Glück haben.

**Zwischen Hoffen und Handeln**

In der Zwischenzeit hatte Frank, DL4KQ, eine Webseite erstellt [2]. Dort konnte man alle Neuigkeiten und Hinweise, die mit dem Hamfest in Verbindung standen, erfahren. Auf der Webseite der NIAR [3] fanden sich Richtlinien zur Lizenzklasse - der Termin für das Hamfest (18. bis 20.4.06) schien dort bereits festgeschrieben.

Wir füllten die erforderlichen Anträge aus und erstellten die ersten Techniklisten für den Zoll und die NIAR. Auch Beiträge für ein Handbuch zum Hamfest waren gewünscht, möglichst interessant, doch auch verständlich. Ich wählte das Thema "TY900-Linearendstufe". Auch DK1BT engagierte sich mit einem "50-MHz-Report". Spätestens *jetzt* wurde jedem klar: Das würde keine normale Funkexpedition sein.

Während der nächsten Wochen erreichten uns wenige Neuigkeiten und wenn, dann keine guten. So teilte man uns mit, alle Stationen könnten nur von Port Blair aus aktiv sein. Die Stadtkarte sah nicht gerade ideal für derartige Aktivitäten aus. Etliche Hotels, aber waren sie auch geeignet? Freie Flächen, stabile Stromversorgung, verständnisvolles Management? Im Internet fanden sich nur spärlich Informationen - es blieb ein ziemliches Restrisiko.

Um die bevorstehenden Aktivitäten weltweit bekanntzumachen, erstellten wir eine entsprechende Seite im Internet [4]. Inzwischen zogen viefe OMs ihre Zusage zurück, von den ehemals fast 170 Interessierten blieben etwa 70 übrig.

Im März erfuhren wir von der NIAR, dass sie einen erweiterten Zeitraum für die Funkaktivitäten in Betracht ziehe, insgesamt acht Tage. Die Freude war groß, nun konnte man den Betriebsablauf großzügiger pfanen. Die Flüge wurden endgültig gebucht, auch ein Hotel, vorerst für zwei Tage - vor Ort konnte man ja neu entscheiden. Es gab jedoch weiterhin viele

Spekulationen um die zu dieser Zeit noch nicht vergebenen Rufzeichen, denn der Termin rückte näher. Manch einer schien ziemlich nervös, schließlich wollte man ja vorher über die DXpedition informieren. Inzwischen war uns die indische Bürokratie vertrauter und wir hofften weiter. Kurz vor dem Abflug trafen die ersten Funkge-

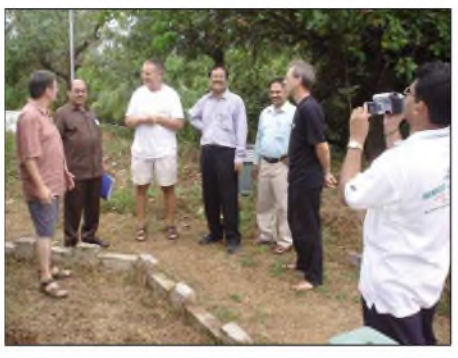

**Besichtigung unseres Standortes mit Suri, VU2MY (2. v.l.), und dem Polizeipräsidenten von Port Blair (4. v.l.)**

und Suri, VU2MY, verlief sehr herzlich und gut organisiert. Schnell verflogen Ärger und Unmut der vergangenen Wochen.

#### **Tausche Platz im Himmel gegen guten Standort in Port Blair**

Im Hotel "Megapode Nest" angekommen, begann augenblicklich die Standortsuche. Im Komplex selbst hatten sich schon drei andere Teams angesiedelt. Aktionismus war angesagt: Telefonate mit anderen Hotels, Befragungen von Angestellten, Forschen nach optimalen Plätzen. Es fand sich nichts, was uns richtig glücklich machte. Schon der Verzweiflung nahe, machten wir einen Rundgang durch das Hotelgelände und entdeckten ein abrissreifes Gebäude, nur 100 m entfernt von unseren Zimmern. Ein idealer Standort. Eine Nachfrage beim Hotelmanager ergab, diese "Villa" gehöre zum Hotel und könne genutzt werden. Wir ergriffen diesen Strohhalm und freuten uns über die Hilfsbereitschaft und Schnellig-

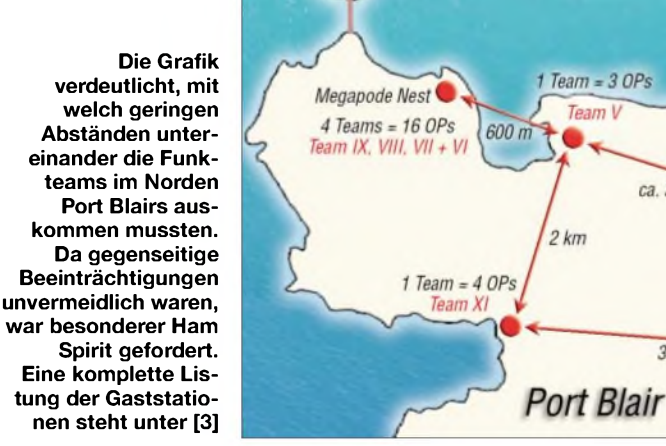

nehmigungen ein; manchmal wenige Stunden vor dem Start derAktiven, andere gingen sogar leer aus. Das sollte sich auch in Port Blair nicht mehr ändern - keine Korrekturen bzw. Ergänzungen!

Am 15.4.06 war es dann so weit. Unsere Truppe traf sich in Berlin, und mit viel Gepäck ging es mit der BA über London nach Chennai (Indien). In den frühen Morgenstunden dort angekommen, wurden wir von Jose, VU2JOS, in Empfang genommen. Bei 40 °C und hoher Luftfeuchtigkeit mussten wir erst einmal den üblichen Klimaschock überwinden.

Wir waren ziemlich erleichtert, nun jemand an unserer Seite zu wissen, der sich mit der indischen Mentalität auskennt. Jose konnte zudem noch offene Fragen bezüglich der Funkgenehmigung von Manfred, DK1BT, klären. Alles lief nunmehr bestens. Zwei Stunden später ging es von einem kleineren Airport zu den Andamanen, wo wir wohlbehalten in Port Blair landeten. Die Begrüßung durch Mitglieder der NIAR, allen voran Bharathi, VU2RBI, keit des Hotelpersonals. Es wurde entrümpelt, Dreck beseitigt und ein Netzanschluss gelegt. Irgendwie vom Himmel kamen dann noch drei Schreibtische und Stühle.

ca. 3 km

 $3 km$ 

 $Team = 1 OP$ Team IV

 $300<sub>1</sub>$ 

 $2501$ 

 $2$  Teams =  $4$  OPs Team II + III

 $1$  Team =  $10$  OF

 $t$  Team =  $10$  OPs Team X

Die Standorte unserer Antennen fanden sich schnell. Einige Laternen in der Landschaft, ohne Funktion, wurden für die Befestigung des Hexbeams und der R7-Antenne ausgewählt. Die V80DX (Vertikal) stellten wir auf den Weg zum Shack auf, und es gab sogar genügend Platz, um für 160 m mit Toploading zu arbeiten. Später gesellten sich noch ein 2-Element-Vertikalbeam mit Phasenleitung für 30 m sowie eine Groundplane für 12 m dazu. Selbstverständlich hatten wir auch an die Problematik der atmosphärischen Störungen (QRN) auf 80 und 160 m gedacht. Hier sollte uns eine K9AY-Antenne [5] helfen. Nach der mentalen Arbeit war nun unsere körperliche Kondition gefordert. Selten habe ich auf meinen Reisen unter solchen klimatischen Bedingungen Technik vom Zimmer zum Shack geschleppt, Antennen errichtet und eine Station aufgebaut, stets bei schweißtreibenden 38 °C. Selbst meine Mitstreiter hatten zu kämpfen, und beim Funkbetrieb erhöhte sich die Zimmertemperatur locker auf 45 °C.

Gegen 18 Uhr Lokalzeit waren wir startklar. Pünktlich um Mitternacht könnten unsere Aktivitäten beginnen. Freudige Überraschung, die Technik spielte auf Anhieb. Denn wir hatten den Sturz eines Koffers aus einem Transportwagen beobachtet und danach das Schlimmste befürchtet.

Zuvor fanden beim Abendbrot einige Absprachen mit den anderen Teams statt, schließlich wollten alle eine erfolgreiche Aktivität, und wir versuchten, das Störrisiko untereinander so gering wie möglich zu halten. Inband-QRM stellte sich als größtes Problem dar.

## **Auf die Plätze, fertig, los...**

Am 18.4.06, 0000 UTC, wurden die bis dahin "schlafenden" Bänder plötzlich lebendig. Während der ersten Stunden fiel es gar konnte sie nicht mehr eingesetzt werden. Der Andrang auf den Bändern war gewaltig. Regelrechte Wälle von Japanern sowie RA4, RA6- und UR5-Stationen schirmten Zentral- und Westeuropa ab. Noch nie hatte ich erlebt, dass sich die JA-Stationen wie Europäer benahmen. Mit anderen Worten: Sie agierten so undiszipliniert, wie man es mitunter bei Europäern feststellt. VU4 schien unzweifelhaft für viele Funkamateure doch etwas ganz Besonderes.

### **Offizielles Indien**

In der ersten Funknacht testeten wir verschiedene Bänder, um ein Gefühl für die Öffnungen in diverse Richtungen zu bekommen. Am nächsten Morgen verstummten, wie aufein Kommando, alle VU4-Stationen, denn es begann das offizielle Hamfest-Programm in Port Blair. Ein Bus sammelte alleAkteure von ihren verschiedenen Wirkungsstätten ein und brachte sie später wieder zurück. Drücken ging nicht! Außer-

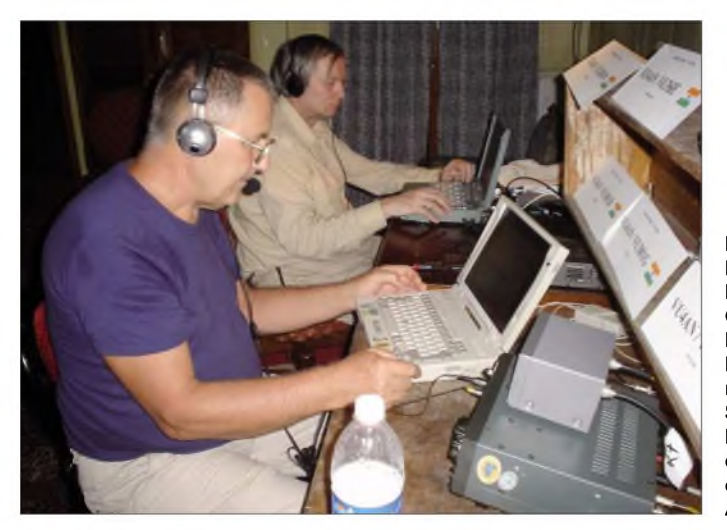

nicht so leicht, eine freie Frequenz zu finden. Besonders auf 40 m kam es zu einem großen Gedränge. Anfangs hatten wir noch Probleme mit den eigenen Rufzeichen. Für die Anrufer jedoch war nicht mehr überschaubar, was eigentlich wo abging.

VU4AN/VU3xxx ist nun einmal ein ziemlich langes Rufzeichen. Auch die Unterscheidung sollte sich für die Anrufer als schwierig erweisen, da die von anderen Teams benutzten Rufzeichen eine gewisse Ähnlichkeit aufwiesen und vielfach aus einem Rufzeichenblock stammten.

Wir arbeiteten mit drei Stationen parallel, und dank der von Sigi, DM2AYO, zur Verfügung gestellten Filter gab es überhaupt keine Probleme. Als sehr hilfreich erwiesen sich diese auch für die Empfängerselektivität. Ein kleiner Wermutstropfen blieb: die Situation auf 80 und 160 m. Dort gab es viel QRN und die K9AY-Empfangsantenne nahm, bedingt durch ihre Breitbandigkeit, auch einiges von den Signalen der anderen Stationen auf – somit **Les, SP3DOI (l.), beim Abarbeiten des Pile-Ups auf 17 m in CW; unser Digital-OP, Manfred, DK1BT, kämpft sich derweil mit der kleinen Station, einem FT-857D, auf 15 m durch einen nicht endenden RTTY-Andrang.**

dem wollten wir die indischen Repräsentanten und Funkamateure kennen lernen. Der Versammlungsraum in Port Blair war bis aufden letzten Platz gefüllt. Alle hatten sich in Schale geschmissen, trotz der Hitze sah man etliche Anzug- und Schlipsträger. Die Eröffnungsansprache der NIAR hielt Suri, VU2MY. Es folgten weitere Redner, so auch Frank, DL4KQ, der imAuftrag der GDXF (German DX Foundation) Grüße

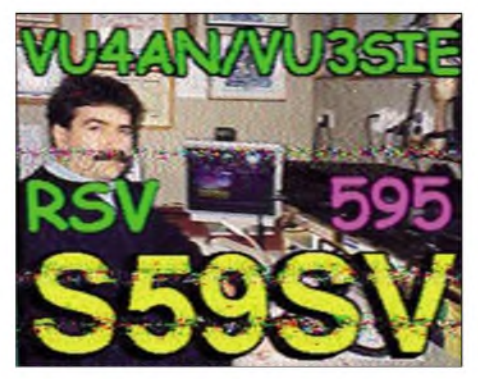

**Auch SSTV wurde von uns bedient**

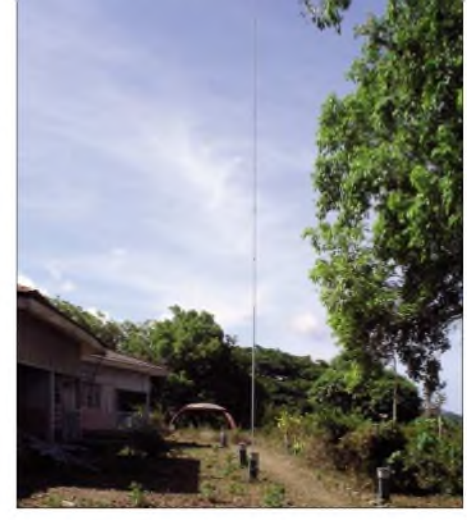

**Die V80DX für 160 m mit Toploading**

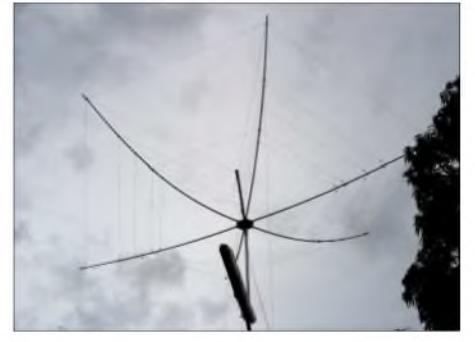

**Der 5-Band-Hexbeam an einem ausgedienten Laternenmast**

sowie einen Scheck überbrachte. Franz, DL9GFB, sprach im Namen des DARC e.V. Etliche Teepausen ermöglichten es, persönliche Kontakte aufzunehmen.

Vorträge in- und ausländischer Funkamateure bereicherten das Programm. Als günstig erwies sich, dass sich unter den Offiziellen auch Vertreter des Ministeriums fürTelekommunikation befanden. So ergab sich die Gelegenheit, auf die Probleme der Funkamateure aufmerksam zumachen, insbesondere was VU4 und zukünftig VU7 (Lakkadiven) betraf. Diese Themen kamen immer wieder zur Sprache.

Offizielle Vertreter verschiedener Ämter und Behörden, so der Gouverneur der Andamanen und Nikobaren, der Polizeipräsident von Port Blair sowie der Leiter der WPC-Lizenzbehörde, besuchten auch einzelne Stationen und zeigten sich überrascht, was die Funkamateure so auf die Beine stellen. Visiten untereinander fanden täglich statt, sodass sich die angereisten Teams ebenfalls kennen lernten. Es zeigte sich, dass sehr unterschiedlich gearbeitet wurde. Immerhin waren wir die Einzigen, die ein Online-Log anboten und jede Nacht auf 80 oder 160 m in CW funkten.

### **Andere Länder - andere Sitten**

Nun muss auch der fleißigste Funker einmal essen, deshalb einige Worte zu dem, was es dort täglich als besonderen Leckerbissen gab. Ich habe mich, trotz guter Vorsätze, nicht daran gewöhnen können. Mein Bedarf an Reis ist für lange Zeit gedeckt, und mein Interesse an Tofu geht gegen Null. Ohne der indischen Küche zu nahe

treten zu wollen; sie ist nicht mein Geschmack. Mein Verlangen nach Steaks, Bratkartoffeln oder Buletten potenzierte sich tagtäglich. Man sah zwar reichlich Rindviecher, aber die sind ja heilig ..

Selbst beim Einkaufsbummel in Port Blair kam kein "Italiener" in Sicht. Aber die Fahrt mit dem Tuk-Tuk (dreirädrigeAutos) war schon ein beeindruckendes Erlebnis. Ich bin nicht gerade ängstlich - doch bei starkem Verkehr, Hektik und Lärm ließen sich kaum irgendwelche Regeln erkennen. Da fragte ich mich die ganze Zeit: "Wie kommt man hier ungeschoren über die Straße?" Die Fahrer jedenfalls steuern ihre Vehikel millimetergenau durch enge Passagen und an anderen Autos vorbei. Und Kühe stehen sorglos mitten im Verkehrsgeschehen - was Manfred, als er eine Straße überqueren wollte, dazu verleitete, "I am a cow" zu rufen.

#### **Feste feiern und Endspurt**

Feste soll man feiern wie sie fallen, und so stand am 22.4.06 der Geburtstag von Les, SP3DOI, auf dem Programm. Es stellten sich reichlich Gratulanten ein, sodass bei ihm kein Heimweh aufkam.

Unser Hauptziel bestand weiterhin darin, so viele Verbindungen wie möglich zu tätigen - die Stationen blieben somit ständig besetzt. Sendepausen entstanden nur bei Netzausfallen, die jedoch nur kurze Zeit andauerten, nachdem man uns an das Notstromaggregat angeschlossen hatte.

An einigen wenigen Tagen meinten es die Ausbreitungsbedingungen gut mit uns, wir arbeiteten prächtige Pile-Ups auf 12 und 10 m mit Europa ab. Dank unserer Vorplanungen und der soliden Technik, die sich als belastbar und leistungsstark erwies, kamen sehr viele Kontakte zu Stande.

Bei dieser Art Aktivität stellte sich wieder einmal heraus: CB-modifizierte Transistorendstufen sind Breitbandverstärker und unbrauchbar. Gute Filter gehören zu jeder effektiven DXpedition, die mit mehreren Stationen arbeitet. So ist der Erfolg relativ sicher und man macht anderenAktiven das Leben nicht so schwer.

In Richtung USAlief es leider nicht so gut, sodass dort viele Wünsche offen blieben, die auch von den speziell aus den USA angereisten Freunden, wie K3LP, W3UR und OH2BH, nicht erfüllt werden konnten.

Sicherlich gibt es auf den Andamanen in naher Zukunft keine weitere Ansammlung derartig vieler Funkamateure wie im April 2006. Aber es besteht Hoffnung: Zwei junge Damen besitzen mittlerweile eine Lizenz. Man hat auch Spenden gesammelt, zieche. Man hat deen openden gesammen,<br>sodass die Möglichkeit besteht, dass sie<br>zukünftig aktiv sein können ...

Alles hat einmal ein Ende, und am 25.4.06 um 24 Uhr kam das letzte QSO ins Log.

Noch während der Nachtstunden demontierten wir die Stationen, damit wir uns am Morgen auf den Abbau der Antennen konzentrieren konnten. Schon um 11 Uhr sollte derAbtransport zum Airport erfolgen.

## **Das dicke Ende**

Die Technik und unsere persönlichen Sachen wurden in die Koffer gezwängt, eine schwierige Aufgabe. Keine Ahnung, warum bei der Heimreise der Platz jedes Mal so knapp ist.

Auf dem Flughafen wollte der Zoll, wie üblich, die Lizenzen sehen. Es begann eine

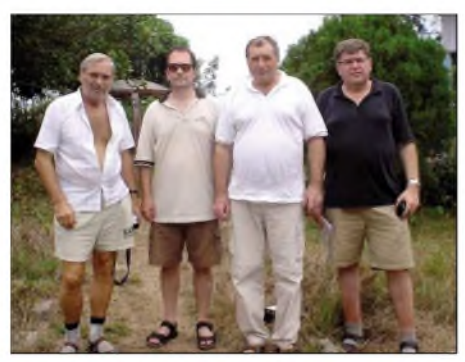

**Besuch an unserem Standort von Bernie, W3UR (2. v.l.), und Martti, OH2BH (r.)**

erreichen, er startete am nächsten Morgen um 4 Uhr. Unsere "Sicherheitsnacht" in Chennai war damit hinfällig geworden. Erneut im Hotel angekommen, ging es hektisch zu: Fax an die BA, Anruf in Chennai, dass wir nicht anreisen, Zahnbürste<br>auspacken, endlich wieder Reis essen ... Am nächsten Morgen die gleiche Prozedur: Die Zollbeamten begrüßten uns per Handschlag. Doch es folgte erneut endloses Warten! Um 12.30 Uhr hieß es, dass sich derAbflug um etwa zwei Stunden verzögert. Als Trost gab es ein Lunchpaket, auch nicht mein Geschmack. Schließlich starteten wir doch Richtung Festland.

Dann die Hiobsbotschaft: British Airways war ausgebucht, außerdem sollten wir noch neue Tickets kaufen. Wir setzten uns mit der NIAR in Verbindung; deren Vertreter unterstützten uns sofort. Dafür gebührt ihnen außerordentlicher Dank. Plätze gab es schließlich nur bei Delta Airlines, und die buchten wir sofort. Also neue Tickets und saftige Mehrkosten für das Übergepäck.

#### **Unser Fazit**

Ende gut, alles gut. Oder: Wenn einer eine Reise tut, dann kann er was erzählen. Oder

**Da Bharathi, VU2RBI, keine eigene Station nach Port Blair gebracht hatte, war sie oft als Gast bei anderen Teams aktiv. An unserer Station betätigte sie sich auf 20 m in SSB und bewältigte das Pile-Up ganz hervorragend. Fotos: DL7DF**

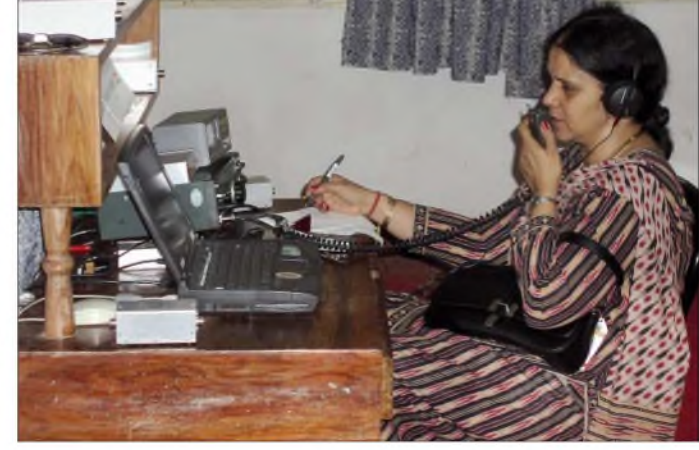

Zeit des Wartens, die uns dann doch etwas lange vorkam. Endlich teilte man uns mit, dass der Flug aufgrund eines Sturms abgesagt sei. Mit allem Gepäck und schlechter Laune ging es zurück ins Hotel. Neuer Termin - einen Tag später, gleiche Zeit. Doch daraus entstand ein Riesenproblem. Den Flieger nach Paris würden wir nicht

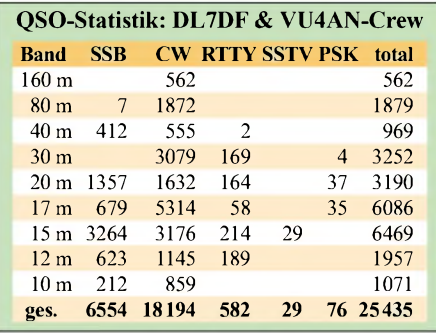

auch einen Bericht für den FUNKAMA-TEUR schreiben.

Zum Schluss möchte ich, auch im Namen meiner Mitstreiter, den indischen Ministerien, die unsere DXpedition erst ermöglichten, ein herzliches Dankeschön aussprechen; ferner an die NIAR und an das Hotel "Megapode Nest" mit seinem kooperativen Management sowie an die Funkfreunde DL9GFB, DL9MS und DK5WL. Es war schön, mit Euch zusammenzuarbeiten.

#### **Literatur und URL**

- [1] Rutter, F., DL7UFR: Zwei auf einen Streich nach Saint Martin und Sint Maarten, FUNK-AMATEUR 55 (2006) H. 5, S. 516-519
- [2] *www[dx-pedition.de/andaman2006/](http://www.dx-pedition.de/andaman2006/)*
- [3] *[www.niar.org/](http://www.niar.org/)*
- [4] *[www.dl7df.com](http://www.dl7df.com)*
- [5] *[www.hard-core-dx.com/nordicdx/antenna/](http://www.hard-core-dx.com/nordicdx/antenna/loop/k9ay/index.html) loop/k9ay/index.html*

# *Deutsche Spitzentechnologie: KW/VHF-Transceiver PT-8000 analog und digital im Einklang*

*KLAUS LOHMANN - DK7XL*

*Schon seit längerem ist bekannt, dass die Firma Hilberling GmbH aus Rendsburg einen Amateurfunktransceiver, PT-8000, entwickelt - angekündigt als Weltneuheit. Die Erwartungen sind dementsprechend hoch. Der Autor verfolgte die Entwicklung von Beginn an mit großem Interesse und konnte mit dem Konstrukteur ausführlich darüber diskutieren. Seit Mai 2006 steht ihm ein Prototyp des PT-8000A zur Verfügung.*

Dieser Beitrag soll keinen umfassenden Testbericht darstellen, sondern von der in der Amateurfunktechnik bislang einmaligen Konzeption und technischen Realisierung sowie von ersten Eindrücken im praktischen Betrieb mit einem Prototyp berichten.

Amateurfunk in noch vertretbarem wirtschaftlichen Rahmen. Entscheidenden Einfluss hatte auch das Ziel, vollwertigen ISB-Betrieb (Independent Sideband - unabhängige Modulation der beiden Seitenbänder eines DSB-Signals) realisieren zu können. So lassen sich gleichzeitig Spra-

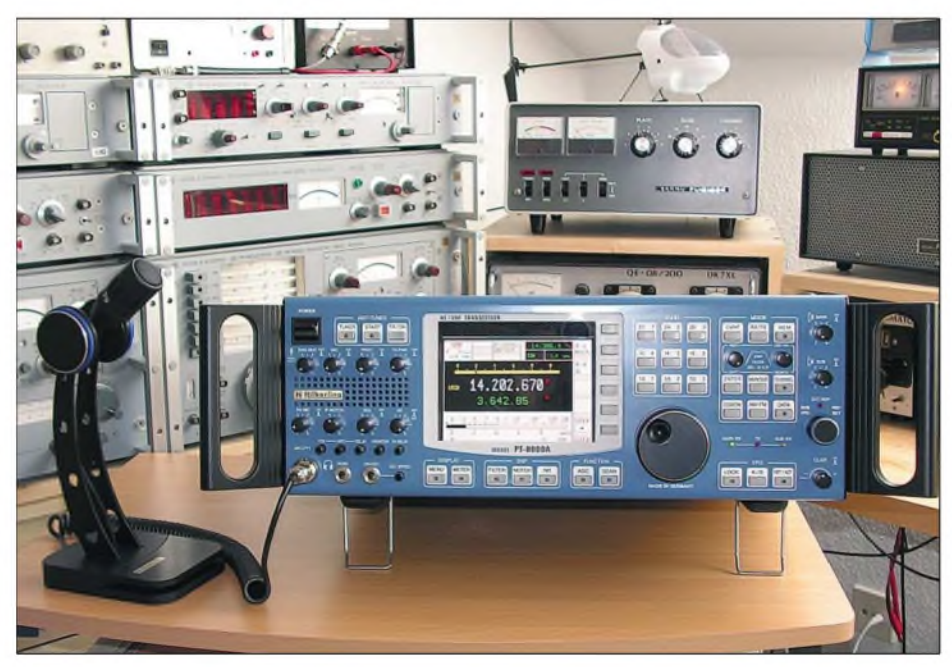

**Bild 1: Ein Prototyp des PT-8000A bei DK7XL, vgl. auch Titelbild. Das Gerät wird es für kommerzielle Anwendungen auch in anderem Design geben. Fotos: DK7XL**

Das Entwicklungsziel bestand in einem ausschließlich auf die Belange des Amateurfunks optimierten Transceivers. Die intimen Kenntnisse schöpft der Konstrukteur, Hans Hilberling, DK7LG, einerseits aus langjährigerAmateurfunkpraxis, s. [1]. Andererseits hat er viele Jahre als Entwicklungsingenieur für Nachrichtentechnik an der Konstruktion von Sende-Empfängern für Luft- und Seefahrzeuge gearbeitet. Dazu kommen die z.T. in Deutschland einmaligen (mess)technischen Möglichkeiten seines professionellen HF-Entwicklungslabors.

Leitlinie für die Entwicklung war die Realisierung von Spitzentechnologie für den che und auf dem anderen Seitenband z.B. Bildinformationen übertragen. Das erfordert aber meist Bandbreiten über 2,7 kHz, sodass ein ISB-Betrieb erst oberhalb 28,500 MHz infrage kommt.

Weiteres entscheidendes Merkmal des Transceivers PT-8000 sind zwei absolut gleichwertige und unabhängige Empfänger für die Amateurfunkbänder von 1,8 bis 144 MHz.

Das Gerät wird in drei Varianten als PT-8000A, B und C ausgeliefert, die sich lediglich in der Sendeleistung auf den Kurzwellenbändern einschließlich 50 MHz unterscheiden. ModellAverfügt über eine 13,8-V-MOSFET-PA mit 100 W. Das B-

Modell darfwegen der Leistungsendstufe als Weltneuheit gelten: Lediglich zwei 100-V-MOSFETs sorgen für bis zu 600 W Ausgangsleistung. Das C-Modell erzeugt mit der Klasse-A-MOSFET-Treiberstufe der A/B-Modelle 10 W Sendeleistung.

# **Äußerer Eindruck**

Nüchternheit und mechanische Solidität des Aluminiumgehäuses unter Verzicht auf optische Effekthascherei deuten in Richtung professioneller Sende-Empfanger für zivile und militärische Einsatzgebiete. Klar in Funktionsgruppen gegliederte und sämtlich mit Druckfunktion belegte Drehknöpfe beherrschen die Frontansicht. Das zentrale TFT-Display, rechts von großen "Softkeys" flankiert, rundet diesen Eindruck ab.

Das Innere des ohne Netzteil etwa 25 kg auf die Waage bringenden Geräts bestätigt den Eindruck professioneller Nachrichtentechnik. Zahlreiche Baugruppen sind auf mit DIN-Stiftleisten versehenen Karten angeordnet (Bild 2). Sie beherbergen in geschirmten Kammern untergebrachte Module. Die in 50-Q-Technik ausgeführten HF-Baugruppen sind über vergoldete, professionelle Koaxial-Steckverbindungen in SMB-Norm per Koaxialkabel verbunden. Die Leiterplatten auf der Unterseite des Gerätes enthalten zahlreiche Leuchtdioden, die Betriebszustände signalisieren,

der Spannungsüberwachung dienen und den Datenaustausch mit dem Hauptprozessor anzeigen. Kabelbäume wurden durch wenige Flachbandkabel ersetzt, die die Hauptbaugruppen verbinden und zwar zumeist über das "Motherboard", das die sechs vertikalen Leiterplatten trägt.

Die Dokumentation enthält auch umfassende Schaltungsunterlagen. Die Fa. Hilberling hat sich erfreulicherweise weitgehend zur Offenlegung ihres Know-how am PT-8000 entschieden. Die Bedienungsanleitung umfasst gegenwärtig 65 Seiten. Der PT-8000 kann auch als Plattform für komplexe Erweiterungen, z.B. mit Transvertern, dienen.

Zum PT-8000A wird ein 13,8-V/30-A-Schaltnetzteil in Industriequalität geliefert, das vollständig gekapselt, mit Vergussmasse versiegelt ist und ohne Lüfter auskommt. Das Netzteil für den PT-8000B wird mit einem zusätzlichen 100-V/12-A-Modul ausgerüstet sein. Das Netzteil für den PT-8000C liefert 13,8 V/10A. Alle arbeiten weltweit mit Netzspannungen zwischen 100 und 270 V.

Zum Lieferumfang gehört weiter das speziell entwickelte und im Design dem PT-8000 angepasste dynamische  $600-\Omega$ -Mikrofon T9, das HF-geschirmt, körperschallisoliert und für Nahbesprechung optimiert ist.

### **Empfänger**

In der Nachrichtentechnik setzen sich immer mehr Niedrig-ZF oder gar Null-ZF-Konzepte durch. Ihr wesentlicher Nachteil besteht darin, dass die Spiegelfrequenzen mit analogen Schaltungstechniken nur schwer beherrschbar sind. Die Quadraturmodulation/-demodulation in Verbindung mit der digitalen Signalverarbeitung verschafft hier grundsätzliche Vorteile und hat so diesem (alten) Konzept wieder Aktualität verschafft.

Die Digitalisierung des Signals erfolgt "immer näher an der Antenne"; die klassischen analogen Eingangsteile (Frontends) der Empfänger schrumpfen. Solche Sende- und Empfangssysteme werden weitgehend durch flexible Software definiert. Diese heute in der kommerziellen Nachrichtentechnik unverzichtbare Technik kennen wir im Amateurfunk als "Software Defined Radio".

Der PT-8000 geht den "klassischen" Weg, wie aus dem Ausschnitt des Empfänger-Übersichtsschaltplans, Bild 4, zu ersehen ist. Zusammen mit neuen Bauteilen bieten bewährte Analog-Konzepte noch erhebliches Potenzial zur Leistungssteigerung. Der PT-8000 verfügt beispielsweise unabhängig von den beiden identischen Empfängern über ein getrenntes Antenneneingangsteil.

#### *Mischerkonzept*

Der PT-8000 arbeitet als Doppelsuperhet. Das Empfangssignal wird über einen schaltbaren Vorverstärker und ebenfalls schaltbaren Preselektor auf den 1. Mischer geführt, der auf die 1. ZF von 70,7 MHz umsetzt. Darauf folgen unmittelbar eine Verstärkung, anschließend eine erste in der Bandbreite wählbare steilflankige Selektion mit achtpoligen Quarzfiltern (Roofing-Filter) sowie anschließend die Mischung auf die 2. ZF von 10,7 MHz.

Bei der klassischen Filterung nach dem Mischer würden sich die Mischverluste zu den Filterverlusten addieren. Vorteilhaft dagegen ist der Wegfall Intermodulation provozierender aktiver Bauelemente im Umfeld des Mischers. Im PT-8000 wird dagegen hinter dem Mischer großsignalfest verstärkt; neue Technologien (Hybridverstärker, siehe Kasten) erlauben dies.

Die hohe spektrale Reinheit bei der Verstärkung und die geringe Rauschzahl bis 200 MHz ergeben so insgesamt bessere Signal-Rausch-Abstände und den ausgezeichneten IP3 des Empfängers (+39 dBm bei 20 kHz Abstand der Prüfsignale). Als Mischer wird ein dreifach balancierter Mischer mit FETs eingesetzt, dessen Mischverluste von etwa 8 bis 10 dB die unmittelbar folgende Verstärkung ausgleicht. Vorteil sind die hohe Rückflussdämpfung

des Verstärkers bzw. Rückwirkungsfreiheit der Quarzfilter auf den Mischer. Die Intermodulationsprodukte von Signalen außerhalb des Durchlassbereichs dieser Roofing-Filter können also am Mischer wegen des Verstärkers und des Diplexers nicht mehr erscheinen.

Im PT-8000 spielen die Hybridverstärker eine herausragende Rolle. In den Empfängern werden sie fünfmal eingesetzt, einer mit 24 dB Verstärkung (HV24-200) befindet sich auch im Sender. Den Empfangsbereich unter 1,8 MHz bedient ein galvanisch gekoppelter, balancierter, passiver Ringmischer; ein Vorverstärker ist nicht notwendig. Das ermöglicht echten VLF-Betrieb bis hinunter zu 9 kHz. Der IP3- Wert dieser Anordnung erreicht immerhin  $+30$  dBm.

### *Preselektor*

Das Auffallendste am Eingangsteil stellen die beidenAmidon-T-200 Ringkerne (Carbonyl-Eisenkern mit 51 mm Durchmesser,

Bild 5) als Hauptinduktivitäten der Preselektoren für den Bereich 1,8 bis 30 MHz der beiden Empfänger dar, weil die Intermodulationseigenschaften der verwendeten Materialien mit der Kernmasse korrelieren. Der LC-Kreis arbeitet als Serienkreis hoher Güte. Die Induktivitäten sind in fünf, die Kapazitäten in acht Segmenten binär abgestuft; die Umschaltung erfolgt teils mit Reed-Relais.

Beim ersten Abgleich werden die beiden Preselektoren mit Hilfe einer internen Rauschquelle in bis zu 2-kHz-Schritten (z.B. auf 160 m) durch den gesamten Betriebsbereich gefahren und die Abstimmwerte für die Betriebsfrequenzen in einer Tabelle abgelegt. Die Abstimmprozedur lässt sich jederzeit wiederholen, wofür es aber so bald keinen Grund geben sollte.

Zur Versteilerung der Flanken des LC-Kreises erfolgt der Anschluss des Preselektors durch Transformation der Einund Ausgänge niederohmig bei etwa 3 $\Omega!$ Auf 160 m erreicht die 6-dB-Bandbreite

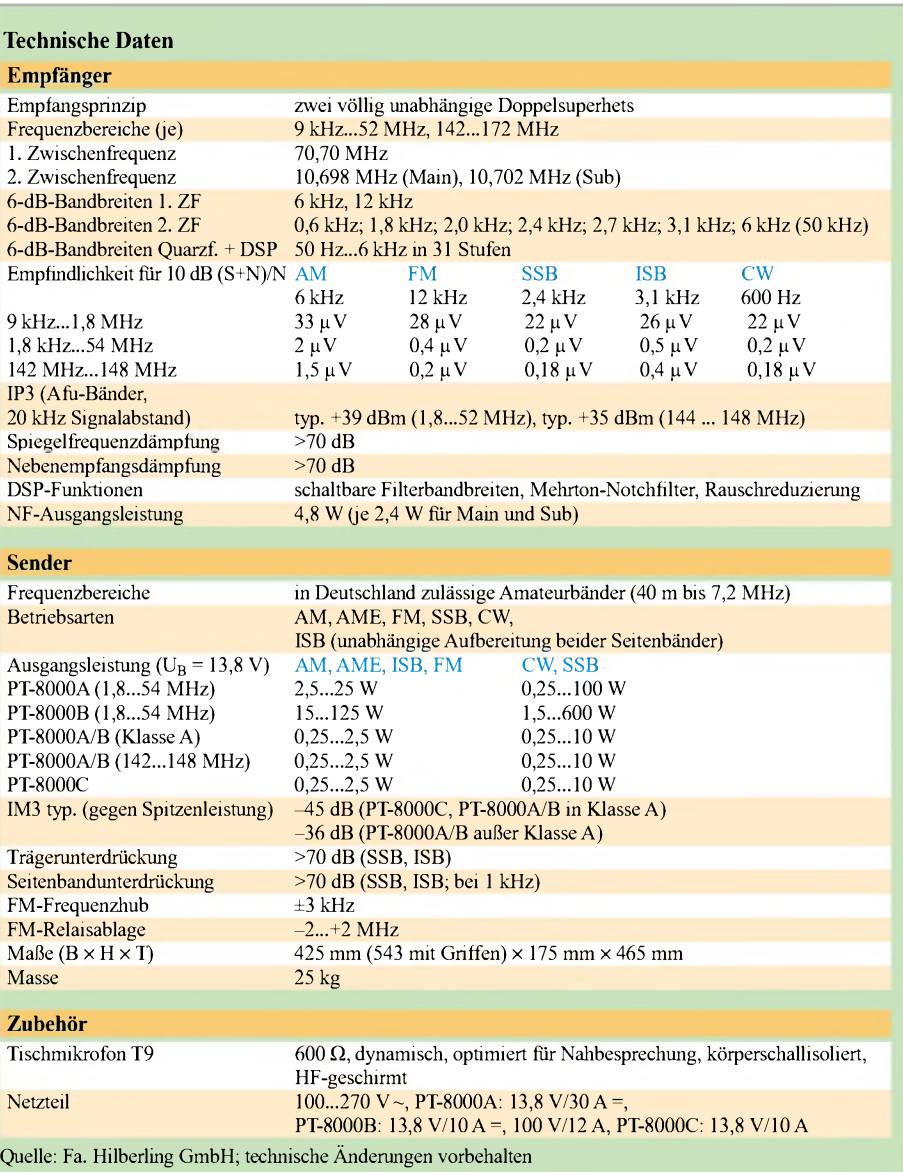

des Kreises etwa 10 kHz, auf40 m 60 kHz und auf 10 m noch um die 600 kHz. So lassen sich die Selektionseigenschaften mehrkreisiger Systeme ohne Gleichlaufprobleme erreichen, sodass man bei der Wahl der Bauteile kompromisslos auf Großsignalfestigkeit setzen kann. Der Preselektor ist überbrückbar.

Vor den Quarzfiltern der 1. ZF beider Empfänger wurden Ausgänge geschaffen, an denen breitbandige Messungen ohne Regelspannungseinflüsse und mit hohen Signalpegeln erfolgen können. Für 9 kHz bis 1,8 MHz sowie 142 bis 148 MHz dienen Bandpassfilter zur Vorselektion.

122,7 MHz arbeitet (LO1 bzw. VCO - Voltage Controlled Oscillator). Es gilt, Rauschseitenbänder, Phasen- wie Amplitudenanteile zu minimieren.

Das Gerät verfügt dazu über einen 20- MHz-Referenzoszillator (TCXO) mit einer Frequenzstabilität von 0,1 ppm  $(10^{-7})$ zwischen 0 und 60 °C. Ein diesem TCxO nachgeschaltetes 600 Hz breites Quarzfilter senkt die Rauschseitenbänder bei 2 kHz Abstand auf-158 dBc.

Ungewöhnlich ist, dass die LO1-Frequenz den Takt für den 400-MHz-DDS-Baustein bereitstellt. Der DDS produziert ein 20- MHz-Signal, das durch einen schnellen

> **Bild 2: Rechts die mit Koaxialkabeln verbundenen HF-Module auf vertikal angeordneten Leiterplatten (Abdeckbleche der sechs Schächte entfernt); links Diplexer, Tiefpassfilter und automatischer Antennenkoppler**

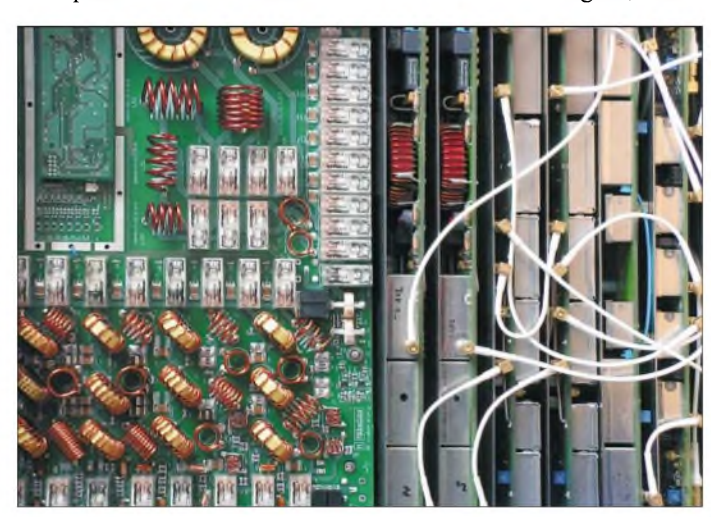

# *Vorverstärker fürjede Antenne*

Der PT-8000 besitzt vor den Empfängern ein Antenneneingangsteil (Bild 6) mit je einer 10-dB-Hybridverstärkerstufe für die Antennenanschlüsse (zweimal 1,8 bis 54 MHz, einmal 144 MHz), damit sich zwei Antennen für 1,8 MHz bis 54 MHz und eine 144-MHz-Antenne beliebig den beiden Empfängern zuordnen lassen.

Die beiden Empfänger an einer Antenne haben den Nachteil von 3 dB Empfindlichkeitsverlust. Diesen gleicht der erwähnte breitbandige Hybridverstärker unmittelbar nach der Antenne aus (über 1,8-MHz-Hochpass sowie 54-MHz-Tiefpass). Ungewöhnlicherweise ist der Preselektor erst hinter dem (zuschaltbaren) Vorverstärker angeordnet. Möchte man die beiden gleichwertigen Empfänger konsequent nutzen, machen diese Anordnung und der hohe Aufwand Sinn, denn die Nutzung beider Empfänger muss bei uneingeschränkter Empfindfichkeit und völliger Unabhängigkeit hinsichtlich der Betriebsfrequenzen sowie derAntennenwahl möglich sein.

# *Frequenzaufbereitung*

Die Leistungsfähigkeit des Empfangssystems wird wesentfich durch die spektrale Reinheit des variablen 1. Oszillators bestimmt, der im Bereich 70,7 MHz bis

**Bild 3: Die Bodenleiterplatte, u.a. mit 13,8-V-Eingangsfilter, Audio-/ Daten-Eingang, Sender-ZF, Hauptprozessor und TCXO. Die Realisierung des Prinzips "Flachkabel statt Kabelbäume" ist hier recht gut zu erkennen.**

Phasendetektor (als PLD - Programmable Logic Device) mit der 20-MHz-Referenzfrequenz des TCXO verglichen wird, wonach sich der VCO des LO1 über die gewonnene Regelspannung vom PLD nachsteuern lässt. So kann man das geringe Seitenbandrauschen des DDS für den VCO des LO1 nutzen.

Die DDS reduziert den Aufwand an digitalen Baugruppen deutlich; programmierbare Vorteiler entfallen. Unerwünschte Spektrallinien des DDS kommen nicht zum Tragen, da sie das Loop-Filter in der sehr schnellen PLL-Regelschleife ausblenden kann. Zusätzlich wird der VCO grob vorabgestimmt, was einen vergleichsweise geringeren "Durchgriff" der PLL auf den

VCO bewirkt. Das Ergebnis besteht in gegenüber gängigen Konfigurationen deutlich abgesenkten Rauschseitenbänden des LO1-Signals.

Beim PT-8000 bildet der 144-MHz-Bereich einen integralen Bestandteil. 1. Mischer und Hybridverstärker halten ihre Spezifikationen z.T. bis in den UHF-Bereich. Der Empfänger ist mit einem IP3 von +35 dBm auch für 144 MHz großsignalfest.

# *Quarzfilter und DSP vereint*

Die Selektion aufder 1. ZF von 70,7 MHz (Roofing-Filter) bietet 6 bzw. 12 kHz Bandbreite, realisiert jeweils durch zwei achtpolige Abzweigfilter (engl. *Ladder-Filter*) mit einem Formfaktor von 1,8. Auf der 2. ZF von 10,7 MHz stehen bei jedem der beiden Empfänger sieben (!) in Filterbänken organisierte, diskret aufgebaute 16-polige Quarz-Abzweigfilter mit Bandbreiten von 600 Hz bis 6 kHz zur Verfügung. Main- und Sub-Empfänger haben um 4 kHz verschobene 2. Zwischenfrequenzen, um ISB-Betrieb möglich zu machen. Das SSB-Filter mit der Bandbreite von 2,7 kHz

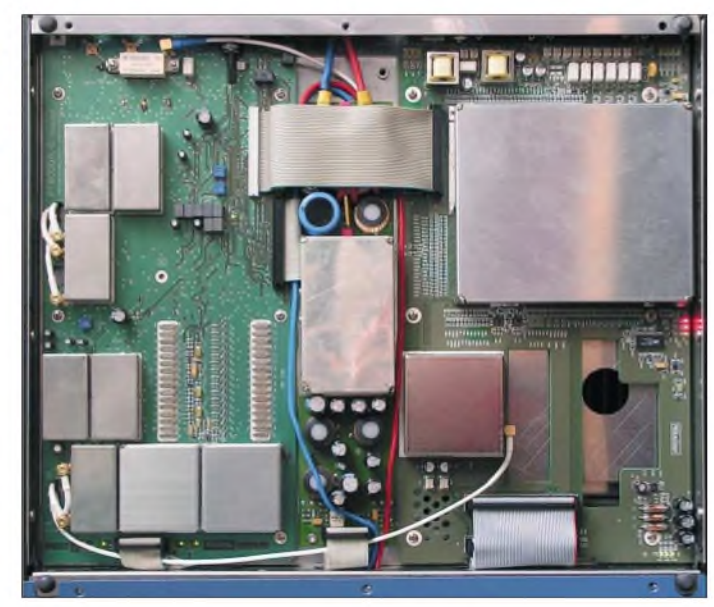

weist einen 6-dB/60-dB-Formfaktor von 1,3 auf. Diese Anordnung ist auch wegen des diskreten Aufbaus intermodulationsarm. Dazu steht ein manuell durchstimmbares Notchfilter auf 10,7 MHz mit einer Kerbtiefe zwischen -70 dB und -40 dB bei 100 Hz Bandbreite zur Verfügung.

Zur Demodulation von DRM wird die Audiobandbreite der DSP mit maximal 12 kHz genutzt. Ein 50 kHz breites Keramikfilter überbrückt dabei die Quarzfilterbänke auf der 2. ZF, sodass sich die Selektion aufdas achtpolige, 12 kHz breite Filter bei 70,70 MHz beschränkt.

Nach der Demodulation (FM als Quarz-Diskriminator; SSB-Produktdetektor mit FET-Schaltern; AM-Quadraturdemodulator) wirkt die DSP. Zunächst schafft sie weitereAbstufungen zu den sieben Quarzfilter-Bandbreiten – bis hinunter zu 50 Hz und hinauf bis 12,5 kHz. Die Zuordnung der passenden Quarzfilter erfolgt automatisch. Die DSP blendet die Quarzfilterflanken und die gerade dort markanten Phasenverschiebungen bzw. Gruppenlaufzeiten aus. Im Übrigen wurde hier eine sehr bedienerfreundliche Auswahl der Bandbreiten realisiert, die die Filtermitte durch das Passband-Tuning gehörphysiologisch korrekt korrigiert.

Die Quarzfilter arbeiten in jeder Seitenbandlage identisch, die BFO-Frequenz bleibt konstant. Die Seitenbandumschaltung erfolgt durch Wechsel der LO2-Frequenz zwischen 60,0 und 81,4 MHz.

Weiter bietet die DSP ein automatisches Notch-Filter, das in sinnvollen Grenzen auch mit Mehrfachtönen fertig wird, sowie eine Störgeräuschunterdrückung, der der Hersteller nahezu unverfälschte Sprachwiedergabe durch die Anwendung neuartiger Bearbeitungsalgorithmen zuschreibt.

#### **Sender**

Der hohe Aufwand der Sender-Signalaufbereitung ist dem ISB-Betrieb geschuldet. Die Eingangssignale (Mikrofon- und Dateneingang mit 0 dBm) sind galvanisch getrennt und durch Haufe-Übertrager (Mu-Metall geschirmt, 600- $\Omega$ -Technik) geführt. Ein umschaltbares analoges Filter bietet unterschiedliche Frequenzgänge für

den Sprachkanal, die DSP zusätzlich einen Equalizer. Für scharf begrenzte Bandbreiten sorgen die DSP und separate 16-polige Filter für beide Seitenbänder (Bild 7). Ein drittes gleichartiges Filter steht für den HF-Kompressor (außer im ISB-Betrieb) zur Verfügung. Für die Seitenbandlage ist wiederum die umschaltbare LO2-Frequenz verantwortlich.

Die unabhängige Aufbereitung beider Seitenbänder erlaubt eine besonders elegante AM-Erzeugung: Den Seitenbändern ist nur noch ein Träger beliebiger Amplitude zuzusetzen. Das macht auch AM-Einseitenband möglich (AME).

Die Umsetzung auf die Arbeitsfrequenz erfolgt nach der Mischung auf 70,7 MHz. Das Signal gelangt über Quarzfilter und ALC-Verstärker zum Sender-Ringmischer. Ein Hybridverstärker hebt das Signal breitbandig (1,8 bis 148 MHz) um 24 dB auf +20 dBm (100 mW) für Transverterbetrieb bzw. die Ansteuerung des Endstufentreibers (gleichzeitig die 144-MHz-Endstufe) an.

#### *Leistungsendstufen 10/100/600 W*

Die 100 W Sendeleistung des **PT-8000A** entstammen vier 12-V-MOSFETs, jeweils getrennt im Arbeitspunkt justiert und zu je zwei parallelgeschaltet. Der IMD3-Abstand erreicht bei der Nennleistung immerhin 36 dB, bei 60 W sogar mehr als 40 dB. Die 12-V-Technik kann man in dieser Hinsicht als ausgereizt ansehen.

Die 600-W-Endstufe des **PT-8000B** darf als Weltneuheit gelten: Erstmals kommen MOSFETs SD3933 [1] in 100-V-Technik zum Einsatz. Zwei Stück erzeugen diese 600 W bei einer Verstärkung von 23 dB, was eine zusätzliche Treiberstufe entbehrlich macht, einen Wirkungsgrad von bis zu 70 % ermöglicht und einen IMD3-Abstand von mindestens 36 dB aufweist. Eine 5 mm dicke Kupferplatte, ein Aluminium-Kühlkörper sowie ein Tangentiallüfter über die gesamte Breite des Kühlkörpers bewältigen die Wärmeabfuhr.

Die 100-W- und die 600-W-Version unterscheiden sich sonst kaum: Kühlkörper, Lüfter, Antennentuner und Diplexer sind also für die 100-W-Version weit überdimensioniert.

Bei derAuslegung der 10-W-Endstufe des **PT-8000C** wurde auf ultralinearen Betrieb Wert gelegt. Sie läuft im A-Betrieb über den gesamten Frequenzbereich bis 144 MHz und liefert SSB-Signale mit mehr als 50 dB Absenkung der IM-Produkte. Die A/B-Modelle nutzen diese 10-W-Stufe als Treiber, den man auch solo nutzen kann, sodass dessen herausragende Signalqualität in allen Versionen zur Verfügung steht.

#### *Diplexer von 1,8 bis 52 MHz und automatischerAntennenkoppler*

Die guten Intermodulationswerte der Leistungsendstufen sind u.a. acht Diplexern (Split-Filtern) zur Verhinderung der Ab-

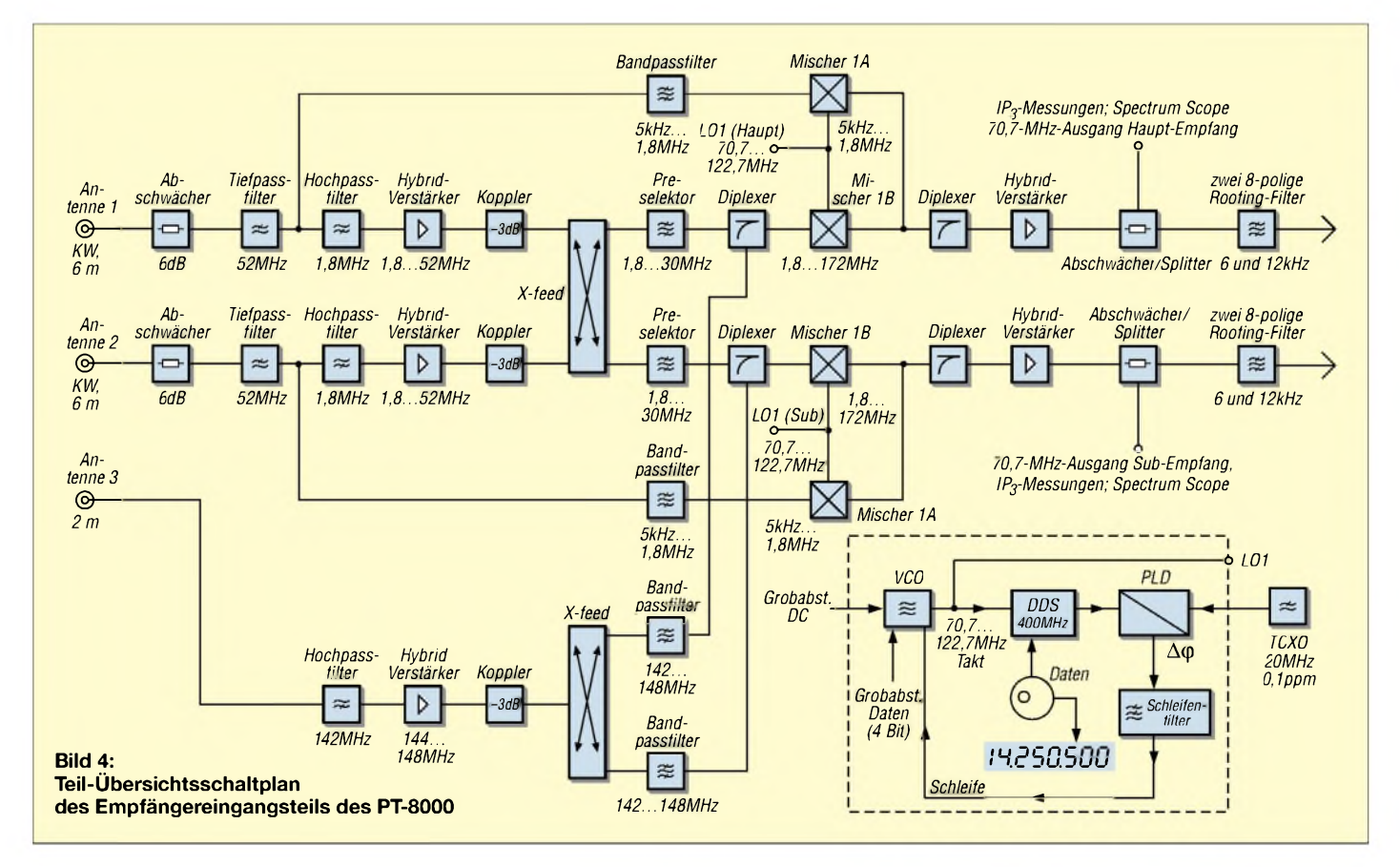

Strahlung von Oberwellen zu verdanken. Harmonische werden nicht mehr an den Tiefpassfiltern reflektiert, sondern von einem induktionsfreien 50-Q/30-W-Hochlastwiderstand aufgenommen, wodurch sie keine Intermodulation der Endstufe provozieren können.

PT-8000A und B verfügen über einen für 600 W dimensionierten automatischenAntennenkoppler. Sein LC-Glied lässt sich zwischenAuf- undAbwärtstransformation umschalten. Die Induktivitäten werden in 25-nH-, die Kapazitäten in 10-pF-Schritten jeweils 8-Bit-binär geschaltet.

## **Praktischer Betrieb**

Einen *Platz* für das recht schwere und große Gerät zu finden, mag manchmal schon etwas schwierig sein. Bei mir haben sich danach die ausklappbaren Stützen (Bild 1) als optimal erwiesen. So ist die Zuordnung der Softkeys zu den Menüpositionen nahezu perfekt. Das sehr helle TFT-Display kommt mit allen Beleuchtungssituationen zurecht.

abstimmknopf, der Sub-Empfänger mit einem kleineren Abstimmknopf erreichbar. Jedem Empfänger stehen jeweils zwei VFOs zur Verfügung. Beide Empfänger können ihre Betriebsparameter untereinander tauschen; ein Tastendruck holt den jeweiligen auf die Bedienoberfläche. Der andere arbeitet derweil im Hintergrund mit den zuletzt eingestellten Parametern weiter und kann mit seinem Lautstärkesteller hörbar gemacht werden.

Zusätzlich sind die Bandwahltasten mit zwei Frequenzen inklusive zugehöriger Parameter wie Filter, Sendeart usw. belegt. Die Empfänger können an verschiedenen oder auch an derselben Antenne, und gar nicht selbstverständlich, auf unterschiedlichen Frequenzbereichen betrieben werden. Beispielsweise ist es aufschlussreich, die Signalstärken zweier Antennen unmittelbar zu vergleichen (horizontaler Dipol gegen Groundplane, Magnetic Loop usw.).

Die zulässigen Eingangspegel zu überschreiten, muss man nicht befürchten, weil

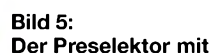

**dem respektablen T-200-Kern als Hauptinduktivität. Die Abstimmung des L-C-Kreises erfolgt über Relais.**

Wenn der PT-8000 auch auf Analogtechnik setzt, hauchen ihm doch erst fünfProzessoren Leben ein (Haupt-, Empfänger-, Display-, Tuner-Prozessor, DSP). Die Software wird über eine etwas antiquiert wirkende RS232-Schnittstelle geladen. Meinen Prototyp habe ich damit mehrfach auf den aktuellen Entwicklungsstand gebracht.

Der Hersteller rühmt die Bedienung des PT-8000 als selbsterklärend. Die "Softkeys" mit ihren Menüs sind für Funkamateure in den meisten Konstellationen tatsächlich selbsterklärend und erlauben sehr schnell den Einstieg in die umfangreichen Softwarefunktionen. Die Gliederung der Frontplatte und die Aktivierung der Funktionen durch Druck auf den jeweiligen Drehsteller fördern die schnelle Erlernbarkeit der Bedienung. Wie im professionellen Gerätebau üblich, gibt es an der Unterseite des PT-8000 ausziehbare Bedienkarten - bei tiefer gehenden Veränderungen von Parametern eine sehr wertvolle Hilfe.

# *Frequenzabstimmung*

Die solide Mechanik macht das Übers-Band-Drehen zu einer Freude. Der Hauptempfänger ist mit dem schweren Haupt-

**Bild 6: Das Antenneneingangsteil zwei der drei dort verwandten Hybridverstärker sind gut erkennbar.**

dem mehrere Schutzschaltungen entgegenwirken (der Sub-Empfänger bleibt im Sendebetrieb offen -selbstverständlich an einer anderen als der Sendeantenne!).

Um sich rasch zu orientieren, lassen sich die Schrittweiten der VFOs leicht zwischen <sup>1</sup> Hz und <sup>1</sup> MHz verändern. Eine Linearskale mit <sup>1</sup> MHz Breite (beim Serienmodell wohl auch Amateurband-Breite) dient der zusätzlichen Übersicht. Eine Kennzeichnung der Subbänder oder primäre/sekundäre Zuweisung ist sicher auch machbar.

Der zweite Empfänger lässt sich auch im Panorama-Modus  $(\pm 5 \text{ kHz} \text{ bis } \pm 10 \text{ MHz})$ betreiben; die Ergebnisse erscheinen dann an Stelle der Linearskale. Da die DSP in der NF-Ebene arbeitet, erfolgt diese Darstellung nicht in Echtzeit, dafür aber mit größerer Bandbreite.

### *S-Meter*

Für das quasianaloge S-Meter steht im Display eine 90 mm lange Linearskale mit einer Auflösung von 0,5 dB zur Verfügung. Durch die Trennung von Regelspannungsgewinnung und S-Meter-Anzeige ist die Linearität des S-Meters ohne Tadel, und es zeigt vor allem auch unter S 4 (wo die AGC noch wenig oder nicht eingreift) zuverlässig an. Wünschenswert wäre allerdings noch die Auswahl verschiedener Skalen (dB $\mu$ V, dBm und direkt in  $\mu$ V). Die Genauigkeit der Anzeige verlangt dies eigentlich. Der Hersteller hat für die Serienfertigung eine entsprechende Softwareänderung angekündigt. Unterschiedliche S-Meter-Anzeigen bei der Nutzung von Vorverstärker bzw. Abschwächer gehören beim PT-8000 endlich der Vergangenheit an; eine in der Software abgelegte Tabelle korrigiert die Anzeige entsprechend.

Bei der Rauschsperre bietet der PT-8000 eine wertvolle Einstellhilfe: Eine kleine Marke an der S-Meter-Skale zeigt, wo die Schaltschwelle des Squelch momentan liegt.

Nicht alle Transceiver verfügen über dieses nützliche Feature: Eine elektronische Stimmgabel kann empfangs- und sende-

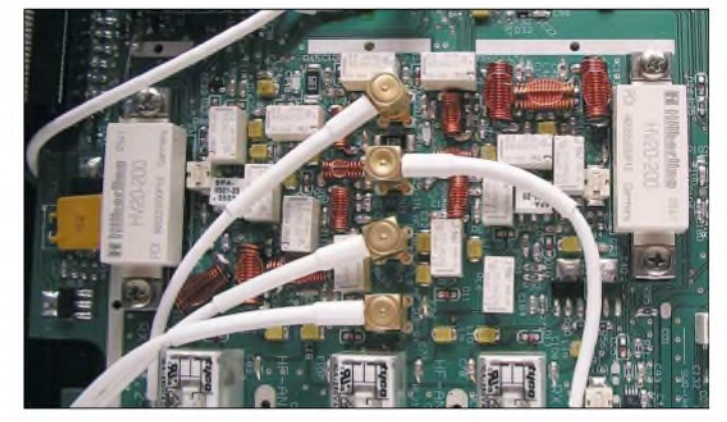

seitig einen 440-Hz-Ton einblenden, womit bei SSB-Betrieb die Frequenzgleichheit zweier oder mehrerer Stationen leicht geprüft werden kann.

### *Transverterbetrieb*

Der PT-8000 stellt eine für den UHF/SHF/ EHF-Bereich ausbaufähige Plattform dar. Bis zu drei Transverter mit 28, 50 und 144 MHz "Zwischenfrequenz" lassen sich anschließen (zwei Eingänge KW/50 MHz einer 144 MHz). Die Endarbeitsfrequenzen mit Transverter erscheinen dann exakt auf dem Display. Dazu liegen alle Parameter zur Frequenzumsetzung inklusive der Ablage von Transverter-Bandquarzen in einer Speichertabelle. Allerdings muss man für Frequenzen von <sup>1</sup> GHz bis 9,9 GHz aufdie

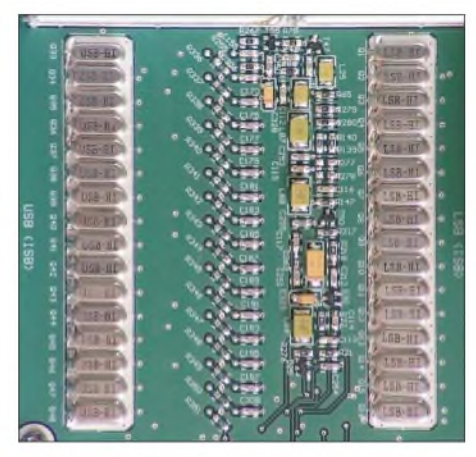

**Bild 7: Zwei der drei 16-poligen Quarzfilter des Senders. Das Filter des HF-Prozessors befindet sich auf der Rückseite.**

1-Hz-Stelle und bei 10 GHz bis 99 GHz auch auf die 10-Hz-Stelle verzichten. Alle internen Frequenzen sind vom 20- MHz-TCXO abgeleitet, sodass Abweichungen hier unter 0,1 ppm bleiben. Für höhere Ansprüche lässt sich eine externe 10-MHz-Zeitbasis anschließen. Andererseits wurde die interne Zeitbasis auch als 10-MHz-Referenzsignal nach außen geführt.

#### *Höreindruck*

Wichtig ist für jedes Transceiver-Empfangsteil der subjektive Höreindruck. Der ist beim PT-8000 überzeugend. Sicher hat der große 10-W-Lautsprecher an der Frontplatte (!) dabei einen erheblichen Einfluss. Für den SSB-Betrieb ist die Regelung des

# **Hybridverstärker HV20-200**

Der Verstärker besteht aus einer zweistufigen balancierten Verstärkerschaltung - seine Halbleiterelemente und passiven Bauteile sind fast vollständig auf ein Keramiksubstrat aufgetragen. Er arbeitet als Klasse-A-Verstärker mit 350 mA bei 12 V. Um die über 4 W Verlustleistung abzuführen, ist das Keramiksubstrat zur Wärmeableitung direkt auf einem Metallklotz befestigt. Die Verstärkerstufen mit Hybridverstärker arbeiten in den Empfängern des PT-8000 durch äußere Beschaltung mit Gesamtverstärkungen von 10 dB.

Das Messprotokoll (Bild 8) zeigt auf 30 MHz die IM3-Produkte und den errechneten Ausgangs-IP3 (TOI) von +50,46 dBm.

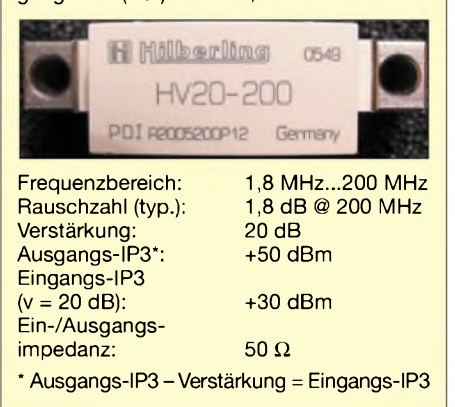

Empfängers Teil der Visitenkarte. Hier kommt es darauf an, gehörphysiologisch korrekt gewisse Lautstärkeunterschiede zwischen extrem leisen und starken Signalen zuzulassen. Dass die Regelungs-Zugriffszeit weit unter <sup>1</sup> ms liegt, ist selbstverständlich - ebenso wie die von <sup>100</sup> ms bis 3 s wählbaren Abklingzeiten.

Dem guten Klang dienlich ist sicher auch die Kombination von Quarzfiltern und DSP. Im Bereich der Filterflanken (besonders auffällig bei den niedrigen Frequenzen) können Schmutzeffekte an den Analog-Filterflanken sonst negative Audio-Effekte auslösen.

Ich habe noch keine Software-basierte Rauschunterdrückung der Qualität des PT-8000 erlebt. Den Software Defined Radios (SDR) wird zu Recht das Potenzial unübertroffener Audioqualität zugeschrieben, da sie nicht von physikalischen Filtern oder Regelverzerrungen in Analogverstärkern getrübt werden kann.

Es gibt SD-Radios, die diesen Erwartungen gerecht werden, z.B. das Konzept des SDR-1000. Im subjektiven Höreindruck schneidet der PT-8000 jedoch mindestens gleich gut ab.

### *Großsignalfestigkeit/Empfindlichkeit*

Der viel versprechende IP3 von +39 dBm des PT-8000 ist zunächst einfach der IP3 des Mischers. Mit Vorverstärker ist der Gesamt-IP3 vom Eingangs-IP3 des Hybridverstärkers, +30 dBm, abhängig. Die Verwendung einer möglichst wenig selektiven Antenne bei hohen Feldstärken im Bereich um 7 MHz (ich habe einen  $2 \times 20$  m langen Dipol als 40 m lange T-Antenne mit Eindrahtspeiseleitung ohne Anpassung genutzt) bestätigt, dass diese Messwerte ausreichend und von praktischer Relevanz sind. Das Konzept, auf Kurzwelle nur über einen steilflankigen Hochpass (1,8 MHz; zehnpoliges Tschebyscheff-Filter, das starke MW-Rundfunksender eliminiert) und einen 54-MHz-Tiefpass vor den Hybridverstärkern an die Antennen zu gehen, hat seine Berechtigung.

Ähnlich verhält es sich mit der geringen Rauschzahl der Hybridverstärker. Auf den unteren Bändern fallt dies nicht so sehr ins Gewicht. Über 14 MHz ist es jedoch beeindruckend, wie der Signal-Rausch-Abstand bei eingeschaltetem Vorverstärker zunimmt. Das ist nicht verwunderlich, denn rechnet man die Verluste der Beschaltung und des Tief- und Hochpassfilters ein, ist man mit einer Rauschzahl bei 30 MHz von ungefähr 3 dB (!) "an der Antenne".

### ■ Schlussbetrachtung

Die ersten Seriengeräte werden nach der Ham Radio 2006 ihre Besitzer finden. Mit

den ersten Serienmodellen können tiefer gehende Praxistests noch deutlicher zeigen, was in dem Konzept steckt. Dies gilt vor allem für die praktische Relevanz der ausgezeichneten IP3-Werte auf 144 MHz.

Nach wenigen Wochen Erfahrung mit verschiedenen Baustadien der Vorserie des PT-8000A bin ich davon überzeugt, dass damit dem Funkamateur ein Transceiver an die Hand gegeben wird, der nahezu kompromisslos für den Amateurfunk optimiert ist und das für unsere Einsatzzwecke mit der Kombination von Analogund Digitaltechnik noch sinnvoll Machbare darstellt.

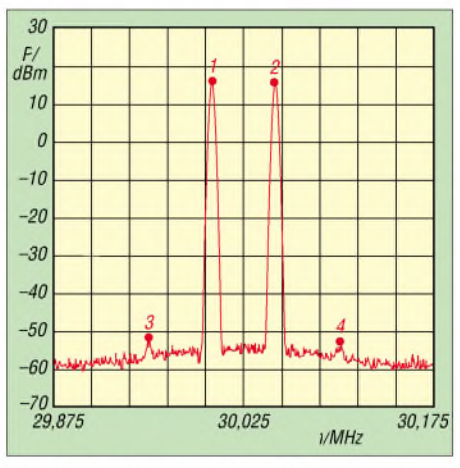

Bild 8: IP3-Messung am HV20-200 auf 30 MHz: +50,46 dBm (TOI)

Die gleichwertigen Empfänger lassen zwar hinsichtlich ihrer HF-technischen Eigenschaften wohl keine Wünsche mehr offen. Doch wachsen die Bäume auch hier nicht in den Himmel. Der Sub-Empfänger wird zwar im Sendebetrieb offen gelassen, doch selbstverständlich sind Einschränkungen bei gleichzeitigem Sendebetrieb nicht zu vermeiden.

Bei der Konzeption des Senders wurde in Richtung hoher spektraler Reinheit optimiert. Der modulare Aufbau des Transceivers bietet darüber hinaus hinreichend Möglichkeiten zur Anpassung an zukünftige Entwicklungen.

Der PT-8000 ist ein Gerät für den OM, der Freude an HF-technischen Detaillösungen und Spitzentechnologie hat. Er ist zudem auf Grund seiner ausgezeichneten Vorbereitung für mehrfachen Transverter-Betrieb eine sehr solide Plattform, die Erweiterungsmöglichkeiten für alle imAmateurfunk genutzten elektromagnetischen Bereiche bietet. In diesem Sinn hat der PT-8000 bereits als Vorserienmodell, das noch "Ecken und Kanten" aufweist, schnell mein Herz erobert.

#### **Literatur**

[1] *[www.hilberling.de](http://www.hilberling.de)*

[2] Datenblätter unter *[www.st.com](http://www.st.com)*

# *Bausatz getestet: Geradeausempfänger JUMA-RX1*

# *MICHAEL WÖSTE - DL1DMW*

# *JUMA-RX1 ist der ideale Bausatz für ein verregnetes Wochenende. Digitale Frequenzanzeige, modernes DDS-VFO-Board und der kompakte Aufbau in SMD-Technikzeichnen den am Ende entstandenen Empfängeraus.*

Aus Finnland stammt ein Empfänger, der im Rahmen eines Designwettbewerbs entstanden ist, den der finnische Amateurfunkverband (SRAL) im November 2004 ausschrieb. Es sollten Empfänger entwickelt werden, die auch Einsteiger aufbauen können und die für Kurse zur Erlangung desAmateurfunkzeugnisses geeignet sind.

Meter. Außerdem weist der Empfänger eine hinreichend gute Empfindlichkeit auf. Der Bausatz kommt komplett mit allen elektronischen und mechanischen Bauteilen daher. Ein passendes Gehäuse, sämtliche Buchsen undAnschlüsse gehören zum Lieferumfang. Lediglich das Kabel zur Spannungsversorgung ist selbst beizusteuern. Mit einem Lötkolben, Lötzinn

**Bild 1:**

**Mit allen erforderlichen Bauteilen und ordentlich sortiert ist der Empfängerbausatz JUMA-RX1 von [3] erhältlich.**

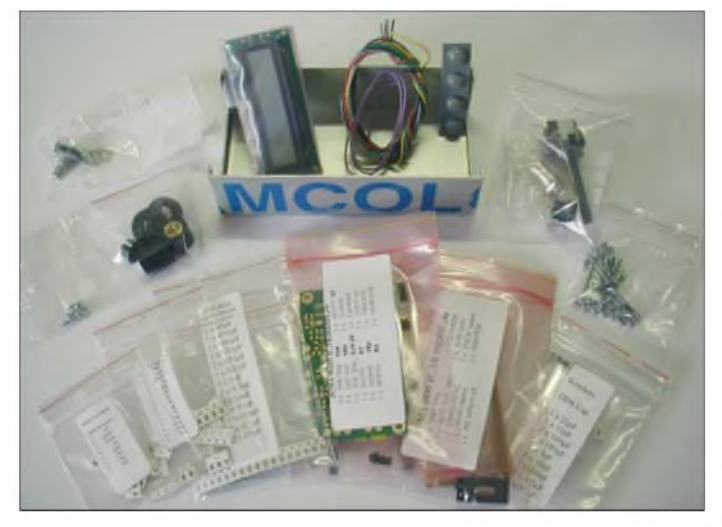

Juha Niinikoski, OH2NLT, und Matti Hohtola, OH7SV, haben daraufhin einen DSB-Empfänger entworfen, der sowohl für den SSB- als auch CW-Empfang geeignet ist und einen Frequenzbereich von 100 kHz bis über 7200 kHz überstreicht. Sie gaben ihm die Bezeichnung JUMA-RX1, einem Kunstwort aus den ersten zwei Buchstaben ihrer Vornamen und dem Zusatz RX1, der auf ihre erste Zusammenarbeit hindeutet. Inzwischen wurde der Bausatz mehrfach erfolgreich aufgebaut und stetig weiterentwickelt. Das Bestücken der SMD-Bauteile und die mechanischen Arbeiten am Aluminiumgehäuse sollten sich von jedem Elektronikbastler ohne Probleme an einem Wochenende erledigen lassen.

# **Eigenschaften des Empfängers**

Besonders hervorzuheben ist der große Frequenzbereich von der Mittelwelle über 160 und 80m bis hin zu 40 m. Weitere Gründe, sich für diesen Bausatz zu entscheiden, sind die gute Frequenzstabilität, für die ein DDS-IC verantwortlich zeichnet, sowie das LC-Display für Frequenzanzeige und S-

**Bild 2: Komplett zusammengebauter Empfänger JUMA-RX1 mit Lautsprecher**

und etwas Werkzeug versehen kann es sofort losgehen.

Die gesamte Schaltung befindet sich, bis auf die Buchsen und Bedienelemente, auf zwei Leiterplatten: Die Empfängerplatine integriert HF-Aufbereitung, Mischer, AGC und NF-Verstärker. Das LO-Signal für den Mischer wird auf dem DDS-Board erzeugt. Ein PIC-Prozessor steuert den darauf befindlichen DDS-Chip und das LC-Display an. Letzteres bringt sowohl Frequenz als auch Signalstärke zur Anzeige. Weiterhin misst der PIC die Versorgungsspannung und gibt sie auf Wunsch ebenfalls auf dem LC-Display aus.

# **Weg des Signals**

Das Antennensignal durchläuft zunächst ein 7-MHz-Tiefpassfilter, das aus SMD-Induktivitäten besteht – lästiges Wickeln von Spulen ist somit nicht nötig. Der folgende Breitbandtransformator von *TDK*

passt das Signal für den Mischer an und sorgt dafür, dass das Signal des VFOs, das bei einem Geradeausempfänger mit der Empfangsfrequenz identisch ist, nicht in das Empfangssignal einstreut.

Den Mischer bildet der CMOS-Analogschalter 74HC4052. Der ihm folgende differenzielle Verstärker mit einem JFET-OPV TL082 ist so eingestellt, dass die Spitzen des Signals nicht gekappt werden. Daran schließt sich ein aktives 2,5-kHz-Tiefpassfilter mit 0 dB Verstärkung an, das für den SSB-Betrieb optimiert ist. Frequenzen unterhalb von 300 Hz werden von ihm gedämpft. CW- und SSB-Empfang sind möglich, mit Einschränkungen der Audioqualität auch AM.

An das SSB-Filter schließt sich eine automatische Verstärkungsregelung (AGC) an. Sie besteht aus zwei Verstärkern und dem Gleichrichter. Mit ihr wird die Spannung für das S-Meter abgeleitet und dem DDS-Board zur Verfügung gestellt. Abschließend verstärkt ein LM386 das NF-Signal für niederohmige Lautsprecher auf etwa <sup>1</sup> W. Das Bestücken der Platinen sollte mit den ICs begonnen werden. Zwar stellt das Auf-

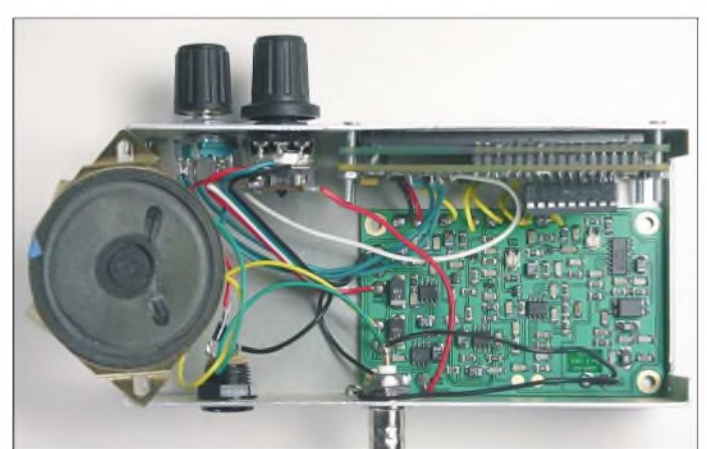

löten des DDS-Chips eine kleine Herausforderung dar, doch es geht!

# **Aufbau der Platinen**

Etwas Flussmittel aus einem Dispenser mit flacher Spitze bereitet die zu lötenden Kupferpads auf den Lötvorgang vor. Dann ist, wie bei integrierten Bausteinen üblich, das IC an zwei diagonal gegenüber liegenden Pins auf der Platine zu fixieren. Das Lot fließt aufgrund des Flussmittels leicht. Und obwohl die Spitze des Lötkolbens größer ist als der Abstand der IC-Anschlüsse zueinander, gelingt das Fixieren des Chips gut.

Der Versuch, die restlichen Pins ohne Brücken zu verlöten, warjedoch nicht von Erfolg gekrönt. Doch das ist kein Malheur. Kurzschlüsse entfernen versierte Elektroniker mit etwas Entlötlitze. Dabei ist auf eine kurze Aufheizzeit des Bauteils zu achten. Dank der industriell hergestellten

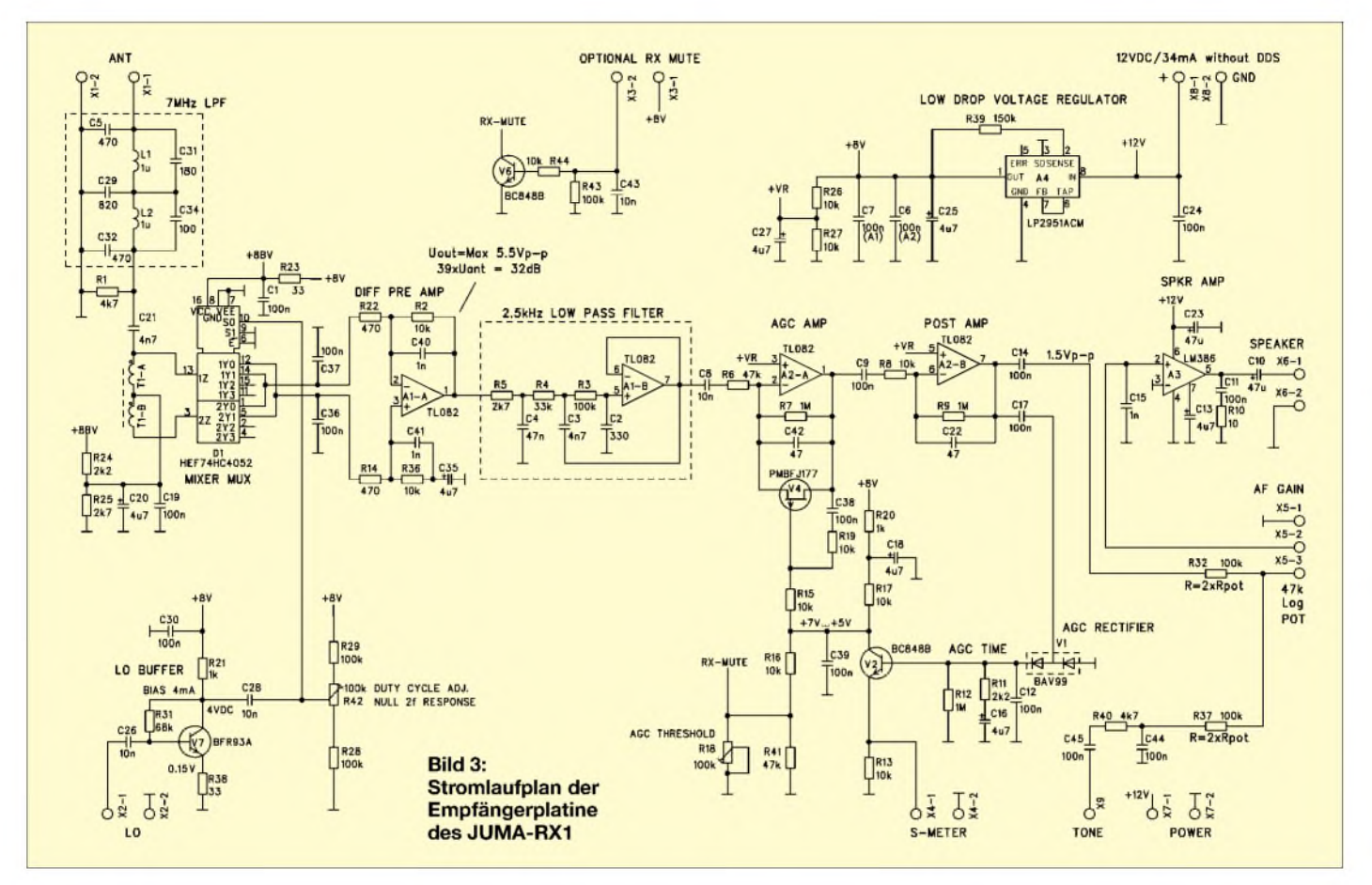

Platine mit Lötstopplack funktioniert das sehr gut. Zurück bleibt genug Lötzinn und der IC sitzt ohne Kurzschlüsse fest.

Die restlichen Schaltkreise und diskreten Bauelemente sind von größerer Bauart. Deshalb ist die größte Hürde beimAufbau des Bausatzes mit dem DDS-Chip bereits genommen. Für alle zweipolige Bauelementen, wie Widerstände und Kondensatoren, sind auf den Platinen übergroße, ovale Lötflächen vorhanden, die das Bestücken zum Vergnügen machen.

Man sollte mit den Widerständen beginnen. Sie sind für jede Platine separat in kleine Plastiktüten sortiert und detailliert beschriftet. Es ist eine gute Idee und fast schon unabdingbar, die Bestückungsliste von oben nach unten abzuarbeiten. Jedes Bauteil ist vor und nach dem Einlöten auf den korrekten Wert sowie den richtigen Platz zu prüfen sowie anschließend von der Liste als auch aus dem Bestückungsplan zu streichen. Sorgfalt ist wichtig, weil Letzterer lediglich die Bauteilbezeichnung, nicht jedoch dessen Wert offenbart. Den erfährt man nach einem Blick in die Bestückungsliste. So wandert das Auge ständig zwischen Plan und Liste hin und her.

Da Widerstände einenAufdruck des Wertes aufweisen, fällt eine Sichtprüfung aufkorrekte Bestückung leicht. Hilfreich ist zudem eine Tabelle in finnischer Sprache (die deutsche Übersetzung war noch inArbeit),

die dennoch von allen Europäern verstanden werden sollte: Sie stellt für alle Widerstände und aktiven Bauelementen die Bezüge zwischen den Bezeichnungen und Werten her. So weiß man, dass der Aufdruck *1Bp* z.B. zum Transistor BC846B gehört. Und wer wäre auch sonst darauf gekommen, dass der Aufdruck *1R0* auf eine  $1-\mu$ H-Spule hinweist?

Für die Kondensatoren mussten sich die Entwickler ein System einfallen lassen, um eine eindeutige Identifizierung zu gewährleisten. Im Normalfall sind sie fast sämtlich ohne Aufdruck, nur die Elektrolytkondensatoren besitzen einen. Die Kondensatoren sind daher für beide Platinen getrennt auf zahlreiche, penibel beschriftete Plastiktütchen aufgeteilt.

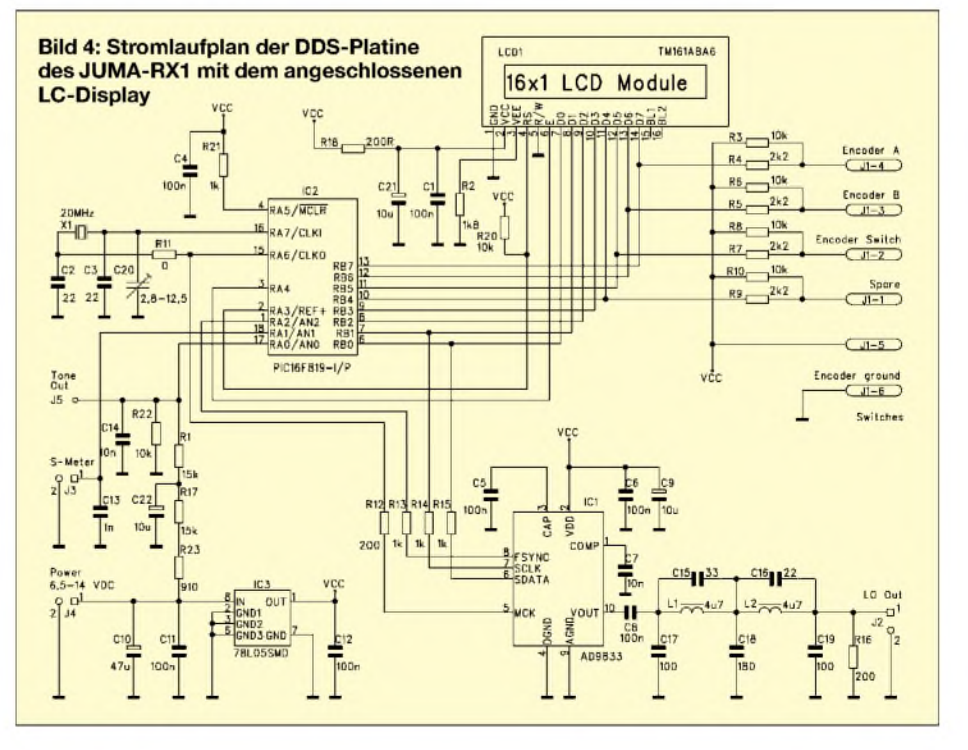

# *Amateurfunktechnik*

In einer kleinen Tabelle, die auf jeder Tüte klebt, sind sowohl Anzahl als auch Wert der enthaltenen Kondensatoren aufgeführt. Die Unterscheidung der Kondensatorwerte geschieht dabei einzig über die vorhandene Anzahl für einen bestimmten Wert. Sind für mehrere Werte gleiche Stückzahlen vorhanden, wurden sie auf verschiedene Tütchen verteilt. Erfolgt der Aufbau jedoch wie angeraten strikt nach der Reihenfolge der Bestückungsliste und arbeitet der angehende JUMA-RX1-Besitzer eine Bauteiltüte nach der anderen ab, so sind Verwechslungen vermeidbar.

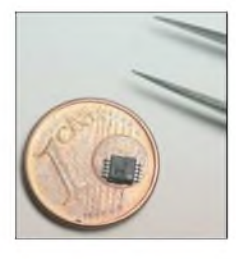

**Bild 5: Herausforderung beim Löten, aber machbar: Größenvergleich des DDS-ICs mit einem 1-Cent-Stück und der Spitze einer Pinzette**

Suchaktionen sind allerdings nicht ausgeschlossen: Besonders die kleinen dreibeinigen SMD-Transistoren schnipsen beim Bestückungsversuch gern aus der Pinzette. Was folgte, war eine halbstündige Expedition mit Taschenlampe und Lupe durch die unerforschten Gefilde des Teppichs rund um und unter dem Schreibtisch. Mit viel Geduld und dem Wissen, dass das Bauteil ja nicht weit sein kann, konnte der kleine Ausreißer schließlich gefasst werden!

Erwähnenswert ist noch die Befestigung des DIL-Sockels für den PIC: Wie soll er auf die Platine gelötet werden, wenn diese keine Löcher aufweist? Etwas ungewohnt, aber simpel: Die Beinchen der Fassung werden rechtwinklig umgebogen und flach auf die Platine gelötet.

Sind sämtliche Bauteile auf beiden Platinen platziert, werden das einzeilige LC-Display und das DDS-Board Rücken an Rücken angeordnet. Der Bausatz sieht vor, die galvanische Verbindung mit isolierten Drähten herzustellen. Ich bevorzugte jedoch eine einreihige 16-polige Pfostenleiste, die eine stabile Verbindung zwischen LCD und DDS-Platine schafft. Einige kurze Drähte stellen die Verbindungen zwischen Empfänger- und und DDS-Platine her. Nachdem auch Potenziometer, Encoder, Lautsprecher und Spannungsversorgung angeschlossen sind, kann ein erster Test erfolgen. Das La-

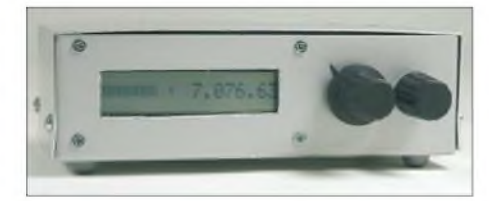

**Bild 6: JUMA-RX1 bereit für den Empfang; meine handwerkliche Ausführung der Gehäusedurchbrüche ist noch verbesserungswürdig.**

bornetzgerät wird dafür auf 12 V eingestellt und die vorbereitete Wurfantenne aus einigen Metern Draht angeschlossen.

Erfolg: Aus dem Lautsprecher ertönen CW-Zeichen als Begrüßung. Nach der Startmeldung auf dem LC-Display wird auf die Frequenzanzeige umgeschaltet. Links im Display ist der Balken des S-Meters zu erkennen. Nach dem ersten Verstellen der Frequenz steht fest: Das Gerät funktioniert! Was folgt, ist der Einbau ins Gehäuse. Dabei kann man auf den beiliegenden, sehr flachen Lautsprecher mit knapp 5 cm Durchmesser zurückgreifen. Seine Abmessungen sind ein Tribut an die Gehäusegröße und an die Kosten des Bausatzes. Liegt ein passendes, größeres Exemplar in der Bastelkiste, sollte man dieses verwenden – die Audioqualität wird deutlich profitieren.

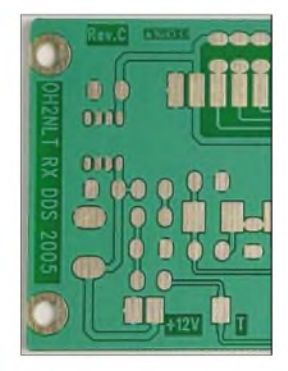

**Bild 7: Die industriell hergestellten Leiterplatten des Bausatzes, hier ein Ausschnitt der DDS-Platine, mit großen Lötpads und Lötstoppmaske, erleichtern die Bestückung sehr. Fotos: DL6LAU, DL1DMW (2)**

#### **Test an der Antenne**

Nach demAnschluss des Empfängers an eine liegende 83-m-Loop steht fest: Zu leistungsstark sollte die Antenne nicht sein. Zwischen denAmateurfunkbändern schlug bei mir, unabhängig von der eingestellten Frequenz, ein starker Rundfunksender durch. Beim Empfang einer starken SSBoder Rundfunkstation verschwand dieser Effekt. So ist es zwar möglich, auf die *Deutsche Welle* abzustimmen, doch dafür benötigt der JUMA-RX1 die große Antenne nicht. Andererseits reicht es nicht aus, 3 m Draht durch einen Raum zu spannen. Dann sind auf 40 oder 80 m zwar die starken Stationen zu hören, doch leisere Signale nicht. So liegt das Optimum zwischen den Extremen: 7 bis 20 m Draht, in einer endgespeisten Version oder als Dipol, draußen oder unter dem Dach verspannt, sichern einen guten Empfang. Für unterwegs reicht eine Angelrute als Mast und etwas darumgewickelter Draht allemal aus.

#### **Knöpfchen drehen**

Die Bedienung des JUMA-RX1 ist simpel: Der Drehencoder dient zur Einstellung der Frequenz in den Schritten von 100 kHz, <sup>1</sup> kHz, 100 Hz und 10 Hz. Zu ihrer Veränderung ist auf die Achse des Drehgebers zu drücken und sie nach rechts bzw. links zu drehen. Die 100-kHz-Schrittweite sichert den schnellen Bandwechsel,

#### **Benötigtes Werkzeug**

Lötkolben mit bleistiftförmiger Spitze SMD-Lötzinn mit 0,5 mm Durchmesser nicht magnetische Pinzette starke Standlupe oder Vergrößerungsbrille blendfreie Beleuchtung Flussmitteldispenser ist nützlich Entlötlitze

doch innerhalb des 80-m-Bandes ist trotzdem noch einiges Kurbeln notwendig. Mit den drei kleineren Schrittweiten ist ein feines Abstimmen im Band möglich. Ideal sind die 10-Hz-Schritte. Durch sie hören sich SSB-Aussendungen nach exakter Justierung sehr natürlich an. In der inzwischen verfügbaren Version 3.03 der Empfängersoftware wurde die DDS-Ansteuerung so verändert, dass ein alternativ nutzbarer VFO entstand.

Frequenz und Schrittweite beim Einschalten des Empfängers sind programmierbar: Dazu sind zuerst die gewünschten Werte einzustellen und dann die Drehgeberachse <sup>1</sup> s lang zu drücken. Im Display erscheint kurz die Meldung *saved* und schon sind die Einstellungen fest im Flash-Speicher des Prozessors abgelegt.

### **Mögliche Erweiterungen**

Der JUMA-RX1 funktioniert ab 9 V. Mehr als 15 V sollten es nicht sein, um den LM386 nicht zu überlasten. Daher ist anzuraten, z.B. einen 7812 als 12-V-Spannungsregler in die Spannungszuführung einzuschleifen. Genug Platz dazu ist im Gehäuse vorhanden. Auch eine Buchse für den Kopfhörer schadet nicht. Wer den JUMA-RX1 gemeinsam mit einem Kurzwellensender betreibt, sollte den Eingang *Mute* auf eine Buchse an der Gehäuserückseite führen. Über sie schaltet der externe Sender beim Betrieb den Empfänger stumm.

Die beiden Entwickler haben inzwischen mit dem JUMA-TX1 auch einen 5-W-CW-Sender sowie den Transceiver JUMA-TRX1 entworfen. Nähere Informationen zu diesen beiden Geräten bietet [2]. Den Import und Vertrieb des Empfängers hat in Deutschland*Appello* [3] übernommen. Die anderen JUMA-Geräte werden folgen. Der Preis für den kompletten Empfängerbausatz beträgt 85 €. *[dl1dmw@darc.de](mailto:dl1dmw@darc.de)*

#### **Literatur und Bezugsquelle**

- [1] Niinikoski, J., OH2NLT; Hohtola, M., OH7SV: JUMA-RX1 - Direct Conversion HF Receiver with DDS VFO. *[www.nikkemedia.fi/juma-rx1](http://www.nikkemedia.fi/juma-rx1)*
- [2] Niinikoski, J., OH2NLT; Hohtola, M., OH7SV: *juma-equipment.html* JUMA equipment. *[www.nikkemedia.fi/juma-rx1/](http://www.nikkemedia.fi/juma-rx1/juma-equipment.html)*
- [3] Appello GmbH. Kreuzweg 22, 21376 Salzhausen, Tel. (0 41 72) 97 91-61, Fax -62, [info@appello.de](mailto:info@appello.de), *www.[appellofunk.de](http://www.appellofunk.de)*
- [4] Niinikoski, J., OH2NLT; Hohtola, M., OH7SV: Direktüberlagerungsempfänger JUMA-RX1 für 80 und 40 m mit DDS-VFO. QRP-Report 10 (2006) H. 1, S. 4-16

# *Ham-Wi-Fi: Wireless-LAN im Amateurfunk*

# *TOBIAS EBNER -IW3BRC*

*Die bekannte WLAN-Technik lässt sich nicht nur als Kommunikation über relativ kurze Entfernungen in der Computertechnik einsetzen. Der Beitrag zeigt, wie sich damit auch Amateurfunkverbindungen realisieren lassen und soll zu Experimenten auf diesem nochjungen Gebiet anregen.*

Betriebsarten wie Packet-Radio oderAPRS mögen für Funkamateure in vielerlei Hinsicht von Nutzen sein. Speziell wenn es darum geht, schnell und kostengünstig kurze Informationen zu übertragen oder Mailboxen zu durchstöbern, sind sie unschlagbar. Erhöht sich jedoch das zu transportierende Datenvolumen, stößt man an die Grenzen.

von [1], in der netzwerktypische Begriffe erklärt sind. Hier sei nur kurz der Begriff *Wireless LAN* (WLAN) etwas näher erläutert: Er steht für ein drahtloses, lokales Netzwerk, das Besitzer mehrerer Rechner schon lange als kabelgebundene oder neuerdings kabellose Variante zu Hause einsetzen, um Dateien von einem PC zum ande-

> **Bild 1: Testaufbau der beiden Hotspots; die Parabolspiegel realisieren die Linkanbindung, die kleineren Panele auf den Rückseiten die Clientanbindung.**

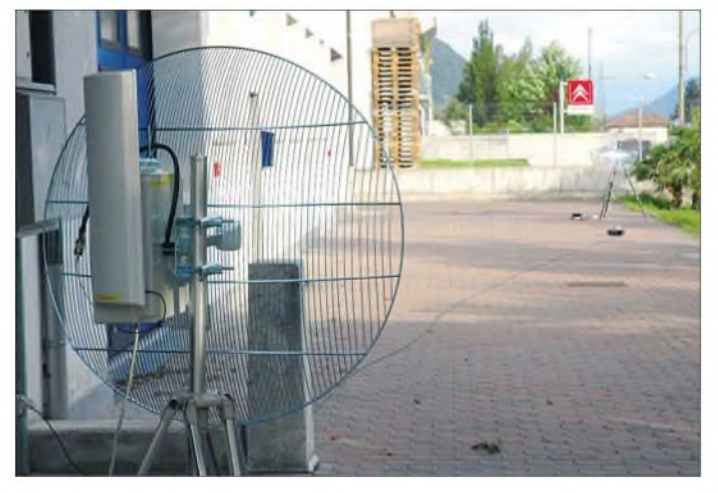

Wie wäre es mit einer Alternative im Amateurfunk, die es uns erlaubt, ganze Datenfiles, Bilder oder sogarAudio- bzw. Videodateien schnell auszutauschen? Auch Echolink-Anbindungen und komplette Remote-Steuerungen von schwer zugänglichen Relaisfunkstellen, Transponderanlagen bis hin zu abgesetzt installierten Funkstationen wären auf diesem Weg realisierbar. Das geht relativ einfach. Hierbei greife ich zwar aus Aufwandsgründen auf kommerzielle Geräte zurück, doch kommt der Selbstbauaspekt trotzdem nicht zu kurz.

### **Netzwerkkunde**

Der technisch weniger bewanderten Leserschaft empfehle ich zunächst die Lektüre

**Bild 2: Konventionelle Geräte dienen als Basis für die Hotspots. In den Plastikkästen sind die Module für die Spannungsversorgung via Ethernet untergebracht.**

ren zu transportieren bzw. Drucker und Internet gemeinsam zu nutzen.

Auch drahtlose Netzwerke unterliegen gewissen Standards, die streng vom IEEE (*Institute ofElectrical andElectronics Engineers*) genormt wurden. In diesem Zusammenhang entstand 1999 die ursprünglich unter dem Namen WECA (*Wireless*

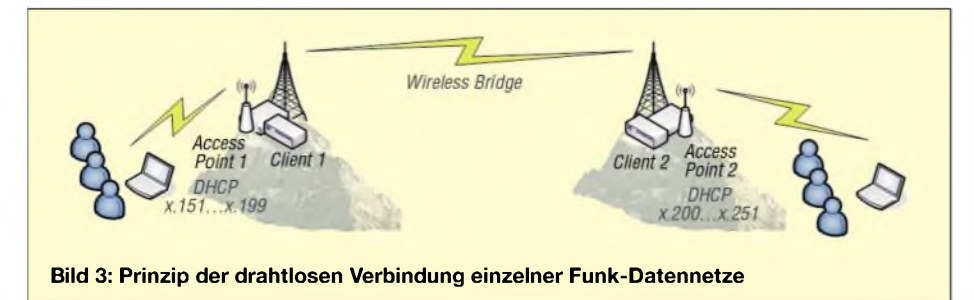

*Ethernet Compatibility Alliance*) bekannte Organisation, die sich später in *Wi-Fi Alliance* (*Wireless Fidelity*, sinngemäß: drahtlose Kompatibilität, Funknetzwerk-Standard) umbenannte. In ihr sind mittlerweile über 200 Unternehmen vertreten.

Sie haben es sich zurAufgabe gemacht, ihre auf der Basis des IEEE-Standards 802.11 hergestellten Geräte zu zertifizieren und somit den Betrieb der verschiedenen Modelle untereinander zu gewährleisten. Bis zu diesem Zeitpunkt war nämlich der Standard in vielen Produkten nicht vollständig implementiert bzw. durch Erweiterungen einzelner Firmen aufgeweicht worden. Inkompatibilitäten zwischen Produkten verschiedener Hersteller waren daher an der Tagesordnung.

Die *Wi-FiAlliance* testet alle von ihren Mitgliedern entwickelten Komponenten gemäß eigener Richtlinien. Produkte, die diese Prüfung bestehen, erhalten das Wi-Fi-Zertifikat und dürfen somit das Wi-Fi-Logo tragen. Ein Test der Produkte von Herstellern, die der Allianz nicht angehören, findet nicht statt. Fehlt das Wi-Fi-Logo, stellt dies somit nicht zwingend eineAbweichung vom Standard dar.

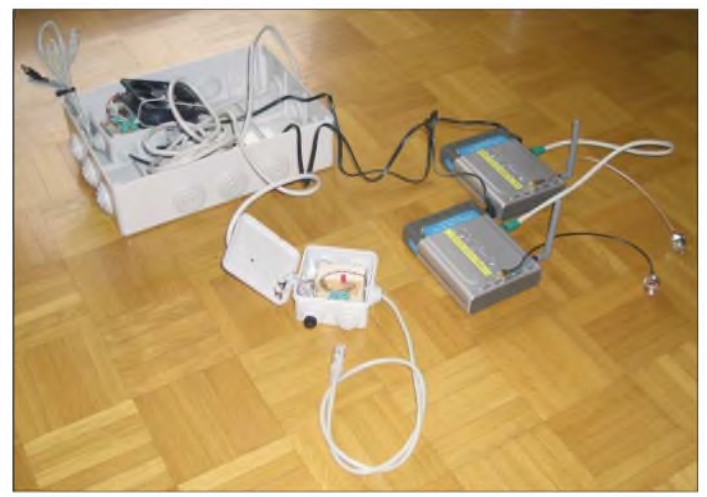

Der Vollständigkeit halber sind in der Tabelle 2 die wichtigsten Arbeitsgruppen im 802.11-Standard, dem WLAN-Standard schlechthin, aufgelistet. Unser Projekt befasst sich konkret nun mit dem etwas älteren 802.11g, da kommerzielle Geräte dafür mittlerweile preisgünstig erhältlich sind. Zudem lassen sich diese Geräte relativ leicht sowohl hinsichtlich der Hardware als auch eventueller Firmware-Updates den eigenen Bedürfnissen anpassen. Wir Funkamateure haben ja glücklicherweise die Lizenz dazu. Otto Normalverbraucher wären solche Eingriffe streng untersagt.

### **Frequenzbereiche**

Somit sind wir auch schon beim nächsten Thema, den Frequenzbereichen. Hierzu gibt Tabelle 2 ebenfalls klare Auskünfte, in wel-

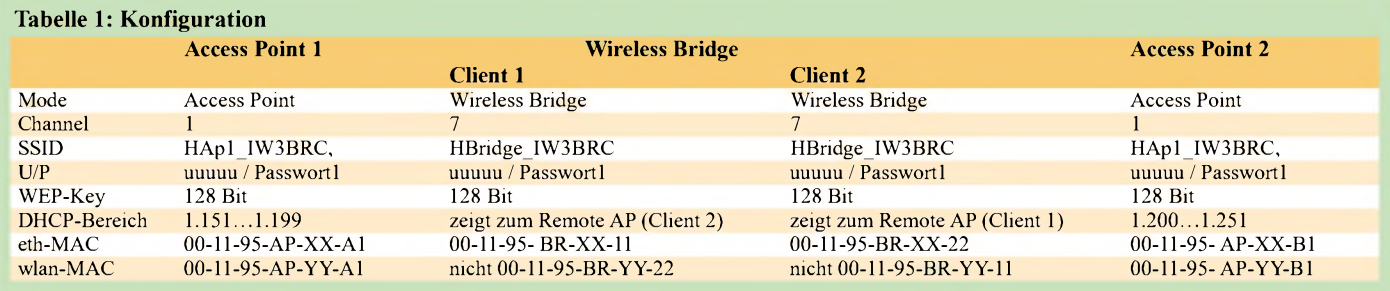

chen Bändern der Datenaustausch erfolgt. Ausschlaggebend ist wiederum 802.11g. Somit beschränken wir uns nun auf den Frequenzbereich um 2,4 GHz. Aus Tabelle 3 ist die Kanal-Frequenz-Zuordnung ersichtlich. Wenn wir diese mit unserem Bandplan vergleichen, so erkennen wir, dass die ersten sieben Kanäle sekundär zugewiesene Amateurfunkfrequenzen darstellen.

## **Grundkonzept**

Nunmehr sind wir rechtlich vollkommen aufder sicheren Seite und können uns dem Grundkonzept widmen: Wie soll am besten eine bereits bestehende WLAN-Umgebung über eine drahtlose Linkstrecke angebunden und auf der anderen Seite wieder in ein weiteres WLAN eingespeist werden? Dass sich beide Netze nicht überlappen, setzte ich voraus, siehe Bild 3. Ein paar spezielle Aspekte der Netzwerktechnik müssen noch geklärt werden: Üblicherweise muss jeder Rechner im Netzwerk eindeutig lokalisierbar sein. Diese Zuordnung geschieht mit eindeutigen IP-Adressen, die nicht beliebig wählbar ist. Man muss sich an vorgegebene Regeln und Vereinbarungen halten. Somit kommen für uns nur folgende Bereiche infrage:  $-10.0.0.0$  bis  $10.255.255.255$ 

- $-172.16.0.0$  bis  $172.31.255.255$
- $-192.168.0.0$  bis  $192.168.255.255$

Der letztgenannte Block ist für private Netzwerke reserviert. Die 10er-Adressen werden hingegen häufiger in grösseren Unternehmen vergeben. Zuvor sollten wir uns aber noch vergewissern, dass wir nicht mit bereits vorhandenen WLANs in der näheren Umgebung ins Gehege kommen. Um die schon benutzten Kanäle angrenzender

PoF

Netze herauszufinden, ist ein WLAN-Finder, auch als *Sniffer* bezeichnet, nötig. Er arbeitet in der Regel mit jedem WLAN-Adapter zusammen, liegt jedoch nur selten den WLAN-Netzwerkkarten bei. Sie sind aber z.B. bei *Conrad Electronic* und *Reichelt Elektronik* erhältlich.

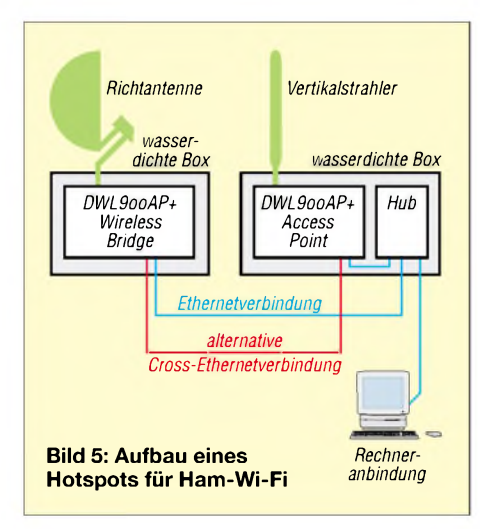

Wie aus Tabelle 3 ersichtlich ist, beträgt der Kanalabstand, außer zwischen den Kanälen 13 und 14, jeweils 5 MHz. Jedoch ist für jede Funkverbindung eine Bandbreite von 22 MHz nötig. Um Störungen zu vermeiden, sind daher bei sich geographisch überlappenden Netzen verschiedene Frequenzbereiche zu wählen. Um die Übertragungsrate möglichst hoch zu halten, sollten daher pro *Access Point* (Zugriffspunkt) zwischen zwei genutzten mindestens vier Kanäle ungenutzt bleiben.

Neuere Varianten aus der Gruppe 802.11 nutzen das breitere, aber anfälligere 5- GHz-Band für den Datentransfer. EinAus-

gleich letztgenannten Nachteils zöge höhere Produktionskosten nach sich - außerdem ist auf5 GHz die Reichweite geringer.

### ■ Hotspots

Bild 5 veranschaulicht den Aufbau eines Hotspots. Darin erfolgt die Kopplung der getrennten Access Points entweder über einen Hub oder direkt über ein so genanntes *Cross-Kabel*, ein gekreuztes Netzwerkkabel. Bei der alternativen Cross-Ethernetverbindung entfällt selbstverständlich der Hub samt der zu ihm führenden Verbindungen, d.h., die drahtlose Brücke (*Wireless Bridge*) ist dann nur via WLAN-Interface des Access Points erreichbar.

Aus netzwerktechnischen Gründen darf kein Switch zum Einsatz kommen, da dieser schon alleine aufgrund seiner Eigenschaften die Kommunikation bereits im Data-Link-Layer (MAC-Adresse) beenden würde.

Nun fungiert ein Access Point (AP) im Hotspot als so genannte *Wireless Bridge* frei nach dem Konfigurationsmenü auf dem zum Einsatz kommenden *DLink DWL900AP+*. Er ermöglicht damit die Linkanbindung, während der andere AP für die eigentliche Client-Anbindung zuständig ist. Im Folgenden betrachten wir nur noch den ersten Access Point.

# ■ Konfiguration

Um nun bei der Konfiguration des ganzen Szenarios nicht den Überblick zu verlieren, sollte uns Tabelle <sup>1</sup> etwas den Rücken stärken. Hierbei gilt selbstverständlich jeweils der IP-Adressbereich von 192.168.1.xxx (Subnet 255.255.255.0)

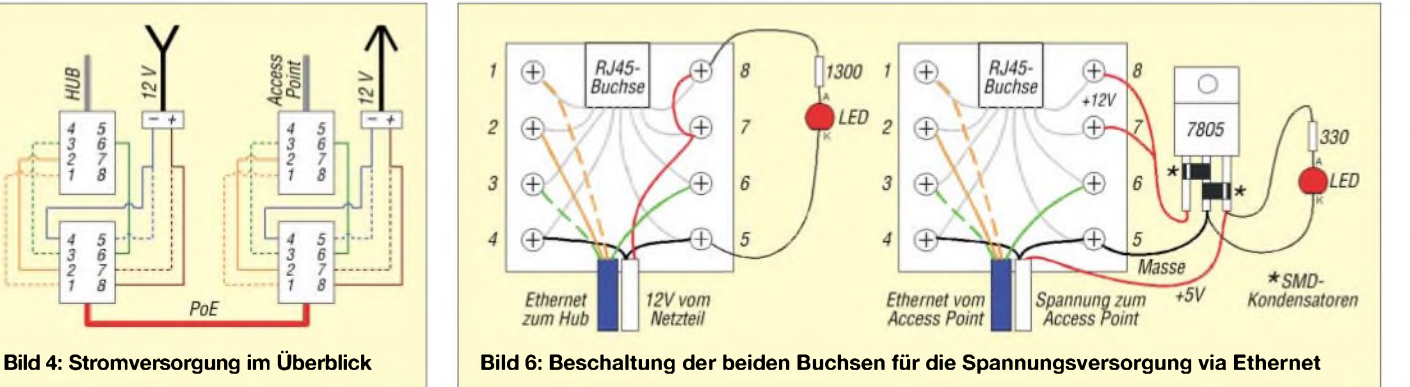

und die Tatsache, dass sich AP <sup>1</sup> und AP 2 nicht hören, damit wir für beide Client-Anbindungen praktisch dieselbe Konfiguration verwenden können. Sogar die automatische IP-Adressvergabe aus demselben DHCP-Bereich wäre in diesem Falle zulässig. Für die erstenTestläufe empfiehlt sich aber, den DHCP-Bereich sowie die Access-Point-Konfigurationen jeweils verschieden zu wählen.

Weiter ist es ratsam, das eigene Rufzeichen als SSID (*Service Set Identifier*) zu verwenden und zumindest einen 128-Bit-Verschlüsselungsalgorithmus (WEP, *Wired Equivalent Privacy*) zu aktivieren, um die drahtlosen Einstiege nicht ganz ungeschützt fremden Wellenreitern zu überMAC-Adressen die Benutzung durch die gewünschten Funkamateure als Teilnehmer zu gestatten. Alle nicht identifizierten MAC-Adressen sollten strikt ausgeschlossen werden.

Diese Vorgehensweise ist zwar kein Allheilmittel, hilft aber zusätzlich den Großteil eventueller Hackerangriffe zu unterbinden. Außerdem sollte in unserem speziellen Fall auch versucht werden, zwischen interner (*Internal Antenna*) und externer (*Diversity Antenna*) Antennenanbindung zu wechseln und das Signalverhalten zu kontrollieren. Es existieren nämlich gewisse Firmware-Versionen, bei denen leider die Zuordnung der Menüauswahl zur Funktion verwechselt wurde. Also nicht wundern, wenn es zu

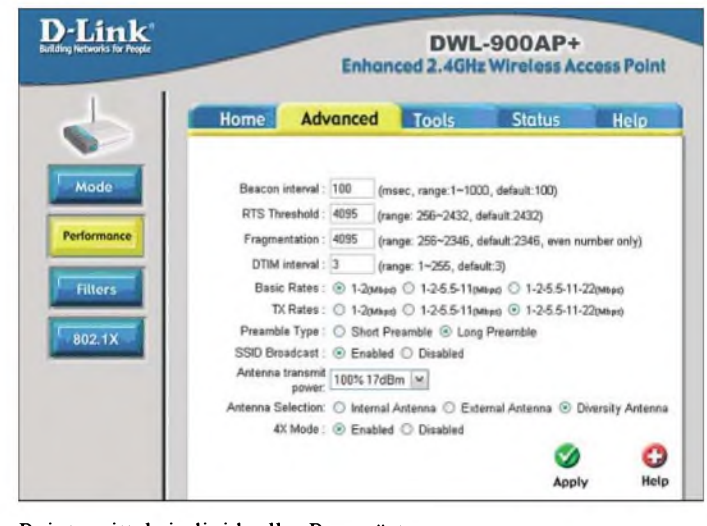

Points mittels individueller Passwörter aus mindestens acht Zeichen (Zahlen und Buchstaben in Groß- bzw. Kleinschreibung) vor Fremdzugriffen zu sperren. Auch ist es von Vorteil, die jeweiligen MAC-Adressen auf den beiden Netzwerkschnittstellen pro AP zu notieren, um einerseits den *Wireless-Bridge*-Mode zu konfigurieren und andererseits zusätzlich zu den

#### **Tabelle 2: IEEE-802.11-Arbeitsgruppen Gruppe Hauptthema** 802.11a 54 MBit/s auf 5 GHz 802.11b <sup>11</sup> MBit/s auf 2,4 GHz 802.11c Verbindung zweier Access Points ohne Client (Wireless Bridging) 802.11d World Mode 802.11e Zusammenwirkung der Komponenten sowie Streaming für 802.11a/g/h 802.11f Endgerätenutzung für 802.11a/g/h 802.11g 54 MBit/s auf 2,4 GHz 802.11h wie 802.11a, aber mit automatischem Frequenzwechsel bei Störungen sowie variabler Sendeleistung 802.11i Authentifizierung, Verschlüsselung 802.11j wie 802.11a, aber mit Zusatzkanälen ab 4,9 GHz 802.11k Leistungsdatenaustausch zwischen Access Point und Client 802.11m Veröffentlichung von Updates 802.11n nächste WLAN-Generation

**Bild 8: Auf den für die Linkanbindungen zuständigen Access Points ist die Konfiguration dank übersichtlicher Software schnell erledigt.**

funktionieren scheint - probieren Sie die andere Variante.

Als praktisch hat sich die in den Bildern 4 und 6 zu sehende Spannungsversorgung in Form einer so genannten Power-over-Ether*net*-Schaltung (*PoE*) erwiesen. Voraussetzung dabei ist, dass die Pins 4, 5 und 9 frei sind, der Access Point mit 5 V arbeitet und nicht auch noch der alternativ vorgeschlagene Hub mit versorgt werden soll. Dann nämlich kommt der als Spannungsstabilisator vorgesehene 7805 wirklich ins Schwitzen. Bereits bei zwei zu versorgenden Access Points ist für eine ausreichende zusätzliche Luftkühlung mittels PC-Ventilator zu sorgen.

### **Weiterentwicklung**

Abschließend sei noch bemerkt, dass dieser Beitrag ausschließlich dem besseren Verständnis der recht neuen Ham-Wi-Fi-

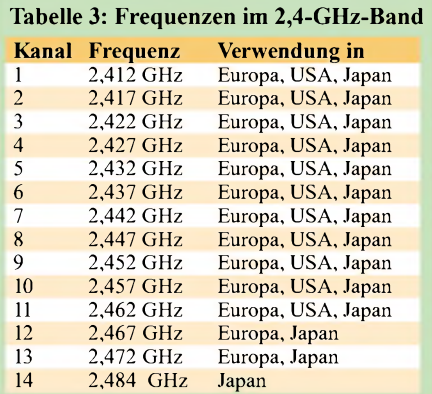

Thematik dienen soll und als Einstieg in sie behilflich sein möchte. Auch ein noch lassen. Natürlich ist jeder der vier Access Beginn auf größerer Distanz nicht mehr zu relativ kostengünstiger und sicherer Nachbau sollte dabei gewährleistet bleiben. Schon rein aus technischer Sicht stellt das verwendete Access-Point-Modell dabei nicht das Nonplusultra dar. Mittlerweile sind schon erste Tests am Laufen, die darauf ausgelegt sind, den kompletten Frequenzbereich einzelner Access Points so zu verschieben, dass dieser dann nunmehr

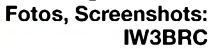

**Bild 7: Erweiterte Konfigurationseinstellung auf einem der beiden Access Points, der für die Clientanbindung zuständig ist**

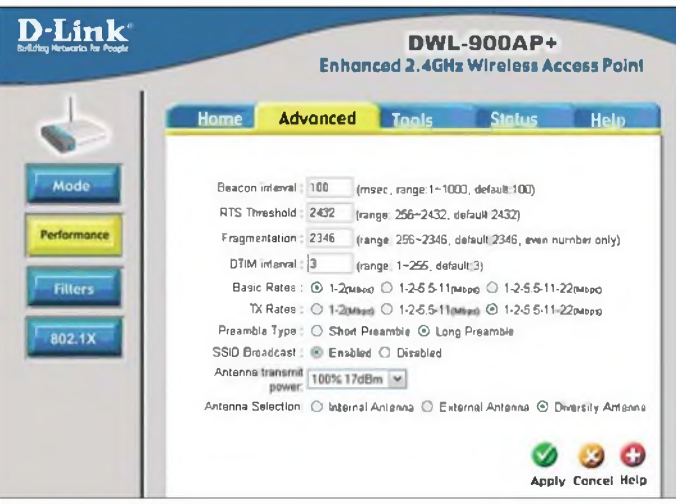

ausschließlich im Amateurfunkbereich liegt. Auf diese Art und Weise bliebe er von all dem restlichen Datenmüll verschont, den die täglich zunehmende Anzahl von Access-Point-Benutzern zwangsläufig verursacht. Zudem sollten dann neben dem TCP/IP-Stack auch das AX25-Protokoll mit implementierbar sein und alle Funktionen aufLinux basieren.

Außerdem wird man in der Vorgehensweise, um über Access Points einigermaßen sicher kommunizieren zu können, wohl um virtuelle private Netzwerke (*Virtual Private Networking*, VPN) nicht mehr herumkommen. Vielleicht können ja andere Interessengruppen über diesbezügliche Erfahrungen berichten. *[www.iw3brc.net](http://www.iw3brc.net)* **Literatur**

[1] Kühlborn, K.-H., DL2FAG: Grundlagen für Computernetzwerke. FUNKAMATEUR 55 (2006) H. 6, S. 653-655

# *Experimente mit Bäumen als Antennen*

# *WOLFGANG FRIESE - DG9WF*

*Gerade beim Empfang langer Wellen setzen bauliche Gegebenheiten oft mechanische Grenzen für den Aufbau von Antennen. Doch Bäume, die sich für diesen Zweck anzapfen lassen, wachsen fast überall.*

Die Empfangsergebnisse, die ich im Laufe der Zeit mit kleinen Sferics-Handempfängem sammeln konnte, veranlassten mich zu einer Untersuchung, in der geklärt werden sollte, ob Bäume als Antennen für den Längst- bis Mittelwellenempfang nutzbar sind.

# **Vorbetrachtungen**

Schon in [1] habe ich erwähnt, dass in der Nähe von Hochspannungstrassen, elektrisch betriebenen Bahnlinien usw. mit vagabundierenden Erdströmen zu rechnen ist. Anhand von drei Beispielen möchte ich einmal genauer auf das Zu-Stande-Kommen und danach auf die Auswirkungen dieser Ströme eingehen.

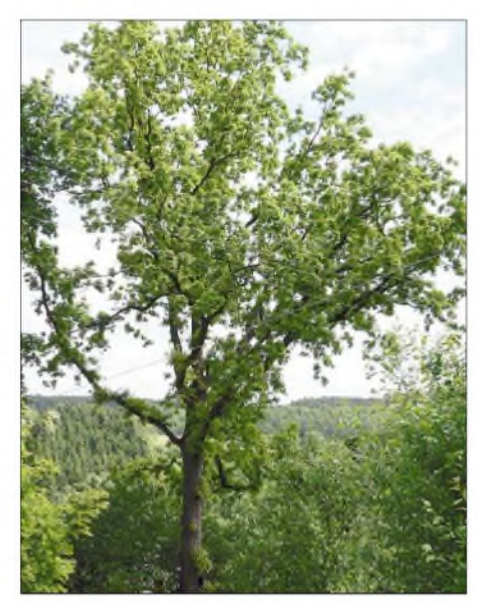

**Bild 1: Diese Eiche überzeugte durch einen hohen Signalpegel bei geringer Impedanz.**

Bei **Hochspannungsleitungen** können durch Koronaeffekte und Ableitungen Ströme über die Isolation zur Erde abfließen. Die Ableitungs- und Koronawirkwiderstände sind von der Witterung abhängig. Die Ströme erhöhen sich bei feuchten, nebligen Wetterlagen. Die Erdseile für den Blitzschutz bzw. zur Verringerung des Nullblindwiderstandes sind am Fußpunkt von jedem Mast geerdet.

Grundsätzlich kommt es bei Zwei- oder Mehrfacherdungen zu Ausgleichsströmen im Erdboden. Die mögliche frequenzabhängige Eindringtiefe dieser Ströme ist in der Tabelle <sup>1</sup> angegeben, über die Größe des spezifischen Widerstandes unterschiedlicher Böden gibt Tabelle 2 Auskunft. Bei **elektrischen Bahnen** erfolgt die Zuführung der Spannung über den Fahrdraht, die Rückführung verläuft über die Schienen. Auch wenn hier eine Erdseilkopplung stattfindet, so stellt der Erdboden einen gewissen Nebenwiderstand zur Stromführung dar. Bis in welche Entfernung diese Nebenströme nachweisbar sind, richtet sich nach verschiedenen Faktoren. Leitende Rohrleitungen und Ähnliches begünstigen die Verschleppung.

Aber auch in **Wohn- und** insbesondere in **Industriegebieten** gibt es genügend Quellen für Erdströme. Verschiedene Versorgungsnetzsysteme (z.B. TN-C-S-Netz oder TT-Netz) erfordern aus sicherheitstechnischen Gründen Erdungsmaßnahmen. Für die Betrachtung der Erdstromentstehung ist es dabei egal, ob Betriebserder und Anlagenerder getrennt oder gemeinsam ausgeführt werden. Wesentlich ist die Tatsache, dass bei geerdeten Mittelpunkts-/Nullleitersystemen eine Vielzahl von Erdkontaktierungen besteht. In Wohnhäusern erfolgt der Anschluss eines Band-/Fundamenterders an die Potenzialausgleichsschiene.

Die Mehrfacherdung des gesamten Systems sorgt aufGrund der Potenzialunterschiede für Ausgleichsströme im Erdboden. Diese Ströme rufen bei dem Betrieb einer in der Nähe befindlichen Erdantenne einen Spannungsabfall an den Elekroden hervor. Bei der Analyse dieser Störspannung fällt auf, dass es sich dabei um ein weites Frequenzspektrum handelt. In ihm sind einmal die Grund- und Oberwellen der Netzspannung zu finden. Die Pegelausprägung der verschiedenen Oberwellen richten sich nach der angewandten Verfahrenstechnik der im System angeschlossenen elektrischen Anlagen und Geräte.

So ergeben sich beispielsweise beim Betrieb einer zweipulsigen Stromrichter-Brückenschaltung neben der Stromgrundschwingung auch Stromoberschwingungen mit ungeraden Ordnungszahlen, derenAmplituden reziprok zur Oberschwingungszahl zurückgehen. Hinzu kommen neben anderen die von elektrischen Maschinen und derenAntriebsregelgeräten ausgehenden drehzahlabhängigen Störsignale. Den

VLF-Empfang beeinflussen, empfangsbereichstechnisch bedingt, die Signalanteile der höherfrequenten Oberwellen und Störspannungen wesentlich mehr als die im zwei- und dreistelligen Hertz-Bereich. Der Einsatz geeigneter Filterschaltungstechnik lässt aber auch hier einige Verbesserungsmöglichkeiten zu.

## **Erfahrungen mit VLF-Handempfängern**

Der Betrieb kleiner VLF-Handempfanger, wie z.B. der Sfericsempfänger SR2/B oder SEI, gewährt auch interessante Einblicke in die teils recht eigenartige Ausbreitung von Längstwellen. Ein entsprechendes Gerät kann mit der Platine SEP1, vorgestellt auf Seite 165 in [4], aufgebaut werden. Es handelt sich dabei um einen breitbandigen Gradeausempfänger für den Tonfrequenzbereich mit sehr empfindlicher, hochohmiger FET-Eingangsstufe. Da solche Geräte keine automatische Verstärkungsregelung enthalten, lassen sich Feldstärkeunterschiede sehr leicht feststellen. Beim Betrieb mit einer Teleskopantenne führt das Überkopfhalten des Gerätes zu einer deutlichen Feldstärkeanhebung. Wird das Gerät ohne feste Erdverbindung benutzt, so stellt der Betreiber das Gegengewicht zurAntenne dar. Die Bezugsgewichtung bestimmt die maximal mögliche Verstärkung. Wird diese überschritten, so setzt ein Schwingen oder Rückkoppeln ein. Aus diesem Grund ist eine gute Handkontaktierung notwendig. Beim Berühren einer gut leitenden, feuchten Stelle

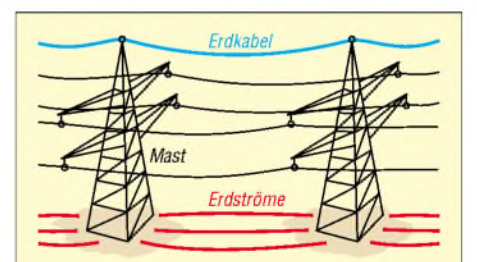

des Erdbodens mit derAntenne ist der Emp-

**Bild 2: Hochspannungsleitungen besitzen als Blitzschutz meist ein oder zwei, oberhalb der stromführenden Leiter angeordnete Erdseile, die die Masten galvanisch verbinden. Dadurch entstehen Stromschleifen, deren induzierte Ströme sich in der Erde fortsetzen.**

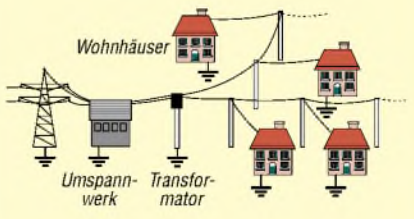

**Bild 3: Häufigkeit von Erdungen des Stromsystems am Beispiel von Freileitungsnetzausläufern; neben den EVU-Erdpunkten ist an jedem Haus nochmals eine Erdung vorhanden.**

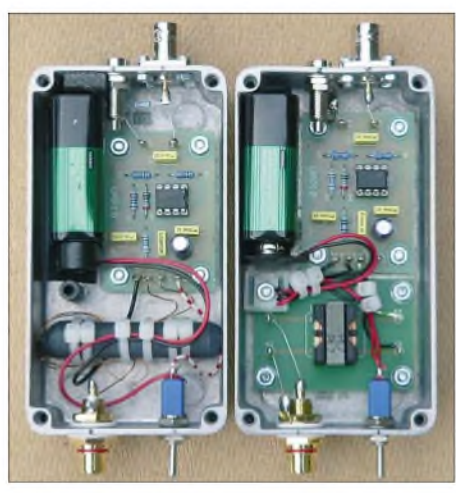

**Bild 4: Zwei einfache, aber wirkungsvolle und sowohl für Erd- als auch für Baumantennen geeignete Antennenanpassverstärker; die Potenzialtrennung erfolgt nach den Verstärkern beim linken durch eine Stabkernwicklung und beim rechten durch ÜK1.**

fang keineswegs unterbrochen, es ändert sich eventuell nur das Klangbild durch eine andere Signalaufteilung. In dieser Konstellation wirkt eine Teileinkopplung des Erdpotenzials.

Bei der Annäherung mit der Antenne an Bäume, Sträucher oder Büsche in der Nähe von Bebauungen lässt sich oft das Klangbild der Netzoberwellen und -signale wahrnehmen. Der Pegel erhöht sich stark, wenn Äste mit der Antenne in Berührung kommen. Ursache für diese Erscheinung sind die bereits genannten Erdströme. Die relativ gut leitenden Gehölze reichen das Spannungspotenzial des Erdbodens aus dem Wurzelbereich nach oben, siehe Bild 8. Ähnliche Erscheinungen können auch fernab der Bebauung in der Nähe von Freileitungen oder unterirdischen Rohrleitungen eintreten. Bei Letzteren wirken neben den Erdströmen auch die in [1] beschriebenen Erscheinungen. Nähert man sich mit dem Handempfänger, an den eine Teleskopantenne zum Empfang der elektrischen Komponente angebracht ist, aus dem freien Gelände heraus einem Baum, so ist schon in einigen Metern Entfernung ein deutlicher Pegelrückgang feststellbar. Dies ist an sich nicht verwunderlich: In derAntennentechnik ist dieser Effekt als so genannte Abschattung bekannt. Aberim Zusammenhang mit einer Vielzahl von Erfahrungen und den genannten Fakten gab diese ganz normale Erscheinung Anlass zum Nachdenken. Kann ein Baum alsAntenne zumindest für Lang- und Längstwellen dienen? Um es gleich vorwegzunehmen: Meine Intention beim Schreiben dieses Beitrags ist

es weniger, eine alternative Antenne hochzuloben, als vielmehr aufzuzeigen, wie präsent elektromagnetische Wellen in unserem natürlichen Umfeld sind.

### **Bäume als Antennen**

Unter der Rinde ist das Holz des Baumes relativ leitfähig. Er stellt also ein mehr oder weniger umfangreiches leitendes Gebilde dar, welches durch das Wurzelwerk eine gute Erdkontaktierung erfährt. Im Gegensatz zu einer, für den Lang- und Längstwellenempfang gebräuchlichen Vertikalantenne, die einen hohen Innenwiderstand besitzt, ist der Generatorwiderstand des Baumes verhältnismäßig gering.

Für die ersten Versuche habe ich die Kontaktierung wie folgt vorgenommen: Eine unisolierte dünne Messspitze wurde in etwa 2m Höhe durch die Rinde in den Stamm gedrückt und mittels einer weiteren einadrigen Messleitung mit der Antennenbuchse des Empfängers verbunden. Die Erdverbindung erfolgte mittels einer Einsteckelektrode unmittelbar neben dem Stamm. Dort platzierte ich das isoliert auf einer Kunstofffolie liegende, oben genannte Empfangsgerät. Das Ergebnis übertraf bei Weitem meine Erwartungen. Die als Testobjekt ausgesuchte Fichte befand sich inmitten eines größeren Baumbestands. An diesem Ort war eine nenenswerte Empfangsleistung mit dem SEI in Verbindung mit einer Teleskopantenne so gut wie nicht vorhanden. Bei der Baumankopplung ließ sich jedoch ein klares, intensives Sfericsgeprassel vernehmen.

Nach diesem erfolgreichen Versuch habe ich verschiedene Konstellationen ausgetestet. Zunächst kamen andere Empfänger bzw. Antennenanpassverstärker zum Einsatz. Dann testete ich an verschiedenen Orten die Antennenwirkung unterschiedlicher Bäume und startete eine Dauermessung.

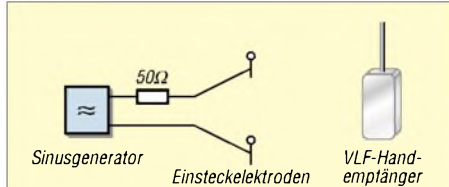

**Bild 5: Auch mit einfachen Mitteln lassen sich die Versuche an Baumantennen durchführen.**

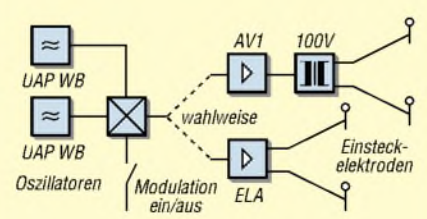

**Bild 6: Nach der Erweiterung des Aufbau zur Signaleinspeisung gestaltet sich die Durchführung von Versuchsmessungen wesentlich effizienter.**

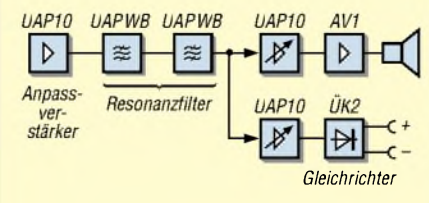

**Bild 7: Blockschaltplan eines empfindlichen, hochselektiven Empfängers**

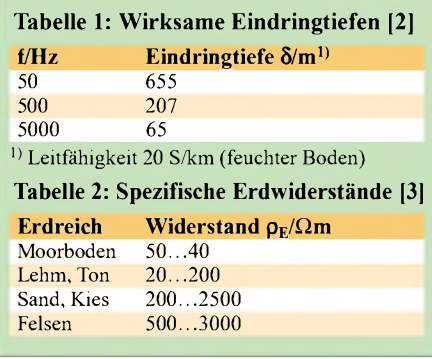

Die Untersuchung an verschiedenen Standorten mit unterschiedlichen Adaptionen ergab zum Teil sehr unterschiedliche Ergebnisse: Es scheint, dass neben der Größe und Art des Baumes der Standort von maßgeblicher Bedeutung ist. Ich nehme an, dass hier die Leitfähigkeit des Untergrundes eine sehr bedeutende Rolle spielt. Wichtig ist auch die korrekte Elektrodenkontaktierung. Die optimale Platzierung der unteren Elektrode erfolgt im Stamm, wenige Zentimeter über dem Erdboden. Das Einstechen der unteren Elektrode in einem Abstand von mehreren Metern neben dem Stamm führt zur Überlagerung von Erdströmen. Dabei entsteht eine teil-

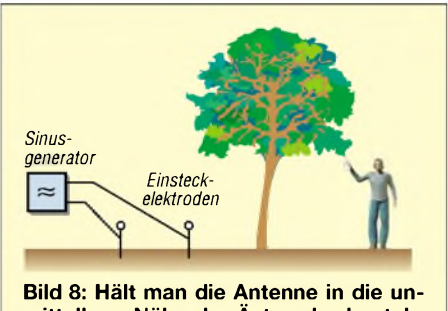

**mittelbare Nähe der Äste oder kontaktiert diese sogar, so ist die mit dem Generator in den Boden injizierte Wechselspannung aufnehmbar.**

weise sehr ungünstige Kombination aus Baum- und Erdantenne. Gleiches ergibt sich bei der Kontaktierung der Elektroden in zwei Bäumen. Hier wirkt der Abstand zwischen den Bäumen maßgebend als Erdantennenquelle mit der schon bekannten zweiseitigen Richtwirkung.

Die Wirkung der Baumantenne erfolgt in zwei Richtungen. Ist der Standortuntergrund frei von elektromagnetischen Beeinflussungen, so überwiegt der Antenneneffekt von oben nach unten. Im anderen Fall überwiegt hingegen der Durchreicheffekt von unten nach oben.

#### **Langzeitmessung mit einer Baumantenne**

Für diese hatte ich eine etwa 5 m hohe Robinie in meinem Garten ausgesucht. Ausschlaggebend dabei war der für die Zuleitung günstige Standort, nicht weit von mei-

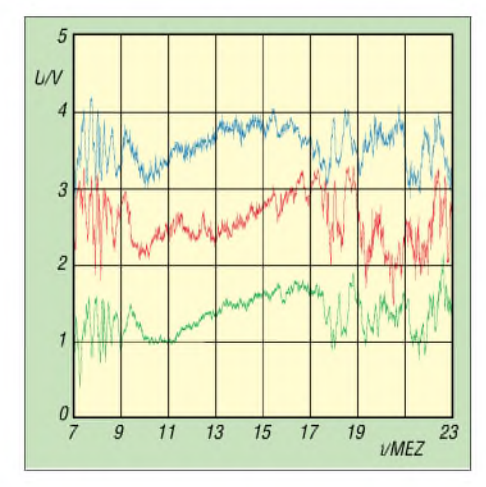

**Bild 9: Zeitgleich aufgenommene Pegel beim DCF-77-Empfang: Baumantenne (blau), Erdantenne (grün), Magnetantenne (rot)**

nen Vertikalantennen entfernt. Durch die Messung sollte unter anderem die Frage geklärt werden, ob der Empfangspegel einem stark ausgeprägten, durch die Eigenschaft des Baumes verursachten, Tagesgang unterliegt und ob eine wesentliche Temperaturempfindlichkeit besteht. Letzteres schien zunächst bei sehr tiefen Temperaturen deutlich in Erscheinung zu treten, doch es sollte sich später als Kontaktproblem der Einstechelektroden herausstellen. Nach dem Austausch gegen robuste, lange Holzschrauben traten keine temperaturabhängigen Pegeländerungen mehr auf.

Die Messungen beinhalteten eine Sfericsregistrierung im 10- und 100-kHz-Bereich, eine Pegelmessung des DCF-77-Signals und die eines Signals bei 20 kHz. Vergleichsmessungen mit anderen Antennen liefen parallel. Am 18. Februar 2006 hatte ich Gelegenheit, die Sondersendung von SAQ auf 17,2 kHz mit der Baumantenne zu empfangen und aufzuzeichnen, siehe Bild 15.

### **Vergleich von Baumund Vertikalstabantenne**

Ein Vertikalstab mit einer Länge von 2 bis 6 m ist für den Lang- und Längstwellenempfang viel zu kurz, um in einem vernünftigen Resonanzverhältnis mit der empfangenen Wellenlänge zu stehen. Er weist daher einen relativ hohen kapazitiven Blindwiderstand auf. Die direkte Ableitung mit einem längeren Koaxialkabel ohne Übertrageranpassung führt je nach Kabellänge zu teils erheblichen Spannungsverlusten. Die direkte Ankopplung an einen Antennenanpassverstärker muss daher hochohmig erfolgen.

Die Baumantenne ist als Anreihung von komplexen Widerständen vorstellbar, deren unteres Ende mit der Erde als Bezug verbunden ist. Der direkte Anschluss längerer Koaxialkabel ist theoretisch möglich. Eine direkte Verstärkerankopplung kann daher niederohmig erfolgen. Aus diesem Grund ist die Baumantenne gegenüber Störungen

durch offene Einkopplung unempfindlicher als der Vertikalstab. Sprühentladungen sowie der Ladungsaustausch von Schnee und Regen scheinen sich ebenfalls nicht so stark auszuwirken. Allerdings reagiert sie auf Störungen bei einem durch Erdströme gestörten Umfeld. Dies hängt mit der Überlagerung der gegensinnig wirkenden Erdströme und dem Durchreicheffekt zusammen. Vergleicht man die möglichen Arbeitsfrequenzbereiche, so schneidet der Vertikalstab auf jeden Fall besser ab. Ich vermute aber, dass der brauchbare Empfangsfrequenzbereich einer Baumantenne größer als der einer Erdantenne ist. Ich habe zwar nur wenig Testmessungen oberhalb 200 kHz durchgeführt und kann daher noch keine präzisen Angaben über eine obere Grenzfrequenz machen, allerdings empfand ich die Leistung im gesamten Mittelwellenbereich als durchaus zufrieden stellend.

**Anmerkung:** Steht beim Vergleich nur ein kleiner Handempfänger zur Verfügung, so ist sicherlich der zusätzliche Test der in Erscheinung tretenden Impedanz der Baumantenne mit einem zwischen Antennen- und Erdbuchse geschalteten Shuntwiderstand sehr aussagekräftig! Diese kann je nach Umfeld Werte zwischen <sup>1</sup> und 20 k $\Omega$  aufweisen. Geht die aufgenommene Spannung um die Hälfte zurück, ist die Impedanz des Baumes etwa gleich der des Shunts.

Natürlich spielen bei der gesamten Funktion außer den genannten Punkten eine Vielzahl weiterer Faktoren, wie z.B. die Abgriffhöhe, eine große Rolle. Derzeit verfüge ich nur über vorläufige Ergebnisse, da ich noch keine Gelegenheit hatte, die Baumantenne durch das ganze Jahr zu messen. Hier kurz der Stand: Die Antennenwirkung steigt mit der Größe des Baumes und seiner Wurzelausprägung. Dieses Merkmal schein wesentlich gewichtiger zu sein als der Belaubungszustand. Auch

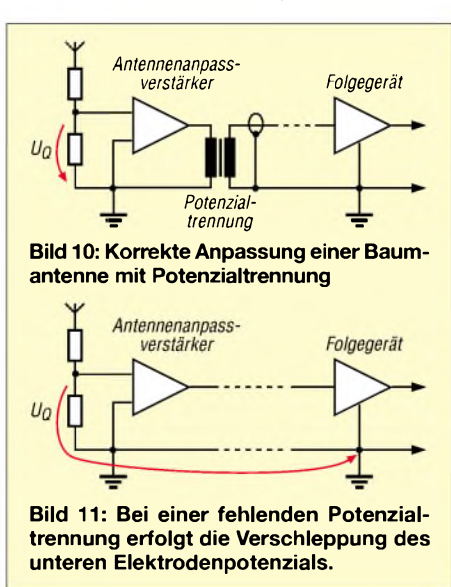

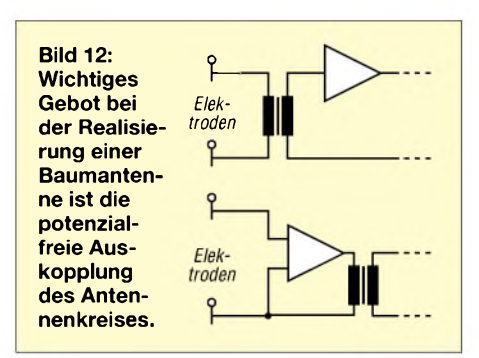

scheint die Holzart eine Rolle zu spielen: Sehr gute Erfahrungen habe ich u.a. mit Fichten, Birken und Akazien gemacht.

#### **Antennenanpassverstärker für die Baumantenne**

Eine korrekte Anpassung der Baumantenne ist unumgänglich. Wichtigster Punkt ist eine bezugspotenzialfreie Auskopplung des Antennenkreises, mit oder ohne Einbeziehung des Antennenanpassverstärkers wie in Bild 10. Eine Nichtbeachtung führt zur Verschleppung des Bezugspunktes, siehe Bild 11. Das ganze System wirkt dann wie eine äußerst ungünstig ausgerichtete Erdantenne. Im ungünstigsten Fall stellt bei netzbetriebenen, geerdeten Folgegeräten der Fundamenterder des Hauses das eine Ende des Erdantennensystems dar! Auf Seite 426 in [1] ist eine einfache Anpasselektronik mit ÜK1 und UAP 10 abgebildet. Als weitere batteriebetriebene Version habe ich diesen Verstärker in der Anordnung ein wenig modifiziert. Nun ist der Übertrager ausgangsseitig angeschlossen. Das Signal am 2,2-kΩ-Abschlusswiderstand kann über die isolierten Cinchbuchsen bezugspotenzialfrei den entsprechenden Folgegeräten zugeführt werden. Diese Anordnung bietet einige Vorteile gegenüber der ursprünglichen Applikation. Der Widerstand parallel zum Ausgang ermöglicht auch bei der Sfericsübertragung bis über 100 kHz ein sauberes Übertragungsabbild. Darüber hinaus verhindert die bezugspotenzialfreie Übergabe eine Brummschleifenbildung sowie eine Verschleppung des Bezugspotenzial.

Das Gerät wird bei Verwendung mit der Erdantenne unmittelbar neben der Elektrode platziert, die mit dem Gehäuse verbunden ist. Bei Versuchen mit der Baumantenne erfolgt die Platzierung neben der Erdelektrode. Dieser Antennenanpassverstärker eignet sich besonders zur Signalaufzeichnung mit einem Notebook - es lassen sich aber auch andere Geräte nachschalten. Mit einem geeigneten Programm, wie z.B. *Audition* von*Adobe* oder des Vorgängers *Cool Edit* [6], ist die Aufzeichnung für eine spätere Auswertung möglich.

Die hohen Pegel, die sich nicht nur in unmittelbarer LW-Sendernähe bei Erd- und
Baumantennen ergeben, überfordern teilweise die Eingangsstufen einfacher VLF-Empfänger. Durch mangelnde Selektivität bzw. Unsymmetrien kann es zu Demodulationseffekten kommen.

#### **Versuchsaufbau zur Erdstromübertragung**

Mit der nachfolgenden Versuchsanordnungen lassen sich die theoretischen Betrachtungen zur Erdstromübertragung praktisch nur mit der Spitze der Teleskopantenne zu berühren.

Wesentlich komfortabler und empfindlicher ist die folgende Anordnung, die sich besonders auch für weiter reichende, genauere Messungen anbietet. Die Schaltung lässt sich mit den UAP-Platinen aufbauen. Der Sender besteht aus zwei mit den Platinen UAP WB aufgebauten Sinusoszillatoren. Einer erzeugt den Träger, der andere das Modulationssignal.

**Bild 13:**

**Impedanzmessgerät für Erd- und Baumantennen [7]**

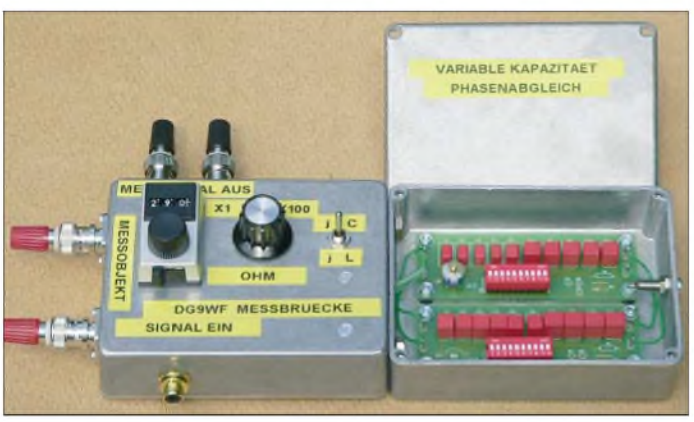

durchführen. Insbesondere kann der als Durchreicheffekt bezeichnete Vorgang nachvollzogen werden. Für den einfachsten Fall reichen ein NF-Signalgenerator bzw. Funktionsgenerator und ein Handempfänger aus. Sollte derAusgang des Generators nicht kurzschlussfest sein, so empfiehlt es sich, einen Schutzwiderstand in Reihe zu schalten. Ich empfehle dringend batteriebetriebe Geräte zu benutzen und sie direkt mit in das Testumfeld zu nehmen.

Für Letzteres eignet sich beispielsweise ein Garten oder Ähnliches, auf dem die Efektroden im Abstand von etwa 5 m in die Erde gestochen werden. In unmittelbarer Nähe soilten sich Sträucher bzw. Bäume befinden, an denen nun durch eine Kontaktierung mit dem Eingang des Handempfängers die Signale hörbar gemacht werden können. Das sichere Kontaktieren erfolgt durch Einstechen von Messspitzen. Oft ist auch eine Blattkontaktierung oder nur das nahe Positionieren der Teleskopantenne ausreichend. Interessant ist auch eine Signalverfolgung am Erdboden. Dazu sind in der Regel diese

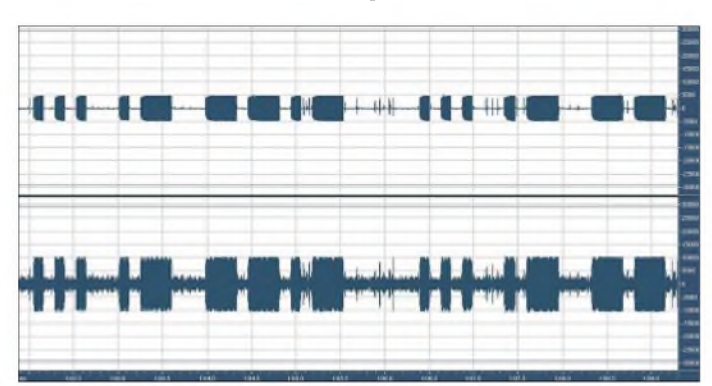

**Bild 14: Innenansicht des für die Versuche verwendeten Empfängers, links die UPA INAw [7] Fotos, Screenshot:**

**DG9WF**

Die Platine UAP OTAmit einem Zweifach-Transkonduktanz-Verstärker dient zurAmplitudenmodulation. Das Ausgangssignal kann wahlweise zwischen dem unmodulierten und dem modulierter Träger umgeschaltet werden. Das markante modulierte Ausgangssignal ist z.B. bei Aufzeichnungen hilfreich.

Darüber hinaus verbessert es die Wahrnehmungsfähigkeit bei schwachenAufnahmen. AlsAusgangsschaltung eignen sich die Platine AV1 mit einem nachgeschalteten, angepassten 100-V-Übertrager oder ein kleiner ELA-Verstärker mit 100-V-Ausgang und einer zusätzlichen externen 12-V-Spannungsversorgung. Für Letztere empfehle ich, beim mobilen Einsatz Bleigelakkumulatoren zu benutzen.

> **Bild 15: Ausschnitt der Zweikanalaufzeichnung von SAQ auf 17,2 kHz; als Antennenanpassverstärker diente das in Bild 4 rechts zu sehende Gerät. Die Signalaufbereitung erfolgte gemäß [5]. Die obere Spur zeigt die aufbereitete Hörfrequenz, unten ist der Träger zu sehen.**

Als Empfangseinheit eignet sich die Schaltung in Bild 7 sehr gut: Die UAP10 dient als Eingangsverstärker, dem die Reihenschaltung zweier als Wienbrücken-Resonanz-Durchlassfilter für die Trägerfrequenz verschaltet UAP WB-Platinen folgt. Nach dem Filter teilt sich die Schaltung in zwei Signalpfade. Der Kanal mit UAP 10 und ÜK2 dient zur Ausgabe einer pegelabhängigen Gleichspannung. Der andere mit UAP10 und AV1 dient zur Ausgabe des Wechselspannungssignals an Kopfhörer oder Lautsprecher. Aufgrund der scharfen Resonanzfilter gewinnt man eine beachtliche Empfindlichkeit bei gutem Störabstand zu ande-

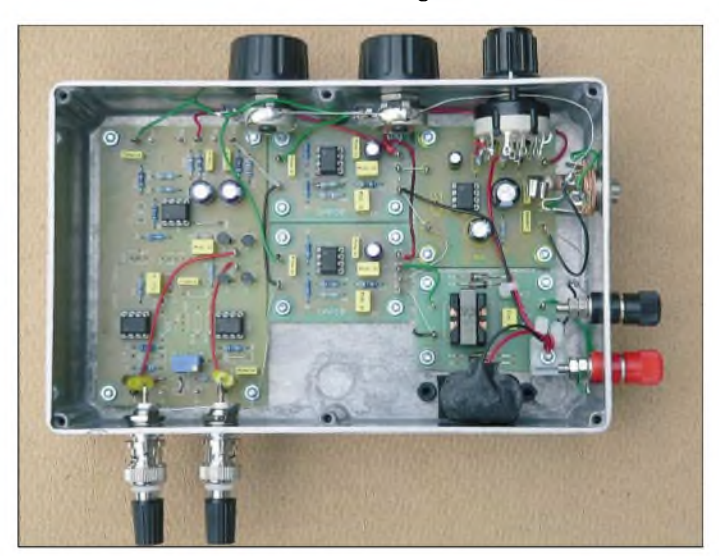

ren Signalen. Durch diesen Effekt und die Anhebung der ausgegebenen Spannung vergrößert sich die Reichweite erheblich. Gut geeignet sind Arbeitsfrequenzen von etwa 700 bis 3000 Hz.

#### **Ausblick**

Die vielen Testmessungen haben mich von der Einsatzfähigkeit der Baumantenne für den Frequenzbereich unter 100 kHz, besonders für den Sfericsempfang, überzeugt.Voraussetzung für eine optimale Funktion, gerade für tiefe Frequenzen, ist allerdings ein mit Erdströmen gering belasteter Standort.

#### *[wolfgangfriese@t-online.de](mailto:wolfgangfriese@t-online.de)*

#### **Literatur**

- [1] Friese, W., DG9WF: Antenne ohne Draht und Mast - die Erdantenne. FUNKAMATEUR <sup>55</sup> (2006) H. 4, S. 424-427
- [2] Siemens AG: Handbuch der Elektrotechnik. 1971
- [3] Heymann, P.; Sauerwein, H.: Elektrotechnik-Energietechnik. Ernst Klett Verlag, Stuttgart,
- Dresden, 1993 [4] Friese, W., DG9WF: Effiziente Längstwellenortung mit einfachen Mitteln. FUNKAMATEUR 55 (2006) H. 1, S. 34-37; H. 2, S.164-167
- [5] Friese, W., DG9WF: Eine Empfangsschaltung für SAQ auf 17,2 kHz. FUNKAMATEUR 54 (2005) H. 8, S. 854
- [6] PC-Tipp: Cool Edit.

*[www.pctipp.ch/downloads/dl/14320.asp](http://www.pctipp.ch/downloads/dl/14320.asp)*

[7] Friese, W., DG9WF: Antennenanpassung mit Operationsverstärkern. FUNKAMATEUR 55 (2006), in Vorbereitung

## *Albrecht DR 600: Ein kompakter Radioempfänger für DAB und UKW*

### *HARALD KUHL - DE8JOI*

*Neue Empfängermodule verkürzen Radiobauern die Entwicklungszeit und ermöglichen die Produktion preisgünstiger Kombiempfänger für digitalen und analogen Hörfunk. Jüngstes Beispiel ist der DR 600 von Albrecht.*

Der DR 600 empfängt terrestrisches Digitalradio (DR) nach dem Eureka-147-Standard (Digital Audio Broadcasting - DAB) im VHF-Band III von 174 bis 240 MHz und im L-Band zwischen 1452 und 1492 MHz sowie analogen FM-Hörfunk von 87,5 bis 108 MHz.

#### **Aufbau und Ausstattung**

Die Empfangstechnik des DR 600 steckt in einem Holzgehäuse im Format 210 X  $160 \times 110$  mm<sup>3</sup> (Breite  $\times$  Höhe  $\times$  Tiefe). Auf der Frontseite liegen beiderseits einer grünen, kontrastreichen Punktmatrixanzeige (zwei  $\times$  16 Stellen) mit Hintergrundbeleuchtung 15 Drucktasten zur Funktionssteuerung. Der große Drehknopfunterhalb des Displays dient nicht zur Frequenzwahl, sondern ist für die Einstellung der Lautstärke zuständig. Eine gelbe LED signalisiert Empfangsbetrieb. Über eine 3,5 mm-Stereoklinkenbuchse lässt sich ein Kopfhörer anschließen. Außerdem gelangt mangels separatem Line-Ausgang darüber das NF-Signal perAudiokabel zum Hi-Fi-Verstärker. Die untere Hälfte der Frontplatte belegen zwei eingebaute Lautsprecher mit jeweils 2,5 W RMS.

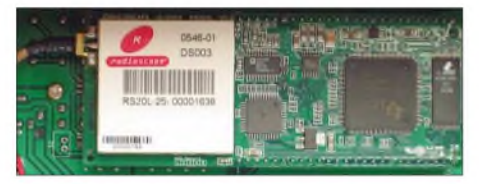

**Dieses Modul von RadioScape ist für Empfang und Demodulation zuständig.**

Auf der Rückseite liegen eine Anschlussbuchse für das mitgelieferte 9-V-Steckernetzteil (1,2 A) und eine SMA-Antennenbuchse. Einen passenden 67-cm-Teleskopstab mit Knickgelenk liefert Albrecht mit.

#### **Blick unter die Haube**

Löst man auf der Rückseite die äußeren sechs Schrauben, lässt sich die Rückwand des Radios abnehmen. Nun ist der Blick frei aufein Empfangsmodul der britischen Firma RadioScape [2] mit der Typenbezeichnung *RS200L*, dem Herzstück des DR 600. Die kleine Platine (Format: 44 <sup>X</sup>  $110 \times 15$  mm<sup>3</sup>) enthält den kompletten Empfänger und demoduliert digitale und analoge Hörfunksignale per Software auf einem DSP-Chip von Texas Instruments vom Typ *DRE200*. Laut Spezifikation [3] bietet dieses Modul auch die Möglichkeit, laufend die vergangenen zehn Minuten DR-Programm zu speichern. So könnte man sich etwa eine Ansage nochmals anhören oder bei einem Telefonanruf per Stopptaste das laufende Radioprogramm anhalten, um es anschließend mit Zeitversatz zu hören. Diese Funktion ist beim DR 600 allerdings nicht implementiert.

#### **Unkomplizierte Bedienung**

Beim *RS200L* ist dies aber zumindest für DAB und UKW gelungen. Beim ersten Anschalten des DR 600 startet automatisch dessen Suchlauf in den beiden DAB-Frequenzbereichen. Der Empfänger speichert die gefundenen Sender in alphanumerischer Reihenfolge und aus den Lautsprechern ist der erste Sender dieser Liste zu hören. Die beiden *Tuning*-Drücker wechseln zum nächsten Sender, den man mit einem Druck auf die Eingabetaste *Enter* aufruft. Acht Stationsspeicher merken sich Lieblingssender, die man künftig direkt anwählt. Bei erfolgloser Sendersuche lässt sich der Suchlauf manuell starten, um etwa eine andereAntennenposition zu probieren oder in einer anderen Stadt das L-Band erneut nach Stationen zu durchsuchen. Oder man schaltet auf manuelle Frequenzabstimmung und prüft so die Kanäle nach dekodierbaren DAB-Signalen. Mit einer Außenantenne wäre dann der Fernempfang von DAB-Programmen etwa benachbarter Bundesländer denkbar.

Das Display zeigt in der oberen Zeile den Stationsnamen und darunter wahlweise Datum und Zeit, Lauftext etwa mit Informationen zum Musiktitel, Programmtyp, Name des Programmensembles oder relative Signalstärke. Nach einem etwa zwei Sekunden langen Druck auf die Menütaste sind in der unteren Displayzeile weitere Details zur Ausstrahlung ablesbar, darunter die Datenrate.

#### **UKW-Empfang mit RDS**

Die Taste *DAB/FM* wechselt zum UKW-Empfang. Der FM-Suchlauf ist nicht treffsicher, sodass man manuell über die bei-

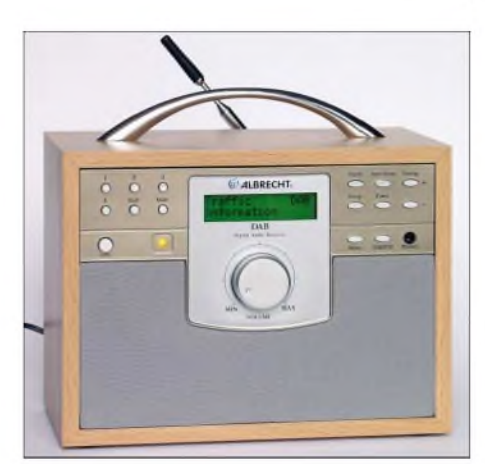

**Der DR 600 von Albrecht empfängt Digitalradio in Band III und L-Band sowie UKW-Hörfunk** mit **RDS**.

den Tuningdrücker (+/-) auf die Frequenz des gewünschten Senders abstimmen sollte. Weitere acht Stationsspeicher merken sich UKW-Frequenzen zum direkten Aufruf. Der integrierte RDS-Dekoder bringt den Sendernamen in die obere Displayzeile und zeigt darunter wahlweise Zeit und Datum, Frequenz in MHz auf 50 kHz genau, Audiomodus (Auto/Stereo/Mono), gegebenenfalls Radiotext, Programmtyp oder relative Signalstärke.

Als Zugabe hat der DR 600 eine Schlummerfunktion, die den Empfänger nach wählbar einer bis 99 Minuten abschaltet. Eine integrierte Schaltuhr startet zur programmierten Zeit den Empfang des gewählten DAB- oder UKW-Senders oder aktiviert einen Weckton.

#### **Empfangspraxis und Fazit**

Beim Empfangstest überzeugte der DR 600 durch sein übersichtliches Bedienkonzept mit kurzen Umschaltzeiten beim Senderwechsel und brachte alle lokalen und regionalen DAB- und UKW-Stationen in guter Empfangsqualität. Der Klang der eingebauten Lautsprecher erreichte Küchenradioniveau; das volle DR-Klangpotenzial brachte erst ein Kopfhörer oder die Einspeisung ins Hi-Fi-System. Beim Hören über Lautsprecher fiel auf, dass sich die Lautstärke nicht komplett auf Null bringen ließ und ein Radioprogramm weiter leise hörbar war. Als Lösung hat der DR 600 eine *Mute*-Taste, die den Empfänger restlos zum Verstummen brachte. Alan-Albrecht [4] vertreibt den DR 600 direkt und über den Fachhandel für etwa 130 €.

#### **Literatur und Bezugsquelle**

- [1] DAB-Programmtabellen: *[www.rein-hoeren.de](http://www.rein-hoeren.de)*
- [2] RadioScape Ltd, London: *[www.radioscape.com](http://www.radioscape.com)*
- [3] *[www.radioscape.com/Products/Consumer/](http://www.radioscape.com/Products/Consumer/Modules/rs200l/Key_Features/default.asp) Modules/rs200l/Key\_Features/default.asp*
- [4] Alan Electronics GmbH, Dovenkamp 11, 22 952
- Lütjensee; Tel (0 41 54) 84 90; *[info@albrecht-online.de](mailto:info@albrecht-online.de)*; *[www.albrecht-online.de](http://www.albrecht-online.de)*

## *Wettbewerbsauswertung: JeE - Jugend entwickelt Elektronik*

*Im FA 1/06riefen wir zum Wettbewerb Jugend entwickelt Elektronik auf. In derZwischenzeit ist er abgeschlossen, sodass wir nun zurAuswertung und Veröffentlichung der Sieger kommen.*

Die Teilnehmer des Konstruktionswettbewerbs *Jugend entwickelt Elektronik* hatten drei Monate *Zeit* zum Erarbeiten und zum Entwickeln. Und es waren überraschend viele aus unterschiedlichenAltersgruppen. Es standen für 100 Teilnehmer kostenlose Bauteilsätze zur Verfügung, die allerdings nicht alle durch Projektmeldungen abgefordert wurden. Es gab aber auch einige Teilnehmer, die auf die kostenlose Bereitstellung verzichtet haben. Da die Wettbewerbsbedingungen lauteten, dass die Entwicklung aufBasis einer *Basic Stamp* oder ihres Nachbaus erfolgen soll, wobei neben der Softwareentwicklung auch noch gelötet werden sollte, wurden auch diese Projekte anerkannt.

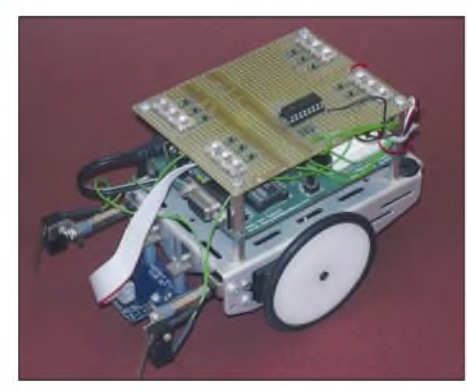

**Den ersten Preis hat Lukas Altenburg für dieses kybernetische Chamäleon verdient.**

Die eingereichten Projekte kamen aus verschiedenen Bereichen, angefangen vom Haushalt, über Sport, Gesundheit bis hin zum Hobby war fast alles vertreten - Fußball war nicht dabei.

Die Jury aus Mitarbeitern des Verlages und der Redaktion des FA sowie des *Elektronikladens* und *Sander Electronic* hatte es nicht ganz leicht. Es war manchmal doch etwas schwierig, die Leistungen aus unterschiedlichen Altersgruppen fair zu vergleichen. Entgegen sonst üblicher Gepflogenheiten wurden auch zusätzlich erbrachte Leistungen bewertet. Diese Entscheidung konnte getroffen werden, da sich kaum ein Teilnehmer auf die geforderte eine DIN-A4-Seite umfassende Projektbeschreibung beschränkt hat. Hier wurde *zum* Beispiel die von Lukas Altenburg eingereichte, fast schon als wissenschaftlich zu bezeichnende Beschreibung mit zusätzlichen Pluspunkten honoriert. *Zwei* Projekte konnten leider nicht berücksichtigt werden, da entgegen derAusschreibung nicht die *Basic Stamp* sondern andere Controller eingesetzt wurden.

Als besonders interessant waren drei Projekte zu bewerten. Die Gewinner der ersten drei Preise sind im rechts stehenden Kasten aufgeführt.

Es ist immer interessant, menschliche und tierische Eigenschaften durch technische Modelle nachzubilden. Das Chamäleon von Lukas Altenburg ist ein Roboter, der mit Hilfe eines Sensors die Farbe des Untergrunds analysiert und dementsprechend auf der Roboteroberseite farbige LEDs einschaltet. Die ausführliche Beschreibung begründet, warum es Tiere mit solchen Eigenschaften gibt, das Prinzip der Farbmischung und die Realisierung bei einem Roboter. Eine Videodatei verdeutlicht obendrein die Funktion des realisierten Chamäleonroboters anschaulich.

Die mit dem zweiten Preis bedachte Wertetafel von Alexander und Dominik Auras orientiert sich an einem praktischen Einsatzfall im Judosport. Sie kann Punkt- und Strafarten für beide Kämpfer verwalten und anzeigen. Es werden Kampf- und Haltegriffzeit angezeigt. Ein akustisches Signal meldet das Ende der wählbaren Kampfzeit und es lassen sich beliebige Wertungspunkte abziehen.

Der dritte Preis wurde an Mario Forner für ein Projekt aus dem Bereich Sport vergeben. In Zeiten zunehmenden Übergewichts der Bevölkerung ist Sport offensichtlich ein besonders beliebtes Thema. Der Geschwindigkeitsmesser und Kilometerzähler basiert auf einem Beschleunigungssensor. Die *Basic Stamp* misst die Beschleunigung und integriert den Wert ein- bzw. zweimal. Auf diese Weise erhält man die aktuelle Geschwindigkeit bzw. den zurückgelegten Weg. Der Vorteil die-

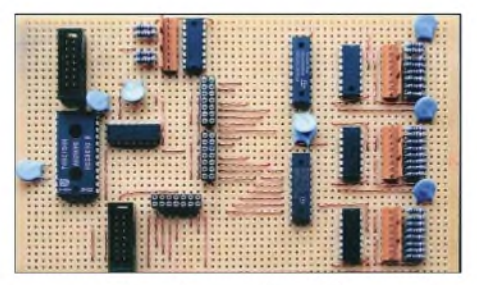

**Es muss nicht immer eine geätzte Platine sein. Die Wertetafel für den Judosport bauten Alexander und Dominik Auras auf mehreren Laborplatinen auf. Fotos: Gewinner**

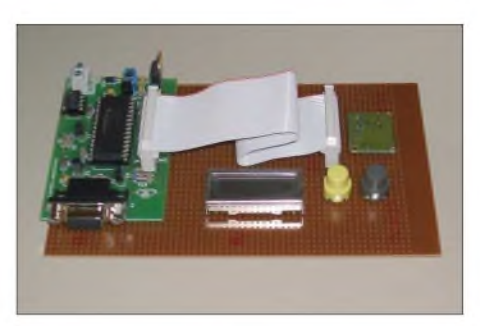

**Durch ein- bzw. zweimalige Integration der Beschleunigung werden beim Projekt von Mario Forner die Geschwindigkeit eines sich bewegenden Objekts und die zurückgelegte Wegstrecke berechnet.**

ser Lösung besteht darin, dass sie sowohl für Fußgänger und Fahrradfahrer als auch für Skateborder nutzbar ist.

Manche Projekte wurden in ähnlicher Form von verschiedenen Teilnehmern eingereicht, wobei aufGrund der unterschiedlichen Wohnorte zu schlussfolgern war, dass sich die Teilnehmer nicht kennen.

#### **Gewinner**

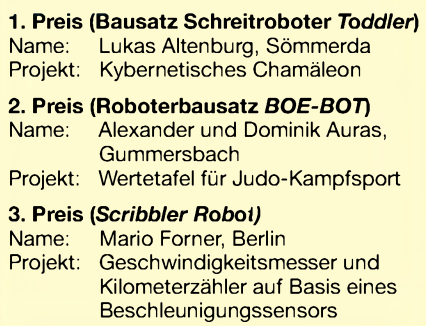

Einige Projekte, die hier nicht weiter beschrieben werden sollen, waren zum Beispiel:

- Kurzzeittimer mit Farbänderung von LEDs in Abhängigkeit von der abgelaufenen Zeit;
- Schlaftimer, bei dem nach einer einstellbaren Zeit das Wecksignal ertönt;
- -Roboter, der einer Lichtquelle nachfahrt;
- -Infrarotkommunikation zwischen mehreren Robotern;
- Ultraschallabstandsmesser auf Basis des Ping-Moduls, wobei der Strahl der Lichtquelle über einen Servomotor gesteuert dem sich bewegenden Menschen folgt;
- Metronom.

Die Gewinner der weiteren, insgesamt 20 im FA 1/06 ausgelobten Preise werden schriftlich benachrichtigt. Die Preise gehen den Gewinnern per Post zu. Aus einigen interessanten Einsendungen werden wir Bauanleitungen erarbeiten, die in lockerer Folge im FUNKAMATEUR veröffentlicht werden. Wir bedanken uns bei allen Teilnehmern für die Einsendung ihrer Projekte und wünschen Ihnen viel Erfolg beim nächsten Wettbewerb.

## *Betagtes Videofrequenznormal im DVB-T-Zeitalter weiter nutzen*

### *NORBERTFRIEDRICH - DK6RX*

*Mit der Einstellung des analogen Fernsehens naht scheinbar auch das Ende der Frequenznormale, die die Zeilensynchronfrequenz nutzen. Wir zeigen einen Konverter, der diese aus dem GPS-Signal generiert.*

Das einfachste Frequenznormal ist dieAnbindung eines nachgeregelten Quarzoszillators an die Synchronimpulse eines Fernsehsenders, der diese Impulse absolut genau produziert. Mit den analogenAussendungen des ZDFs kann man das seit vielen Jahren äußerst einfach und präzise ausnutzen. Das unter [1] vorgestellte Modul ist gut dafür geeignet. Allerdings funktioniert das angewandte Prinzip ist nur bei analoger Signalübertragung. In den letzten Jahren wurde aber fast flächendeckend aufDVB-T umgestellt, sodass es nur noch eine Frage der Zeit ist, wann der letzte analoge Sender seinen Dienst quittiert. Mit der nachfolgenden Lösung anstelle eines Tuners ist jedoch jedes Videofrequenznormal ohne zusätzliche Änderungen weiter benutzbar.

kHz-Referenzsignale aus einer Sondervariante von GPS-Empfängern herauskitzeln. Aufgrund der abweichenden Taktfrequenz bedeutet das jedoch normalerweise einen Umbau des Frequenznormals.

#### **Mini-DSP-Einheit**

Hier wird hingegen ein Weg beschritten, bei dem man das alte System ohne Änderung sogar alternativ weiter nutzen kann. Dazu sind mit einem Konverter aus dem 10-kHz-Referenztakt die notwendigen 15,625-kHz-Synchronimpulse zu erzeugen. Ein 74HCT4046 und ein kleiner PIC bilden in diesem System eine Regelschleife, in der aus einem internen 1-MHz-Signal sowohl 10 kHz als auch 15,625 kHz generiert werden - quasi eine DSP-Synthese.

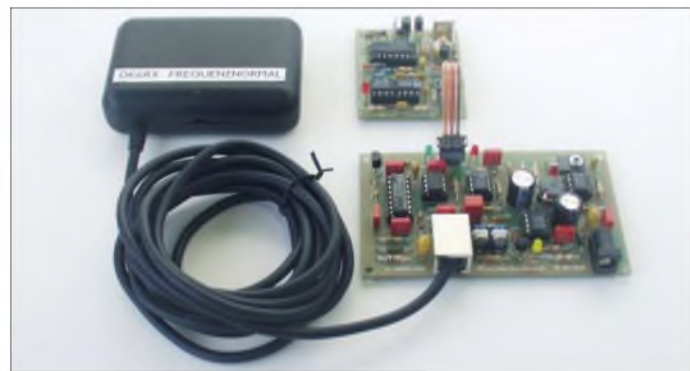

#### **Technische Voraussetzungen**

Das Zeilenfrequenzsystem arbeitet mit einem Referenztakt von 15,625 kHz. Das scheint beim ersten Hinsehen eigentlich eine nicht unbedingt brauchbare Referenzfrequenz zu sein, denn man will ja 10 MHz oder eine andere dazu dekadische Frequenz erhalten. Es ist aber technisch nicht allzu schwer, dieses Problem in den Griff zu bekommen, da die genannte Frequenz genau der 64. Teil von <sup>1</sup> MHz ist. Mit jedem einfachen Binärteiler ist das ohne Aufwand zu bewerkstelligen. Mit einer analogen Regelschaltung wird damit dann die gewünschte Frequenz mit dem zugeführten Referenztakt verglichen und auf dem Sollwert gehalten, siehe [1] und [2]. In der heutigen Zeit, ist für diesen Zweck jedoch auch das hochgenaue GPS (Global Positioning System) als Referenzquelle nutzbar. Da aber dieses System anderen Zwecken dient, kann man bestenfalls 10-

**Foto: DK6RX** Das Besondere ist, dass beide Signale hochgenau, phasenstarr und dabei jitterfrei erzeugt werden, obwohl das Frequenzverhältnis dies nicht erahnen lässt.

**Bild 1:**

**Komplettes System mit GPS-Empfänger nebst integrierter Patch-Antenne links, Original-Videofrequenznormal oben und 10-/15,625-kHz-Konverter unten**

Das 10-kHz-Rechtecksignal dient der Regelung, während die 15,625 kHz so erzeugt werden, dass sie im Zeitverhalten einem üblichen Horizonalsynchronimpuls täuschend ähnlich sind. Es geht jedoch nichts mehr ohne Mikroprozessor. Eine solche Schaltung diskret mit vernünftigen Bauteileaufwand konzipieren zu wollen, ist fast unmöglich. Und das Programmieren mit absolut synchronem Timing ist auch nicht jedermanns Sache. Deshalb stelle ich fertig programmierte Bausteine zur Verfügung, damit jegliche Fehlschläge von vornherein ausgeschlossen sind.

Am Loopfilter aus R9, R11, C2 und C3 sowie an den anderen frequenzbestimmenden Bauteilen R10, R12 und C4 lässt sich noch weiter experimentieren, wobei die jetzigen Werte einen guten Kompromiss darstellen. Der Regelvorgang muss gerade so schnell sein, dass temperaturbedingte Drifterscheinungen noch unmerklich korrigiert werden. Wichtig ist, dass sich die Regelspannung U<sub>Reg</sub> bei etwa der halben Betriebsspannung, also zwischen 2 und 3 V, bewegt. Am leichtesten ist dies durch geringfügiges Verändern von R12 zu realisieren. Bei den üblichen Bauteiltoleranzen der Metallfilmwiderstände ist das jedoch nicht notwendig, außer wenn der MKS-2- Kondensator stark abweicht. Die grüne LED3 kennzeichnet den Regelvorgang. Fällt der Referenztakt aus, erlischt sie.

#### **GPS-Empfänger**

Das GPS-System arbeitet im SHF-Band auf 1575,42 MHz. Diese hohe Frequenz beim Selbstbau zuverlässig zu bewältigen, wäre eine weitere Hürde. Heute sind jedoch weitgehend standardisierte Baugruppen verfügbar, die meist nur zwei Komponenten enthalten: die aktive Patch-Antenne und das eigentliche Empfängermodul. Für unseren Zweck sind jedoch nur die *Jupiter*-Geräte von *Navman* nutzbar, da sie nach der *ZODIAC*-Technologie arbeiten und die Empfangsmodule daher einen 10 kHz-Referenzausgang besitzen.

Leider wurden nach und nach alle brauchbaren Module abgekündigt. Allerdings konnte ich noch einen größeren Posten ordern. Dabei sind Patch-Antenne und Empfangsmodul als kompakte Einheit, landläufig als GPS-Maus bezeichnet, in einem Kunststoffgehäuse vereint. So ist die Verdrahtung zum Konverter reine Gleichstromtechnik. Für unseren Zweck warletztendlich nur noch ein problemloser Umbau notwendig, indem ein Gold-Cap samt Ladeschaltung eingebaut und das 10-kHz-Referenzsignal aus dem Empfänger herausgeführt werden musste. Genauigkeit und Stabilität des produzierten Signals reichen bei unserem Typ vollkommen aus, da diese weitaus besser ausfallen als die vom Original-Videofrequenznormal.

#### **Fehlersignalisierung**

Auf dem Konverter wurde eine einfache Signalisierung ergänzt, die sofort Alarm schlägt, wenn die Zahl der empfangenen Satelliten unter ein notwendiges Minimum sinkt. Meistens ist in diesem Fall aber noch keine Störung des Referenzsignals feststellbar. Zur Signalisierung wer-

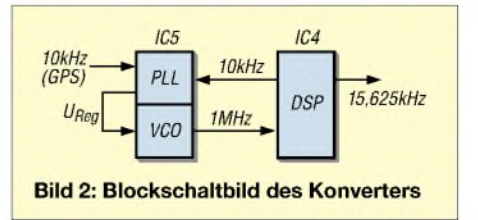

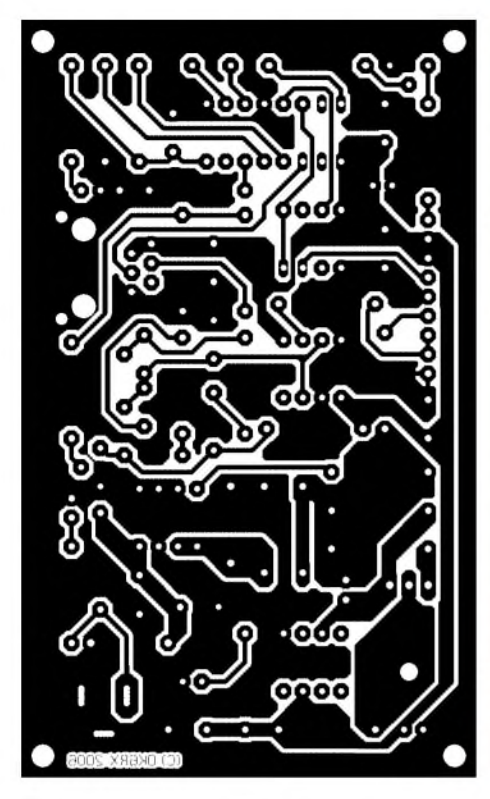

**Bild 3: Layout der Konverterplatine**

den die Impuls des Empfangstelegramms einfach durch einen Widerstand nebst Kondensator integriert und dem NE555 als Schmitt-Trigger zugeführt.

Bei wenigen empfangbaren Satelliten werden es aufgrund der fehlenden Daten nur kurze Telegramme ausgegeben, was einen geringen Gleichspannungspegel am Kondensator verursacht. Ab einer bestimmten Telegrammlänge schaltet der Integrator bei steigender Spannung die rote LED 2 ab. Mit diesem Signal könnte sogar eine Umschaltung auf einen zweiten Referenztakt erfolgen. Für diese Möglichkeit sind die Pins <sup>1</sup> und 5 an Bu3 hilfreich. Sie dienen künftigen Erweiterungen, die nicht Gegenstand dieses Beitrags sind, aber demnächst auf [2] bereitstehen.

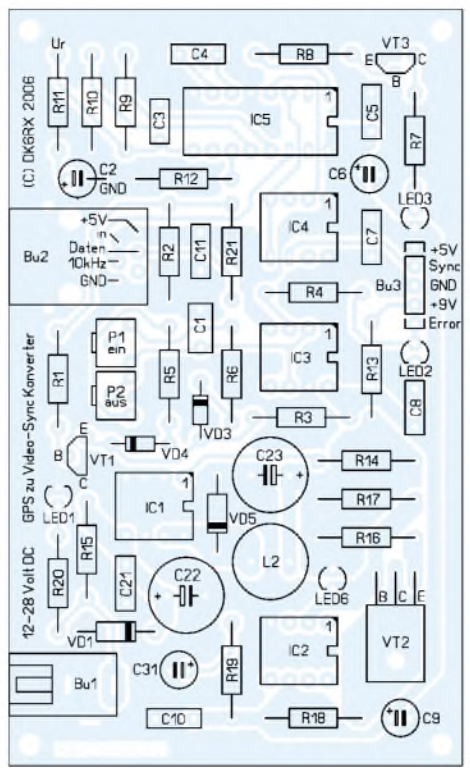

**Bild 4: Bestückung der Konverterplatine**

Nun das Originalfrequenznormal direkt am Konverter anschließen und auch daraus mit Strom versorgen. DerAbgleich ist einfach: Unmittelbar nach dem Einschalten P1 so weit nach rechts drehen, bis LED 2 ständig leuchtet. Das Rechtsdrehen von P2 legt nach vollkommener Synchronisation des GPS-Empfängers den Triggerpunkt für das permanente Verlöschen fest. In der Zwischenphase blinkt die LED im 1-s-Takt, je nach Anzahl der empfangenen Satelliten mit unterschiedlicher Einschaltdauer. Findet für C1 ein hochwertiger Kondensator (kein Elektrolyt- oder Tantalkondensator) Verwendung, ist eine zuverlässige Funktion ohne jegliches Nachjustieren gewährleistet. Für P2 sind 500 k $\Omega$  einsetzbar. Liegt C1 nahe am Nennwert, reichen auch 100 k $\Omega$ .

#### **Praktische Umsetzung**

Die Verbindung zum Frequenznormal stellen wir über die 3-polige Pfostenleiste Bu3 her. Für die zum Empfänger führende Bu2 (RJ-12-Norm, Western-Buchse, Modular-Einbaubuchse 6/6) sind je nach gewünschtem mechanischen Aufbau zwei Varianten einsetzbar: eine etwas größere, ungeschirmte Ausführung, die 2 mm über den Platinenrand hinausragt, aber die Bedienung des Verriegelungsclip bei geschlossenem Gehäuse zulässt, und eine Variante, die glatt mit der Platine abschließt. Für den Nachbau stehen das Layout auf der FA-Webseite als auch eine industriell gefertigte Platinen bei mir zur Verfügung.

Beim Bestücken der Platine sind keine Besonderheiten zu beachten. Alle nicht extra erwähnten Bauteile sind Standardware. Wer wirklich nicht mit dem abgedruckten Stromlaufplan zurecht kommt, findet weitere Details auf[2].

Und damit ist die Umstellung des lieb gewordenen Videofrequenznormals aufGPS ein für alle Mal erledigt. Es kann nun ohne jegliche Einschränkungen mit zusätzlich besserer Performance weiter betrieben werden. Einziges Handicap: Das Synchronisieren dauert mitunter etwas länger als es bislang vom Videofrequenznormal her bekannt war. Selbstverständlich können mit dem vorgestellten Konverter alle Frequenznormale angesteuert werden, sofern sie auf einer Nachregelung auf Basis der 64 ps dauernden Video-Horizontalsynchronimpulse eines Fernsehgeräts beruhen. *[dk6rx@darc.de](mailto:dk6rx@darc.de)*

#### **Literatur**

[1] Friedrich, N., DK6RX: Präzises Frequenznormal mit Mikroprozessorsteuerung. FUNKAMATEUR 48 (1999) H. 3, S. 292 bis H. 5, S. 520-522

[2] Friedrich, N., DK6RX: Video-Frequenznormal. *www[frequenznormal.de.vu](http://www.frequenznormal.de.vu)*

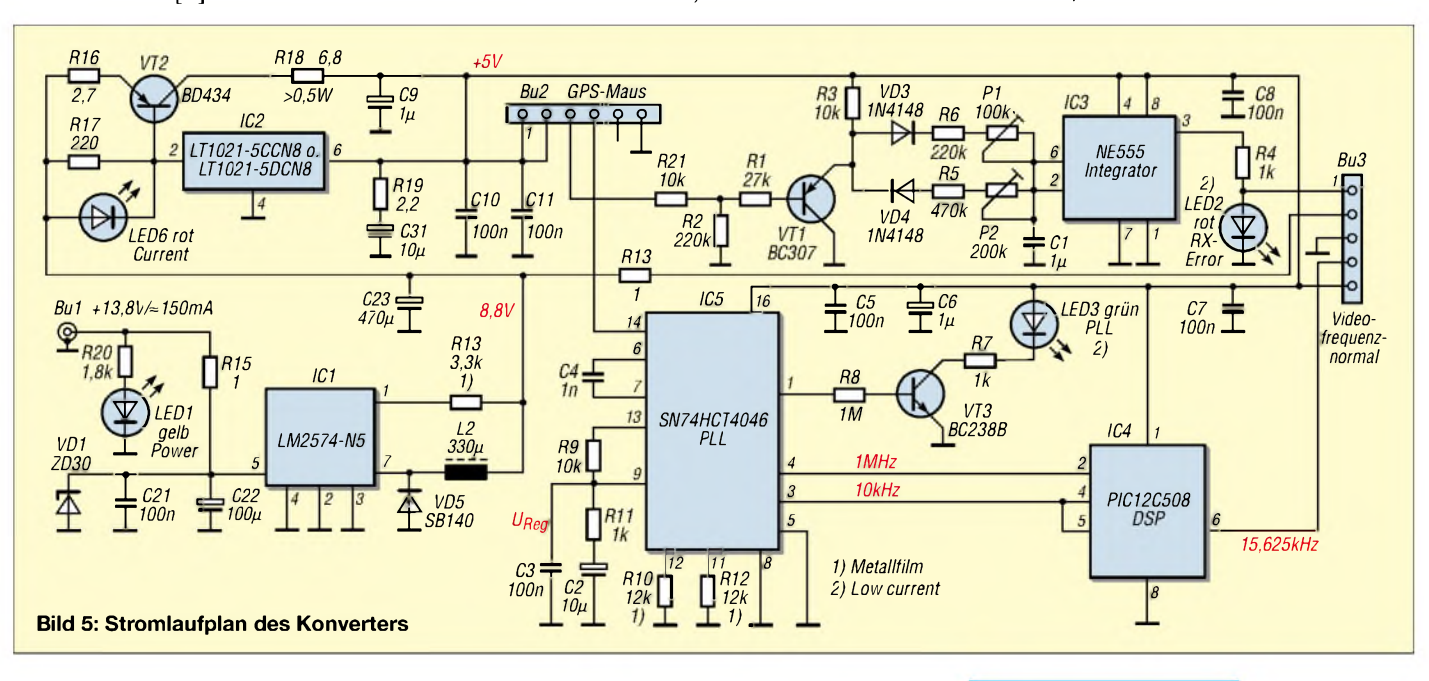

## *Akkumulatoren bei Unterspannung oder Entladeschluss abschalten*

### *UWE RICHTER - DC8RI*

*Gerade wer Akkumulatoren zur Stromversorgung nutzt, benötigt eine Schutzvorrichtung gegen Unterspannung und hin und wieder auch die Möglichkeit, sie definiert entladen zu können. Mit einem Schaltkreis lassen sich beide Funktionen realisieren.*

Schon in [1] wurde gezeigte, wie sich aus einem Stromversorgungsgerät gespeiste Verbraucher sowohl gegen Über- als auch Unterspannung schützen lassen. Doch diese Schaltung ist für allein aus einem Akkumulator versorgte Geräte zu umfangreich, da dort keine Überspannungen auftreten können. Demgegenüber wünschen sich viele Benutzer solch mobiler Stromversorgungen öfters, ihre älterenAkkumulatoren zu Testzwecken oder neue aus Gründen der Konditionierung mit einem definierten Strom entladen zu können. Daher habe ich die bestehende Schaltung für diese beiden Zwecke umgearbeitet.

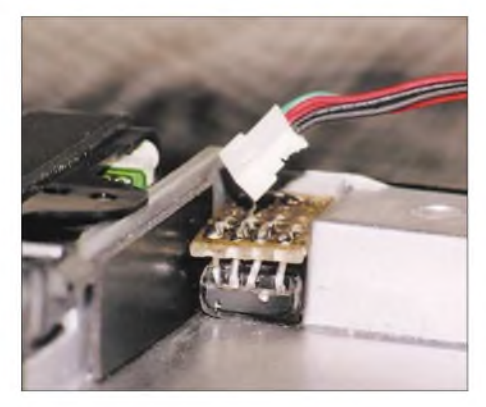

**Bild 1: Die Unterspannungsschutzschaltung lässt sich selbst in kompakt aufgebauten Geräten unterbringen - hier zwischen dem zeitweise herausgenommenen Batteriefach des FT-817** und dem Gehäuse.

#### **Unterspannungsabschaltung**

Die Aufgabe bestand darin, eine Tiefenentladung durch Lasttrennung wirksam zu verhindern. Die ganze Schaltung durfte aufgrund des zusätzlichen Spannungsabfalls keine Diode im Lastkreis enthalten. Außerdem sollte im Hinblick aufden nicht

unerheblichen Stromverbrauch die Verwendung von Relais unterbleiben. Weiterhin musste dem Hauptproblem relativ hochohmiger Spannungsquellen besondere Aufmerksamkeit geschenkt werden.

Aus früheren Messungen ist mir bekannt, dass Standardschaltungen im Zusammenhang mit größeren Lastströmen und mit Netzteilen, die nahe dem Nennstrom betrieben werden, am Umschaltpunkt schwingen können. Meist führt dies zur Zerstörung des Schaltelements. Um dies zu verhindern, ist es notwendig, einen Trigger mit Hysterese und ein Schaltelement mit rein digitalem Verhalten einzusetzen.

#### **Bauelementeauswahl**

Daher nutzte ich wieder PowerMOS-Leistungsschalter mit sehr geringen Drain-Source-Widerständen und integrierten Schutzschaltungen. Einige Typen, wie der BTS436, sind mit Triggereingang verfügbar. Durch die Integration einer Ladungspumpe wird ein definierter Gate-Pegel unabhängig von der anliegenden Betriebsspannung erzeugt. Dies ermöglicht, die Schaltung direkt in die Spannungsleitung einzuschleifen und damit die Masseverhältnisse eindeutig festzulegen. Leider ist die Hysterese fest vom Bauelement bestimmt-Korrekturen sind nicht möglich. Außerdem wird sie mit zunehmender Betriebsspannung größer, sodass es notwendig ist, jeden Anwendungsfall einzeln zu testen.

#### $\blacksquare$  Dimensionierung

EineAkkumulatorabschaltung bei Entladeschluss lässt sich mit nur drei Bauelementen realisieren, die zusammen nicht einmal 3 € kosten. Dies ist die wohl einfachsteAnwendung für einen Hi-Side-Treiber mit Trig-

gereingang. Der verwendete BTS436 von [2], der z.B. über [3] erhältlich ist, realisiert hier den Trigger, der über den Spannungsteiler R1/R2 mit demAkkumulator verbunden ist. Dieser Spannungsteiler bestimmt den Ein- und Ausschaltpunkt. Im praktischen Versuch erfolgt mit R1 = 27 k $\Omega$  und  $R2 = 47 k\Omega$  ein Zuschalten des Akkumulators bei 8,5 V und ein Abschalten bei 7,8 V. Akku-Packs mit einer Leerlaufspannung von <8,5 V werden also gar nicht erst zugeschaltet. Die Stromaufnahme der Schaltung lag bei 900  $\mu$  A im eingeschalteten Zustand und bei  $\leq 20$   $\mu$  A im ausgeschalteten.

Der IC schaltet den Akkumulator immer dann zu, wenn seine Klemmenspannung über dem Schwellwert liegt - also auch dann, wenn keine Last angeschlossen ist. Mit der vorgestellten Schaltung würde also ein voll geladenes 2-Ah-Akku-Pack durch die Schutzschaltung in etwa 2200 h entladen sein. Allerdings sind dies über 3 Monate. In dieser Zeit wären vor allen NiMH-Akkumulatoren schon durch ihre Selbstentladung nicht mehr zu gebrauchen.

Bei etwa 2 A Dauerstrom beträgt die Verlustleistung im IC bei einer Umgebungstemperatur von 25 °C etwa 152 mW und bei 150 °C das Doppelte. Es sind also genügend Reserven beim Betrieb vorhanden. Die gesamte Schaltung ist so klein, dass sie sich entweder in das Gerät, wenn es über einen internen Akkumulator verfügt, integrieren oder separat in ein kleines Gehäuse einbauen lässt. Nutzt man die Unterspannungsabschaltung z.B. im Transceiver Yaesu FT-817, bietet sich zum Einbau einer Lochrasterplatine mit den Bauteilen der Platz neben dem Batteriefach an. Die Ladeschaltung des Transceivers funktioniert weiterhin, da auch im abgeschalteten Zustand der BTS436 durch seine Freilaufdiode die Verbindung vom FT-817 zum Akkumulator ermöglicht.

Bei den Tests wurde der Akkumulator durch ein regelbares Netzteil simuliert, das einen Spannungseinbruch von 100 mV bei einem Laststrom von <sup>1</sup> A aufweist. Die Ausgangsspannung lag 300 mV über dem Ausschaltpunkt, also bei 8,1 V. Am FT-817 stellte ich eine Ausgangsleistung von 2,5 W ein und schaltete ein Oszilloskop an den Ausgang 5 des BTS436 an. Zwar war

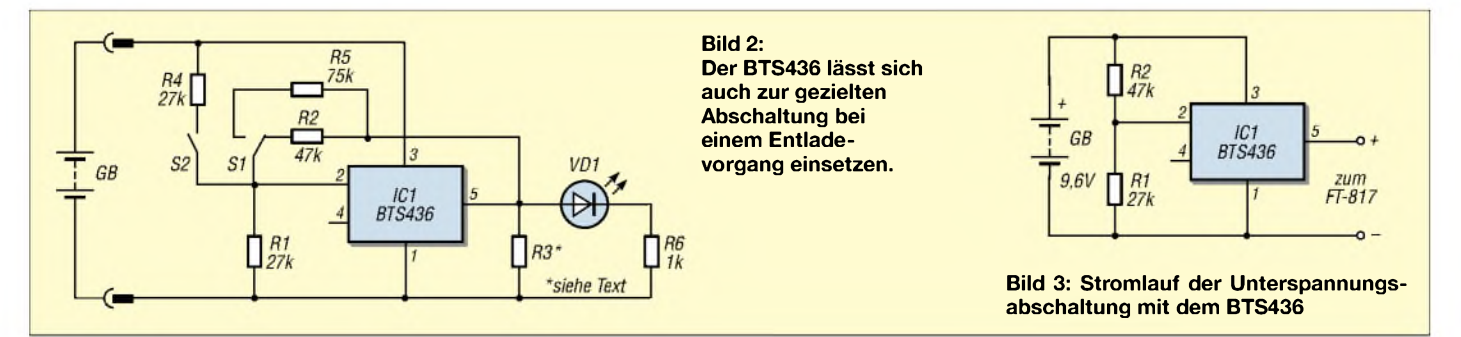

beim SSB-Betrieb die Modulation durch Spannungseinbrüche aufder Betriebsspannung zu erkennen, jedoch führte dies nicht zu Störungen oder gar einem Ansprechen des Unterspannungsschutzes.

#### **Aufbauhinweise**

Wer einen BTS436 verwendet, sollte drei Eigenheiten beachten. Zum einen ist im IC eine Freilaufdiode integriert, durch die ungehindert Strom von der Last zu Quelle fließen kann. Zum anderen ist der Flansch des ICs mit der Betriebsspannung verbunden, wodurch eine isolierte Montage nötig ist. Drittens ist der BTS436 durch seine recht langen Schaltzeiten nicht in der Lage, Störungen oberhalb von 10 kHz am Eingang zu verarbeiten. Doch trotz dieser Besonderheiten ist diese Lösung für den Einsatz für 9,6-V-Systeme geradezu ideal.

#### **Entladeschaltung**

Akkumulatoren entladen, um sie in einen definierten Ausgangszustand zu bringen, ist auch im Zeitalter der NiMH- und Li-Ion-Akkumulatoren noch ein Thema. Gerade bei NiMH wird neuerlich empfohlen,

eine gezielte Entladung zur Vermeidung von Kristallbildung vorzunehmen. Daher baute ich die schon vorgestellte Schaltung soweit um, dass sie beim Erreichen der Entladeschlussspannung den Entladewiderstand von der Last trennt und dann nur noch eine sehr geringe Eigenstromaufnahme aufweist. Dabei sollte die Speisung aus dem zu testenden Akkumulator erfolgen. Eine Temperaturkompensation ist sicherlich möglich, aber nicht notwendig. Möchte man die Werte aufs Zehntel Volt einhalten, ist sicherlich ein professionelles Lade-/Entladegerät angebracht.

#### **Abschaltung am Entladeschluss**

Die Funktion der Schaltung in Bild 2 ist durch die Verlegung des Spannungsteilers an denAusgang des BTS436 etwas abweichend von Bild 3. Es ist notwendig, den Entladevorgang immer mit der Taste S2 zu starten. Erst dann wird der Akkumulator an die Last R3, die auch eine Stromsenke sein kann, geschaltet. Der Spannungsteiler an S2 ist so ausgelegt, das sich auchAkkumulatoren mit Klemmspannungen <8,5V starten lassen. Es ist sogar möglich, R4

durch eine Drahtbrücke zu ersetzen. Nach dem Loslassen der Taste wird die Last sofort wieder abgeschaltet, wenn die Eingangsspannung unter 7,8 V liegt. Ist die Spannung am Pin 2 des BTS436 einmal unter die Abschaltgrenze gefallen, bleibt die Last stromlos. Daher kann diese Schaltung auch zur Lasttrennung bei Kurzschluss benutzt werden. Durch den dann auftretenden Spannungseinbruch, der geringer als die Spannung am Pin 2 ist, trennt der IC1 die Last ab.

Für unterschiedlichen Akkumulatoren kann man den oberen Widerstand im Spannungsteiler einmalig ausmessen und durch S1 zwischen verschiedene Entladeschlussspannungen umschalten. R5 in Bild 2 ermöglicht das Abschalten bei 10,4 V  $\pm$ 0,2 V, R2 bei den schon bekannten 7,8 V  $\pm$ 0,2 V. *[dc8ri@darc.de](mailto:dc8ri@darc.de)*

#### **Literatur und Bezugsquelle**

- [1] Richter, U., DC8RI: Schutzschalter für Geräte gegen Über- und Unterspannung. FUNKAMA-TEUR 54 (2005) H. 4, S. 364-365
- [2] Infineon: Datenblatt BTS436. *[www.infineon.com](http://www.infineon.com)*  $\rightarrow$  Product Search  $\rightarrow$  BTS436
- [3] Reichelt Elektronik: BTS436. [www.reichelt.de](http://www.reichelt.de), Bestellnummer BTS436L2, Preis ab 2,30 €

## *Kratzfrei säubern mit Glasfaserpinseln*

### *HOLGER MITTELSTEDT*

*Glasfaserpinsel lassen sich nicht nur zum Korrigieren von technischen Zeichnungen auf Transparentpapier nutzen, sondern auch in derElektronik und Funktechnik Gewinn bringend einsetzen.*

Gerade wer sich mit der Restaurierung älterer elektronischer Geräte beschäftigt oder Bauteile preisgünstig auf Flohmärkten erwirbt, kommt in vielen Fällen nicht umhin, besonders die metallischen Flächen einzelner Bauteile oder gar ganzer Baugruppen zu reinigen. Leider sind die dafür verfügbaren flüssigen Spezialmittel kaum geeignet, da man anschließend ja die hinterlassenen Rückstände wieder entfernen muss.

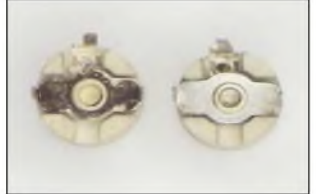

**Die Wirkung einiger Striche mit dem Glasfaserpinsel kann enorm sein.**

**Auch Keramikkörper lassen sich mit den Pinseln wieder aufpolieren.**

Eine rein mechanische Reinigung ist da schon besser geeignet. Doch bitte jetzt nicht zu irgendwelchen Messern, Feilen oder gar Schleifpapieren greifen und diese dafür benutzen! Sollten die zu reinigenden Flächen verzinnt oder anderweitig vergütet sein, ist nach so einer Prozedur nicht mehr viel davon übrig. Außerdem wirken sich die durch solch grobe Methoden entstehenden Riefen gerade an Steckkontakten äußerst negativ aus, da durch sie die maximal mögliche Kontaktfläche verringert wird und größere Übergangswiderstände entstehen.

Eine sanftere und trotzdem nicht minder wirkungsvollere Variante bilden Glasfaserpinsel. Diese, normalerweise aus dem Bereich der technischen Zeichner stammenden Werkzeuge, können nicht nur zum Radieren auf Transparentpapier genutzt werden. Auch alte Bauelemente wie etwa Trimmkondensatoren, angelaufene Platinenbahnen, Lötanschlüsse an Bauteilen und andere metallische Materialien kann man schnell mit ihnen wieder aufpolieren.

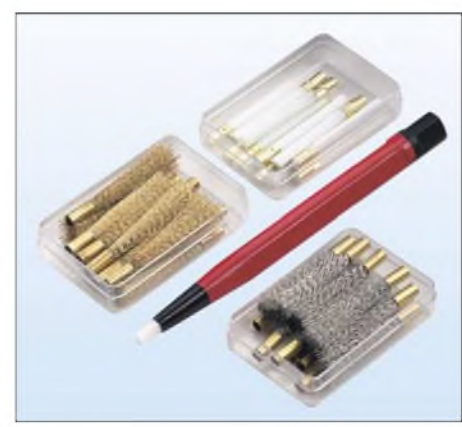

**Conrad Electronic bietet neben Ersatzpinseln aus Glasfaser auch solche, für unsere Zwecke eher weniger gut verwendbare, aus Messing und Stahl an. Fotos: Autor (2), Werkfoto**

Auch andere härtere Materialien wie beispielsweise die Keramikkörper von Spulen und Trimmerkondensatoren lassen sich damit gut reinigen.

Waren diese Pinsel lange Zeit nur im gut sortierten Bürobedarfs-Fachhandel erhältlich, bieten sie aber aufgrund der Nützlichkeit für unser Hobby zunehmend auch Elektronikversandfirmen wie zum Beispiel [1] und [2] an.

#### **Literatur und Bezugsquellen**

- [1] Conrad Electronic GmbH: Glasfaserpinsel 4 mm 800214 a 9,06 €, 12 Ersatzpinsel 800215 a 6,73 €, Klaus-Conrad-Str. 1, 92240 Hirschau, Tel. (01 80) 5 31 21-11, Fax -10, *[www.conrad.de](http://www.conrad.de)*
- [2] Donau Elektronik GmbH: Glasfaserpinsel GP1 a 3,80 €, Ersatzpinsel GPE a 0,50 €, Donaustr. 36, 94526 Metten, Tel. (09 91) 92 04, Fax 95 81, *[www.donau-elektronik.com](http://www.donau-elektronik.com)*

## *Rechnender Frequenzzähler mit A VR-Mikrocontroller*

*Dipl.-Ing. WOLFGANG MARCH - DM2CWG*

*Frequenzzähler auf Softwarebasis sind stark verbreitet. Bei ihrer Verwendung sind teilweise noch Konstanten zur korrekten Anzeige einzuprogrammieren. Nicht sojedoch bei derhier vorgestellten Variante, denn die ermittelt den notwendigen Wert selbst.*

Die hier beschriebene Frequenzanzeige entstand als Ergebnis des in [1] publizierten AVR-Zählers und der Reaktionen darauf. Sie wurde in zwei Versionen realisiert: für den KW- und den UKW-Bereich. Da aufalle unnützen, nur per Hardware zu realisierenden Dinge verzichtet wurde, ist die Anzeige nur so groß wie das LC-Display selbst und ergibt zusammen mit diesem eine kleine, komplexe Einheit.

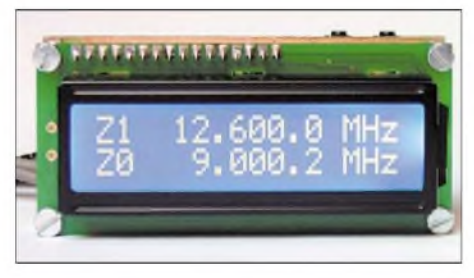

**Bild 1: LC-Display mit Anzeige der beiden gemessenen Einzelfrequenzen Fotos: DM2CWG**

Nachdem ich mich einige Zeit mit den Prozessoren von *Atmel* beschäftigt hatte, kam mir der Gedanke, die in Funkgeräten mit ZF-Stufen für die korrekte Anzeige erforderliche Voreinstellung des Frequenzzählers nicht per Software vorzunehmen, sondern einfach durch eine zusätzliche Messung mittels des sowieso im AVR vorhandenen zweiten Zählers zu ersetzen. Das erspart z.B. beim Wechsel zwischen dem oberen und unteren Seitenband einen Wechsel der Voreinstellung - dem AVR muss lediglich noch mitgeteilt werden, ob beide Frequenzwerte addiert oder subtrahiert werden müssen.

Wenn man nun doch noch eine Voreinstellung vorsieht, kann sogar die Arbeitsfre-

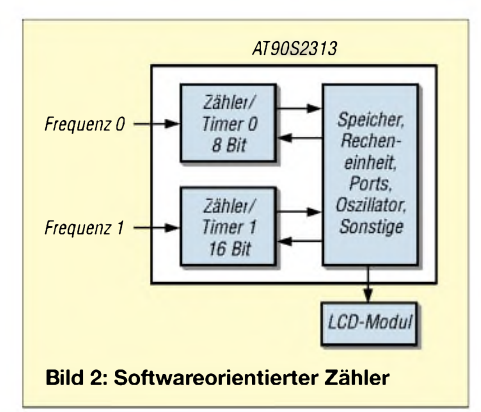

quenz von Geräten angezeigt werden, die z.B. mittels Quarzen auf eine variable erste Zwischenfrequenz und dann auf eine Festfrequenz umsetzen - vielen Dank an Eberhard Michel, DJ8JX, für die Anregung dazu. So entstand ein kleiner komplexer Doppelzähler, der bis auf den für AVR erforderlichen Vorteiler nur noch aus einem Quarz, dem LC-Display und einigen Bauteilen drum herum besteht.

#### **Kurze Zählerkunde**

Sprach man vor einigen Jahren von einem Zähler, so meinte man immer einen hardwareorientierten Zähler mit relativ hohem Bauelementeaufwand. Kernstück war die Torstufe, die von einer quarzgesteuerten und in der Regel umschaltbaren Zeitstufe angesteuert wurde. Diese ließ innerhalb eines Zeitabschnittes dann die Eingangsimpulse zu den Zähldekaden passieren, wobei pro anzuzeigende Stelle eine Zähldekade mit Decoder, Anzeigetreiber undAnzeigeelement erforderlich war.

Als großes Manko liefen bei den ersten Zählern die Anzeigen sichtbar hoch. Sie blieben einige Zeit auf dem Endwert stehen, um dann nach dem Rücksetzen erneut hochzuzählen. Erst mit der IC-Technik wurde dies besser, da die Decoder bzw. Treiber denAnzeigewert dann zwischenspeichern konnten. Als die 7490-Zähler-IC-Generation durch die 74192-Zähler ersetzt wurde, waren noch komfortablere Frequenzanzeigen realisierbar, da diese ICs auf einen Startwert voreingestellt werden konnten. Die Steuerung des Ablaufes übernahm im einfachsten Fall ein Flipflop, das die Torstufe ansteuerte, oder eine separate Ablaufsteuerung mit einem monostabilen Multivibrator.

Heute werden Zähler in der Regel mittels softwaregesteuerten Mikrorechnern realisiert. Man erkennt aus Bild 2 sofort den großen Vorteil des geringen Bauelementeaufwandes. Es müssen nur noch ein Vorverstärker, eventuell ein Vorteiler und eine Anzeige ergänzt werden - den Rest übernimmt die Software. Die Mikrorechner beinhalten bereits interne Zähler, die vollkommen eigenständig und zeitparallel arbeiten. Der von mir eingesetzte AVR hat zwei interne Zähler, einen 8 Bit und einen 16 Bit breiten. Beide können separat ge-

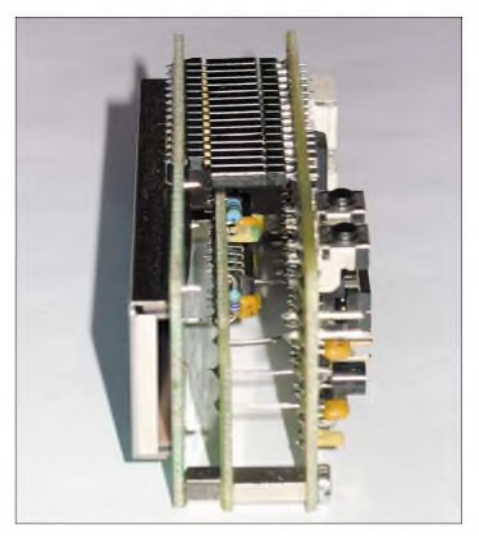

**Bild 3: Komplette Baugruppe mit Vorverstärker zwischen Display und AVR-Platine**

startet, angehalten und die Zählwerte abgefragt werden. Sie arbeiten rein binär, also nicht mehr dekadenweise.

Der 16-Bit-Zähler kann  $2^{16} = 65536$  Impulse zählen. Will man z.B. eine Auflösung von 100 Hz erreichen, so könnte man damit bereits direkt bis  $65\,536 \cdot 100$  Hz = 6553,6 kHz messen. Es geht aber auch wesentlich höher. Wenn der Zähler bis zu seinem Maximum gezählt hat, fängt er so lange immer wieder bei Null an zu zählen, bis er den Befehl zumAnhalten bekommt. Um nun festzustellen, wie oft er neu anfing, kann er so programmiert werden, dass er das Erreichen seines Endwertes  $signalisiert - er löst einen so genannten$ Überlauf-Interrupt aus.

Jetzt passiert Folgendes: Das von den Vorgängen in den Zählern separat ablaufende Programm des Rechners wird sofort unterbrochen und er springt auf eine vorher festgelegte Adresse. An ihr kann nun ein Programmteil starten, das jedesmal einen Zähler, jetzt allerdings ein Register, um Eins erhöht. Da das verwendete Register einen maximalen Wert von 256 aufnehmen kann, lassen sich damit bereits <sup>1</sup> 677 721,6 kHz = 1,6 GHz zählen.

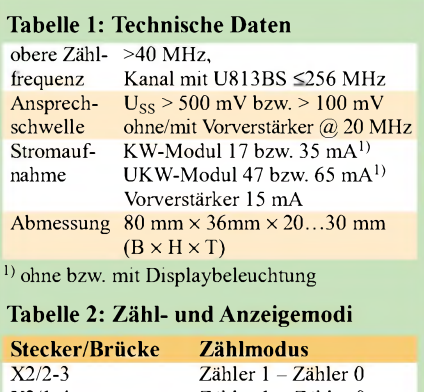

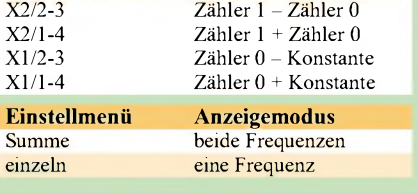

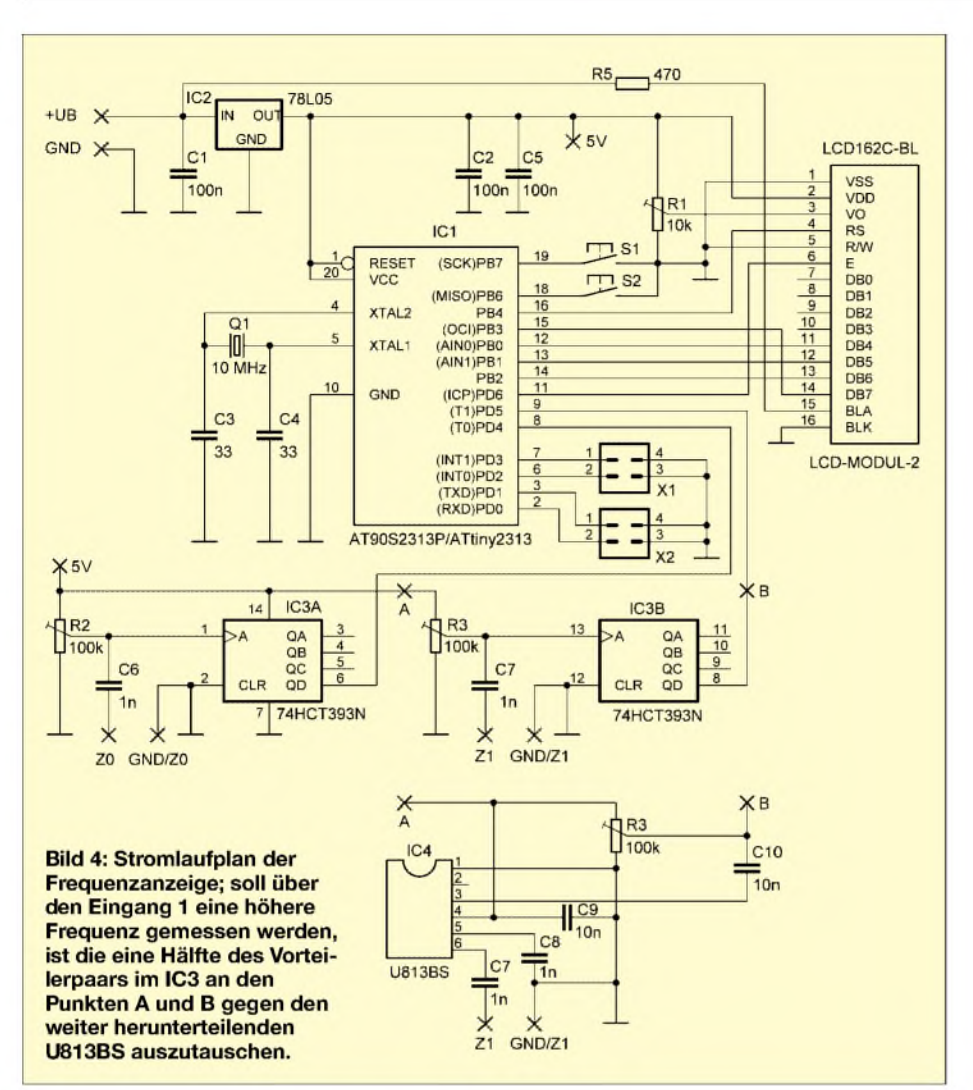

Anders sieht es beim 8-Bit-Zähler aus, da dieser nur bis 2<sup>8</sup> = 256 zählen kann. Mit dem zusätzlichen Register kommt man dann aber nur bis 6553,6 kHz. Nimmt man ein weiteres Register dazu, wären es wieder die etwas mehr als 1,6 GHz. Wenn der Interrupt diese Arbeit erledigt hat, teilt es dies dem Rechner mit. Letzterer nimmt daraufhin seine Arbeit dort wieder auf, wo er sie unterbrochen hatte.

Doch nun kommt der Pferdefuß. Die Anzahl der gezählten Impulse ergibt ja noch nicht die Frequenz, sie muss noch durch die Zeitdauer geteilt werden, in der gezählt wurde. Erst so ergibt z.B. ein Wert von 35 085 bei einer Zählzeit von 10 ms die anzuzeigende Frequenz 3508,5 kHz.

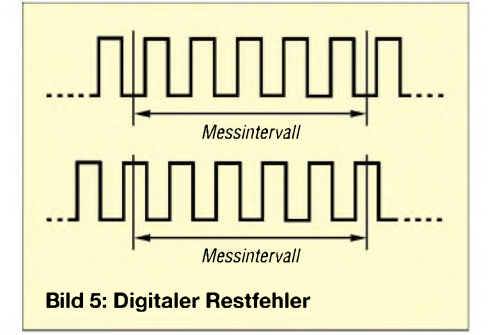

Die Dauer der Zählzeit wird dadurch festgelegt, da nur eine bestimmte Anzahl von Prozessortakten gezählt wird. Wie lang ein Takt ist, leitet sich aus der Quarzfrequenz ab: Bei 10 MHz wären das in unserem Beispiel 100 ns. Doch leider unterbricht der Interrupt für die Dauer des aufgerufenen Programmteils den Zählvorgang, wodurch sich zwangsweise eine längere Zählzeit ergibt. Und da der Zähler ja sofort nach dem Überlaufweiterzählt, werden zu viele Impulse registriert.

Da die Anzahl der zusätzlichen Takte für den Interrupt und die Anzahl seiner Aufrufe bekannt sind, ließe sich der Mehrwert im Programm ausrechnen und vor dem Anzeigen verrechnen. Da mir dies jedoch zu kompliziert erschien, habe ich einen anderen Weg gewählt. Ich erstellte einen Programmteil, der genauso lang ist wie die Interruptroutine, und rufe es so oft auf, wie Interrupts auftraten. Für diese Zeit zählte ich nochmals und zog diesen Wert dann einfach vom ersten Zählwert ab, was in Assembler sehr einfach war.

Beim 8-Bit-Zähler ist es etwas aufwändiger. Da zwei Register verwendet werden, wird beim zweiten Zählvorgang erneut ein Interrupt auftreten und es wird dadurch zuviel abgezogen. Deshalb wird noch ein drittes Mal gezählt, jetzt aber mit der Anzahl der neuen Interrupts. Dieser Wert wird dann allerdings addiert.

Es wäre möglich, beide Zähler gleichzeitig zählen zu lassen. Dann wäre aber die Interruptbehandlung sehr mühsam. Deshalb ruft der Mikrorechner beide Zähler nacheinander auf.

#### **Flackern der Anzeige**

Es gibt zwei Gründe für das Flackern der Anzeige. Da es sich bei der Frequenzmessung um ein digitales Messverfahren handelt, besteht immer die Möglichkeit, dass die Anzahl der gezählten Impulse trotz gleichem Messintervall um Eins variieren kann, wie in Bild 5 zu sehen. Dadurch ist es immer mal möglich, da die letzte Stelle flackert. Es handelt sich dabei um den so genannten digitalen Restfehler, der prinzipbedingt stets auftritt. Wenn er stört, kann eigentlich nur die letzte Stelle nicht mit angezeigt werden, wodurch diese Stelle aber verschenkt wird. Im vorgestellten Zähler kann im Einstellmenü ausgewählt werden, ob die Stelle angezeigt werden soll oder nicht.

Die zweite Variante des Flackerns ist eigentlich gar keines, kann abertrotzdem sehr unangenehm sein und unter Umständen dazu führen, dass die letzten Stellen nicht mehr erkennbar sind. Die Hauptaufgabe des Rechners, die etwas Zeit erfordert, ist eigentlich nur die Erzeugung der Messzeit von 160 ms. An das LC-Display braucht nur ein Anzeigewert übertragen zu werden die restlichen für die Darstellung erforderlichen Prozesse laufen intern im Mikrocontroller des Displays ab. All das geht im Vergleich zur Messzeit sehr schnell.

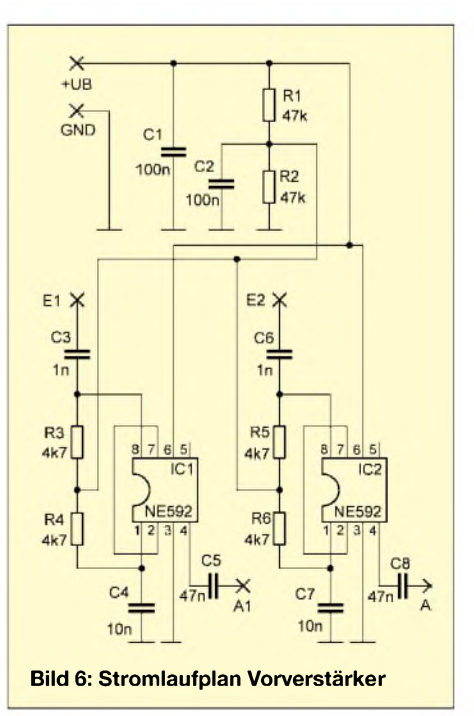

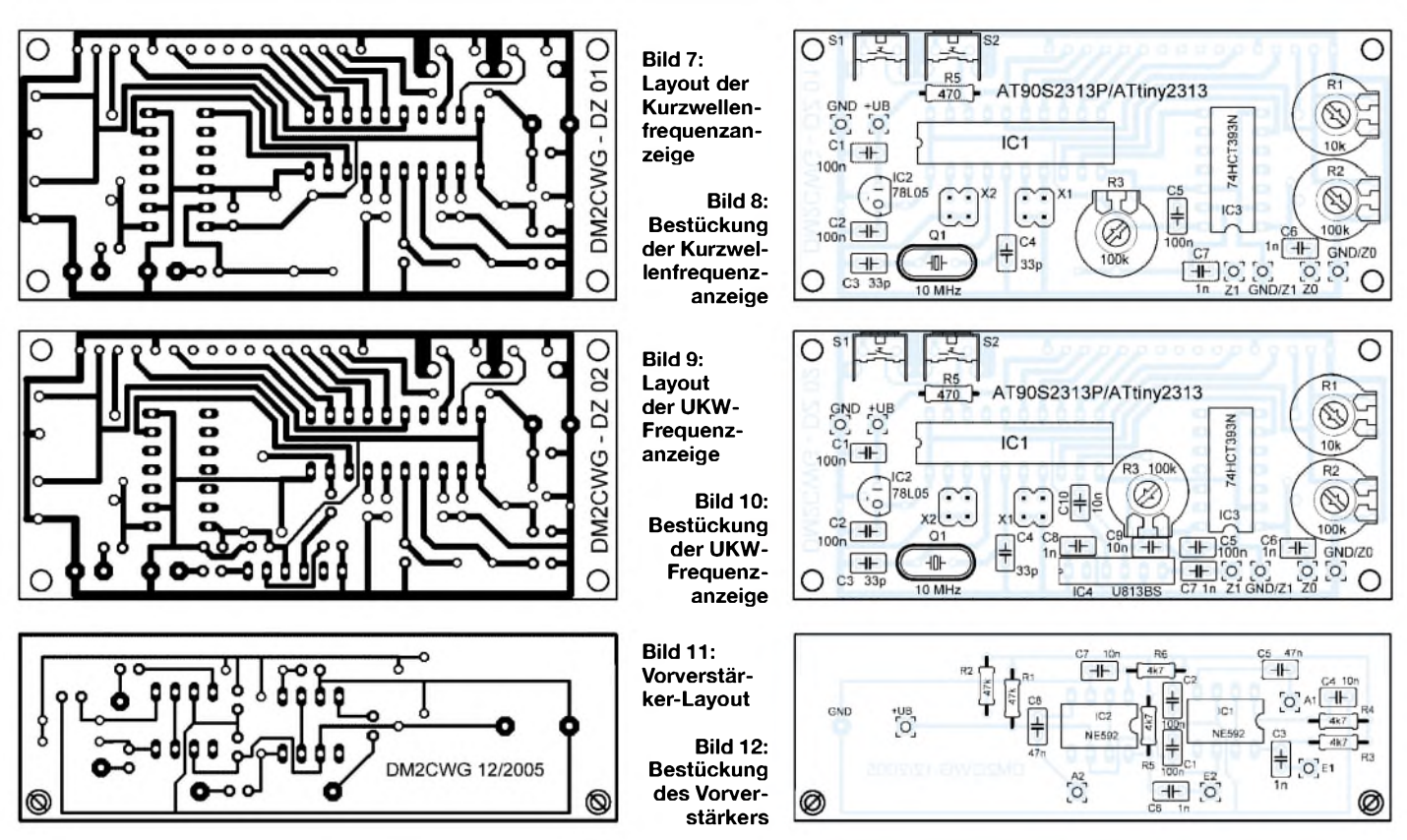

Und dann wird auch schon wieder gemessen. Wenn die zu messende Frequenz sich auch nur geringfügig ändert, werden natürlich immer andere Messwerte angezeigt und die Anzeige scheint logischerweise zu flackern. Nach dem Einfügen einer Pausenzeit zwischen den Messvorgängen ergibt sich eine angenehm ruhige Anzeige der Zähler wird aber eigentlich dadurch schlechter. Im Einstellmenü ist eine Pausenzeit zwischen 0 und 2 s in 100-ms-Schritten einfügbar.

Über eine weitere Tatsache muss man sich im Klaren sein: Die Messgenauigkeit wird vom Quarz der Takterzeugung des Controllers bestimmt. Und hier setzen wir einen preiswerten Massenquarz ein! Mein erster Eichgenerator hatte einen Quarz im Vakuumglasgehäuse. Der hat aber auch das Zigfache gekostet. Es macht also keinen Sinn, die angezeigte Stellenzahl hochzutreiben, was sehr einfach möglich wäre.

Sinnvoller ist es, eine Frequenzkorrekturmöglichkeit vorzusehen. Hierfür könnten die beiden Kondensatoren am Quarz als Trimmer ausgeführt werden, mit etwas Software geht es aber eleganter. Hierfür wird die Zählzeit in einen festen und variablen Anteil aufgeteilt. Den variablen Korrekturanteil realisiert ein 8-Bit-Register. Das Verhältnis zwischen beiden Teilen wurde so gewählt, dass bei einem Registerinhalt von <sup>127</sup> - das entspricht dem Mittelwert - die Gesamttorzeit der Quarzsollfrequenz entspricht. Über das Einstellmenü ist der Registerinhalt und somit die Torzeit änderbar.

Hierfür muss allerdings eine bekannte und genaue Referenzfrequenz zum Vergleich gemessen werden. Speziell dafür baute ich mir einen Referenzgenerator auf, der vom Zeilensynchronsignal des ZDFs eine 10- MHz-Referenzfrequenz ableitet. Ich habe die Schaltung nach [2] aufgebaut, jedoch um dasAmplitudensieb LM1881 erweitert. Eine alternative Schaltung bietet [3]. Wenn man dann noch ab und zu den Zähler unter Betriebsbedingungen damit kalibriert, ist auch mit einem einfachen Quarz eine gute Genauigkeit erreichbar.

#### **Baugruppen**

Als Mikrorechner wurden derAT90S2313 bzw. derATtiny2313 eingesetzt. Sie besitzen die beiden benötigten internen Zähler sowie genügend Ports für die Ansteuerung des LC-Displays und der erforderlichen Taster/Jumper. Die Spannungsversorgung erfolgt aus einer 12-V-Quelle über den Festspannungsregler IC2. Als Display habe ich eine blaue, zweizeilige, 16-stellige Anzeige mit Hintergrundbeleuchtung eingesetzt, da hierfür ein deutlich geringerer Strom für die Beleuchtungs-LEDs benötigt wird. Beim Einsatz eines Displays mit grünem Hintergrund ist R5 dann gegebenenfalls zu verkleinern. Durch R1 ist der Anzeigekontrast einstellbar.

S1 und S2 werden für die Änderungen von Einstellungen benötigt. Werden beide gleichzeitig gedrückt, kommt man ins Einstellmenü, in dem den Tastern unterschiedliche Funktionen zugeordnet sind. Diese werden jeweils in der unteren Zeile

des Displays angezeigt. Mittels Kurzschlussbrücken auf X1 und X2 bzw. per Einstellmenü lassen sich die gewünschten Betriebs- undAnzeigemodi festlegen, siehe Tabelle 2.

Mit dem 10-MHz-Quarz für den Controllertakt könnte direkt bis etwa 4 MHz gezählt werden. Da dies aber oft nicht ausreichend ist, habe ich beiden Zählkanälen je einen 4-Bit-Asynchronzähler als 16-zu-1-Teiler vorgeschaltet, die beide in einem gemeinsamen Gehäuse untergebracht sind. Meine anfänglichen Bedenken, dass es dadurch zu Verkopplungen kommen könnte, haben sich zum Glück nicht bestätigt. Die Vorteilung ist im Zähler einfach durch eine Verlängerung der Zählzeit um den Faktor 16 korrigierbar.

Durch die beiden Einstellwiderstände R2 und R3 lässt sich die Eingangsempfindlichkeit der Vorteiler verbessern, sodass man in der Regel ohne Vorverstärker auskommt. Die Schaltschwelle der Zählereingänge liegt ungefähr bei der halben Betriebsspannung. Mittels R3 und R4 werden die Eingänge so weit vorgespannt, dass sie kurz unter dem Schaltpunkt liegen. Die über C6 bzw. C7 um diesen Gleichspannungspegel überlagerten sinusförmigen Eingangssignale schalten sie dann durch. Die damit erreichte Empfindlichkeit ist aber durch die Schalthysterese der Vorteilereingänge bestimmt, jedoch konnte ich durch dieses Verfahren bei 20 MHz mit einem Oszilloskop eine Ansprechschwelle von 500 mV Spitze-Spitze messen - ein Wert, den in der Regel Oszillatoren ohne Probleme aufbringen.

Die Bilder 7 und 8 zeigen das Layout und die Bestückung der Frequenzanzeige in der Kurzwellenversion. Das LCD-Modul ist dabei auf der Lötseite zu bestücken. Wenn die vier Befestigungslöcher aufgebohrt werden können, lassen sich vorteilhaft M3-Abstandsadapter einsetzen. Ansonsten sollten 2,5-mm-Schrauben und -Muttern zur zusätzlichen Befestigung des Displays verwendet werden. Wenn das Modul mit Drähten direkt eingelötet wird, erhält man eine sehr flache Einheit, die bei der Verwendung von Stecker- und Buchsenleiste um rund 5 mm höher ist.

Sollte für einige Anwendungsfälle die Eingangsempfindlichkeit doch zu gering sein, kann eine Vorverstärkerplatine direkt zwischen Prozessor- und Displayplatine geschoben werden. Dafür sind C6 und C7 wegzulassen und die in den Bildern 11 und 12 dargestellte Platine ist mittels sechs starrer Drähte aufzulöten. Abstandshülsen bzw. Schrauben verbessern auch hier die mechanische Stabilität. Der größere Abstand zum Display kann durch längere Anschlussdrähte zum Modul oder durch Zwischenstecken einer Buchsenleiste reateilt. Hierfür wird zur Korrektur die Torzeitdauer nochmals vervierfacht. Rein rechnerisch erreicht man hiermit eine obere Grenzfrequenz von etwa 4 MHz  $\cdot$  64  $\approx$  256 MHz. Praktisch konnte ich aber nur bis zur obersten Frequenz meines 2-m-Handys messen, die nach Kalibrierung des Zählers mit einer Abweichung von 1,5 kHz angezeigt wurde.

Der U813BS wurde gemäß Datenblatt beschaltet. Auf eine Unterdrückung der undefinierten Anzeige bei fehlendem Eingangssignal, wie in [1] beschrieben, verzichtete ich.

#### **Einstellvarianten**

Der Einstellmodus wurde im Laufe der Zeit immer wieder ergänzt bzw. verbessert. Im jetzigen Stand ist aber die Kapazität des Flash-Speichers ausgereizt. Jedoch sind nun folgende Funktionen implementiert, die einen universellen Einsatz erlauben sollten: Korrektur der verrechneten Quarzfrequenz, Einzel-/Summenanzeige, Ausblenden der letzten Stelle, einstellbare Zählzeitpause und zusätzliche Voreinstellung.

**Bild 13:**

**anzeige**

**Bestückte Platine der UKW-Frequenz-**

de die Eingabe des Voreinstellwerts aktiviert, sind zwingend dessen Stellen von <sup>1</sup> kHz bis 10 MHz nacheinander einzugeben.

#### **Programmierung des AVR**

Die Software wurde inAssembler mit dem AVR-Studio von ATMEL erstellt. Für jede der beiden Zählerversionen gibt es eine zugehörige Programmdatei: *DZOl.hex* bzw. *DZ02.hex*. Beide Files unterscheiden sich nur bezüglich der Torzeit für den Zählkanal <sup>1</sup> und der aufgerufenen Zählkanäle im Teil der Quarzfrequenzkorrektur. Sie stehen im Downloadbereich der FA-Webseite und auf[4] zur Verfügung.

Da der EEPROM des AVR im nichtprogrammierten Zustand in allen Zellen FF (255) enthält, ist für den Standardkorrekturwert von 127 beim ersten Einschalten im Einstellmodus die Quarzfrequenzkorrektur auf Null zu setzen. Alternativ kann man beim Programmieren zusätzlich im EEPROM-Bereich auf die Adresse 02 eine 127 schreiben.

Die Programmierung der Hex-Datei kann mit folgendem Trick auch mit dem BAS-COM-Programmer erfolgen: Irgendeine BASCOM-Datei laden, dann den Programmermodus aufrufen und die Hex-Datei laden und programmieren. Kommt der

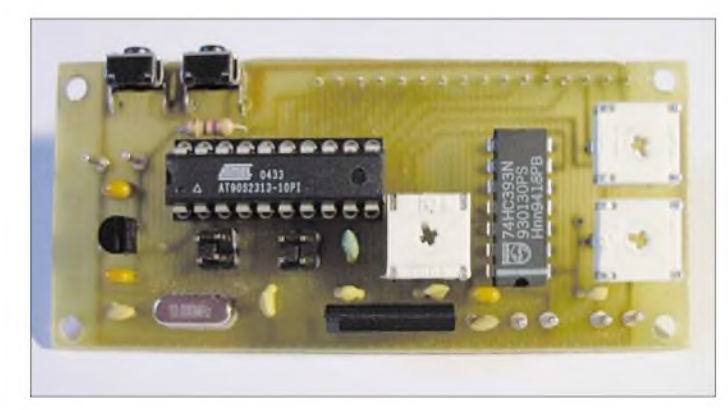

lisiert werden. Ein Beispiel dafür ist in Bild 3 zu sehen. Es handelt sich hierbei um den gleichen Vorverstärker, der auch in [1] Verwendung fand.

Beim Einsatz des Vorverstärkers sind die Eingangssignalpegel durch R2 und R3 zu reduzieren, um eine Übersteuerung der Vorteilereingänge zu vermeiden. Der andere Extremfall bei der direkten Zuführung der Messfrequenzen sind zu hohe Eingangspegel an den Eingängen, die zur Zerstörung des Vorteilerschaltkreises führen könnten. Bei Pegelspitzen bis zur Betriebsspannung von +5 V gibt es keine Probleme. Höhere Pegel sind durch zwei antiparallele Dioden mit Vorwiderstand zu begrenzen.

Eine Version der Frequenzanzeige für den UKW-Bereich ist in den Bildern 9 und 10 zu sehen. Hierbei wird dem Zählerkanal 1, wie in Bild 4 zu sehen, die zu messende Frequenz über den kombinierten Vorteiler-Vorverstärker U813BS zugeführt, der die zu messende Frequenz durch den Faktor 64

**Bild 14: Zählerplatine mit aufgestecktem Vorverstärker**

Ins Einstellmenü gelangt man durch gleichzeitige Betätigung von S1 und S2. Es ist vollständig zu durchlaufen, wobei die möglichen Einstellungen selbsterklärend sind. Die eingestellten Werte werden im EEPROM des AVR abgespeichert, sodass sie auch nach dem Aus- und erneuten Einschalten wieder zur Verfügung stehen.

Einige Funktionen wurden schon erwähnt. Zu bemerken ist noch, dass bei der Korrektur der zu verrechnenden Quarzfrequenz die Funktionen *Plus* und *Minus* als Tastfunktion ausgeführt wurden und durch die 128 möglichen Betätigungen in beide Richtungen sehr feine Änderungen möglich sind.

Die Pausenzeit zwischen den Zählvorgängen kann über einen Faktor zwischen 0 und 20 von 0 bis 2 s gewählt werden. Wur-

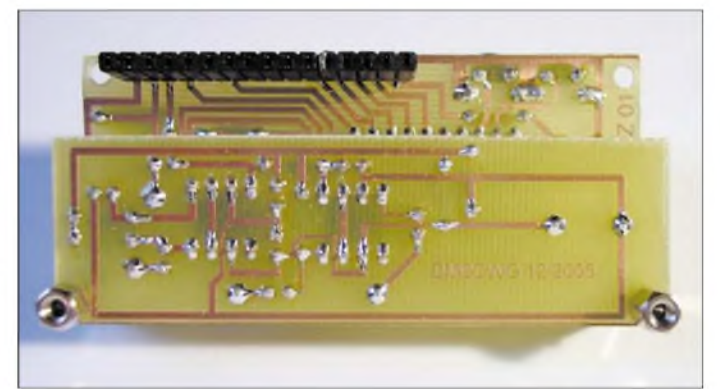

ATtiny 2313 zum Einsatz, muss in den FUSE-Bits der externe Quarz aktiviert und zusätzlich das Bit C auf "Divide clock by  $8$ disable" gesetzt werden, wie in [1] beschrieben.

Wer Interesse an Bausätzen, Leiterplatte oder programmierten AVRs hat, sei auf [4] verwiesen. Eventuelle Änderungen oder Erweiterungen werde ich dort ebenfalls zur Verfügung stellen.

*[info@dm2cwg.de](mailto:info@dm2cwg.de)*

#### **Literatur**

- [1] March, W., DM2CWG: Frequenzzähler mitAVR-Controller. FUNKAMATEUR 54 (2005) H. 8, S. 796-797
- [2] Steger, S., DL7MAJ: Frequenznormal mit ZDF-Fernsehsignal. *www[darc.de/c/freq.pdf](http://www.darc.de/c/freq.pdf)*
- [3] Friedrich, N., DK6RX: Präzises Frequenznormal mit Mikroprozessorsteuerung. FUNKAMATEUR 48 (1999) H. 3, S. 292 bis H. 5, S. 520-522
- [4] March,W., DM2CWG: *[www.dm2cwg.de](http://www.dm2cwg.de)*

## *Kalibrierungsfreier Luftdruckmesser*

### *Dr.-Ing. KLAUS SANDER*

*Die mechanischen Luftdruckmesser, an die zum Teil noch geklopft werden musste, sollten im ZeitalterderElektronik ausgedient haben. Wir stellen eine Variante vor, die dankdes verwendeten Sensors kalibrierungsfrei ist und Druck nebst Zusatzinformationen per Morsezeichen ausgibt.*

Manchmalsind es gerade die kleinen Schaltungen, die besonders großes Interesse erregen. So war es zumindest beim Morsethermometer aus [2]. Und es gab nachträglich Wünsche: z.B. einen Luftdruckmesser mit Morseausgabe über möglichst große LEDs, denn Schiffe und Flugzeuge brauchen dringend den aktuellen Wert und die Tendenz des Luftdrucks. Ein Messgerät dafür aufeinem Flugplatz oder im Hafen installiert, erlaubt auch über große Entfernungen den Luftdruck abzulesen. Doch auch an Land können bei schnell sinkendem Luftdruck Gefahrensituationen entstehen.

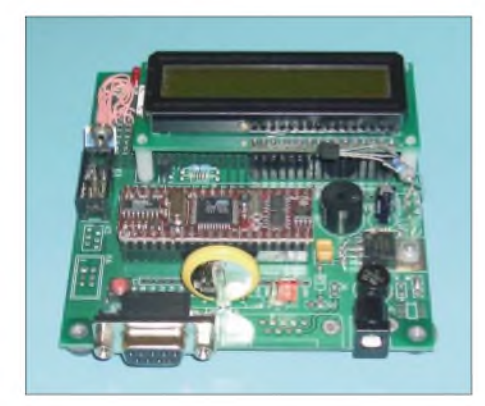

**Bild 1: Im Versuchsaufbau wurde zur Softwareentwicklung das STAVER-40-Evaluationboard verwendet - damit kann man leichter die Zahlenwerte für den Luftdruck prüfen.**

Aber nicht immer schenkt man dem täglichen Wetterbericht ausreichendAufmerksamkeit. Und auch das bringt nicht viel, wenn man nicht weiß, wann es wirklich losgeht. Es wäre sinnvoll, wenn man kurz vor dem Unwetter nochmals gewarnt wird. Und das ist kein Problem. Man muss nur den Luftdruck beobachten. Eine kleine handelsübliche Wetterstation kann da schon hilfreich sein. Haben Sie aber ein großes Grundstück, so wird es mit dem Ablesen aus großer Entfernung schon schwierig.

#### **Wetter und Luftdruck**

Wie aber war das mit dem Wetter? Was hat das mit dem Luftdruck zu tun? Der Luftdruck an einem beliebigen Ort der Erde ist der hydrostatische Druck der Luft an diesem Ort. Er stimmt mit dem Gewicht der Luftsäule überein, die darüber steht. Wir wissen, dassjedes Gas-und damit auch die

Luft - eine Masse besitzt: Die Erdatmosphäre mit  $5 \cdot 10^{15}$  t wirkt auf die gesamte Erdoberfläche von  $510 \cdot 10^6$  km<sup>2</sup>, was unter Berücksichtigung der Schwerkraft einen globalen Durchschnittsdruck von 1,01 kg/  $(m \cdot s^2)$  ergibt. Allerdings ist die Höhe der Luftsäule nicht an jedem Punkt der Erde gleich. Auf Meeresspiegelhöhe oder im Flachland ist ihre Höhe bis zur Grenze der Atmosphäre größer als im Hochgebirge.

Die Beziehung zwischen Luftdruck und Höhe wird durch die barometrische Höhenformel angegeben. Dabei handelt es sich um eine Exponentialfunktion. In Bodennähe kann man aber näherungsweise mit einem Druckabfall von <sup>1</sup> hPa bei 8 m Höhenzunahme rechnen. Auf Meereshöhe beträgt der Luftdruck 1013,25 hPa. Früher wurde der Luftdruck in Millibar (mbar) gemessen. Es ist aber keine SI-Einheit und sollte nicht mehr verwendet werden.

Da die Dichte eines Gases temperaturabhängig ist, ist es der Luftdruck auch. Das führt zu einem über den Tagesverlauf schwankenden Wert. Maxima haben wir gegen 10 und 22 Uhr, Minima etwa um 4 und 16 Uhr. Während in unseren Breitengraden derUnterschied zwischen beiden etwa bei 0,5 und <sup>1</sup> hPa liegt, beträgt er am Äquator 5 hPa und in Polnähe nahezu 0. Neben dem Tagesverlaufgibt es auch einen Jahresverlauf, der sich langjährig aus Tages- und Monatsmittelwerten bildet. Dessen Minimum finden wir im April, Maxima hingegen im Mai und September.

Aufgrund der Temperaturabhängigkeit des Luftdrucks hat er entscheidenden Einfluss auf das Wetter. Es entstehen Hoch- und Tiefdruckgebiete. Zwischen einem Hochund einem Tiefdruckgebiet entsteht eine Luftströmung. Sie führt zu einem Druckausgleich und wir bezeichnen sie als Wind. Und wenn ein Hochdruckgebiet sich über einer Meeresströmung befindet und bei uns gerade ein Tiefdruckgebiet herrscht, so wird feuchte Luft zu uns geführt: es regnet. Nun ist es aber nicht so einfach, ein Tiefdruckgebiet mit schlechtem und ein Hochdruckgebiet mit schönem Wetter zu assoziieren. Der Zusammenhang ist komplizierter und es ist nicht möglich, eine umfassende Erläuterung hier zu geben. Insbesondere spielen auch Höhenangaben und die Temperatur eine Rolle. Entscheidend ist aber nicht der aktuelle statische Luftdruck, sondern die Änderungsgeschwindigkeit.

Konstanter Luftdruck bei einem Hoch bedeutet gleichbleibendes und beständiges, gutes Wetter. Im Winter kann dieses gute Wetter aber auch einen beständig grauen Himmel bedeuten. Allerdings ist bei dieser Luftdrucksituation der Tagesgang dem aktuellen Luftdruck überlagert. Es gibt jedoch auch Hochdruck-Wetterlagen, bei denen sich über Wochen absolut keine Druckänderung zeigt.

Beim Luftdruckwechsel ist die Anstiegsgeschwindigkeit entscheidend. Erfolgt er langsam und konstant, deutet dies aufeine langfristige Wetterverbesserung hin. Ein schneller Druckanstieg von mehr als <sup>1</sup> hPa/h deutet auf eine vorübergehende Wetterverbesserung und kann auch das Anzeichen für einen bevorstehenden Hochdrucksturm sein (schnell abziehendes Tief, dem ein nächstes folgt).

Bei fallendem Luftdruck ist die Abnahmegeschwindigkeit je Stunde (oder je 3 bis 4 h) entscheidend. Wichtig ist auch, ob die Abnahmegeschwindigkeit konstant ist oder zunimmt. Ein langsamer, aber konstanter Druckabfall deutet auf eine Wetterveränderung, meist am Ende einer Schönwetterperiode, hin. Ein stark zunehmender Druckabfall ist ein nahezu sicheres Zei-

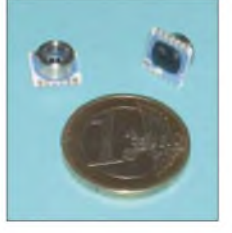

**Bild 2: Der Drucksensor wird nur als SMD-Typ hergestellt. Fotos: Sander**

deutet meist Sturm. Nimmt der Druckabfall kontinuierlich zu, kann das aufein sich näherndes Tief deuten. Folgt ein langsamer Druckabfall einem schnellen, so kann man davon ausgehen, dass ein Tief in einiger Entfernung vorbeizieht. Ein sehr schneller, starker Druckabfall bei fehlendem Wind kann der Vorbote eines Unwetters. Aus dem Druckabfall lässt sich zumindest in unseren Breitengraden auf die Windgeschwindigkeit schließen. In subtropischen Gebieten ist das schon wesentlich schwieriger. Für ausführlichere Informationen zum Zusammenhang Luftdruck und Wetter empfehlen wir das Internet und [1].

chen für ein sich näherndes Tief und be-

#### **Q-Gruppen**

In der Meteorologie und der Luftfahrt gibt es verschiedene Druckangaben, siehe Tabelle 1. Auf Flugplätzen wird überwiegend der QNH-Wert verwendet, während in der Meteorologie der QFF-Wert Anwendung findet, um Luftdruckwerte an

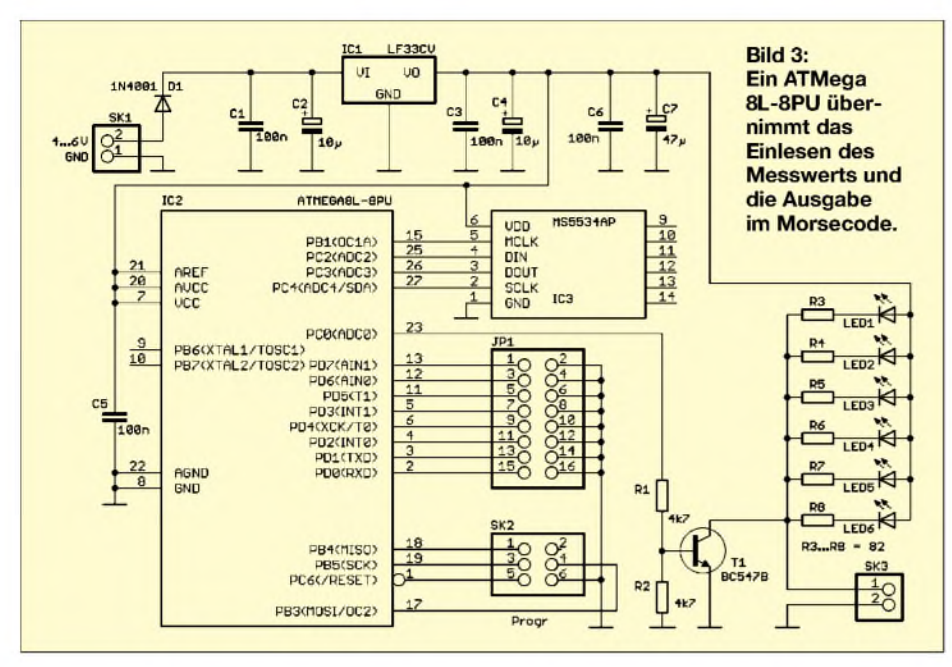

verschiedenen Orten und Ortshöhen vergleichen zu können. Wird allerdings im Flugzeug beim Start oder der Landung der QFE-Wert (Messung am Boden bei aktueller Temperatur) am Altimeter eingestellt, so zeigt der Höhenmesser auf dem Flugplatz 0 m an. Die Q-Gruppen stammen aus der Telegraphie. Und damit sind wir bei der Bauanleitung.

#### **Luftdrucksensor**

Drucksensoren gibt es von verschiedenen Herstellern. Allerdings sind nicht alle zur Messung des Luftdrucks geeignet. Wir benötigen einen temperaturkompensierten Absolutdrucksensor, der im Bereich der üblichen Schwankungen den Luftdruck messen kann. Solche Typen zu finden ist sicher nicht besonders schwer. Der Nachteil ist aber die Kalibrierung. Sie ist zwar unter Hobbybedingungen machbar, aber meist nicht ganz so einfach. Besser ist es, einen bereits kalibrierten Sensor zu verwenden. Optimal ist der MS5534. Er hat eine integrierte Elektronik, bestehend aus Sensorbrückenschaltung, Eingangsmultiplexer, A/D-Umsetzer, Digitalinterface und einem Speicher. Auf die sonst notwendige Schaltung zur Sensorsignalaufbereitung kann verzichtet werden. Der Sensor ist schon kalibriert und liefert auch den Temperaturmesswert. Das Signal kann controllerfreundlich per SPI-Bus ausgelesen werden. Nach einigen Rechenoperationen steht der exakte Luftdruck zur weiteren Auswertung oder zurAnzeige zur Verfügung. Der Preis ist gegenüber herkömmlichen Sensoren nur unwesentlich größer. Der Sensor ist als SMD-Bauteil verfügbar.

Zum Betrieb des Sensors benötigen wir eine Schaltung, die den Messwert einliest, die entsprechenden Umrechnungen durchführt und den Messwert als Morsezeichen aus-

gibt. Wir verwenden wieder einen ATMega 8L-8PU im DIP-Gehäuse. Der Speicher dieses Controllers ist auch für die hier notwendigen Fließkommaoperationen zur Druckberechnung ausreichend. Der Drucksensor IC3 benötigt für die interne A/D-Umsetzung einen Takt von 30 bis 35 kHz an Pin 5, den wir durch den Controller erzeugen. Der Takt muss jitterfrei sein, die absolute Frequenz ist weniger entscheidend. Da es hier nicht auf absolute Präzision ankommt, arbeiten wir mit dem internen Oszillator des ATMega8.

Die Leitungen *DIN*, *DOUT*und *SCLK*bilden den SPI-Bus, über den die Mess- und Kalibrierungswerte aus dem Sensor ausgelesen werden.

Um genügend Helligkeit zu erzeugen, haben wir gegenüber dem Morsethermometer diesmal nicht nur eine, sondern gleich sechs LEDs eingesetzt. Sie werden über T1 im Rhythmus des Morsecodes geschaltet. Wer noch mehr Helligkeit benötigt oder in alle Himmelsrichtungen blinken will, kann auf die LEDs auf der Platine verzichten und leistungsstarke *LUXEON*-LEDs oder die noch helleren *Light-Engines* einsetzen. Der Transistor kann die benötigte Steuer-

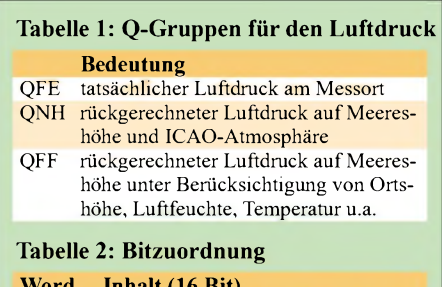

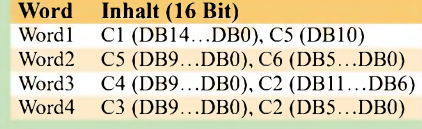

leistung dann aber nicht mehr aufbringen. Er muss in diesem Fall eine extern aufzubauende Schaltstufe ansteuern. Diese Hochleistungs-LEDs benötigen dann aber auch eine entsprechende Stromversorgung und Kühlkörper. Durch eine geeignete Optik kann man die Sichtbarkeit auf große Entfernungen zusätzlich verbessern.

MitJP1 kann die Morsegeschwindigkeit in acht Stufen eingestellt werden. Dabei darf immer nur über einen Jumper ein Porteingang des Controllers nach Masse geschaltet werden. Es passiert zwar nichts, wenn mehrere Jumper gesteckt sind, es wird aber trotzdem nur der jeweils niederwertigste Eingang eingelesen. Ist kein Jumper gesteckt, wird die geringste Geschwindigkeit eingestellt. Je höher die Bitnummer, desto höher ist die gewählte Geschwindigkeit. Verbindet ein Jumper Port PD7 mit Masse haben wir die höchste Geschwindigkeit eingestellt. Der übliche Steckverbinder SK3 zum Anschluss eines ISP-Programmiergerätes ist auch hier vorhanden.

Da gegenüber einer einzelnen LED der Stromverbrauch höher ist, haben wir auf Batteriebetrieb verzichtet und betreiben die Schaltung aus einem Steckernetzteil. Als Spannungsregler wird ein LF33CV eingesetzt, der die gleiche TO220-Bauform wie ein 7805 hat, aber 3,3 V liefert.

### **Nachbau**

Die Schaltung ist sehr einfach und benötigt nur wenige Bauelemente. Der Nachbau sollte also auch fürAnfänger kein Problem darstellen. Die Bestückung kann in der üblichen Reihenfolge erfolgen: zuerst passive Bauelemente und danach alle aktiven. Der Sensor ist zum Schluss zu bestücken. Er kann jedoch nicht direkt auf der Platine aufgelötet werden. Durch seine rechteckige Erhöhung aufder Rückseite müsste die Platine ein rechteckiges Loch erhalten. Einfacher herzustellen sind runde Löcher. Deshalb wird der Sensor von der Lötseite durch die Platine gesteckt und mit einem feinen Lötkolben verlötet, siehe Bild 7. Dabei ist unbedingt die Richtung zu beachten. Pin <sup>1</sup> des Sensors ist auf der Oberseite durch einen Punkt gekennzeichnet. Auf der Platine sind Pin1 und Pin 6 gekennzeichnet.

Ist der Controller bereits vorprogrammiert, kann die Schaltung, nach demAufbau und einer kurzen Kontrolle auf unzulässige Zinnbrücken und kalte Lötstellen, schon eingeschaltet werden. Nach etwa <sup>1</sup> s werden über die LEDs die ersten Messwerte als Morsezeichen ausgegeben.

#### **Software**

Die Software wurde wieder mit dem BA-SIC-Compiler BASCOM-AVR geschrieben. Wir wollen hier nicht auf die Erzeugung der Morsezeichen eingehen. Dies ge-

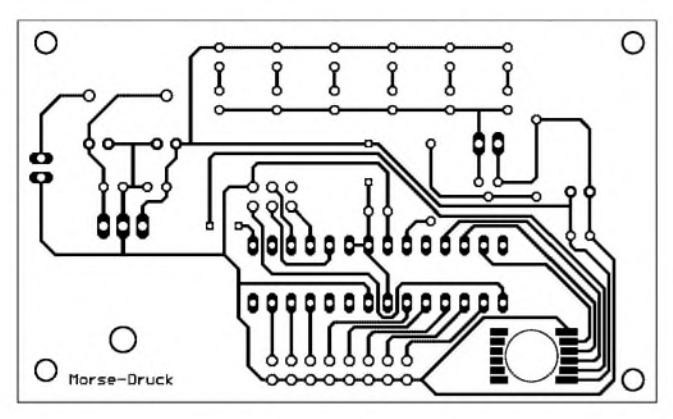

**Bild 4: Mit Hilfe zweier Brücken ließ sich eine einseitige Platine entwerfen.**

schah bereits ausführlich in [2]. Interessant ist an dieser Stelle ein Blick auf die Arbeitsweise des Drucksensors und der Software. Die vom MS5534 gelieferten Kalibrierungsdaten wurden vom Hersteller des Sensors in den ROM geschrieben und wer-

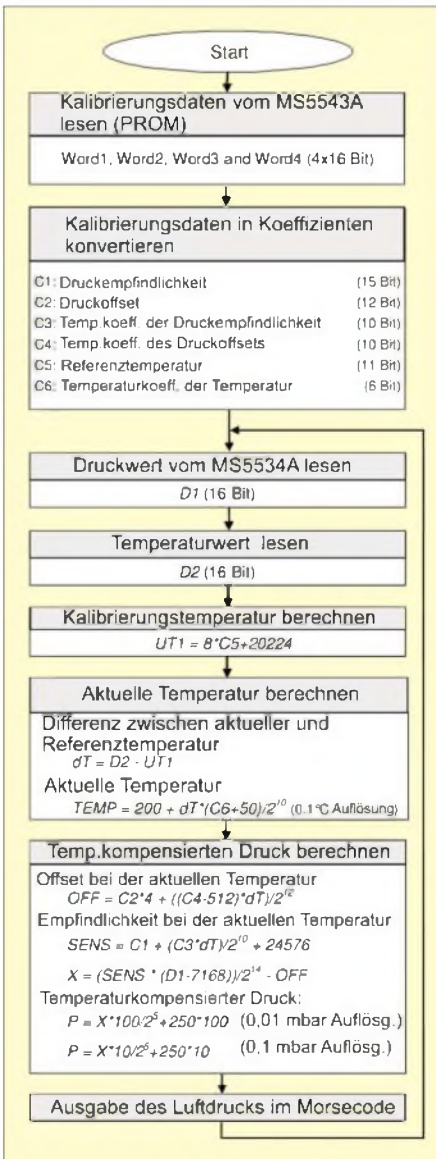

**Bild 6: Im Programmablauf sind vor der Ausgabe im Morsecode eine Menge Berechnungen erforderlich.**

den beimAuslesen in vier Worten zuje 16 Bit gepackt, Tabelle 2. Vor der Weiterverarbeitung müssen sie in die unterschiedlich langen Werte C1 bis C6 zerlegt bzw. neu zusammengesetzt werden. Erst daraus ist der temperaturkompensierte Wert für den Luftdruck berechnenbar, siehe Bild 6.

Anschließend werden die eigentlichen Messwerte des Luftdrucks und der Temperatur über den SPI-Bus in den Controller eingelesen (D1 und D2). Und jetzt wird es für den Controller etwas komplizierter. Die hinter den Berechnungen steckende Mathematik ist zwar relativ einfach, aber es ist eben doch nur ein Controller, der sich nun mit Fließkommazahlen herumärgern muss. Beim BASCOM-AVR können lange Gleichungen nicht in einer Zeile geschrieben werden. Sie sind in einzelne Rechenanweisungen zu zerlegen. Das ist sicher kein Problem, aber mit etwas Aufwand verbunden. Wir berechnen nach der Ermittlung der Kalibrierungstemperatur die Differenz zwischen aktueller und Referenztemperatur.

Bis hier sind es reine Digitalwerte ohne einen Bezug zu irgendetwas. Darauslässt sich aber die aktuelle Temperatur in Grad Celsius ermitteln. Im nächsten Schritt wird über den Offset und die Empfindlichkeit bei der aktuellen Temperatur der temperaturkompensierte Druck ausgerechnet. Es gibt je nach gewünschterAuflösung zwei Formeln. Beide sind in Bild 6 angegeben. Für die Ausgabe im Morsecode sollte der Wert auf eine Stelle nach dem Komma ausreichen. Anschließend erfolgt eine Umwandlung des Zahlenwertes in einen Textstring. Damit stehen die einzelnen Zeichen zur Umwandlung in den Morsecode zur Verfügung und können ausgegeben werden. Die Baugruppe gibt den tatsächlichen Luftdruckwert am Messort aus. Der Morsetext beginnt deshalb mit QFE. Es folgen die Ziffern für den Druckwert und die Maßeinheit. Aus vorangegangenen Messwerten wird der Mittelwert berechnet und zwischen diesem und dem aktuellen Messwert die Differenz gebildet. Daraus lassen sich die Informationen *fallend*, *sehr schnellfallend*,

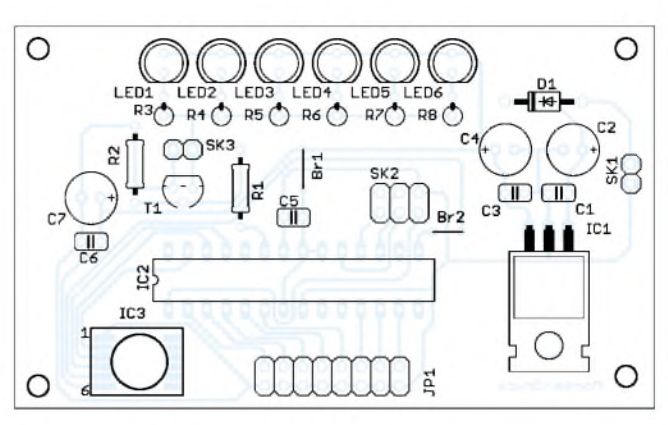

**Bild 5: Bei der Bestückung wird der Sensor durch die Bohrung gesteckt.**

*gleich bleibend*, *steigend* und *sehr schnell steigend* ableiten. Der entsprechende Text wird nach der Ausgabe des Messwerts zusätzlich gemorst und wir sind so vor plötzlichen Wetterumschlägen gewarnt. Nach dieser Ausgabe folgen einige Sekunden Pause, bevor nach einer erneuten Messung der nächste Wert ausgegeben wird.

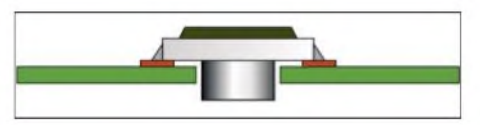

**Bild 7: Der Sensor wird durch das Loch in der Platine gesteckt und verlötet.**

Die gesamte Software zur Berechnung des Luftdrucks und zur Ausgabe der Morsecodes ist recht komplex. Eine Darstellung ist an dieser Stelle nicht möglich und dank der modernen Kommunikation per Internet auch nicht notwendig. Sie können den Quellcode kostenlos von [3] laden. Aufgrund der Größe des Codes ist eine Änderung und Neucompilation nur mit der Vollversion des BASCOM-AVR möglich. Die Demoversion reicht nicht aus. Wer nur das bereits übersetzte Programm benötigt, findet unter [3] auch das Objekt- und das Hexfile. Im Bausatz ist ein bereits programmierter Controller enthalten.

#### **Tipp zum Schluss**

Bei der Wahl des Gehäuses ist zu beachten, dass dieses nicht ganz dicht ist. Zumindest sollte für den Sensor eine Öffnung vorhanden sein. Eine Reinigung des Sensors nach längerer Betriebsdauer im Freien kann zu einer Beschädigung führen. Deshalb sollte vor dem Sensor im Gehäuse ein feines Gitter als Filter gegen größere Schmutz- und Staubteilchen vorgesehen werden.

#### *[info@sander-electronic.de](mailto:info@sander-electronic.de)*

#### **Literatur**

- [1] Karnetzki, D.: Luftdruck und Wetter. Delius Klasing, 3. Auflage, 1991
- [2] Sander, K.: Für echte Morsefans: Drahtloses Thermometer. FUNKAMATEUR 55 (2006) H. 3, S. 293-295
- [3] Sander Electronic: *[www.sander-electronic.de](http://www.sander-electronic.de)*

## *SGC SG-239 wasserdicht verpackt*

Der SG-239 ist ein preiswerter, automatischer Antennen-Tuner, der sich vielseitig zur Antennenanpassung einsetzen lässt. Sein günstiger Preis erklärt sich aus einer im Vergleich zum bekannten SG-230 reduzierten Zahl von Abstimmkombinationen sowie seiner offenen Bauform ohne Wetterschutzgehäuse. Dieser Beitrag zeigt einen Weg, das Gerät für den geschützten Außenbetrieb zu erweitern.

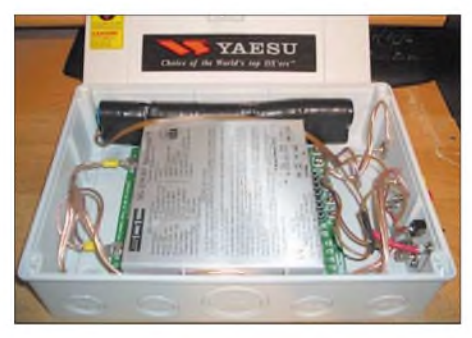

**Bild 1: Der** *Hensel***-Kasten bietet Platz für den SG-239 und Akkumulatorpack.**

Für die beginnende Contest-Saison fehlte imAntennenpark unseres OV E33 noch ein automatischer Tuner, der möglichst alle Antennentypen anpassen kann und unsere OV-Kasse nicht zu stark belasten sollte. Nach kurzer Prüfung desAngebots fiel unsere Wahl auf den SG-239 der amerikanischen Firma SGC.

Seine komplette Anpasstechnik ist auf einer Platine aufgebaut, geschützt durch ein zweiteiliges Aluminiumgehäuse. Schraubklemmen auf der einen Seite halten das 50-Q-Antennenkabel, daneben liegen Anschlüsse für die externe 12-V-Stromversorgung. Auf der anderen Gehäuseseite liegt der einseitig geerdete Antennenausgang. Ein ausführlicher Praxisbericht über den SG-239 hat DK7ZB in [1] veröffentlicht.

Um den Tuner wie geplant flexibel und bei jedem Wetter auf dem Antennengelände einsetzen zu können, mussten wir für den entsprechenden Schutz der Elektronik selbst sorgen. Unsere Wahl fiel auf einen so genannten *Hensel*-Kasten. Dieses wasserdichte Kunststoffgehäuse ist in verschiedenen Größen preisgünstig in Elektroinstallationsbetrieben und Baumärkten erhältlich und zur Verwendung in Stromverteilungssystemen in Gebäuden gedacht.

Unser Kasten bot Platz für unseren SG-239 samt Stromversorgung und erhielt nun Bohrungen zum Einbau mehrerer Buchsen: Zwei SO239-Buchsen als Antennenein- und ausgang sowie mehrere Bananenbuchsen zum Anschluss von Drahtantennen, Erdung und externem Ladegerät. Außerdem hat unserAntennentuner direkt am neuen Gehäuse einen separaten Ein-/ Ausschalter.

Klettbänder halten den SG-239 im Kunststoffgehäuse an seinem Platz und verhindern ein Verrutschen beim Transport. Daneben liegt ein Akkumulatorpack, bestehend aus zehn 1,2-V-Zellen mit 3000 mAh.

Tests mit einem 7 m kurzen Langdraht an einem FT-100D ergaben eine einwandfreie Funktion, was sich später beim Portabelbetrieb aus demAuto am Ufer der Elbe mit Teleskopmast und 42-m-L-Antenne am FT-857D bestätigte. Nicht nur aufallen

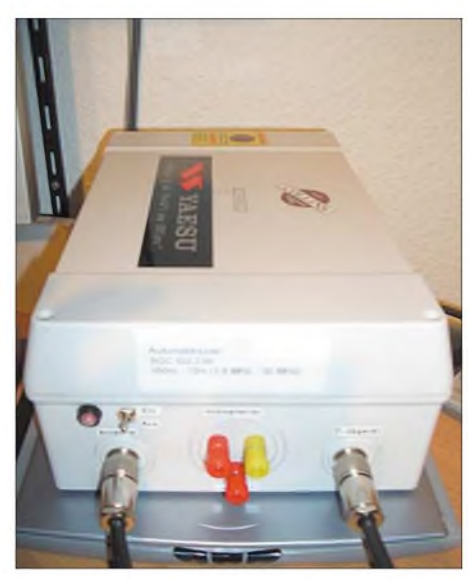

**Bild 2: Ausgestattet mit den benötigten Anschlussbuchsen und einer integrierten 12-V-Stromversorgung lässt sich der geschützte SG-239 flexibel einsetzen. Fotos: DD9HK**

Bändern von 10 bis 80 m war nun Funkbetrieb möglich, sondern auch auf 160 m gelangen einige Europaverbindungen.

Die Kombination des SG-239 mit einem wetterfesten Gehäuse aus dem Baumarkt bietet Raum für eigene Experimente. So lassen sich mit einem farblich angepassten *Hensel*-Kasten und dünnem Draht auch am heimischen Standort unauffällige Antennen für den Funkbetrieb auf Kurzwelle verwirklichen.

#### **M. Hüte, DD9HK**

**Literatur**

- [1] Steyer, M., DK7ZB: Automatik-Tuner SG-239 was kann er wirklich? FUNKAMATEUR 51 (2002), H 3, S. 236-237; Download:
- *[www.funkamateur.de](http://www.funkamateur.de/archiv/testj.shtml)* → Archiv → Testberichte [2] *[www.dd9hk.de](http://www.dd9hk.de)*

## *Wenn das SWVnicht stimmt*

Jahrelang tat mein manueller Antennentuner vom Typ MFJ-949 brav seinen Dienst, doch dann stieg immer wieder mitten im QSO und zunächst ohne nachvollziehbaren Grund das Stehwellenverhältnis (SWV) auf zu hohe Werte.

Nach einiger Suche bei Antenne und Antennenkabel samt Steckern blieb nur das Antennenanpassgerät als Ursache. Und tatsächlich: Ein Blick in den Tuner ergab, dass bei diesem Antennentuner - wie bei anderen kommerziellen Anpassgeräten

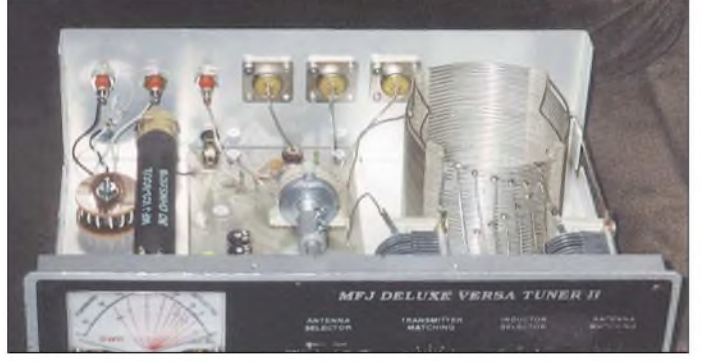

**Der Tuner nach der Modifikation: Zusätzliche Schrauben sichern die Masseverbindung der SO239-Buchsen (im Bild oben links)**

**Foto: DL6MDG**

auch - die SO239-Buchsen nicht geschraubt, sondern genietet sind. Im Laufe der Zeit können sich diese Nietverbindungen vom Gehäuse lösen und so den Massekontakt verlieren, was zu den eingangs geschilderten Problemen mit hohem SWV führt.

Eine Lösung war schnell gefunden: Durch ein unbenutztes Befestigungsloch der jeweiligen Antennenbuchse bohrte ich ein zusätzliches Loch in die Rückwand des Tuners und sicherte die Masseverbindung mit einer Schraube samt Sperrring und Mutter. Seitdem arbeitet die Anlage wieder ohne Probleme.

Als ich anschließend die Buchsenbefestigung in meinem neueren MFJ-971 kontrollierte, stellte sich heraus, dass MFJ den Fehler offenbar selbst erkannt hat und die SO239-Buchsen nun ab Werk mit Schrauben sichert.

**H. Heckmanns, DL6MDG**

## *SoftRock - Einstiegsplattform für softwaredefiniertes Radio (2)*

### *Dr.-Ing. BODO SCHOLZ - DJ9CS*

*In dieser abschließenden Folge geht es zunächst um geeignete Software, die die spartanisch gehaltene Hardware zu einem vollwertigen Empfänger macht. Am Beispiel des K2 wird ferner gezeigt, wie sich das kleine Gerät als Panoramazusatz zu bestehenden Empfängern bzw. Transceivern einsetzen lässt. Abschließend kommt noch die Nutzung als Messgerät zur Sprache.*

Im Folgenden geht es um einige Programme, die auch speziell auf das kleine SoftRock-Eingangsteil zugeschnitten sind. In der Kombination ergibt sich ein vergleichsweise hochwertiger Empfänger nach dem Prinzip des *softwaredefinierten Radios*. Alle Programme bieten Eigenschaften, die sonst nur in teuren Empfängern vorzufinden sind.

Die variablen Filter für SSB- und CW-Betrieb sind keine Filter, wie man sie sonst nachträglich in den NF-Ausgang eines Empfängers einschleift. Sie sind vielmehr vergleichbar mit den hochwertigen Quarzfiltern in der Zwischenfrequenz, übertreffen diese jedoch deutlich bezüglich Flankensteilheit und Weitabselektion (nichts anderes machen moderne, hochwertige Transceivermit ihrer DSP-Einheit). Hinzukommt die Variabilität in der Bandbreite.

Wenn wir von einem vorhandenen PC mit Soundkarte ausgehen, sind diese Daten bei Kosten von unter 30 € zu erzielen! Grundsätzlich arbeiten die Programme auch mit den einfachen Motherboard-Soundchips.

Die Idee zum SoftRock entstand im Kreise der Freunde des SDR-1000 von FlexRadio [11]. Während Tony Parks, KB9YIG, die Hardware entwickelt hat, nahm Bill Tracey, KD5TFD, die Softwareanpassung vor.

#### *PowerSDR von FlexRadio Systems*

Inzwischen ist diese voll in die offizielle Version von*PowerSDR* integriert und kann im Setup (Bild 10) ausgewählt werden, wobei zusätzlich die Quarzfrequenz einzugeben ist. Die jeweils aktuelle Version der PowerSDR-Software wird im Internet bereitgestellt [13]. Es gibt immer eine ausgetestete offizielle Version (zurzeit *Power SDR* V 1.6.0) und eine Beta-Version mit vielen Upgrades, die aber noch nicht frei von Fehlern ist (zurzeit *PowerSDR* V 1.4.5 Beta Preview 19).

*PowerSDR* erlaubt inzwischen nicht nur eine Abtastrate von 48 kHz, auch der Betrieb mit 96 kHz und sogar 192 kHz ist jetzt möglich. Im Setup ist die Soundkarte auch noch einzustellen. Für alle Einstellungen sei auf das Handbuch zum SDR-

> **Bild 8: Empfangsbetrieb des** *SoftRock V. 5.0* **zusammen mit** *PowerSDR* **im 40-m-Band**

**Foto und Screenshots: DJ9CS**

**Bild 10: Konfiguration von PowerSDR für den Soft-Rock-Betrieb**

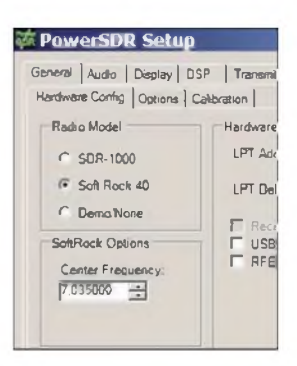

1000 verwiesen, das im Internet auf der Seite von FlexRadio Systems [2] bereitgestellt wird. Die folgenden Beispiele sind alle mit der 40-m-Version des *SoftRock V. 5.0* aufgenommen.

Aufgrund der Bauteiltoleranzen kommt es zu Abweichungen von der 90°-Phasenverschiebung und den Pegeln in den I/Q-Kanälen. Daher ist ein Abgleich für eine optimale Seitenbandunterdrückung unumgänglich. Die Kompensation der Abweichungen geschieht im Setup unter  $\text{DSP} \rightarrow$ *ImageReject*. Wird aus einem Signalgenerator ein Signal mit mehr als 50  $\mu$ V (S9) bei einer Frequenz von 7050 kHz antennenseitig eingespeist, so erfolgt nicht nur auf dieser Frequenz ein Empfang. Bei einer Quarzfrequenz von 7035 kHz erscheint infolge fehlenden Abgleichs ebenfalls ein Signal bei 7035 kHz  $- 15$  kHz  $=$ 7020 kHz. Dieses unerwünschte Seitenbandsignal lässt sich jetzt durch den I/Q-Abgleich mit den Schiebern im Setup minimieren, also unterdrücken.

Mit dem SoftRock-Eingangsteil steht zusammen mit der *PowerSDR*-Software die volle Funktionalität des SDR-1000 im Empfangsbetrieb zur Verfügung. Die Einschränkung liegt im beschränkten Abstimmbereich, ebenso ist die *Preamp*-Einstellung wirkungslos, da kein Vorverstärker existiert. Ein Beispiel aus dem CW-Bereich des 40-m-Bandes zeigt Bild 8 mit der Panoramadarstellung eines 20 kHz breiten Ausschnitts.

#### *Rocky von VE3NEA*

Das Erscheinen des SoftRock hat verschiedene OMs angeregt, speziell zugeschnittene SDR-Programme bereitzustellen. Besonders interessant ist das Programm *Rocky* von Alex Shovkoplyas, VE3NEA, das schon imNamen seine Partnerschaft zu der SoftRock-Hardware deutlich macht. Es steht als Freeware zum Download bereit [14]. Installationshinweise und eine Kurz-

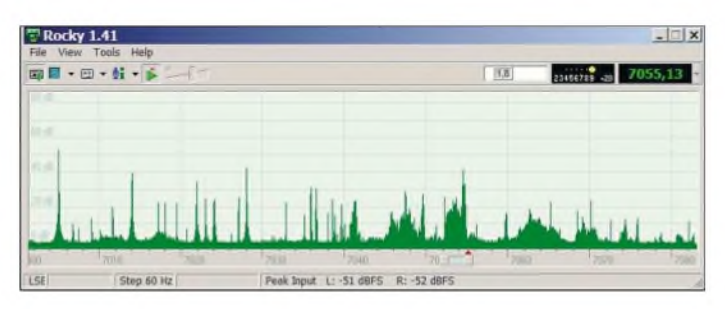

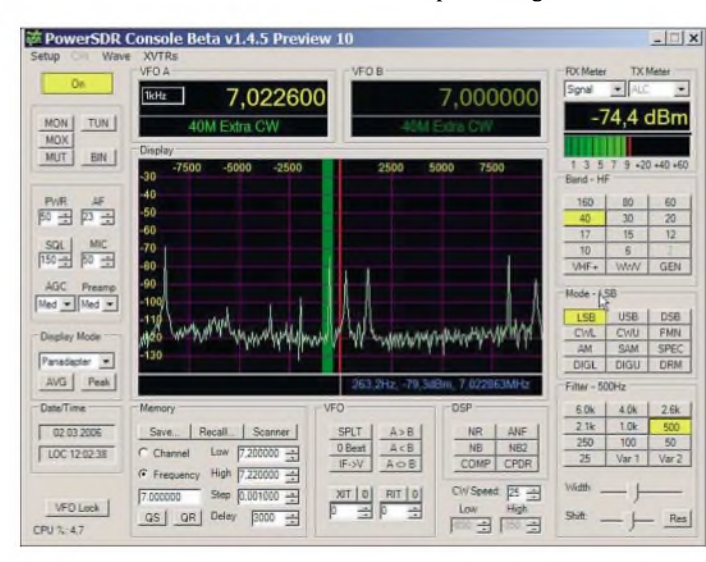

Ich nutze allerdings für meine Experimente mit dem SoftRock die USB-Soundkarte *Live! 24-bit* (Model No. SB0490) von Creative. Damit sind Abtastraten von 48 (96) kHz bei 16 (24) Bit A/D-Umsetzung möglich. Das Konfigurieren der Karte erfolgt in jedem Fall via *Gerätesteuerung*.

**Bild 9: Panoramadisplay des 40-m-Bandes, aufgenommen mit dem Programm** *Rocky 1.41* **und einem** *SoftRock-V 5.0***-Eingangsteil**

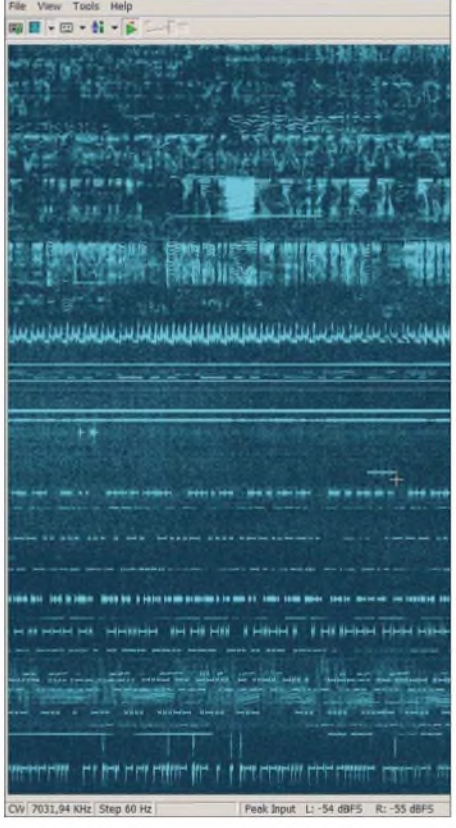

xky 1.41

**Bild 11: Wasserfalldarstellung einer Empfangssituation im 40-m-Band, Frequenzausschnitt 7011 bis 7061 kHz (vertikal) und Zeitausschnitt von etwa 10 s (horizontal).**

beschreibung der Funktionen sind dort ebenso zu finden. Interessant sind folgende Eigenschaften:

- Es erfolgt eine Unterstützung von Soundkarten bis 96 kHz Abtastrate.
- Der I/Q-Abgleich geschieht automatisch während des Betriebs des Programms. Dabei werden zufällige starke Signale herangezogen, um einenAbgleich für die Minimierung des falschen Seitenbandes zu erzielen.
- Neben der üblichen Panorama-Spektraldarstellung kann man im Betrieb aufeine hochauflösende Wasserfalldarstellung umschalten.

Nun einige Beispiele zur Verdeutlichung: Bild 9 *zeigt* einen etwa 83 kHz breiten Ausschnitt des 40-m-Bandes. Bei einer Quarzfrequenz der OSC/BPF-Platine von 7035 kHz ergibt sich ein Abstimmbereich von 6987 bis 7083 kHz. In der Darstellung habe ich den Frequenzanteil unter 7000 kHz weggelassen. Unterhalb von 7035 kHz sind die schmalbandigen CW-Signale als Nadeln zu erkennen. Die PSK31-Signale etwa im Bereich um 7040 kHz sind in dieser Darstellung davon nicht unterscheidbar. Oberhalb von 7045 kHz werden die breitbandigen SSB-Signale sichtbar.

In der Wasserfalldarstellung Bild 11 sind prinzipiell die gleichen Beobachtungen zu machen. Die SSB-Stationen zeichnen sich hier in ihrer Bandbreite von 2,5 bis 3 kHz gut ab.

Interessant ist der automatische I/Q-Abgleich. Anstelle zufälliger Signale habe ich ein kräftiges Signal aus einem Generator entsprechend S9 +30 dB eingespeist und über den Bereich langsam abgestimmt. Aus den gemessenen Abweichungen in

mit dem Signal einer SSB-Station, die eine Bandbreite von 3 kHz belegt.

#### *SDRadio und Winrad von I2PHD*

Alberto Di Bene, I2PHD, hat das bekannte Programm *SDRadio* in seiner neuesten Version 0.99 [16] nun auch auf den Soft-Rock-Empfänger zugeschnitten, was speziell die Abstimmung um eine feste, einzugebende Quarzfrequenz betrifft. Bild 13 zeigt ein Beispiel.

Von I2PHD und IK2CZL stammt auch das Programm *Spectran*, das u. a. in das Programm *WSJT* (Weak Signal Communication, by K1JT) für den EME- und Meteorscatter-Betrieb eingebunden ist. Alberto offeriert nun mit *Winrad* ein Programm, das die Möglichkeiten von *SDRadio* und *Spectran* miteinander verbindet und damit

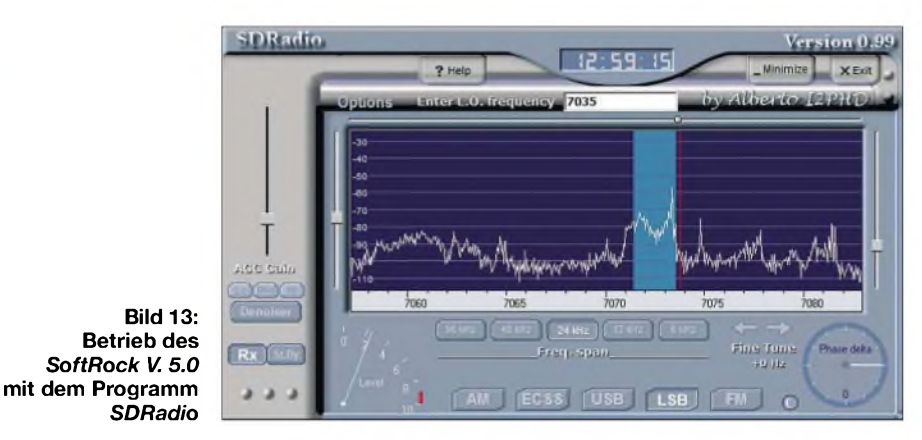

der Phase von 90° und derAmplitude zwischen I- und Q-Signalen ermittelt *Rocky* Ausgleichskurven. Diese dienen dann zur Korrektur innerhalb der digitalen Signalverarbeitung, sodass eine Seitenbandunterdrückung >80 dB erreichbar ist.

#### **SDR-Decoder** *KGKSDR*

Von Duncan Munro, M0KGK stammt der SDR-Decoder*KGKSDR* [15]. Dieses Programm besitzt ähnliche Eigenschaften wie Rocky, also automatischer I/Q-Abgleich, Abtastraten bis 96 kHz sowie die Wasserfall- neben der Panorama-Spektraldarstellung. Ein Vorteil aus meiner Sicht sind die zusätzlichen Optionen, die Bildschirmdarstellung anzupassen. Das Beispiel in Bild 12 zeigt einen Ausschnitt des 40-m-Bandes

eine interessante Nutzeroberfläche bietet. Bild 15 zeigt eine Situation im CW-Bereich des 40-m-Bandes. Die Frequenzangaben sind alle relativ zur festen Quarzfrequenz von hier 7035 kHz zu sehen. Dargestellt werden zwei Frequenzbereiche jeweils als Wasserfall und Panorama, im oberen Bereich einAusschnitt von 11,7 kHz Breite und unten hochauflösend der Bereich um die Position des Fadencursors aus dem oberen Bereich. In Rot ist die aktuelle Filterkurve eingetragen, die durch Anfassen mit dem Mauszeiger in ihrer Breite veränderlich ist. Einzelheiten zur Konfiguration und zum Betrieb sind dem zugehörigen Handbuch zu entnehmen [16].

#### **Hörfunkempfang in DRM**

Neugierig war ich auch auf die Möglichkeit, mit *SoftRock V. 5.0* DRM-Sendungen zu empfangen. Dazu habe ich eine etwas abgewandelte OSC/BPF-Platine aufgebaut. Anstelle des Quarzoszillators speist ein sauberes, stabiles Signal aus einem Messgenerator mit 1 V<sub>eff</sub> den Mischer. Für das 49-m-Band brauchte das Eingangsbandfilter nicht geändert zu werden. Der Kondensator C25 mit 180 pF zur Einstellung der 90°-Phasenverschiebung ließ sich gemäß Bild 14 steckbar anbringen. Für den im Bild 16 dargestellten Frequenzbereich

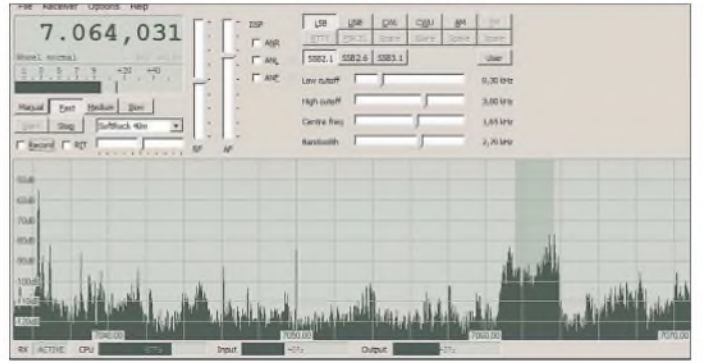

**Bild 12: Nutzeroberfläche des SDR-Programms von M0KGK; Beispiel mit dem** *SoftRock V 5.0* **aus dem SSB-Teil des 40-m-Bandes**

### *Amateurfunktechnik*

beträgt die Frequenz des externen Mischsignals 6060 kHz. Die DRM-Signale des Bayerischen Rundfunks (6085 kHz) und von RTL (6095 kHz) sind mit ihrer Breite von 10 kHz gut zu identifizieren. Die Aufnahme entstand mit dem Programm *Rocky* und 96 kHz Abtastrate.

Um das Programm *DREAM* zur Dekodierung von DRM-Sendungen einsetzen zu können, kann man zurzeit nur *PowerSDR* einsetzen, denn nur diese Software bietet einenAusgang mit der notwendigen Bandbreite und dem Träger des DRM-Signals bei 12 kHz. Duncan Munro, M0KGK hat inzwischen meine Anregung zu einem 12-kHz-Pseudo-ZF-Ausgang für sein Programm in die Entwicklungsliste aufgenommen.

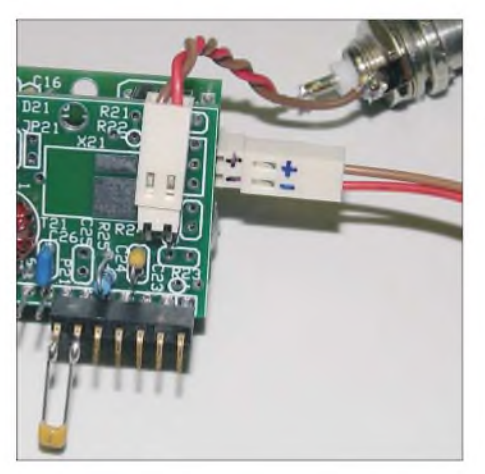

**Bild 14: Modifizierte OSC/BPF-Platine für den Empfang im 49-m-Band; unten der Kondensator für den Phasenschieber, oben die externe Einspeisung des Oszillatorsignals**

In der einfachsten Konfiguration sind zwei Soundkarten erforderlich, wie hier die externe USB-Soundkarte und der interne Onboard-Chip. Anstelle der USB- ist freilich auch jede andere interne PCI-Soundkarte geeignet. Zum Empfang von DRM-Stationen wird nun der SoftRock zusammen mit der USB-Karte und *PowerSDR* betrieben. Das*DREAM*-Programm nutzt den Onboard-Chip, wozu das Ausgangssignal der USB-Karte mit dem Line-In-Eingang der Onboard-Karte zu verbinden ist.

*PowerSDR* bietet eine interessante Schnittstelle. Andere Programme, wie z. B. *DREAM*, *MMTTY*, *MMSSTV* oder *MixW*, erscheint *PowerSDR* als virtuelle Soundkarte. Mit der kommerziellen Software *VAC* (Virtual Audio Cable) [18] besteht so die Möglichkeit zur direkten Verknüpfung der Programme im PC ohne den Bedarf einer weiteren Soundkarte. Für Details sei auf die Informationen im Download-Bereich von FlexRadio [2] verwiesen.

#### ■ Panorama-Adapter

Der SoftRock-Empfänger lässt sich in vorhandenen Empfängern (oder Empfangstei-

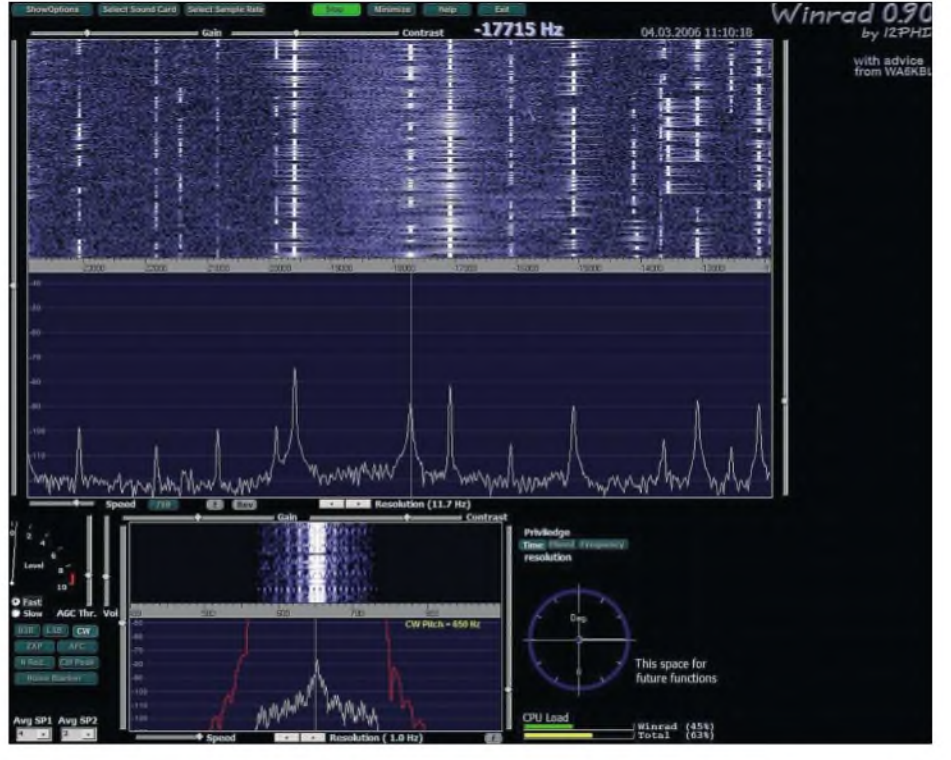

**Bild 15: Betrieb des** *SoftRock V. 5.0* **zusammen mit dem Programm** *Winrad 0.90* **von I2PHD; das Bild verdeutlicht Spektraldarstellungen mit unterschiedlichen Auflösungen.**

len von Transceivern) als ZF-Nachsetzer einsetzen. Besitzt dieser Empfänger einen breitbandigen ZF-Ausgang, so bildet die Kombination aus SoftRock und einem der oben beschriebenen Programme einen Panorama-Adapter. Mit einer 96-kHz-Soundkarte wird ein Bereich von ±48 kHz um die eingestellte Frequenz angezeigt. Gleichzeitig erhält man einen Zweitempfänger nach dem SDR-Prinzip.

Dies habe ich am Elecraft K2 erprobt. Betrachtet man dessen Schaltung, so lässt sich schnell eine geeignete Stelle für die Nachrüstung des fehlenden ZF-Ausgangs finden. Direkt hinter dem Empfängermischer und zugehörigem Nachverstärker steht das volle Spektrum aller Signale im Bereich um die eingestellte Empfangsfrequenz zur Verfügung. Auf dem für den Einbau des optionalen Noiseblankers vorgesehenen Steckplatz J12 ist das ZF-Spektrum am Platz J12-1 zur externen Weiterverarbeitung abgreifbar (Bild 17).

Es enthält nicht nur die gewünschten Mischprodukte, sondern u.a. auch mit vergleichsweise hohen Pegeln das nicht vollständig unterdrückte VFO-Signal. Daher habe ich ein Bandpassfilter gemäß Bild 18 in den Signalweg zur ZF-Ausgangsbuchse

eingefügt. An der BNC-Buchse, für die an der Rückseite des K2 noch nicht genutzte Ausschnitte für Buchsen des *Antenna Tuner* vorhanden sind, steht nun das gewünschte ZF-Signal mit einer Bandbreite von 1 MHz an 50  $\Omega$  bereit.

Die Zwischenfrequenz des K2 liegt bei 4915 kHz. Demzufolge erhält auch der *SoftRock V. 5.0*-Empfänger in seinem Eingang (Bild 5 in der vorigen Ausgabe) ein modifiziertes Bandpassfilter sowie einen anderen Phasenschieber-Kondensator C25 gemäß Tabelle 3. Als Oszillatorfrequenz ist eine Frequenz zu wählen, die mehr als 5 kHz von der ZF abweicht. Andernfalls würde eine durchschlagende Oszillatorfrequenz in den Durchlassbereich der Quarzfilter im K2 fallen und den Empfang stören. Ich habe einen zufällig vorhandenen Quarz mit der Frequenz 4924,8 kHz eingesetzt, der hier bei 4922,9 kHz schwingt.

Bild 19 zeigt das Ergebnis. Der K2 empfängt auf dem 40-m-Band und bekommt aus einem Signalgenerator ein Sinussignal mit einem Pegel von 1  $\mu$ V<sub>eff</sub> in die Antennenbuchse eingespeist. Dies entspricht einer Signalstärke von etwas mehr als S3. Das Empfangsspektrum, hier gemessen mit dem Programm *KGKSDR* [15], zeigt einen

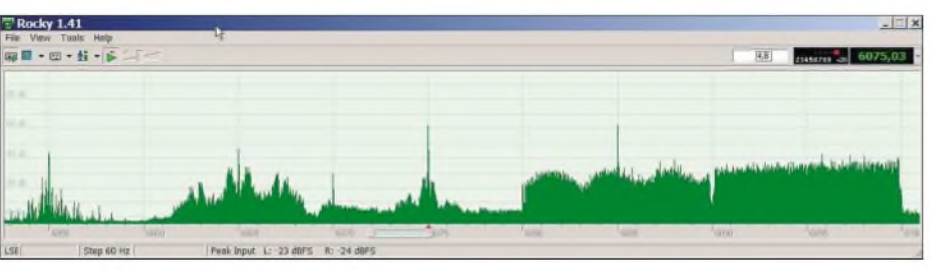

**Bild 16: Empfang im 49-m-Band mit dem SoftRock V. 5.0; zu sehen sind zwei DRM-Stationen bei 6085 kHz (BR), 6095 kHz (RTL) und drei AM-Stationen bei 6055, 6065 und 6075 kHz.**

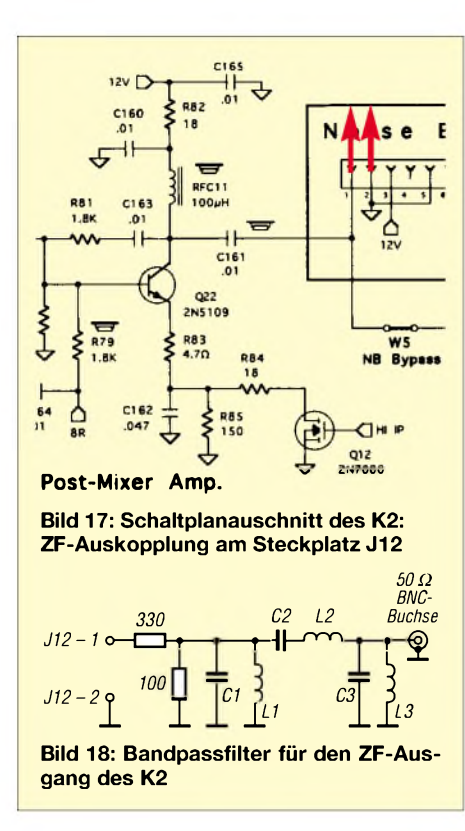

Pegel von etwa 25 dB über dem Hintergrund. Verantwortlich für die Begrenzung des Signal-Rausch-Verhältnisses S/N ist die Empfindlichkeit des SoftRock.

Eine Verbesserung ist mit einem Verstärker vor dem SoftRock-Eingang erreichbar. Mit 18 dB Vorverstärkung stieg S/N hier auf 35 dB. Ein Beispiel aus dem Betrieb des K2 mit diesem Panorama-Adapter *zeigt* das Bild auf S. 744. Aufgrund des im K2 verwendeten Mischkonzeptes ist bei der Interpretation des Displays Folgendes zu beachten: Empfangssignale unterhalb der eingestellten Empfangsfrequenz werden für die Bänder bis 18 MHz im Display oberhalb der nominellen ZF dargestellt, oberhalb 21 MHz aber unterhalb.

Zusammen mit allen oben aufgeführten Programmen ist mit dem SoftRock-Interface zugleich ein unabhängiger zweiter Empfänger entstanden. Dieses softwaredefinierte Radio bietet nun eine Vielzahl von Möglichkeiten, z. B. auch des Empfängers des SDR-1000 beiVerwendung der*PowerSDR*-Software. Dieses lässt sich nun bei Verwendung einer Soundkarte mit 48 kHz Abtastfrequenz ±24 kHz zur am K2 eingestellten

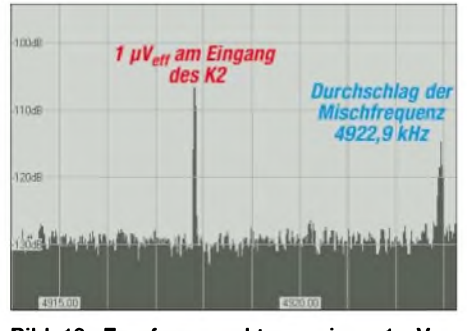

**Bild 19: Empfangsspektrum eines 1-pVeff-Signals am Eingang des K2 und Auswertung mit dem Programm** *KGKSDR*

Frequenz softwaremäßig abstimmen. Bei einer Soundkarte mit 96 kHz Abtastfrequenz sind es  $\pm 48$  kHz Abstimmbereich. Freilich möchte ich nicht behaupten, dass dieser Zweitempfänger in allen Belangen dem SDR-1000 ebenbürtig ist.

#### **SoftRock als Messgerät**

Im Zusammenwirken mit den aufgeführten Programmen stellt der SoftRock-Empfänger auch ein Messgerät dar. Wie auf den ersten Blick zu erkennen ist, beinhaltet die Schaltung weder einstellbare bzw. abgleichbare Bauelemente, noch existiert eine Regelung. Im Prinzip hat man einen Spektrumanalysator vor sich, der jeweils in hoher Auflösung einen Bereich von 96/48 kHz in Abhängigkeit von der genutzten Soundkarte darstellen kann. Um auf die interessierenden Frequenzbereiche zu kommen, sei u.a. auf den obigen Abschnitt zum Betrieb außerhalb der Amateurfunkbänder verwiesen.

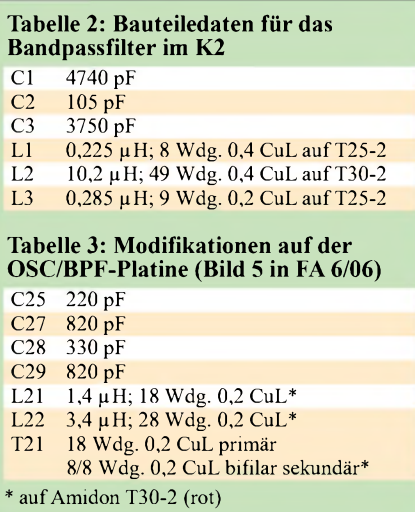

Die beiden Programme *PowerSDR* und *KGKSDR* besitzen ein kalibrierbares S-Meter. Das ermöglicht absolute Pegelmessungen in dBm (Dezibel relativ zu <sup>1</sup> mW). Während in vielen handelsüblichen Empfängern das S-Meter mehr einem "Lügenmeter" ähnelt, das vielleicht gerade für S9 eine richtige Anzeige liefert, erfolgt hier eine Pegelberechnung aus den Messwerten. Im Spektralbereich wird die Leistung bzw. der Effektivwert der Spannung bestimmt. Die Kalibrierung gilt zudem nicht nur für das S-Meter, sondern für alle Pegel im Spektrum.

Dies funktioniert so lange hinreichend genau, wie die Leistung des Hintergrundrauschens zu vernachlässigen ist. Wird nur das Rauschen ausgewertet, so ist der gemessene Pegel abhängig von der eingestellten Bandbreite. Doppelte Bandbreite ergibt doppelte Leistung, also 3 dB mehr Anzeige. Einen wesentlich tieferen Einblick in die Problematik des Messens mit der Soundkarte gewährt Klaus Raban, DM2CQL, in [21].

#### **Zusammenfassung**

Die Möglichkeiten des softwaredefinierten Radios lassen sich mit nur wenigAufwand, preiswerter Hardware und frei nutzbaren Programmen nachvollziehen. Die Soft-Rock-Hardware von Tony, KB9YIG, stellt nur einen von vielen möglichen Wegen dar und soll letztlich nur zum Experimentieren anregen. Wer die Amateurfunkliteratur verfolgt, im Internet auf den Homepages der OMs weltweit stöbert oder die unterschiedlichen Diskussionsforen, u.a. [20], beobachtet, findet unzählige Anregungen für HF-Eingangsteile mit I/Q-Ausgängen. Alle sind geeignet, mit den erwähnten Programmen zusammenzuarbeiten.

Letztere habe ich auch nur als gelungene Beispiele ausgewählt. Hervorzuheben ist allerdings die Software *PowerSDR* für den SDR-1000, die in Diskussionen zwischen der kleinen Firma FlexRadio und der Gemeinschaft der Nutzer ständig weiterentwickelt wird [17].

Für die Zukunft ist interessant, dass Tony, KB9YIG, an der Entwicklung eines QSE-Zusatzboards für den *SoftRock V. 5.0* arbeitet. Damit soll dann ein kompletter Transceiver entstehen, der QRPP-Sendebetrieb in allen Betriebsarten zusammen mit dem Programm*PowerSDR* ermöglicht. Es empfiehlt sich, die Nachrichten der Yahoo-Gruppe *ScftRock40* [10] zu verfolgen. Inzwischen gibt es die Versionen V. 6.0 und V. 7.0 des SoftRock-Empfängers. Alle aktuellen Informationen zum SoftRock-Projekt sind auf meiner Website zu finden.

**Anmerkung der Redaktion:** Ein Beitrag von DM2CQL für einen geeigneten Empfänger und ein FA-Bausatz sind in Vorbereitung, siehe Kasten S. 668 in der vorigen Ausgabe. *[bscholz@raisdorf.net](mailto:bscholz@raisdorf.net) [http://aj9cs.raisdorf.net](http://dj9cs.raisdorf.net)*

#### **Literatur und URL**

- [11] Flex-Radio-Friends: *<http://flex-radio-friends.net>*
- [12] HamSDR-Gemeinschaft: *[www.hamsdr.com](http://www.hamsdr.com)*
- [13] Programm PowerSDR: *[www.flex-radio.com/](http://www.flex-radio.com/downloads.htm%2523PowerSDR)*
- *downloads.htm#PowerSDR* [14] Shovkoplyas, A., VE3NEA: Rocky 1.5, Free-
- ware: *[www.dxatlas.com/rocky/](http://www.dxatlas.com/rocky/)* [15] Munro, D., M0KGK: SDR Decoder Software
- "KGKSDR": *[www.m0kgk.co.uk/sdr/](http://www.m0kgk.co.uk/sdr/)* [16] Di Bene, A., I2PHD: Programme SDRadio und
- Winrad: *[www.weaksignals.com](http://www.weaksignals.com)* Lohmann, K., DK7XL: Digitale Zukunftstechnik fürs Shack? CQ DL (2006) H. 2, S.112-115
- [18] Muzychenko, E.: Virtual Audio Cable (VAC). *<http://software.muzychenko.net/eng/vac.html>*
- [19] Bill Tracey, KD5TFD: PowerSDR und SoftRock. *[http://ewjt.com/kd5tfa/sdr1k-notebook/sr40/sw.html](http://ewjt.com/kd5tfd/sdr1k-notebook/sr40/sw.html)*
- [20] DL-QRP-AG: Forum:
	- *www.[qrpforum.de/hmportal.php](http://www.qrpforum.de/hmportal.php)*
- [21] Raban, K., DM2CQL: Testen und messen mit der Soundkarte. In: Hegewald, W., DL2RD (Hrsg.): Software für Funkamateure (2). Box 73 Amateurfunkservice GmbH, Berlin 2006; S. 31-66

## *DXLab: Ein vielseitiges Softwarepaket für Funkamateure*

### *EIKE BARTHELS - DM3ML*

*Mit DXLab hat Dave Bernstein, AA6YQ, eine beeindruckende Softwaresammlung für Funkamateure geschaffen. Acht Teilprogramme laufenjedes für sich unabhängig, tauschen sinnvoll untereinander Daten und übernehmen so die üblichen Aufgaben in einer computergestützten Amateurfunkstation: Log- und QSL-Verwaltung, DX-Cluster-Auswertung, Erstellung von Ausbreitungsprognosen, Steuerung von Transceiver und Rotor, Funkbetrieb mit digitalen Verfahren per Soundkarte.*

Beim Stöbern im Internet war mir das kostenlose DXLab [1] oft aufgefallen. Doch hatte ich es immer wieder beiseite gelegt, denn es erschien mir zu speicherhungrig und ich gab kleineren Programmen den Vorzug. Angesichts fallender Speicherpreise und wachsender Festplattenkapazitäten ist diese Hürde mittlerweile gefallen. Befreundete Funkamateure ermunterten mich, die ausführlichen englischen Hilfen für die DXLab-Teilprogramme ins Deutsche zu übersetzen. Dank des langen Winters 2005/2006 konnte ich diese Arbeit mit einem Umfang von über 300 Seiten abschließen [2]. Dieser Beitrag informiert über die wichtigsten Funktionen und soll dazu ermuntern, sich auch in der Praxis von DXLab begeistern zu lassen.

#### **Installation**

DXLab läuft auf Computern mit Betriebssystem ab Windows 95. Installiert man das komplette Programmpaket, belegt es auf der Festplatte rund 250 MB Speicherplatz. Zu jedem Teilprogramm gehört jeweils eine Vollversion *(full release*) und eine Entwicklungsversion (*development release*)

ein separates Unterverzeichnis installiert (Mausklick auf*setup.exe*). Um die neuesten Funktionen zu erhalten, sollte man nun die jeweils aktuellste Entwicklungsversion ins zugehörige Unterverzeichnis entpacken. Die neue *exe*-Datei trägt die Versionsnummer als Zusatz. Die alte *exe*-Datei muss gelöscht und die Nummer bei der neuen *exe*-Datei entfernt werden. Außerdem bietet DXLab für mehrere Programmteile nützliche Hilfsdateien (*AuxiliaryFiles*) mit Sprachdateien, Landkarten oder DXCC-Datenbanken, die man nach Bedarf getrennt abholt und ins zugehörige Unterverzeichnis kopiert. Ausführliche Hinweise zur Installation stehen auch unter [4].

#### **Programmverwaltung**

*Launcher* ist ein nützliches Hilfsprogramm und startet oder schließt alle gewünschten DXLab-Anwendungen per Mausklick in einem Arbeitsschritt. Virtuelle LEDs zeigen auf dem Bildschirm den Status der Programme (rot = nicht gestartet; grün = gestartet; gelb = minimiert; blau = Programm startet derzeit; weiß = Programm fährt derzeit herunter).

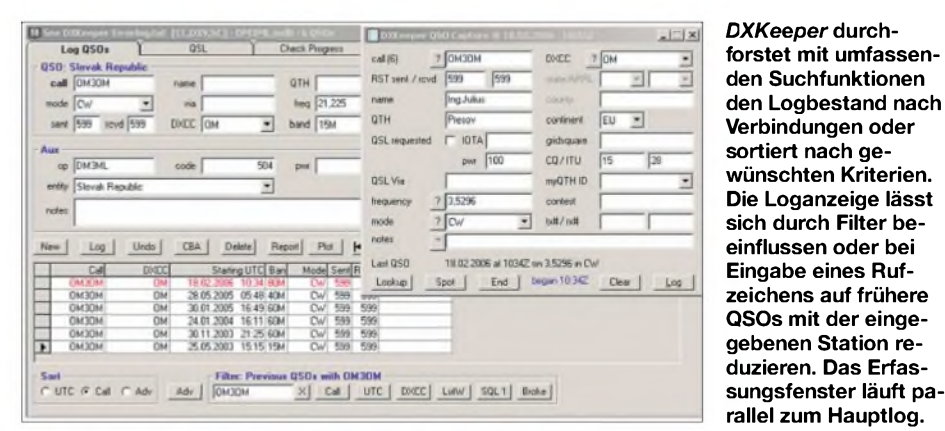

mit den letzten Neuerungen; die aktuelle Versionsliste steht unter [1]. Wegen der dort höheren Übertragungsraten sollte das Herunterladen über eine der Spiegelseiten (*mirrorsites*; [3]) laufen.

Ich habe auf meinem Rechner ein Verzeichnis *DXLab* eingerichtet und die Vollversion jedes der acht Teilprogramme in

Außerdem sichert *Launcher* individuelle Einstellparameter der Teilprogramme in einer Datei, sodass sie bei einer eventuellen Neuinstallation sofort wieder verfügbar sind. Das Hilfsprogramm prüft per Internet, ob neuere Versionen einzelner DXLab-Programme verfügbar sind und lädt diese gegebenenfalls auf den eigenen Rechner.

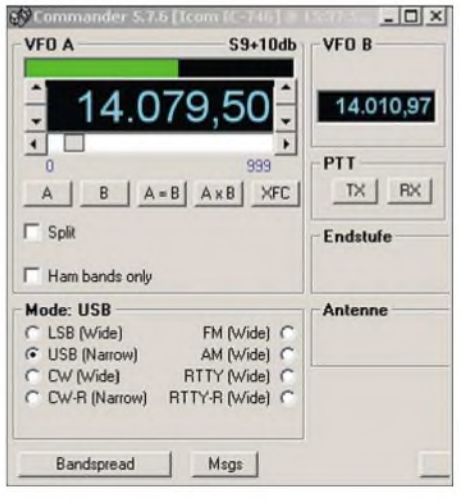

**Der** *Commander* **steuert bis zu vier Transceiver. Per Maus und Tastatur lassen sich Frequenz, Mode, Filter und VFO wählen. Das Erfassungsfenster zeigt außerdem die relative Empfangsfeldstärke.**

#### **Logbuchprogramm**

Das elektronische Logbuch, *DXKeeper*, ist die Kernfunktion des Programmpakets und verwaltet neben den QSOs auch die Diplomstatistik. Die meisten der 49 speicherbaren QSO-Details sind ADIF-konform und lassen sich so leicht aus anderen Programmen übernehmen oder dorthin exportieren. Trotz dieser Vielfalt fehlen Eingabefelder für einige regional bedeutsame Details, darunter der DOK.

*DXKeeper* übernimmt die Daten der bisher verwendeten Software, soweit sie der ADIF-Definition entsprechen und die DXLab-Statistik mit der des abgebenden Logs übereinstimmt. Sollen Schlüsselworte aus dem bislang verwendeten Logbuchprogramm übernommen werden, wie die bestätigten*LoTW-QSOs*, empfehle ich vor dem Import die Namensänderung etwa von *APP\_LOGGER32\_LOTW\_RCVD* mit einem Textverarbeitungsprogramm in *APPDXKeeperLotWQSLRCVD*.

Das Programm bringt die eigene Länderstatistik übersichtlich auf den Bildschirm und verwaltet DXCC-Anträge. Zur Pflege des DXCC-Stands hat AA6YQ neben üblichen Begriffen, wie *QSL empfangen* (R) oder *QSL verschickt* (S), weitere Kürzel eingefügt, darunter *Submitted* (bei ARRL beantragt), *Verified* (von ARRL bestätigt), *X* (*expired*; warten auf QSL zwecklos) oder *I*(*invalid*; nicht anerkannt).

Auch für den QSL-Versand stellt *DXKeeper* umfangreiche Hilfen bereit: So lassen sich neben Aufklebern komplette QSL-Karten drucken oder beim Direktversand Briefumschläge mit Adressen versehen. Der Datenaustausch mit dem *Logbook of the World* (LoTW) und mit eQSL läuft fast automatisch. So prüft *DXKeeper*, ob QSL-Meldungen an LoTW und eQSL abgeschickt und dort angekommen sind. Für den Verkehr mit LoTW müssen die Programme *TQSL* und *TQSLcert* [5] auf dem Stationsrechner installiert sein. QSL-Statistiken führt das Programm getrennt nach Papier-QSL, LoTW und eQSL; für einen Gesamtüberblick lassen sich die Übersichten verschmelzen. Auf Wunsch ergänzt *DX Keeper* Daten des QSO-Partners von einer Rufzeichen-CD-ROM oder aus dem Internet. Für QSL- und Diplomsammler recherchiert *Pathfinder*Angaben über QSL-Manager und Direktanschriften. Steht der Rechner inVerbindung mit dem weltweiten Datennetz, prüft dieser Programmteil auf Tastendruck bekannte Internetadressen mit QSL-Informationen. Zudem führt *Pathfinder* eine Liste mit per Internet zugänglichen Länderverzeichnissen von Rufzeichen.

#### **DX-Cluster-Auswertung**

Der *SpotCollector* beobachtet DX-Cluster-Meldungen von gleichzeitig bis zu sechs Quellen, darunter ein lokaler Packet-Radio-Cluster sowie vier über Telnet ansprechbare DX-Cluster aus dem Internet. Die sechste Quelle ist der von N6RT betriebene CQDX-IRC-Kanal, über den auch die Meldungen des sonst nicht automatisch abfragbaren *DX-Summits* von OH2AQ verfügbar sind. Das Programm kombiniert die Meldungen der abgefragten Quellen zu einer Gesamtübersicht und bringt sie ständig aktualisiert auf den Bildschirm. Außerdem speichert *SpotCollector* alle eingegangenen Meldungen eines wählbaren Zeitraums in einer internen Datenbank, sodass man später per Suchfunktion schnellen Zugriff auf die QSL-Information einer gerade gearbeiteten DX-Station hat. Darüber hinaus übermittelt das Programm eigene DX-Meldungen ans gewünschte Cluster.

Eingehende DX-Informationen koppelt *SpotCollector* aufWunsch mit *DXKeeper* und reduziert die Ausgabe auf die zur Ergänzung der eigenen QSO-Statistik benötigten Stationen. Damit man nicht ständig den Bildschirm im Auge behalten muss, lässt sich eine Ansage neuer DX-Ziele inklusive Band und Sendeart aktivieren. Zwar kann ich die Meldung *Ogasawara on 80 meters CW* mittags bei mir sicher überhören, doch ist*Australia on 12 meters CW*zu dieser *Zeit* schon interessanter.

#### $\blacksquare$  Transceiversteuerung

Der *Commander* steuert bis zu vier Transceiver per PC-Tastatur. In 100 Datensätzen,

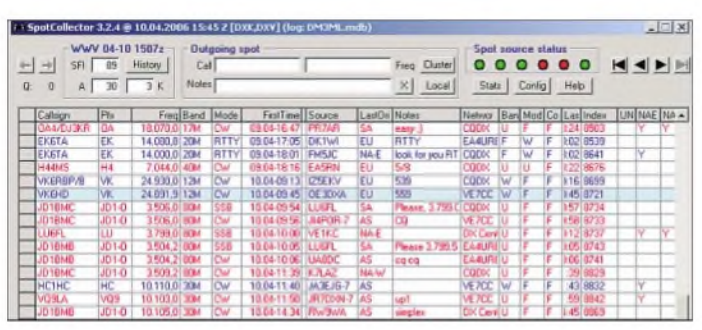

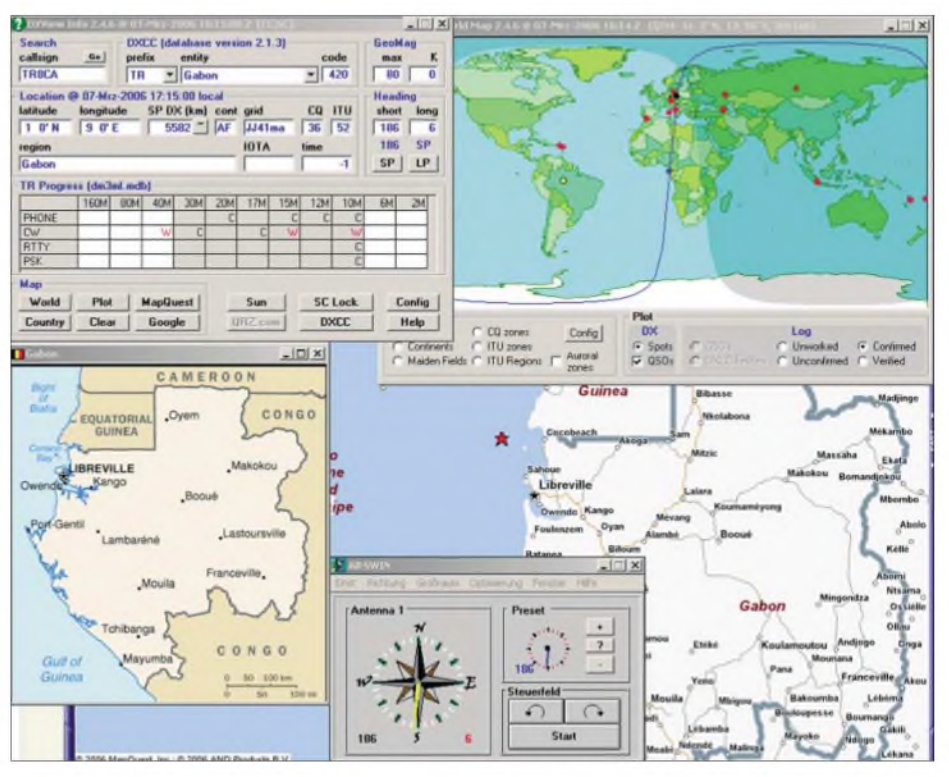

*DXView* **dient zur automatischen Rotorsteuerung und zeigt auf Landkarten den Standort einer DX-Station, hier für TR8CA in Gabun.**

übersichtlich in zehn Speicherbänken organisiert, merkt sich dieser Teil von DX-Lab wichtige Arbeitsfrequenzen inklusive Modulationsart und Filterbandbreite. In Zusammenarbeit mit dem *SpotCollector* zieht ein Mausklick den Transceiver auf die vom Cluster gemeldete DX-Frequenz. Die bislang verfügbaren Treiber unterstützen Geräte von Alinco, Elecraft, FlexRadio, Icom, Kachina, Kenwood, TenTec und Yaesu.

Praktisch: In Tabellen lassen sich zur Frequenz gehörende Parameter externer Geräte, wie des Antennenkopplers oder der Röhrenendstufe, eintragen. So hat man die zur manuellen Einstellung benötigten Werte ohne die übliche Sucherei nach demNotizzettel auf einen Blick parat.

#### ■ Rotorsteuerung

*DXView* zeigt per Landkarte den Standort des QSO-Partners sowie Meldungen aus dem DX-Cluster und dreht - sofern installiert- den Beam in Richtung zur Gegenstation über den kurzen (SP) oder langen Weg (LP). Die zur Konfigurierung benötigten

> **Der** *SpotCollector* **verwertet DX-Cluster-Meldungen und bringt sie übersichtlich auf den Bildschirm. Auf Wunsch gleicht dieser Programmteil seine Daten mit** *DXKeeper* **ab und zeigt potenzielle neue Bandpunkte.**

Rotordaten liefert eine integrierte Liste. Zur Bildschirmdarstellung eines Standortes verwendet dieser Programmteil wahlweise eine eigene Weltkarte oder nutzt Karten von *DXAtlas* [6]. AufWunsch zeigt die Weltkarte weitere für DX nützliche Details, darunter den Sonnenstandort, die Dämmerungslinie, den Pfad zur Partnerstation, dieAurorazone der Polargebiete in Abhängigkeit von den aktuellen WWV-Sonnendaten [7], die Lage einer IOTA-Insel sowie CQ- und ITU-Zonen. Für beinahe jede *Entity* der DXCC-Liste ist mit der Taste *Country* im Bereich *Map* eine Detailkarte abrufbar. Weitere Karten lassen sich aus dem Internet bei Google und MapQuest abrufen.

#### **Ausbreitungsvorhersage**

Der Programmteil *PropView* erstellt gemeinsam mit den über *SpotCollector* aus Boulder [7] abgefragten Sonnendaten eine Ausbreitungsvorhersage für die Verbindung mit einem perEingabefeldmitgeteilten Rufzeichen. Alternativ lassen sich aktuelle Sonnendaten von zwei weiteren Internetseiten ins Programm holen. Läuft gleichzeitig *DXKeeper*, erreicht das dort eingegebene Rufzeichen *PrcpView* automatisch.

Um eine realistische Prognose zu erhalten, teilt man im Konfigurationsmenü unter Takecjf den Abstrahlwinkel und die effektive Strahlungsleistung mit. Außerdem berücksichtigt *PropView* bei der Kalkulation den örtlichen Störpegel. Das ausgegebene Diagramm zeigt Kurven für die niedrigste (LUF) und höchste nutzbare Frequenz

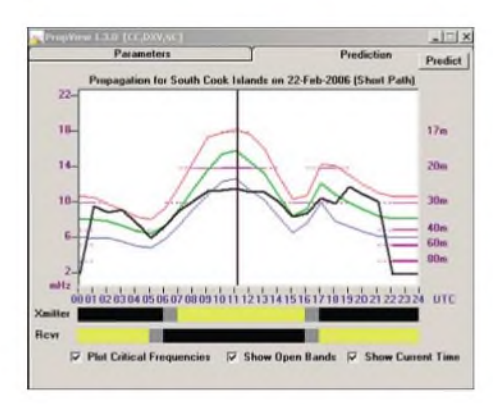

**Klappt die Verbindung mit South Cook?** *Prop-View* **erstellt Ausbreitungsprognosen.**

(MUF), ergänzt durch die aktuelle Uhrzeit, die Lage der Bänder sowie zwei Balken für die Sonnenscheindauer am eigenen und am Standort der Gegenstation. Zusätzlich enthält *PropView* einen komfortablen Monitor für IARU/NCDXF-Funkbaken. Dieser überwacht nicht nur die gewählte Bakenfrequenz, sondern dreht in Zusammenspiel mit *DXView* die Antenne in die gewünschte Richtung und überwacht nun alle in der Richtkeule der Antenne liegenden Bakensignale.

#### **Funkbetrieb mit Soundkarte**

*WinWarbler* ist im DXLab-Verbund für den Soundkartenbetrieb in den Sendearten RTTY und PSK31/63 zuständig. Außerdem sendet das Programm in CW und erlaubt den Parallelbetrieb eines externen Modems für RTTY und PSK für Diversity-Betrieb. Zum bequemen Senden von Standardtexten sind sechzehn Makrotasten programmierbar. Sollten diese nicht reichen, verdoppelt sich die Zahl per Druck auf die ALT-Taste. Für Sprechfunk enthält *WinWarbler* WAV-Audiodateien etwa für Anrufe und schont so im Contest oder Pileup die Stimmbänder.

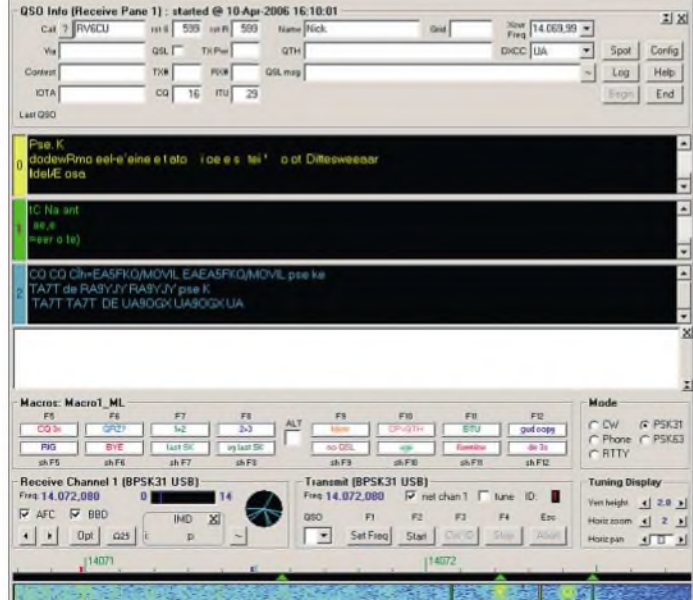

Als komfortable Zugabe überwacht *Win-Warbler* bis zu 47 Frequenzen im NF-Bereich zwischen 100 Hz und 3,5 kHz und schreibt mit, sobald das Programm ein dekodierbares Signal bemerkt, das definierbaren Parametern etwa hinsichtlich Signalstärke und Übertragungsdauer entspricht. Eine Monitorliste zeigt alle seit Programmstart beobachteten Kanäle mit Rufzeichen und dekodiertem Text, während die Liste *Station heard* nur die gerade aktiven Kanäle enthält. Das Programm informiert so ständig über das aktuelle Stationsangebot und ein Mausklick zieht den Transceiver auf die NF-Frequenz der gewünschten Station.

#### **Betriebserfahrungen**

DXLab ist ein rundum gelungenes und ausgereiftes Programmpaket, das den komfortablen Funkbetrieb sowie die Verwaltung von QSO- und QSL-Daten unter-

**In dieser Tabelle zeigt** *WinWarbler* **die dekodierten Stationen. Ein Mausklick zieht den Transceiver fürs QSO auf die Frequenz.**

stützt. Die Verteilung der Aufgaben auf getrennte Programme im Verbund erleichtert es Programmierer Dave, kurzfristig neue Eigenschaften hinzuzufügen und vorhandene Lösungen zu optimieren. Jedes Einzelprogramm des Pakets arbeitet für sich autonom und kooperiert in der Praxis effektiv mit den anderen Teilen des DXLab-Verbunds.

Die Konfiguration der Software ist sehr einfach, neue Einstellungen sind unmittelbar wirksam und lassen sich in ihrem Nutzen sofort beurteilen. Für viele potenzielle

 $-1$  $|x|$ 

**Das Hauptfenster von** *WinWarbler* **zeigt oben den Logbereich und darunter drei separate Empfangsfenster, in denen sich laufende Verbindungen oder CQ-Rufe beobachten lassen. Ein Mausklick wählt die für ein QSO gewünschte Station, und das nun darunter liegende Sendefenster ist zum Vorschreiben bis auf vier Zeilen erweiterbar. Als Abstimmhilfe stehen eine Wasserfall- und eine Spektrumanzeige zur Wahl.**

> **Screenshots: DM3ML**

Nutzerist das komplette DXLab-Paket zwar deutlich überdimensioniert, doch kann man sich problemlos auf die aktuell interessierenden Teile beschränken und später weitere Einzelprogramme ergänzen.

Bei Nutzung aller Funktionen wird es durch die dann vielen Fenster allerdings eng auf dem Monitor. Zumal sie sich teilweise bislang in ihrer Größe nicht verändern lassen oder beim Ziehen die im Fenster angebotene Information beschneiden, ohne dass sich der Darstellungsmaßstab ändert. Auf einem 17-Zoll-Monitor ist es daher mühsam, die benötigten Fenster sinnvoll anzuordnen. Als Notlösung bietet DXLab die Möglichkeit, die Informationen aufmehrere Monitore zu verteilen.

Die Trennung in Voll- und Entwicklungsversionen erlaubt es AA6YQ, etwa bei Softwarefehlern schnell zu reagieren. Ich habe ihn bei der Übersetzung der Hilfedatei und den damit verbundenen Tests der

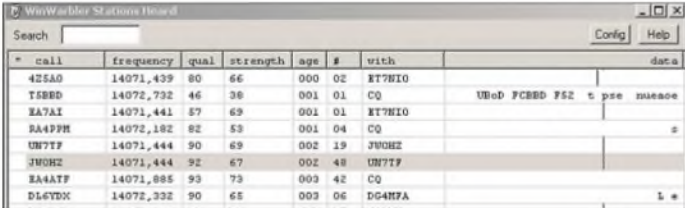

Programmteile aufkleine Probleme hingewiesen, die nach wenigen Tagen behoben waren. Eigene Änderungs- und Erweiterungswünsche sollte man im DXLab-Reflektor [8] vorbringen. Den lesen über 2000 Mitglieder und viele Nutzer diskutieren dort ihre Erfahrungen mit DXLab.

#### **Fazit**

Das kostenlose DXLab ist ein leistungsfähiges und hilfreiches Softwarepaket, das dem aktiven Funkamateur viele Routineaufgaben abnimmt. Durch den ständigen Erfahrungsaustausch etlicher Nutzer per Internet und die zeitnahe Umsetzung von Ideen und Anmerkungen, nehmen Funktionsvielfalt und Bedienkomfort weiter zu. Dank der Aufgabenverteilung auf autonome Teilprogramme kann man sich nach und nach einarbeiten oder etwa nur die komfortable Log- und QSL-Verwaltung nutzen. *[dm3ml@t-online.de](mailto:dm3ml@t-online.de)*

#### **Literatur**

- [1] Bernstein, D., AA6YQ: DXLab Better Dxing through Software. *[www.dxlabsuite.com](http://www.dxlabsuite.com)*
- [2] Barthels, E., DM3ML: DXLab Deutsche Hilfen. *http://dl0tud.tu[dresden.de/html/DtHilfen.html](http://dl0tud.tu-dresden.de/html/DtHilfen.html)*
- [3] DXLab-Anwendungen: *[www.dxlab.haybay.net](http://www.dxlab.haybay.net)* und *<http://dxlab.ky1v.com/Info/download.htm>*
- [4] *[www.dxlabsuite.com/HowToDownload.htm](http://www.dxlabsuite.com/HowToDownload.htm)*
- [5] *[www.arrl.org/lotw/#download](http://www.arrl.org/lotw/%2523download)*
- [6] *[www.dxatlas.com](http://www.dxatlas.com)*
- [7] *[ftp://ftp.sel.noaa.gov/pub/latest/wwv.](ftp://ftp.sel.noaa.gov/pub/latest/wwv.txt) txt*
- [8] [DXLab-Yahoo-Reflektor:](http://groups.yahoo.com/group/dxlab) *http://groups.yahoo. com/group/dxlab*. Für den Zugriff auf das Meldungsarchiv muss man Listenmitglied sein.

IS Worwarder a a a for resent a

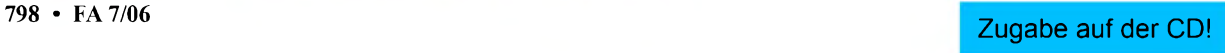

## **FUNKAMATEUR - Bauelementeinformation**

### **Integrierter Datentransceiver für 850 bis 950 MHz**

#### **Grenzwerte**

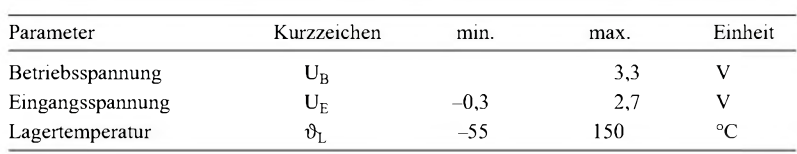

#### **Kennwerte** (U<sub>B</sub> = 2,5 V,  $\vartheta_B$  = 25 °C,  $f_A$  = 915 MHz)

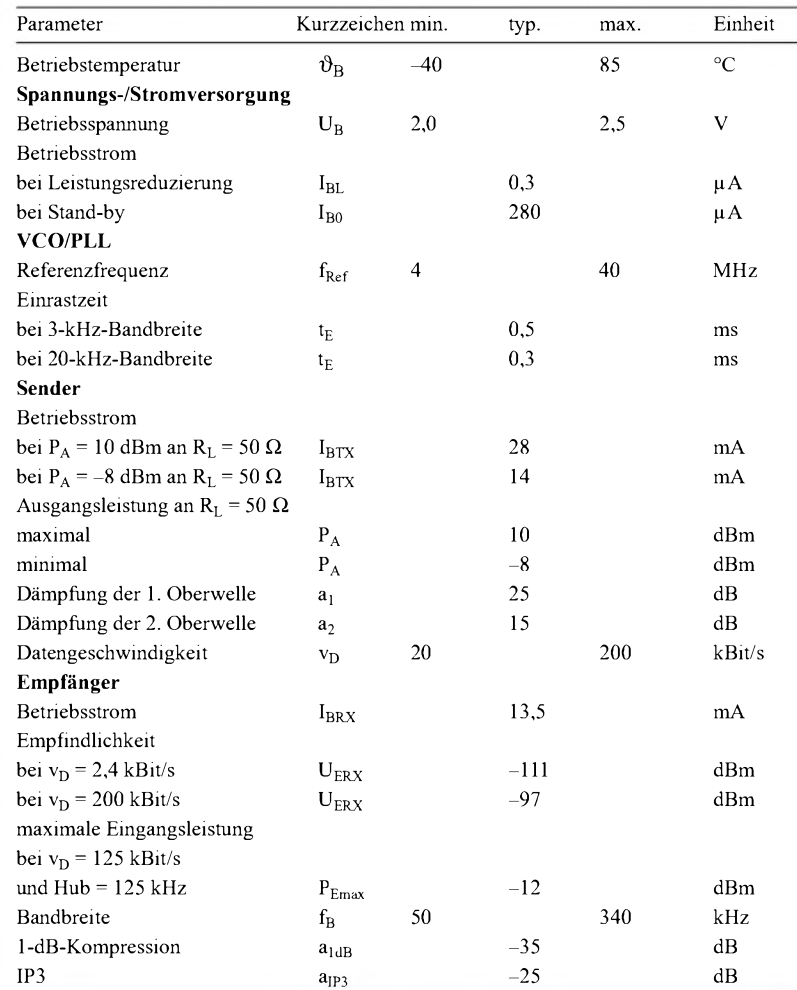

#### **Blockschaltbild**

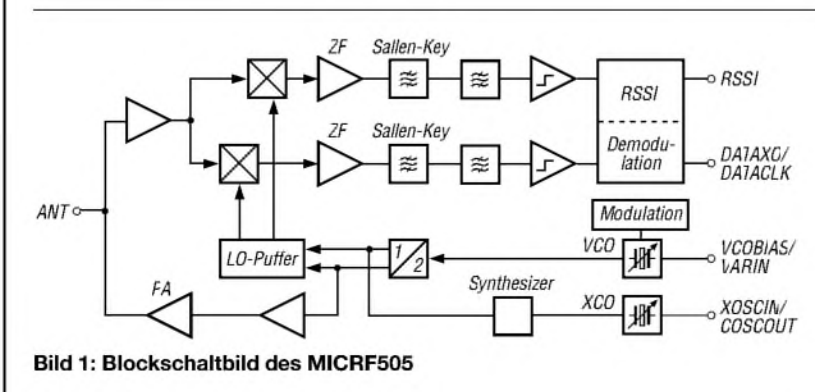

## **MICRF505**

#### **Kurzcharakteristik**

- Betriebsspannung 2 bis 2,5 V
- Betriebsfrequenz 850 bis 950 MHz
- Ausgangsleistung bis zu -10 dBm (10 mW), einstellbar
- Modulation durch Frequenzumtastung (FSK)
- Signalstärkeindikator
- Referenztakt digital abstimmbar
- im MLF32-Gehäuse (SMD) verfügbar

#### **Beschreibung**

Der MICRF505 ist ein kompletter Datentransceiver für den Bereich von 850 bis 950 MHz, der im bidirektionalen Halbduplex-Verfahren arbeitet und mittels Frequenzumtastung (FSK) Datenraten von bis zu 200 kBit/s übertragen kann.

Durch den hohen Integrationsgrad des MICRF505 konnten die erforderlichen externen Komponenten auf einige Kondensatoren, zwei Spulen und einen Quarz reduziert werden. Der in einem nur 5 mm x 5 mm großen Gehäuse untergebrachte Baustein ist daher besonders für preiswerte quarzgesteuerte Datentransceiver geeignet, an die keine allzu großen Anforderungen bezüglich der Frequenzgenauigkeit gestellt werden.

Die interne Frequenzfehler-Schätzfunktion bestimmt die Frequenzabweichung zwischen zwei miteinander kommunizierenden Transceivern und aktiviert eine interne Quarzfrequenzabstimmung, um die Sende- der Empfangsfrequenz anzupassen.

Der MICRF505 verfügt über eine interne Schaltung zur Taktrückgewinnung, welche den dazugehörigen Basisband-Baustein entlastet und somit die Verwendung einfacher Mikrocontroller erlaubt. Der Transceiver zeichnet sich durch eine hohe Empfindlichkeit, Selektivität undÜbertragungsleistung aus. Ein integrierter Sende-/Emfangs-Umschalter vereinfacht das Design.

#### **Hersteller**

Micrel Inc., USA, *[www.micrel.com](http://www.micrel.com)*

#### **Anschlussbelegung**

Pin 1, 4, 6, 7, 11, 26, 28, 30: Masse -4 x Verstärker (RFGND), ZF/Mischer (IFGND), Digitalteil (DIGGND), Substrat (GND), VCO (VCOGND) Pin 2, 9: Arbeitspunkteinstellung (PTATBIAS, CIBIAS) Pin 3, 10, 25, 31: Betriebsspannung - Verstärker (RFVDD), ZF/Mischer (IFVDD), Digitalteil (DIGVDD), VCO (VCOVDD) Pin 5: Antenne (ANT) Pin 8, 16, 17, 32: nicht benutzt (NC)

#### **Funktion**

#### **Empfangsmischung**

Nach dem Sende-/Empfangsumschalter amAntenneneingang folgt ein rauscharmer Vorverstärker, der das empfangene HF-Signal in je einen Mischer für den I- und Q-Kanal einspeist. Beide Mischer erhalten ein um 90° gegeneinander verschobenes Oszillatorsignal vom LO-Puffer. Der Empfänger arbeitet mit einer Zwischenfrequenz von 0 Hz, die eine Signalfilterung sehr einfach macht. Die um 90° verschobenen, aber in ihrer Amplitude identischen ZF-Signale durchlaufen jeweils einen Vorverstärker und anschließend ein so genanntes Sallen-Key-RC-Tiefpassfilter (schützt das folgende Filter aufBasis geschalteter Kapazitäten vor starken Signalen aus benachbarten Kanälen), sowie je eine Begrenzerstufe. Die Grenzfrequenz des Sallen-Key-Filters ist auf 100, 150, 230 oder 340 kHz programmierbar.

Pin 12, 13: Testanschluss (ICHOUT, QCHOUT) Pin 14: Signalstärke (RSSI) Pin 15, 27: PLL - Einrastsignal (LD), Ladungspumpe (CPOUT) Pin 18, 19: Sende-/Empfangstakt (DATACLK), -daten (DATAIXO) Pin 20, 21, 22: 3-Draht-Bus - Daten, Takt, Auswahl (IO, SCLK, CS) Pin 23, 24: Quarz (XTALIN, XTALOUT)

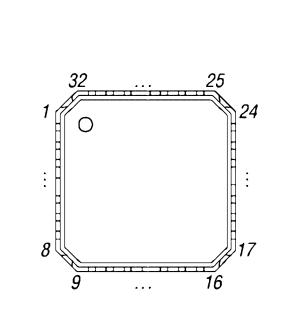

Pin 29: VCO-Steuerspannung (VARIN) **Bild 2: Pinbelegung (MLF32)**

#### **Demodulation**

Die I- und Q-Signale werden anschließend demoduliert und erzeugen das digitale Datenausgangssignal. Der Demodulator ermittelt dazu die relative Phasenlage der Signale im I- und Q-Kanal zueinander. Das Ausgangssignal des Empfängers steht an DATAIXO zur Verfügung. Eine RSSI-Schaltung zeigt die Höhe der empfangenen HF-Feldstärke durch eine logarithmisch proportionale Gleichspannung an.

#### **Sender**

Die Oszillatorfrequenz, die auch als Sendefrequenz dient, wird in einem PLL-Synthesizer aufbereitet, der auch eine Quarzfrequenzabstimmung enthält. Das vom Synthesizer erzeugte HF-Signal durchläuft zunächst einen Vorverstärker und wird dann auf die programmierte HF-Ausgangsleistung angehoben.

Eine umfangreiche Steuerlogik sorgt für die Steuerung des Chips. Die Funktionen des MICRF505 sind dabei über eine Reihe von programmierbaren Bits einstellbar, die zu insgesamt 23 adressierbaren 8-Bit-Steuerregistern zusammengefasst sind.

#### **Frequenzkorrektur im Synthesizer**

Die interneAbstimmschaltung misst den Offset zwischen dem empfangenen demodulierten FSK-Signal und der eigenen Betriebsfrequenz. Liegt die Empfangsfrequenz nicht exakt in der Mitte zwischen den beiden Empfangsfrequenzen, die durch die Frequenzumtastung entstehen, wird die resultierende Frequenz des Quarzoszillators so lange verändert, bis der Offset zu beiden Spektralanteilen des Empfangssignals gleich groß ist.

#### **Applikationsschaltung**

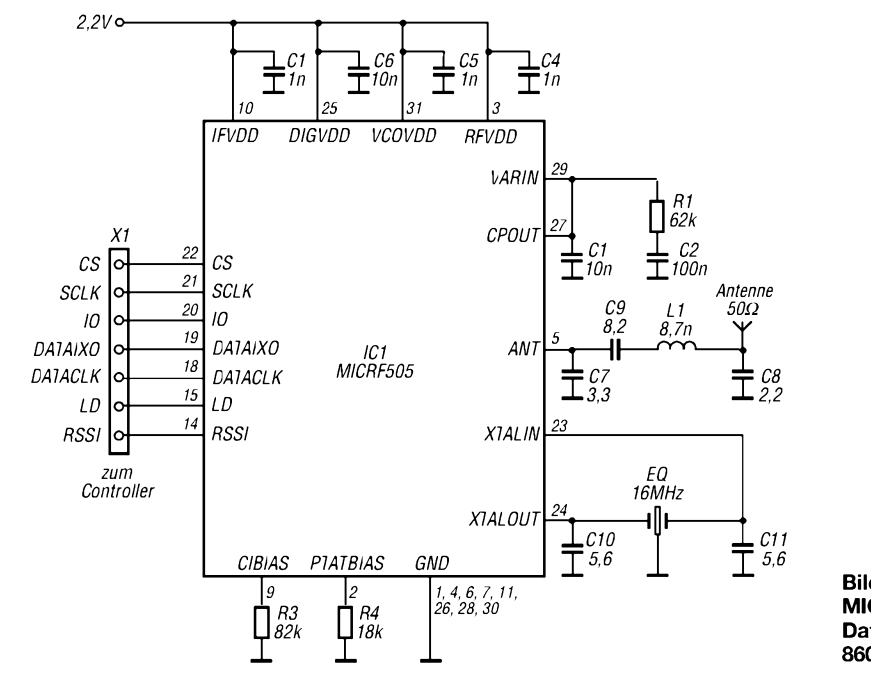

**Bild 3: MICRF505 als Datentransceiver für das 860-MHz-Band**

**ANZEIGENSEITE**

**ANZEIGENSEITE**

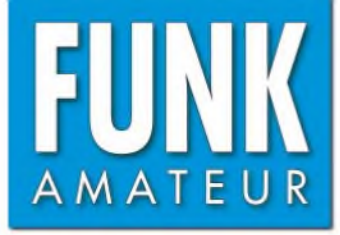

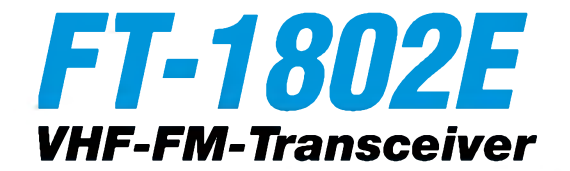

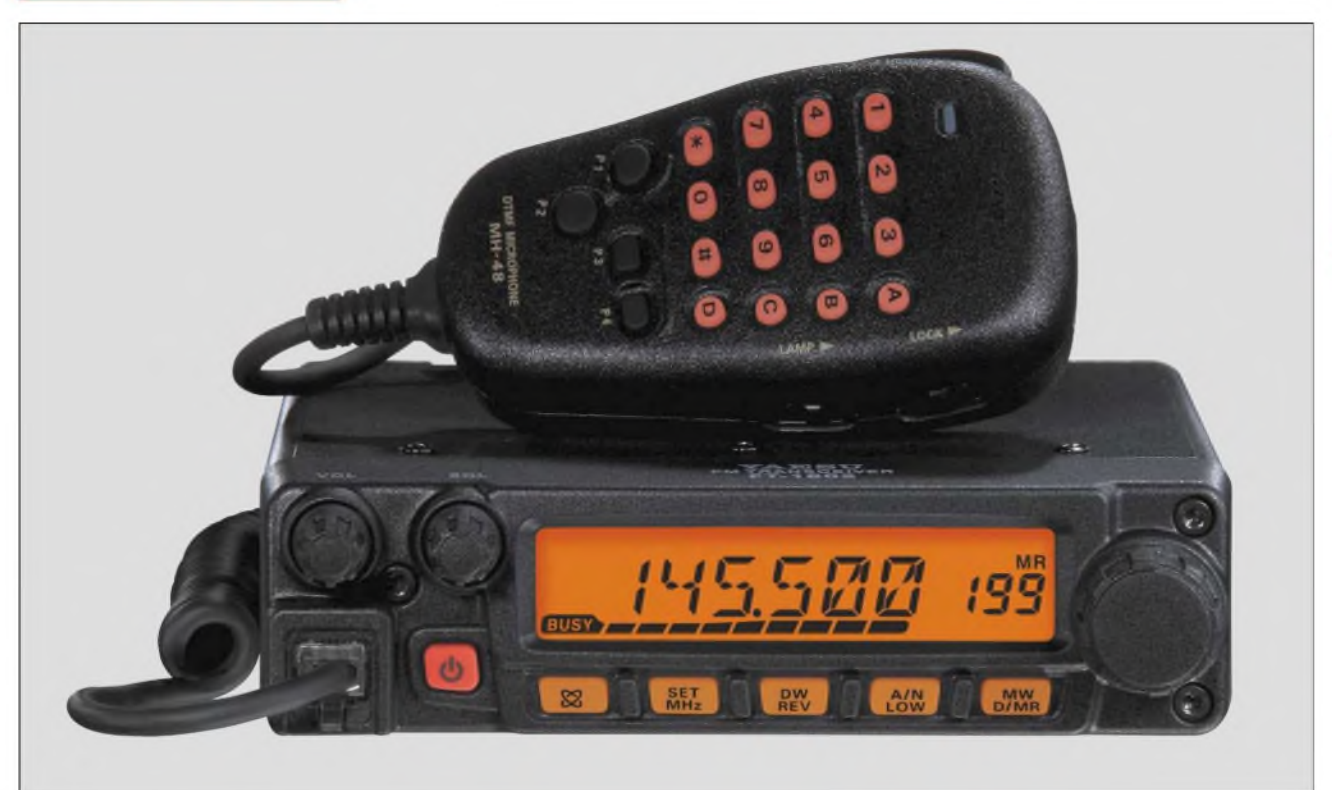

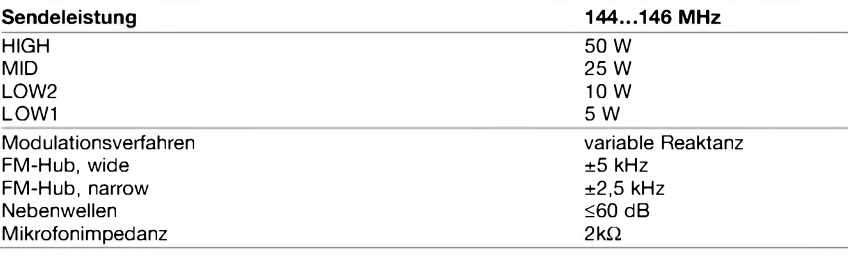

#### **Empfänger**

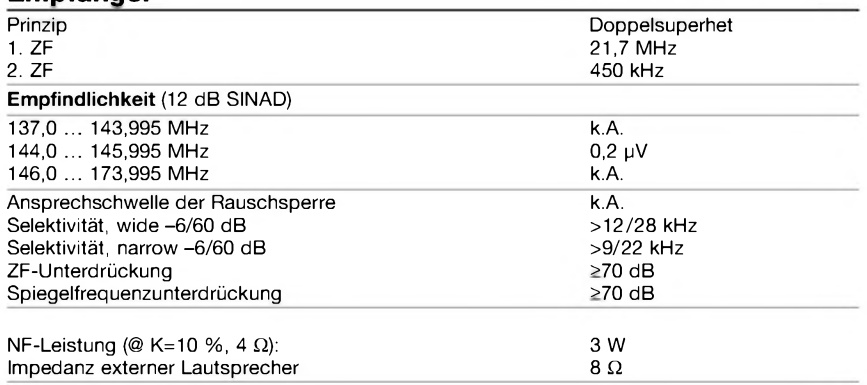

k.A. = nicht spezifiziert

#### **Besonderheiten\_\_\_\_\_\_\_\_\_\_\_**

- 50 W maximale Sendeleistung
- Sendeleistung in vier Stufen wählbar
- Abstimmschrittweite *5/10/12,5/15/20/*
- 25/50/100 kHz • großes LC-Display, Hintergrundbeleuch-
- tung grün oder amber wählbar 221 Speicherkanäle, alphanumerisch
- benennbar
- CTCSS/DCS-Coder und -Decoder
- DTMF-Coder
- EPCS
- Smart-Search-Funktion
- diverse Suchlauffunktionen
- Betrieb im 12,5-kHz-Kanalraster möglich durch Verringerung des FM-Hubs und Reduzierung der Empfängerbandbreite
- HF-Squelch
- WIRES-kompatibel
- •ARTS
- TOT- und APO-Funktion
- CW-Trainingsfunktion
- Benutzung durch Passwort einschränkbar

#### **Sender Allgemeines**

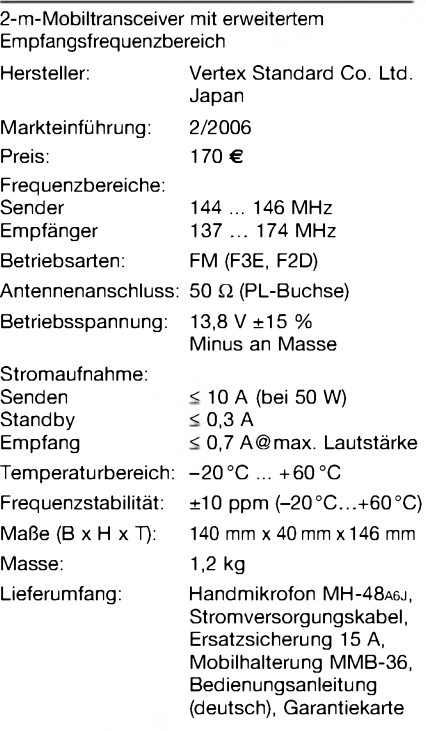

#### **Zubehör, optional**

**MLS-100** externer Lautsprecher<br>**FP-1030A** Netzteil (25 A) **Netzteil** (25 A)

#### **Großhändler**

Yaesu Europe B.V. P.O.Box 75525 • 1118 ZN Schiphol **Niederlande** Telefax +31 (20) 500 52 78 E-Mail [yaesu@xs4all.nl](mailto:yaesu@xs4all.nl)

#### **Frontseite**

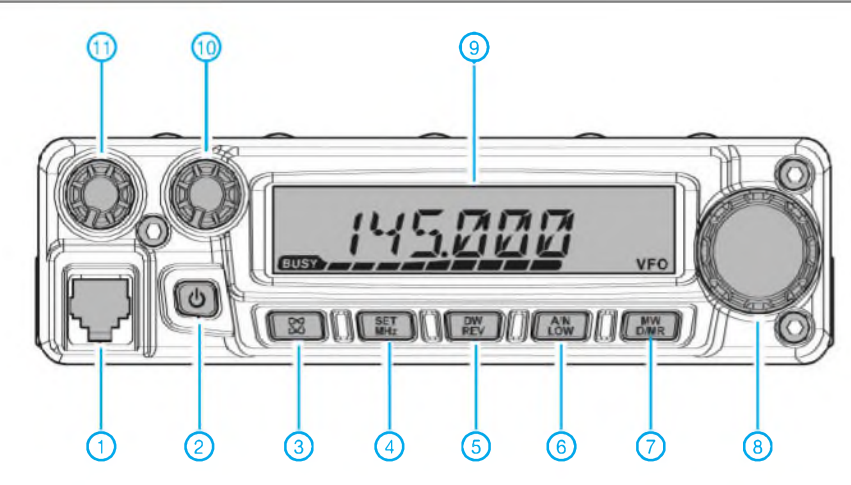

- <sup>1</sup> Mikrofonbuchse
- 2 Ein/Aus-Taste 3 WIRES-Taste
- 4 SET/MHz-Taste
- 5 REV/DW-Taste
- 6 LOW/AN-Taste
- 7 D/MR/MW-Taste
- 8 Abstimmknopf
- 9 LC-Display 10 - Squelchregler
- 11 Lautstärkeregler

#### **Display**

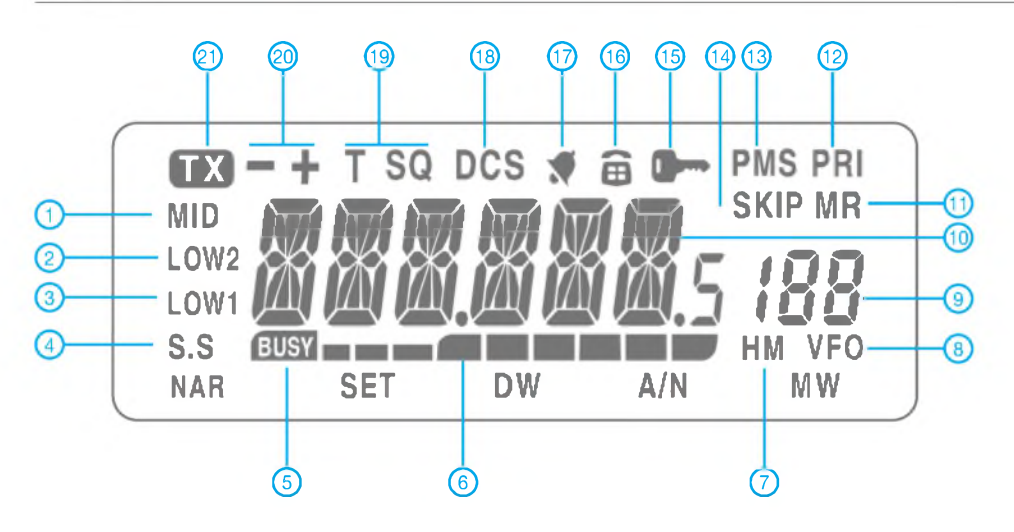

#### **Rückseite**

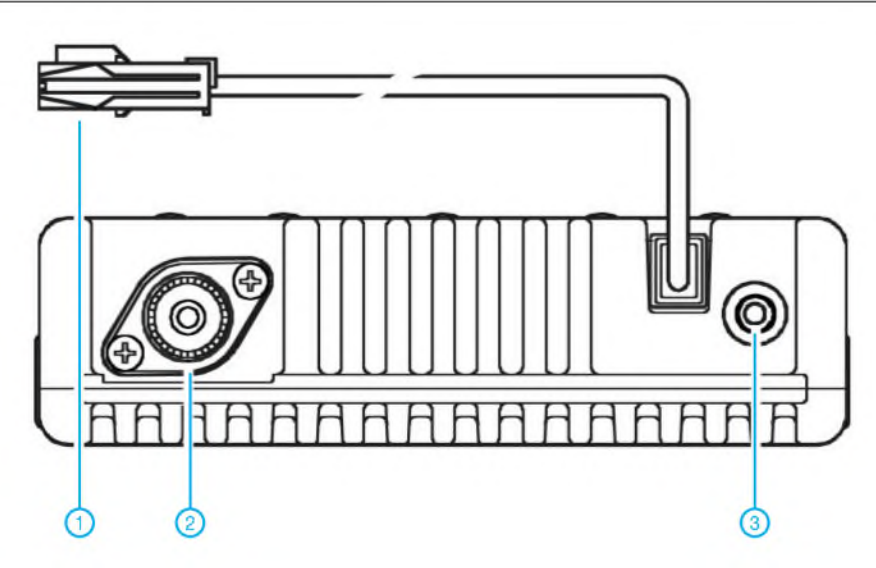

- 1 Stromversorgungsanschluss<br>2 PL-Antennenbuchse
- 2 PL-Antennenbuchse<br>3 Buchse für externen
- Buchse für externen Lautsprecher

### - 25 W Sendeleistung

- 2 10 W Sendeleistung 3-5 <sup>W</sup> Sendeleistung
- 4 Smart Search
- 
- 5 Busy-Anzeige 6 S-Meter und Sendeleistung
- 7 Hauskanal
- 8 VFO-Modus
- 9 Anzeige der Nummer des **Speicherkanals**
- 10 Anzeige für Frequenz usw.
- 11 Speichermodus
- 12 Prioritätskanal 13 - PMS-Suchlauf
	-
- 14 Speicherübersprung 15 - Verriegelungsfunktion
- 16 DTMF-Speichermodus
- 17 CTCSS/DCS-Klingel/Pager 18 DCS
- 
- 19 CTCSS
- 20 Richtung der Repeater-Ablage 21 Sendeanzeige
- 

#### **Handmikrofon MH-48A6J**

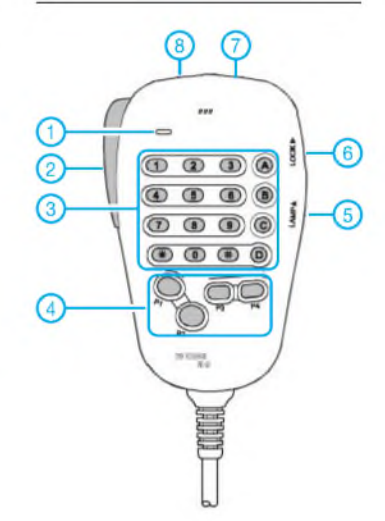

- <sup>1</sup> Mikrofonöffnung
- 2 PTT-Taste
- 3 Tastatur
- Programmierbare Funktionstasten
- 5 Taste für Beleuchtung
- 6 Verriegelungstaste
- 7 Up-Taste
- 8 Down-Taste

## **FUNKAMATEUR - Bauelementeinformation**

### **Spannungsgesteuerter Verstärker/Abschwächer**

#### **Grenzwerte**

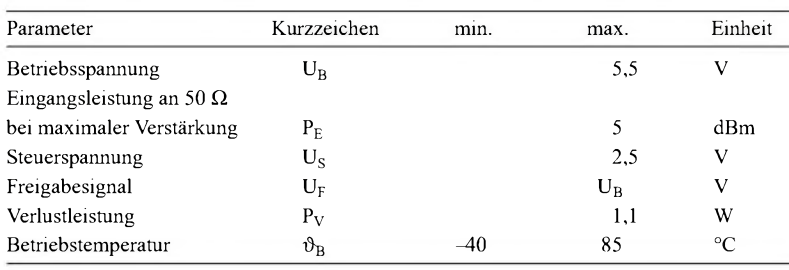

**Kennwerte** (U<sub>B1</sub> = 5 V,  $\vartheta_B$  = 25 °C, R<sub>E</sub> = R<sub>A</sub> = 50  $\Omega$ )

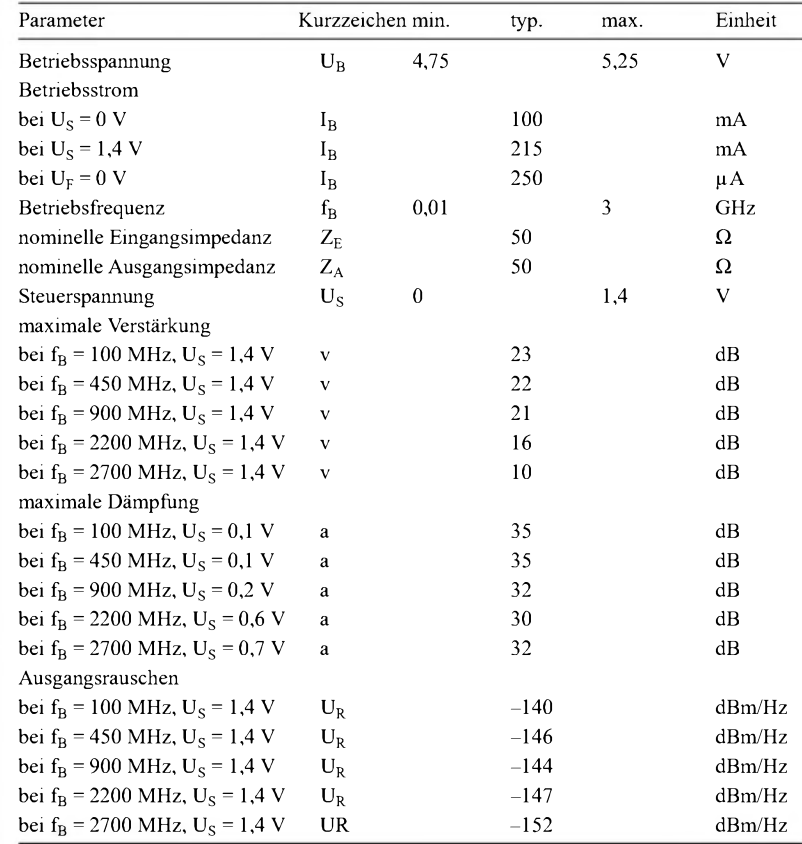

#### **Blockschaltbild**

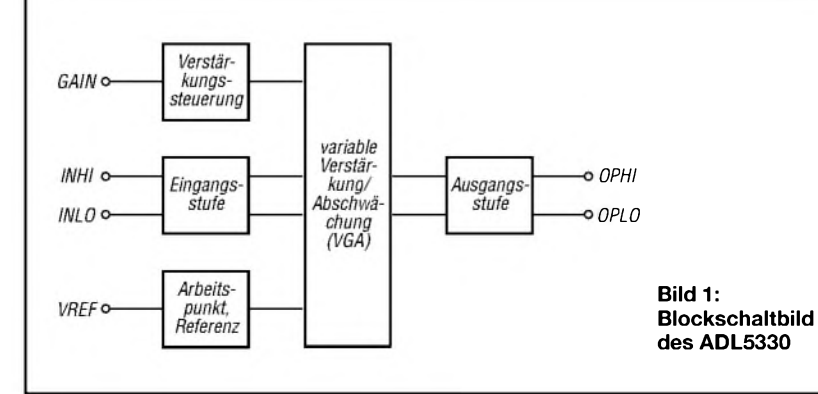

## **ADL5330**

#### **Kurzcharakteristik**

- Betriebsfrequenz <sup>10</sup> MHz bis <sup>3</sup> GHz
- Verstärkung/Abschwächung, spannungsgesteuert
- Eingangs-/Ausgangsimpedanz 50  $\Omega$
- geringes Rauschen
- unsymmetrischer oder differenzieller Betrieb möglich
- Betriebsspannung 4,75 bis 5,25 V
- im LFCSP24-Gehäuse (SMD) verfügbar

#### **Beschreibung**

Der ADL5330 ist intern symmetrisch aufgebaut, um Verzerrungen beim Verstärken bzw. Abschwächen von Signalen im Bereich von 10 MHz bis 3 GHz zu verhindern. Der IC kann direkt mit Differenzsignalen, aber auch mit massebezogenen, unsymmetrischen Signalen angesteuert werden. Die Verstärkung bzw. Dämpfung des ADL5330 ist durch eine Gleichspannung stufenlos zwischen 0 und 1,4 V einstellbar.

#### **Hersteller**

Analog Devices Inc., *[www.analog.com](http://www.analog.com)*

#### **Anschlussbelegung**

Pin 1, 6, 13, 18...22: Betriebsspannung (VPS1, VPS2) Pin 2, 5, 10: Masse für Eingangsstufe (COM1) Pin 3, 4: differenzieller Eingang (INHI, INLO) Pin 7: Spannungsreferenzausgang (VREF) Pin 8, 9: Arbeitspunkteinstellung (IBPS, OPBS) Pin 11: Masse für Verstärkungssteuerung (GNLO) Pin 12, 14, 17: Masse für Ausgangsstufe (COM2) Pin 15, 16: differenzieller Ausgang (OPLO, OPHI) Pin 23: Chipfreigabe (ENBL) Pin 24: Verstärkungssteuerung (GAIN)

### *24...........<sup>19</sup>* **19**<br>**18**<br>**18** *..............J<sup>13</sup> 7 12*

**Bild 2: Pinbelegung (LFCFP24)**

#### **Wichtige Diagramme**

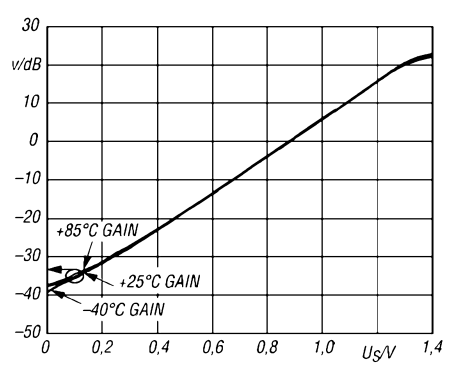

Bild 3: Verstärkung v in Abhängigkeit von der Steuerspannung  $U_s$  bei  $f = 100$  MHz und unterschiedlichen Temperaturen

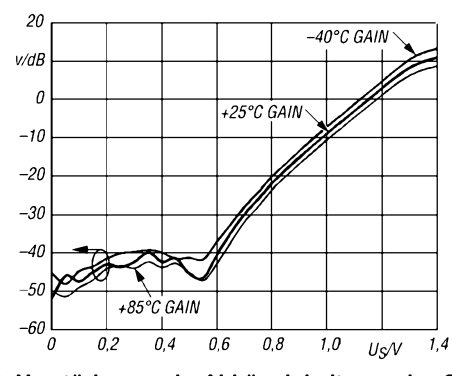

**Bild 5: Verstärkung v in Abhängigkeit von der Steuerspannung U<sup>S</sup> bei f = 2700 MHz und unterschiedlichen Temperaturen**

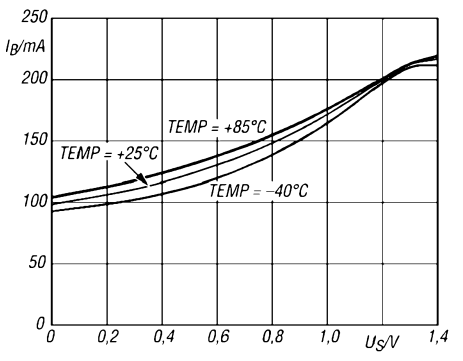

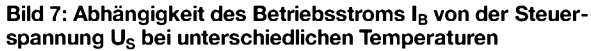

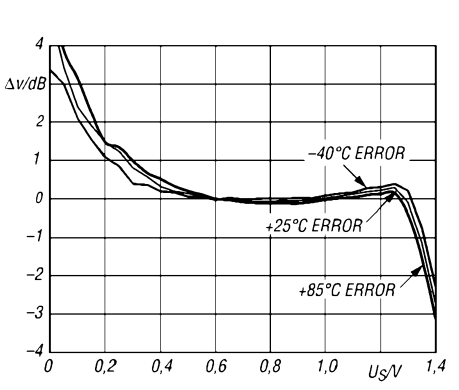

**Bild 4: Verstärkungsfehler** A**v in Abhängigkeit von der** Steuerspannung  $U_s$  bei  $f = 100$  MHz und unterschied**lichen Temperaturen**

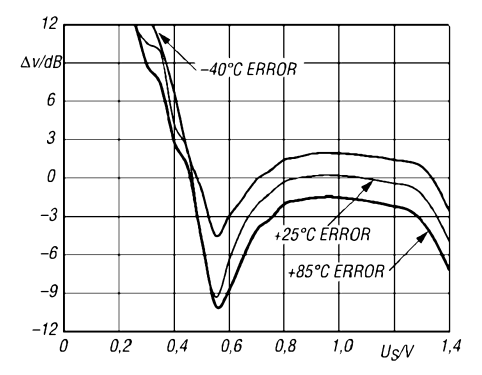

**Bild 6: Verstärkungsfehler** A**v in Abhängigkeit von der** Steuerspannung  $U_s$  bei  $f = 2700$  MHz und unterschied**lichen Temperaturen**

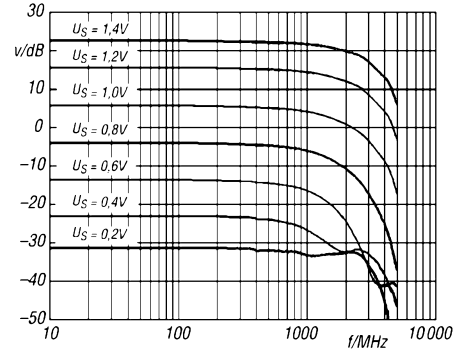

**Bild 8: Abhängigkeit der Verstärkung v von der Frequenz f bei unterschiedlichen Steuerspannungen**

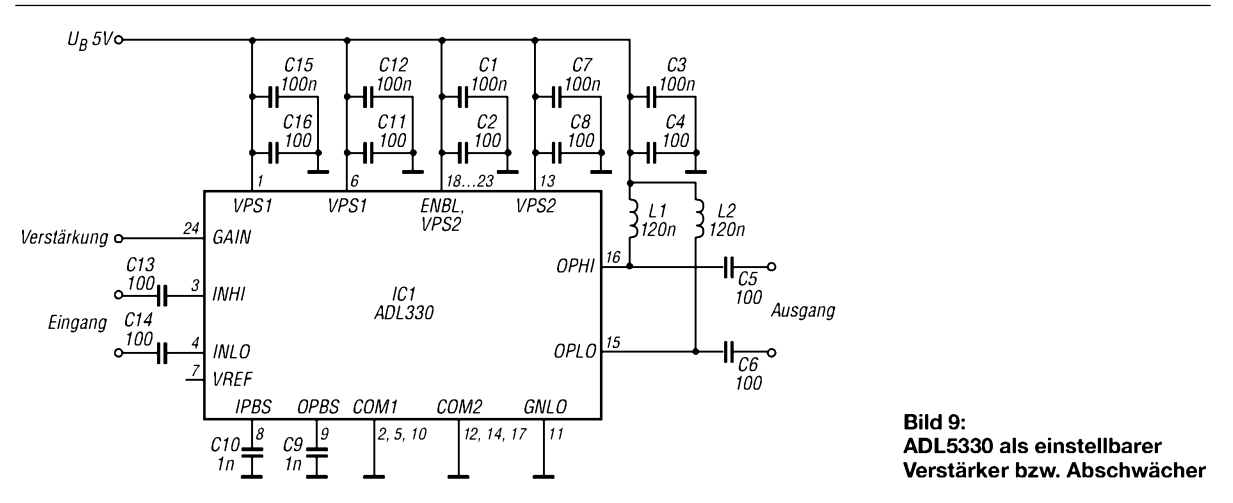

### **Applikationsschaltung**

#### **806 • FA7/06**

## *Vierelement-Quad für das 6-m-Band*

*Neben den in der vorigen Ausgabe beschriebenen Yagi-Antennen ermöglichen auch Quads einen unkomplizierten Einstieg in das "Magic Band" - schließlich bleibt nicht mehr viel Zeit, um noch von der diesjährigen ES-Saison zu profitieren. Der Beitrag beschreibt eine von Bob Cerreto, WA1FXT, dimensionierte und erprobte Variante [1].*

Die Quadantenne wurde von Bob für den (hier zu Lande nicht erlaubten) Portabelbetrieb konstruiert, sollte aber unter moderaten Windverhältnissen auch einige Zeit – beispielsweise während der  $E_s$ -Saison – stationären Betrieb zulassen. Dieser Beitrag stellt keine restlos ausgeklügelte Bauanleitung dar, sondern vermittelt in erster Linie Anregungen. Die Teile sind in Bau- oder Gartenmärkten erhältlich.

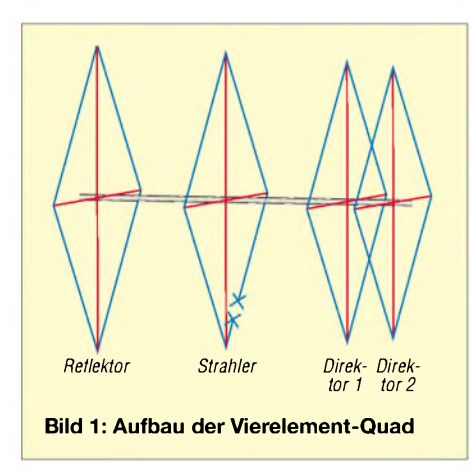

Der Aufbau erfolgt in der klassischen Diamond-Shape-Form, d.h., die Elemente stellen auf einer Spitze stehende Quadrate dar. Der Boom besteht aus 40-mm-Abflussrohr (HT, DN40) - das dickere 50-mm-Material DN50 ist sicher auch nicht verkehrt. Für die Spreizer (rot in Bild 1) hat Bob Weidezaun-Pfosten verwendet, die aus Glasfiber bestehen - 1200 mm lang und 10 mm im Durchmesser. Pflanzstäbe aus Glasfiber oder Bambus, nicht jedoch aus plastumspritztem Metall, erfüllen sicher denselben Zweck, vielleicht auch Elektroinstallationsrohr mit nicht zu geringer Wandstärke.

Als Draht ist hier blanker oder lackisolierter Draht mit 1,6 mm Durchmesser (2,5 mm2) vorgesehen. PVC-isolierter Draht würde eine Verkürzung der Elemente um etwa 3 bis 5 % erfordern, weshalb ich Nachbauern, die nicht selbst noch simulieren und experimentieren wollen, davon abrate.

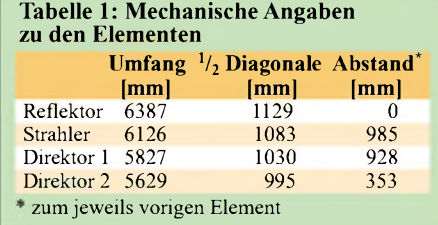

Das Boomrohr ist in einzelne Stücke zu schneiden, die mit denAbständen von Element zu Element korrespondieren. Dadurch lässt sich die Antenne problemlos transportieren. Die Verbindung hat Bob mit PVC-Muffen hergestellt und intern jeweils mit einem passenden Rundholz, etwa 10 bis 20 cm lang, verstärkt. Es empfiehlt sich, die Verbindungsstellen mit Schrauben und Muttern M6 zu sichern. Aus hiesigem Baumarktsortiment kommen auch Überschiebmuffen oder Rohre, die gleich über Muffen verfügen, infrage. Zur Stabilitätserhöhung kann man die langen Boomstücke noch einmal teilen und dann Rundholz und Muffe jeweils fest verkleben. An den Enden erhält das Boomrohr Kappen.

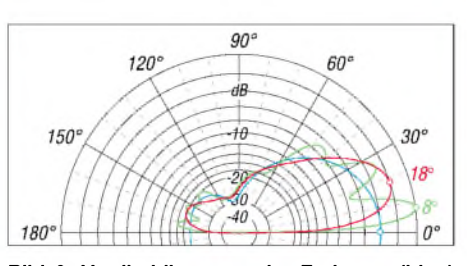

**Bild 2: Vertikaldiagramm im Freiraum (blau) sowie in 3,75 m (rot) und 10 m (grün) mittlerer Höhe über normalem Gartenboden**

Für die Spreizer sind an den betreffenden Verbindungsstellen Löcher zu bohren, die etwa 10...15 mm in das Rundholz hineinreichen, dieses aber nicht durchdringen. Vor der Bespannung mit dem Draht erhalten die Spreizer Markierungen, wo die Drähte zu befestigen sind; dazu dient die Angabe *<sup>1</sup>/<sup>2</sup> Diagonale* in Tabelle 1, die von der gedachten Mittellinie des Booms aus gilt. Denkbar ist auch, den Draht durch entsprechende Löcher in den Spreizern zu führen.

BeimAblängen der Drähte ist eine Zugabe zum Schließen der Schleife einzurechnen. Die Befestigung der Drähte kann mit Drahtwickeln und Klebeband erfolgen. Danach sitzen auch die Spreizer stabil. Das Koaxialkabel kommt für horizontale Polarisation direkt an die untere Spitze des Strahler-Quadrats, Mantel und Seele an je ein Schleifenende. Die Polarisation ist allerdings nur für Tropo-Verbindungen relevant, nicht für E<sub>S</sub>, MS, Aurora usw. Zur Befestigung des Booms am Mast eignet sich eine im Schwerpunkt angebrachte

Schelle, die man aus 3-mm-Aluminiumblech und Auspuffschellen selbst fertigen kann. Ein vom Mast zu beiden Enden des

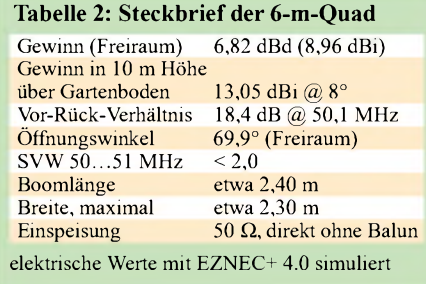

Booms führendes Seil sorgt für zusätzliche Stabilität.

Die Simulation hat Bob für 3,75 m mittlere Höhe vorgenommen. Laut *EZNEC* verändert sich interessanterweise dieAnpassung derAntenne inAbhängigkeit von der Höhe so gut wie gar nicht. Unabhängig davon empfiehlt sich eine Anbringung möglichst hoch (10 m sind noch nicht einmal  $2 \lambda$ !) und fernab von weiterem Metall wie Regenrinnen usw. Zumindest die obersten Meter des Mastes sollten besser nicht aus Metall sein. Bild 2 verdeutlicht, wie sich Gewinn und Abstrahlverhalten mit der Höhe verbessern.

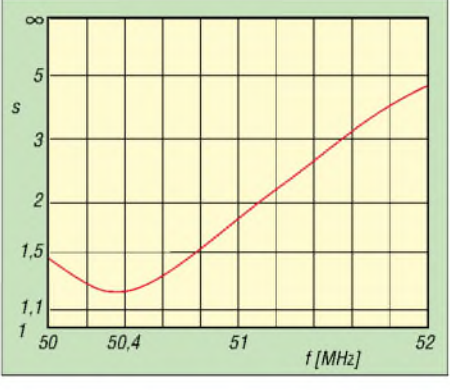

**Bild 3: Mit EZNEC+ 4.0 simuliertes Stehwellenverhältnis** *s*

Interessenten finden das EZNEC-File im Downloadbereich der FA-Website. Der Entwurfbasiert aufW4RNLsAusführungen zu Quads [2] und wurde zunächst mit Ham-Calc [3] berechnet. Bob legt jedem Nachbauer eindringlich ans Herz, selbst einmal am PC mit den Abmessungen und Abständen der Elemente zu "spielen", um daraus Erfahrungen für die Praxis abzuleiten.

6-m-Neueinsteigern sei für die Zeit des Wartens auf die nächste Bandöffnung die Lektüre der Einführung [4] von DK7ZB empfohlen!

#### **Übersetzung und Bearbeitung: Dr. W. Hegewald, DL2RD**

#### **Literatur und Bezugsquellen**

- [1] Cerreto, R., WA1FXT: Designing and Building a 6-Meter Field Day Quad. Flying Pigs QRP Club - BBQ (2005) Oct., S. 2-5; *[www.fpqrp.com](http://www.fpqrp.com)*
- [2] Cebik, L.B., W4RNL: Quad models. *www[cebik.com/quad/quad.html;](http://www.cebik.com/quad/quad.html) www.[cebik.com/quad/quadlist.html](http://www.cebik.com/quad/quadlist.html)*
- [3] Murphy, G., VE3ERP: Program HamCalc V. 84. *[www.cq-amateur-radio.com/HamCalcem.html](http://www.cq-amateur-radio.com/HamCalcem.html)*
- Steyer, M., DK7ZB: Zauberhaftes 6-m-Band. FUNKAMATEUR 49 (2000) H. 3, S. 299-301; H. 4, S. 415-417; H. 5, S. 531-533; PDF im Downloadbereich *[www.funkamateur.de](http://www.funkamateur.de)* zu FA 6/06

**FA7/06 • <sup>807</sup>** Zugabe auf der CD!

## *Aktive Stehwellen-Messbrücke für den Kurzwellenbereich*

### *WOLFGANG SCHNEIDER - DJ8ES*

*Mess- und Abgleicharbeiten an KW-Antennen fallen im Amateuralltag häufig an. Der folgende Beitrag stellt eine leicht an einem Wochenende aufzubauende Messbrücke vor, die über einen eigenen Generator verfügt und dadurch - ganz nebenbei - weitere Einsatzmöglichkeiten eröffnet.*

Diese einfache und kostengünstig mit zwei ICs aufzubauende Messbrücke ermittelt auf Kurzwelle schnell und hinreichend genau etwa die Resonanzfrequenz einer Antenne oder das Stehwellenverhältnis (SWV). Darüber hinaus lässt sich die Baugruppe als Messsender verwenden, etwa um Filter oder

auch beim Portabelbetrieb im Urlaub oder beim Fieldday bewährt.

#### **Messung des SWV**

Linear Technology hat mit dem LTC1799 (IC1) [2] einen für Funkamateure sehrinteressanten Baustein im Angebot. Der breit-

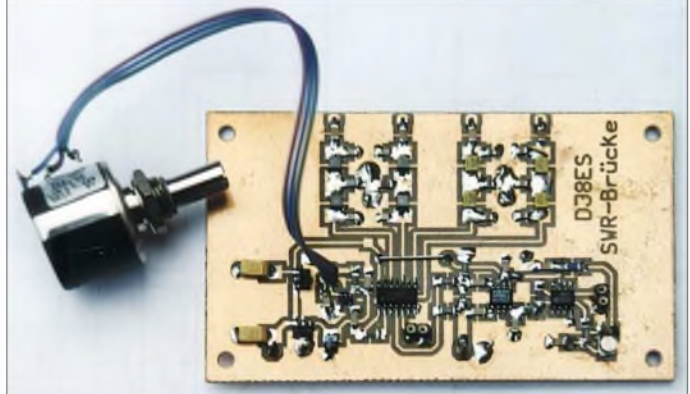

Kleinsignalverstärker abzustimmen. In Verbindungmit einem preiswert als Bausatz erhältlichen digitalen Frequenzzähler [1] entsteht so ein interessantes und vielseitig nutzbares Messgerät für Funkamateure, das sich dank 9- oder 12-V-Spannungsversorgung **bestückte Platine SWR-Brücke Foto: DJ8ES**

**Bild 1: Vollständig**

bandig abstimmbare Oszillator hat einen Frequenzbereich von 500 kHz bis 50 MHz und liefert ein stabiles Ausgangssignal. Dabei ist es für diese Anwendung unter Amateurbedingungen unerheblich, dass es sich hierbei um ein Rechtecksignal handelt.

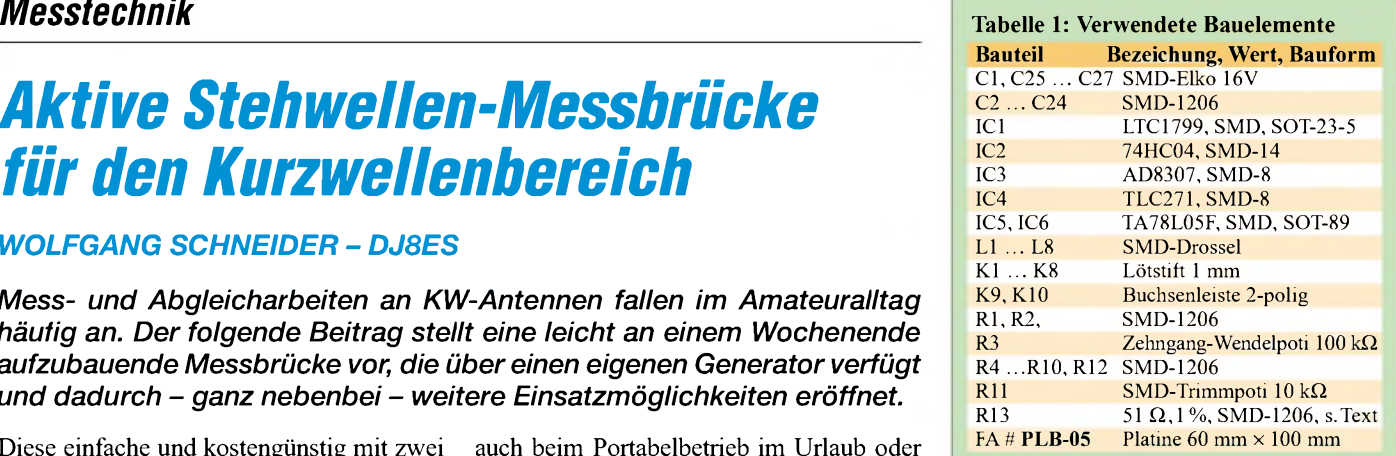

Die gewünschte Frequenz lässt sich bei diesem Oszillatorbaustein mit Hilfe eines externen Widerstands einstellen, in unserem Fall ein Zehngang-Wendelpotenziometer R3. Um Schwankungen oder Sprünge zu vermeiden, die sich sofort auf die Ausgangsfrequenz niederschlagen, ist die Verwendung eines hochwertigen Potenziometers notwendig.

Ferner ist hierfür eine spezielle Spannungsstabilisierung mit IC6 vorgesehen. Als Pufferstufe ist über den Koppelkondensator C3 ein Gatter eines 74HC04 nachgeschaltet, um so Rückwirkungen, etwa beimAnschalten eines Messobjektes oder eines Frequenzzählers, zu minimieren. Zur Anzeige der Messfrequenz bietet sich der in [1] vorgestellte CMOS-Zähler an. Er hat ein fünfstelliges Display und die Anzeigegenauigkeit von <sup>1</sup> kHz genügt für den vorliegenden Anwendungsfall vollauf.

Zur Messung des SWV wird der logarithmische Verstärker IC3, ein AD8307, mit seinen symmetrischen Eingängen als Detektor genutzt. Er gibt eine der Brückenspannung proportionale Gleichspannung

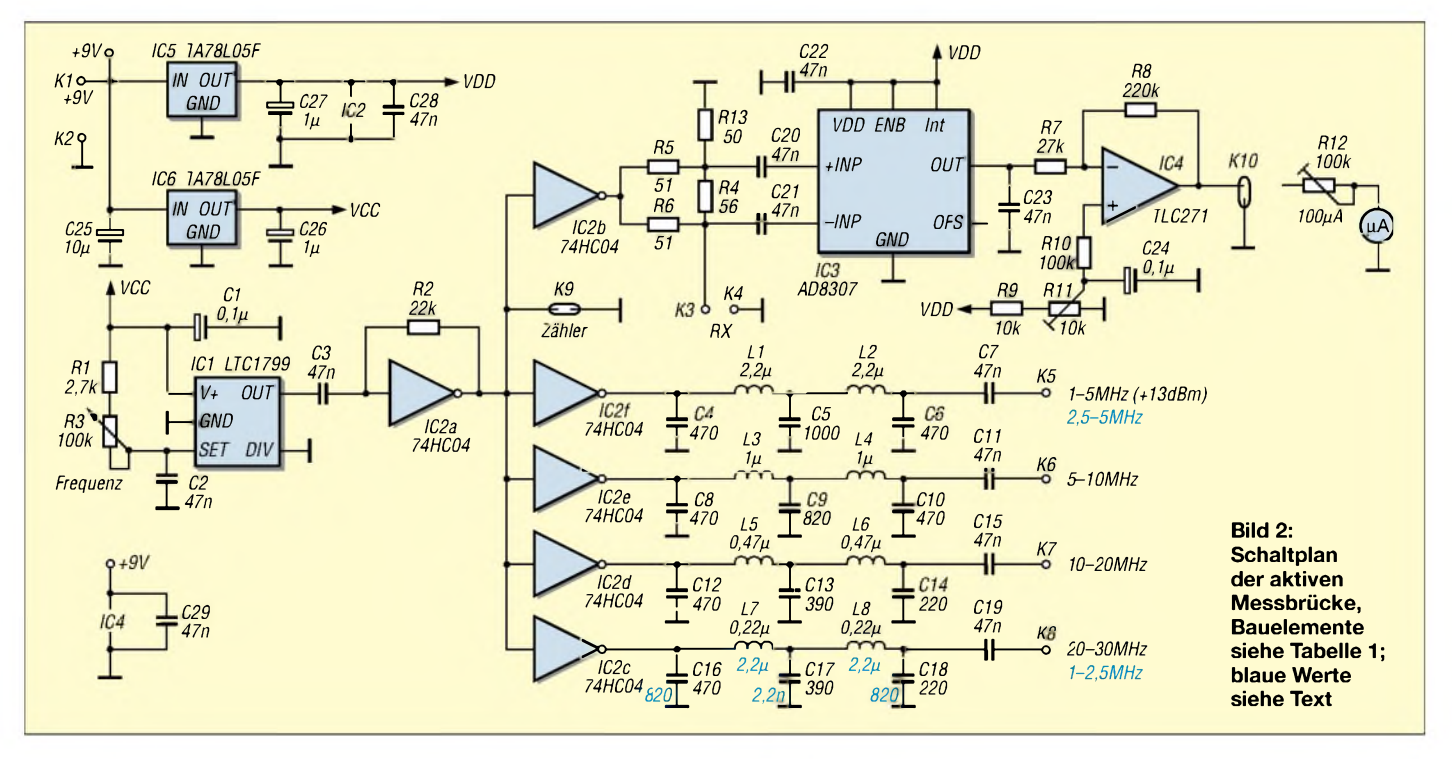

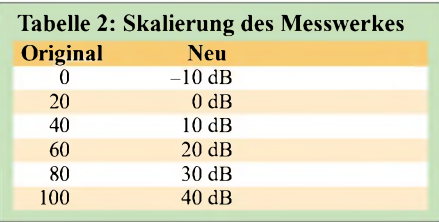

an seinem Ausgang ab, die der Operationsverstärker IC4 puffert. Zur Einstellung des Nullpunkts ist das Potenziometer R11, für die Kalibrierung des Anzeigeinstrumentes der Trimmer R12 vorgesehen. Grundlegendes zur Funktion des Detektors mit dem AD8307 steht in [3].

#### **Messsender**

Mit einer einfachen Erweiterung der Schaltung lässt sich die hier beschriebene SWV-Messbrücke mit Oszillator zusätzlich als Messsender zumAbgleich, etwa von Filtern oder Kleinleistungsverstärkern, einsetzen. Den noch freien Gattern des IC2 sind jeweils fünfpolige Tiefpassfilter für die Frequenzbereiche <sup>1</sup> bis 5 MHz, 5 bis 10 MHz, 10 bis 20 MHz und 20 bis 30 MHz nachgeschaltet. Diese Aufteilung erreicht durch die Oberwellenfilterung für die fraglichen Amateurfunkbänder ein Optimum an Qualität und schließt auch die üblichen Zwischenfrequenzbereiche bei 9 und 10,7

MHz ein. Wer besonderen Wert auf Oberwellenunterdrückung im Bereich von <sup>1</sup> bis 2,5 MHz legt, kann unter Verzicht auf einen der höheren Bereiche das betreffende Filter anders bestücken. In Bild 2 ist das für den Ausgang K8 in Blau eingetragen. Der Ausgangspegel dieser "Messsender"-Ausgänge liegt jeweils bei +13 dBm (20 mW). Eine Umschaltung der einzelnen Bereiche wäre extern zu realisieren, ebenso die Nachschaltung von Dämpfungsgliedern.

#### **Aufbau**

Die Schaltung ist auf einer doppelseitigen Epoxidplatine mit den Abmessungen 60 mm x 100 mm realisiert, die im FA-Leserservice unter der Artikel-Nr. PLB-05 (alt: 4951) erhältlich ist. Die Platinenunterseite dient gänzlich als Massefläche, sie ist an diversen Stellen durchkontaktiert. Die Baugruppe wird mit in derAmateurfunktechnik üblichen Spannung von 9 bis 15 V betrieben; die Stromaufnahme beträgt 40 mA. Alle Bauelemente sind in SMD-Bauweise ausgeführt und werden auf der Platinenoberseite, in diesem Fall auch Leiterbahnseite, aufgelötet. Dem Widerstand R13 ist besondere Aufmerksamkeit zu widmen, denn er dient als Referenz. Alternativ zu einem hochwertigen 50-Q-Widerstand lässt

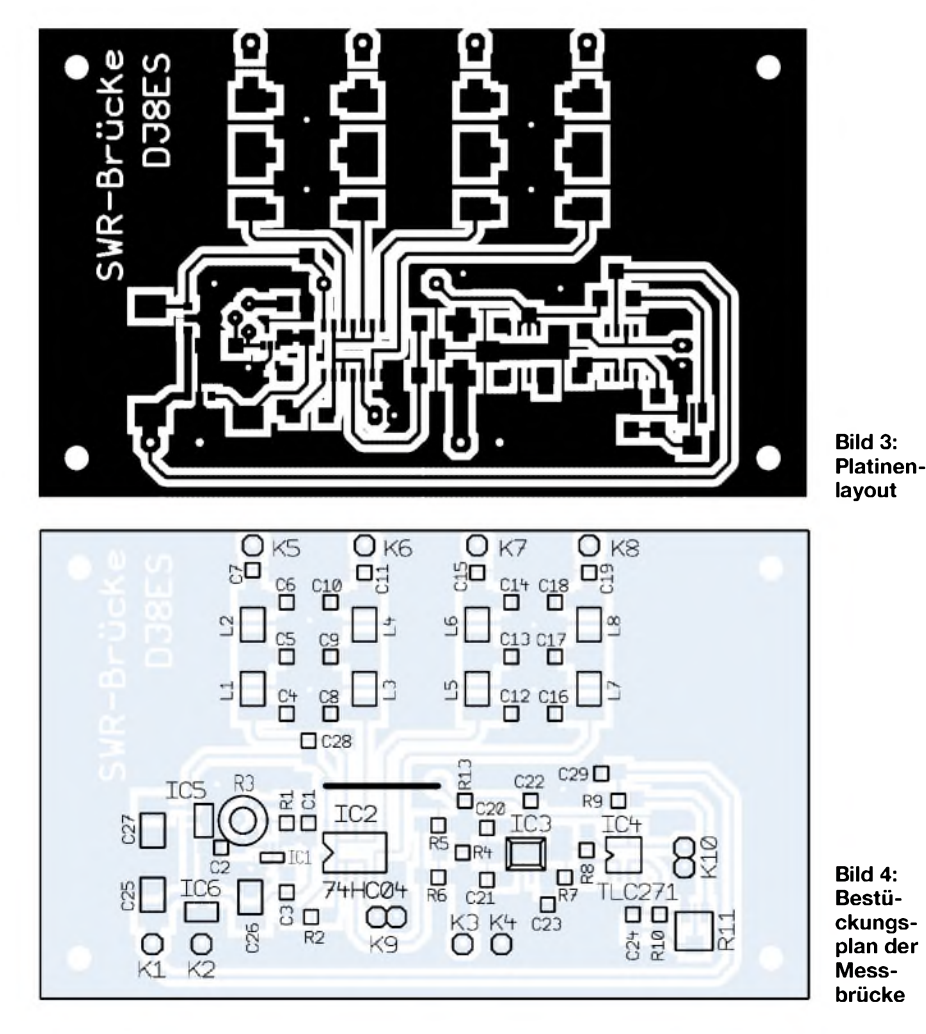

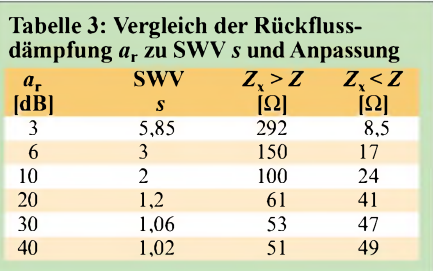

sich dieser Wert durch Ausmessen verschiedener 100-Q-Widerstände und deren Parallelschaltung im Huckepack übereinander recht exakt annähern.

An Pin 4 des AD8307 (IC3) liegt die Ausgangsspannung (Messspannung) der SWV-Brücke im Bereich von etwa 1 V ( $R_x = 50$  $\Omega$ ) bis maximal 2,3 V ( $R_x = \infty$ ) an. Die Schaltung ist für Messinstrumente mit 100 pAVollausschlag dimensioniert. Die Skala ist gemäß Tabelle 2 anzufertigen.

#### **Abgleich**

Zum Abgleich der SWV-Messbrücke stellt man diese zunächst im Leerlauf ( $R_x = \infty$ ) mittels R11 aufAnzeige *0 dB* ein. Dabei ist die aktuelle Messfrequenz unerheblich. Anschließend wird mit einem nachgeschalteten 20-dB-Dämpfungsglied (zweiter Ausgang offen!) am Instrument der Anzeigewert für die Rückflussdämpfung auf 40 dB eingestellt. Da sich die Einstellungen von R11 und R12 gegenseitig beeinflussen, ist dieser Abgleich mehrfach durchzuführen.

#### **Rückflussdämpfung und SWV**

Abschließend einige Anmerkungen zur Rückflussdämpfung *a*r in Dezibel und zum Stehwellenverhältnis *5*: Beide sagen grundsätzlich das Gleiche aus und sind ein Maß für die Abweichung des zu messenden Widerstands  $R_x$  vom 50- $\Omega$ -Referenzwiderstand. Bei Übereinstimmung beider Werte ist *5* = 1. Im praktischen Selbstbau ist eine Rückflussdämpfung von 40 dB (*5* = 1,02) schon ein sehr guter Wert und *5* = 1,00 praktisch nie zu erreichen.

Tabelle 3 zeigt die Zusammenhänge zwischen Rückflussdämpfung *a*r und SWV *5*. So entspricht eine Rückflussdämpfung von 10 dB einem SWV von *5* = 2. Dies entsteht, wenn man am Messeingang einen Widerstand von 100  $\Omega$  (oder aber 25  $\Omega$ , 24  $\Omega$  tun es auch!) anschließt oder misst. Ob der Widerstandswert bei einer Messung ober- oder unterhalb der Referenz mit 50  $\Omega$  liegt, lässt sich mit dieser einfachen Methode allerdings nicht unterscheiden. *[dj8es@gmx.de](mailto:dj8es@gmx.de)* **Literatur**

- [1] Raban, K., DG2XK: 35-MHz-Frequenzzähler mit geringemAufwand. FUNKAMATEUR 52 (2003), H. 6, S. 579-581
- [2] FA-Bauelementeinformation: LTC1799. FUNK-AMATEUR 53 (2004) H. 11, S. 1141-1142
- [3] Fromhagen, G., DK8OH: SWR-Messbrücke mit hoher Bandbreite. CQ DL 73 (2002), H. 6, S. 420 ff.

## *Nachbausichere Breitband-Yagis für 2 m und 70 cm*

### *MARTIN STEYER - DK7ZB*

*Die beschriebenen Yagis erreichen sichere 8 bzw. 10 dBd Gewinn überden gesamten Bereich derjeweiligen Bänder. Jeder Anfänger kann sie ohne komplizierte Abgleichmaßnahmen aufbauen. Die Dimensionierung erfolgte so, dass sich ein breiter Anpassungsverlaufmit einem Stehwellenverhältnis unter s = 1,5 über das gesamte Band ergibt. Entwicklungsgrundlagen und mechanischen Lösungen werden hier vorgestellt.*

In diesem Beitrag geht es um Yagi-Antennen mit fünf bzw. sechs Elementen. Der damit erreichbare Gewinn stellt ein gesundes Mittelmaß dar, was zugleich den mechanischen Aufwand gering hält. Auch die Richtwirkung ist noch nicht zu stark ausgeprägt, sodass beispielsweise ein einfacher TV-Rotor zum Einsatz gelangen kann oder *gar* eine feste Montage (etwa für den Betrieb über Relais oder Digipeater) infrage kommt.

Dieses Ziel ließ sich durch eine entsprechende Staffelung der Direktorlängen und -abstände im Bereich der Wellenleiterzone (2. bis 4./5. Direktor) erreichen. Bei den 6- Element-Yagis gelingt das noch besser, weil mehr variable Parameter zur Verfügung stehen. Dabei ergeben sich Strahlungswiderstände von 28 Q, die eine einfache Speisung ermöglichen.

Hier zeigt sich wieder einmal mehr, dass bei richtiger Ausnutzung der Konstruk-

**Bild 1:**

**Gewinn, SWV, F/R und Impedanzverlauf der**

**6-Element-2-m-Yagi von 144 bis 146 MHz**

**Screenshot: DK7ZB**

**Fotos und**

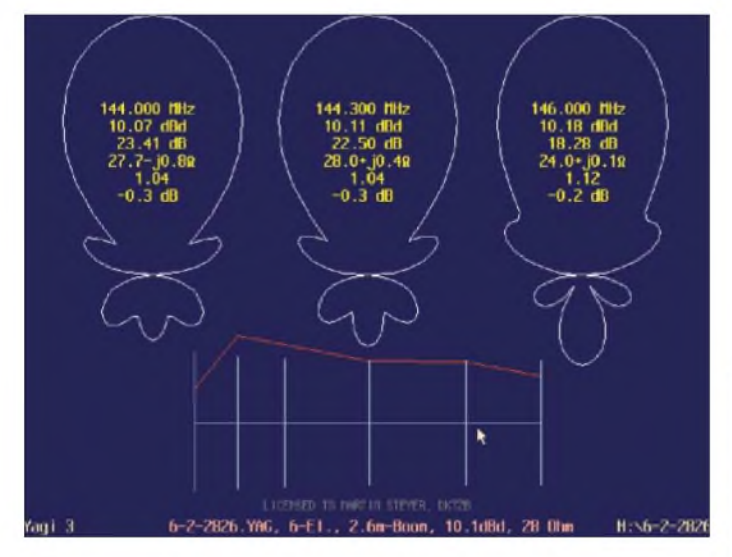

Ich habe die Antennen auf ein gutes Vor-Rück-Verhältnis (VRV) am Bandanfang, das heißt im SSB-/CW-Bereich, und einen bandfilterartigen Anpassungsverlauf optimiert. Einen guten Überblick der Zusammenhänge vermittelt Bild 1, ein Screenshot des *YagiOptimizers* [1], für die 6-Element-2-m-Yagi. Dabei steigt der Gewinn zur Bandmitte etwas an, aber das Vor-Rück-Verhältnis wird gleichzeitig schlechter (vergleiche auch Tabelle <sup>1</sup> für die 70-cm-Yagi).

**Bild 2: Innenansicht der Strahlerdose bei einer 70-cm-Yagi**

tionsregeln fürYagi-Antennen weder Quad-Elemente noch Mehrfach-Reflektoren für die gewünschten Eigenschaften notwendig sind. Beide früher häufig zur Erhöhung der Bandbreite eingesetzten Mittel sind völlig überflüssig und führen nur zu einem unnötigen materiellen und konstruktiven

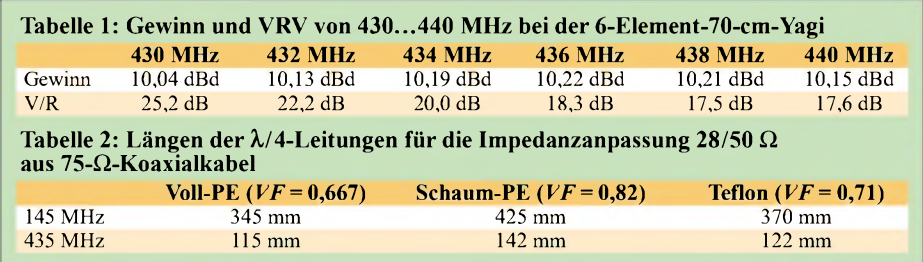

Aufwand. Es ist zu hoffen, dass sich diese Erkenntnis endlich bei allen Funkamateuren durchsetzt.

Verwendet wurden die beiden Programme *YO 7.23* von K6STI [1] und *EZNEC+4* von W7EL [2]. Die Ergebnisse bezüglich Anpassungsverlauf und Richtdiagramm entsprechen voll den mit amateurmäßigen Mitteln überprüfbaren Prognosen.

Als Erreger finden gestreckte Dipole mit elektrischer Unterbrechung in der Mitte Verwendung. Damit ist gegenüber einem Faltdipol eine einfache Längenkorrektur möglich. Die Transformation von 28  $\Omega$  auf 50  $\Omega$  erfolgt wie bei den meisten meiner Bauanleitungen mit zwei parallelen Viertelwellenstücken  $(\lambda/4 \cdot V\vec{F})$  aus 75- $\Omega$ -Koaxialkabel nach Tabelle 2. Die Längenangaben beziehen sich auf die Abschirmung. Durch die Masseverbindung zwischen Koaxialbuchse und Boom entsteht gleichzeitig ein einfacher Viertelwellensperrtopf, der für Mantelwellenunterdrückung sorgt.

Die Freiraum-Strahlungsdiagramme für horizontale Montage zum Vergleich mit anderen Antennen sowie für die Winkeldämpfungen für dieAnzeige nach BEMFV sind im Anhang zu finden (Downloadbereich *[www.funkamateur.de](http://www.funkamateur.de)*).

#### **Mechanische Ausführungen**

Die notwendigen Aluminiumrohre finden sich in jedem Baumarkt, allerdings zu stark überhöhten Preisen. Meist sind die Rohre noch eloxiert, was elektrisch zwar ohne Bedeutung, aber für unsere Zwecke überflüssig ist. Deutlich günstiger ist ein Bezug über [3],

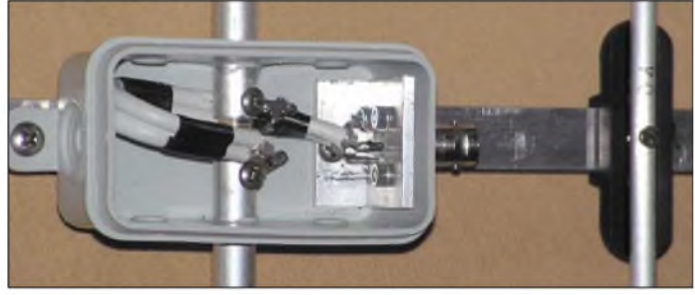

wo auch die Elementhalter und alle weiteren Bauteile (Schrauben, Anpassungskabel) als Bausätze erhältlich sind.

Dabei kommen für das 2-m-Band 4 mm X 1 mm-, 6 mm  $\times$  1 mm- oder 8 mm  $\times$  1 mm-Rohre für Reflektor und Direktoren zum Einsatz, der Strahler besteht **in jedem Falle** aus 10 mm <sup>X</sup> <sup>1</sup> mm-Rohr. Für 70 cm bieten sich Parasitärelemente mit 4 mm oder 6 mm Durchmesser an. Mein Musteraufbau erfolgte mit 6-mm-Elementen. Der Boom sollte aus  $15 \text{ mm} \times 15 \text{ mm}$ -Aluminiumvierkantrohr bestehen, für 70-cm-Yagis in Leichtbauweise bietet sich auch 10 mm X 10 mm-Vierkantrohr an. Für Portabelbetrieb kann man das Tragrohr der 2-m-Antennen ein- oder zweimal teilen,

### *Antennentechnik*

um einen Transport im PKW zu ermöglichen. Die notwendigen Angaben zu den mechanischen Ausführungen finden sich in den Tabellen 3 und 4.

Diesen Tabellen liegt eine isolierte Elementhalterung zu Grunde. Dabei werden mit den Elementhaltern von Konni [4] oder Nuxcom [3] die Parasitärelemente einige Millimeter über dem Boom gehaltert, wie die Bilder 3 und 5 erkennen lassen. Die 3 mm-Schraube zur Befestigung stellt zwar einen leitenden Kontakt zum Boom her, beeinflusst aber, da im elektrischen Nullpunkt, nicht die effektive Elementlänge.

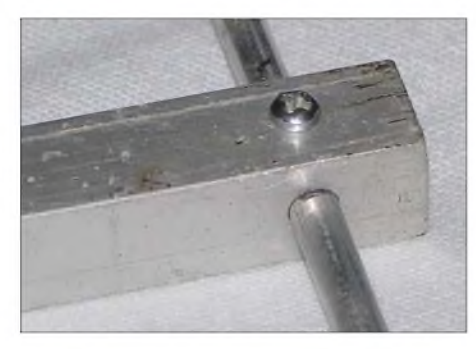

**Bild 3: Elementmontage von 4-mm-Rundstäben durch einen 10 x 10-mm2-Boom**

Anders ist das bei leitender Befestigung mit einer Schraube auf oder durch den Boom. Hierzu ist ein Korrekturwert zu veranschlagen. Allerdings können dabei langfristig durch Oxidbildung Kontaktprobleme auftreten, wodurch sich die wirksame Länge ändert. Wer diese Variante gemäß Bild 3 trotzdem aufbauen will, sollte die Elemente nach Tabelle 7 um die dort aufgeführten Korrekturfaktoren verlängern. Bild 3 *zeigt* eine solche Befestigung von 4-mm-Elementen durch den 10 mm X 10 mm-Boom bei den 70-cm-Yagis.

Bei direktem Aufliegen auf dem Boom muss man den halben Korrekturwert ein-

**Bild 4: 6-Element-70-cm-Yagi beim Portabeleinsatz**

rechnen. Die elegante DJ9BV-Methode [5] einer mit Nylon-Nieten isolierten Montage durch den Boom führt ebenfalls zum halben Korrekturwert der Tabelle 7 und vermeidet die möglichen Korrosionsprobleme. Auf 70 cm können aber durch die außermittige Montage des Stahlerelementes über dem Tragrohr schon veränderte Abstände im kritischen Erregerzentrum auftreten, hier muss man sich ggf. für die Mechanik etwas einfallen lassen.

Die Strahler bestehen aus geteilten Elementen, wobei der isolierte Abstand in der Mitte etwa 10 mm beträgt. Die angegebenen Elementlängen beziehen sich auf das Maß von Spitze zu Spitze. Als Beispiel für ein Strahlermittelstück mit Anpassleitung dient Bild 2.

Auf einen Sachverhalt sei aber mit Nachdruck hingewiesen: Der vorgegebene Anpassungsverlauf ergibt sich nur beim exakten Einhalten der Maße, Abweichungen können sehr schnell zu einem anderen Verhalten der Antennen führen. Das gilt, obwohl die Antennen sehr breitbandig ausgelegt sind. Der Grund ist darin zu suchen, dass bei der Optimierung zugleich auf hohen Gewinn und Breitbandigkeit Wert gelegt wurde.

#### **Inbetriebnahme und Funkpraxis**

Nach demAufbau sollten Sie zunächst das Stehwellenverhältnis überprüfen. Liegt das Anpassungsoptimum etwa in der Mitte des Bandes, sind keine weiteren Korrekturen erforderlich. Möglicherweise liegt die Re-

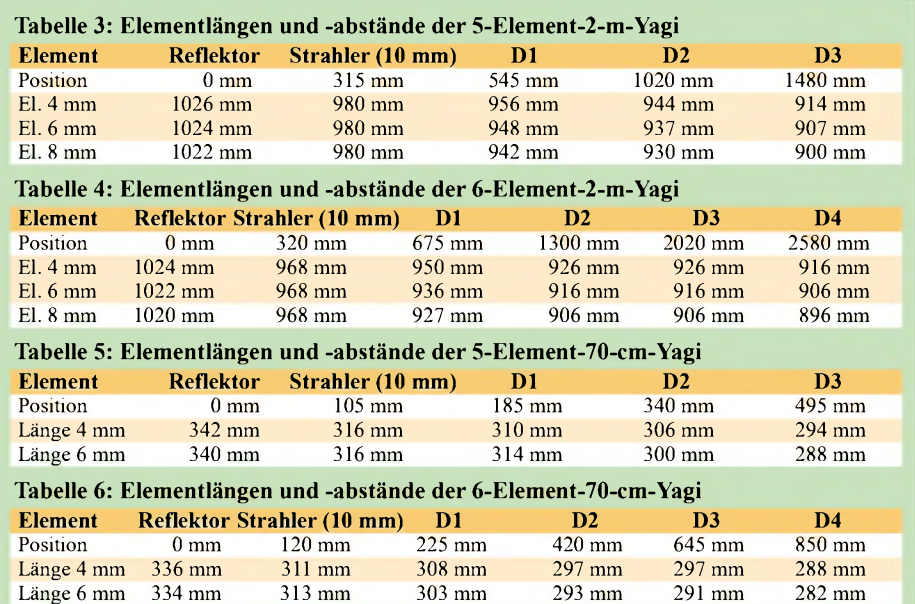

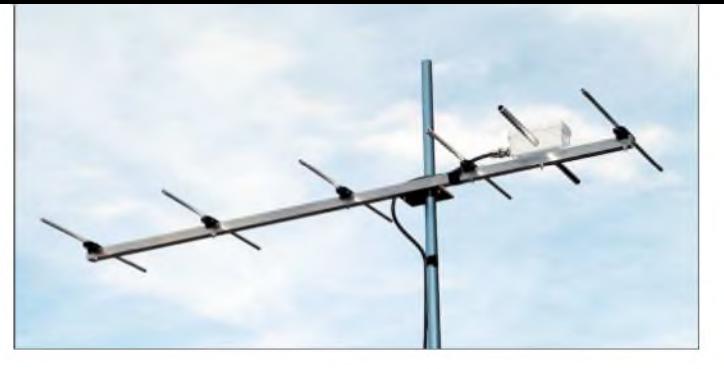

sonanzfrequenz etwas zu tief, dann ist lediglich der Strahler auf beiden Seiten etwas zu verkürzen.

Die Leichtbauweise macht die Antennen besonders interessant für den Portabelbetrieb, das Bild auf S. 744 vermittelt einen Eindruck der 6-Element-2-m-Yagi. Die 70-cm-Yagis sind so leicht, dass sogar eine Montage an einer Glasfiber-Angelrute, wie in Bild 4, möglich ist.

Ein vertikales Stocken zu Zweiergruppen ergibt leistungsfähige Portabelantennen mit günstigen Öffnungswinkeln und noch handlichen Abmessungen. Diesbezügliche Empfehlungen habe ich in Tabelle 8 zusammengefasst. Entsprechend gelten diese Maße auch für Abstände nebeneinander montierter Antennen mit vertikaler Polarisation.

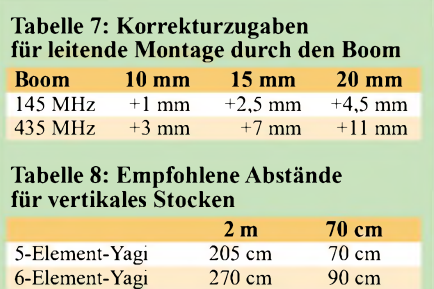

Apropos - auch wenn es für die meisten Leser klar ist: Für SSB und CW ist horizontale Polarisation, wie in Bild 4, üblich; für FM, also auch Packet-Radio, vertikale. Nichtbeachtung führt in der Praxis zu etwa 20 dB Verlust, das sind knapp vier S-Stufen! Bei einem metallischen Mast bzw. Antennenträger ist eine Antenne immer quer zu diesem zu montieren. Eine horizontal polarisierte Antenne darf also direkt an den Mast, eine vertikal polarisierte muss an einen horizontalen Ausleger (Querträger) oder an einen Mast aus nicht leitendem Material (z.B. Glasfiber). *[dk7zb@fox28.de](mailto:dk7zb@fox28.de) [www.qsl.net/dk7zb](http://www.qsl.net/dk7zb)*

#### **Literatur und Bezugsquellen**

- [1] Beezley, B., K6STI: Programm *YO*, V. 7.23. Linda Vista Drive, San Marcos, CA 92069, USA
- [2] Lewallen, R., W7EL: Programm *EZNEC+ 4.0.* P.O. Box 6658, Beaverton, OR 97007, USA; *[w7e@eznec.com](mailto:w7el@eznec.com)*; *[www.eznec.com](http://www.eznec.com)*
- [3] Attila Kocis Kommunikationstechnik: Tulpenweg 3, 96269 Grossheirath, Tel.: (095 65) 6164 72; *[www.nuxcom.de](http://www.nuxcom.de)*
- [4] Konni-Antennen: Tel. (0 93 94) 9 98 00; *[www.konni-antennen.de](http://www.konni-antennen.de)*
- [5] Bertelsmeier, R., DJ9BV: Yagi Antennas for 144 MHz. DUBUS 19 (1990) H. 1, S. 19-31

**FA7/06 • <sup>811</sup>** Zugabe auf der CD!

# *Antennentipps für KW-Einsteiger*

*Bald ist es amtlich: Auch die Inhaber der Zeugnisklasse 3 dürfen dann aufKurzwelle funken. Da sind Tipps fürden Aufbau geeigneterAntennen gefragt. Der FUNKAMATEUR gibt an dieser Stelle in loser Folge Erfahrungen einzelner OMs weiter, die sicher auch manch gestandenem Amateur helfen können. An die alten Hasen noch die kleine Bitte: Plaudert doch mal aus dem Nähkästchen und schickt es der Redaktion FA!*

Vorweg noch einige Bemerkungen. Auf den KW-Bändern geht es in vielerlei Hinsicht anders zu als auf 2 m und 70 cm. Um sich damit vertraut zu machen, hilft nur eines: Hören, Hören und nochmals Hören! Eine umfassende Einführung in die spezifischen Besonderheiten hat Michael Höding, DL6MHW, in [1] gegeben. Obgleich alte FA-Ausgaben bis 1993 zurück auch über den FA-Leserservice greifbar sind, haben wir diese Beitragsfolge als zusammenhängendes PDF-File zum kostenlosen Download bereitgestellt.

cke, sei es eine einfache wie auf. S. 808 f. dieser Ausgabe oder ein mehrere Hundert Euro kostender *SWRAnalyzer*, hilft in diesem Fall kaum. Letzterer ermöglicht zwar über das Feststellen der Resonanzfrequenz einer Antenne hinaus, auch die komplexe Eingangsimpedanz zu messen. Das spart Zeit und hilft, eine Antenne rasch abgleichen und anpassen zu können [3]. Wo es jedoch darum geht, Schwingkreise abzugleichen, ist man mit einem Dipmeter besser bestellt. Ein modernes Bausatzprojekt dazu finden Sie in [4].

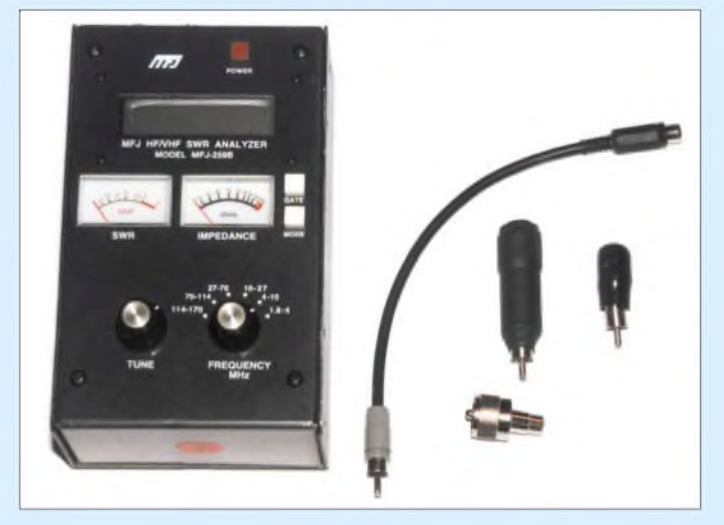

*Zu* komplex ist das Thema Antennen, als dass man hier eine auch nur einigermaßen umfassende Einführung geben könnte. Wir wollen daher lieber Hinweise zu einzelnen Aspekten geben und verweisen ansonsten auf das Standardwerk *Rothammel* [2], das in seiner geballten Form auch durch kein Internet ersetzbar ist.

Wegen der hohen Innovationsrate auf diesem Gebiet empfiehlt sich für eine Neuanschaffung schon die aktuellste Auflage; gleichwohl sind die älteren sicher preisgünstiger antiquarisch per Annonce, z.B. im FAbzw. auf *[www.funkboerse.de](http://www.funkboerse.de)*, sowie durch Suchen bei großen Buchanbietern wie *[wwwamazon.de](http://www.amazon.de)* zu bekommen. **Red. FA**

#### **Abgleich von Traps mit einer aktiven Stehwellenmessbrücke**

Mehrbandantennen basieren oftmals auf eingefügten Sperrkreisen, den so genannten *Trap*s. Diese lassen sich im Eigenbau herstellen, sind aber nicht einfach abzugleichen. Eine aktive Stehwellenmessbrü**Bild 1: Der** *SWR Analyzer* **MFJ-259B mit den beiden Dipmeter-Spulen, dem Cinchadapter und der Messleitung**

Was aber, wenn ein solcher *SWR Analyzer* nun schon einmal da ist oder seine Anschaffung ins Haus steht? Zum bekannten *MFJ-259B* gibt es nämlich als Zubehör unter der Bezeichnung *MFJ-66* passende Spulen, die ihn zu einem Dipmeter umwandeln (beim baugleichen *Vectronics 584B* gleich inklusive). Diese verfügen jeweils über einen Cinchstecker und kommen über einen Cinch-/PL-Adapter an die SO239-Buchse des Messgerätes. Die größere der beiden Spulen ist für den unteren Frequenzbereich und hat eine Induktivität von etwa  $3 \mu$ H, die kleinere Spule kommt bei den höheren Frequenzen zum Einsatz und hat eine Induktivität von etwa  $0,1 \mu H$ . Der Eigenbau von solchen Spulen sollte eigentlich auch kein Problem darstellen! Kommt man bei der Abstimmung des Messgerätes in die Nähe der Resonanzfrequenz des angekoppelten Schwingkreises, so wird dem Antennen-Analysator Leistung entzogen, was sich als Dip am eingebauten *SWR*-Messinstrument zeigt.

Im vorliegenden Fall geht es um eine Mehrbandantenne mit Traps für 28 und 21 MHz. Die Spulen wurden dabei auf 32 mm-PVC-Rohr gewickelt. Im Inneren dieser Spulen dient ein Stück Koaxialkabel als Kondensator parallel zur Spule. Dazu führt der Innenleiter an ein Ende der Spule, der Außenleiter ans andere.

Beim Einbau der genau nach Berechnung konstruierten Traps zeigte sich allerdings, dass die Resonanzfrequenzenweit von den gewünschten Bereichen entfernt lagen. Ursache dafür war vor allem die Eigenkapazität der Spule, die etwa um 2 pF lag. Der tatsächliche Wert lässt sich vorher nur grob schätzen, was die richtige Bemessung des Kondensators zum Glücksspiel macht.

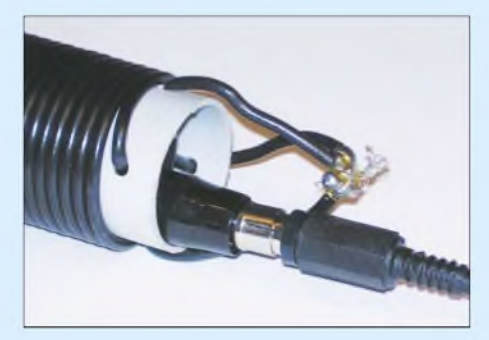

**Bild 2: Dank der Messleitung lässt sich die Dipmeter-Spule auch in einen Spulenkörper mit geringem Durchmesser einführen.**

Beim Versuch, die Traps vor dem Einbau abzugleichen, wurde klar, dass man bei der o.g. praktischen Erweiterung des Analysators eine relativ starke Kopplung an den Schwingkreis benötigt, um einen wahrnehmbaren Dip zu erzielen. Bei dem Bestreben, mit der Messspule möglichst nahe an die Schwingkreisspule heranzukommen, ist einem das Gehäuse des Gerätes oder das PVC-Rohr im Weg ..

#### *Messleitung für die Dipmeter-Spule*

Die Lösung besteht darin, die Dipmeter-Spule vom Messgerät selbst abzusetzen. Dazu dient ein etwa 20 cm langes RG58- Koaxialkabel, das an einem Ende einen Cinchstecker erhält. Das andere Ende des Koaxialkabels bekommt eine Cinchkupplung. In diese lassen sich nun die Dipmeter-Spulen stecken. Das andere Ende des Koaxialkabels wird über denAdapter wieder an das Messgerät angeschlossen.

Die Frage, die sich dabei natürlich stellt, ist, inwieweit diese Verlängerung die Messergebnisse beeinflusst. Man darfwohl davon ausgehen, dass diese Zwischenleitung jedenfalls klein gegenüber einer Viertelwellenlänge bei der Messfrequenz sein sollte. Bei einer Länge der Verbindungsleitung von 20 bis 30 cm sind im Kurzwellenbereich keine Probleme zu erwarten. Und tatsächlich zeigte sich bei Kontrollmessungen, dass die Dips mit und
ohne Verlängerungsstück bei der gleichen Frequenz auftreten. Das lässt sich mit einem in der nähe befindlichen Empfänger oder Transceiver leicht verfolgen.

Wichtig ist nur zu wissen, dass man auf diese Weise lediglich die Resonanzfrequenzen über den Dip am Messgerät feststellt. Die an Letzterem ebenfalls angezeigten Impedanzen werden durch die Leitung beeinflusst, spielen aber bei dieser Art der Messung keine Rolle. Die gewählte Länge des Verlängerungsstückes ist also für KW nicht so kritisch. Trotzdem gilt wie immer in der HF-Technik: Nur so lang wie nötig und so kurz wie möglich.

### *Abgleich von selbst gebauten Traps*

So ausgerüstet war es ein Leichtes, die Traps zu vermessen. Der aus der Spule bestehende Messkopf ließ sich nun direkt in den Wicklungskörper einführen. Damit ergab sich eine ausreichende Kopplung zum Trap und die Dips waren jetzt deutlich festzustellen. Während vorher stundenlange Abgleichversuche nicht zum gewünschten Ergebnis führten, konnten die benötigten Resonanzfrequenzen nun rasch erreicht werden.

Allerdings ist es kaum möglich, die Koaxialkabelstücke für den Schwingkreiskondensator so genau zu bemessen, dass die Resonanzfrequenz exakt im gewünschten Teil eines Amateurfunkbandes liegt. Hier kommt für den Feinabgleich ein anderer Effekt zu Hilfe: Die Resonanzfrequenz wird nämlich in gewissem Maße auch durch die Lage des Koaxialkabelstücks im Spulenkörper bestimmt. Dies erklärt sich daraus, dass die Wicklung der Spule eine gewisse Kapazität zum Schirm des Kabels aufweist, die zur wirksamen Gesamtkapazität ihren Beitrag leistet.

Ein Feinabgleich lässt sich also dadurch vornehmen, indem das Koaxialkabelstück etwas mehr oder weniger im Verhältnis zur Breite der Wicklung verschoben wird. Auf diese Weise war es möglich, die Resonanzfrequenz der Traps für die 10-/15-/ 20-m-Antenne auf etwa 100 kHz genau einzustellen. Wichtig ist nur, dass man das Koaxialkabelstück im Spulenkörper so fixiert, dass es sich später nicht mehr durch Windeinflüsse oder Ähnliches verschieben kann.

Nach Einbau der auf diese Weise abgeglichenen Traps waren plötzlich auch die Resonanzfrequenzen der Antenne selbst genau dort, wo sie hingehören. Und das alles dank eines kurzen Stück Kabels mit den entsprechenden Anschlüssen; Materialkosten liegen im Eurobereich und das Schöne daran ist, jeder kann es nachbauen. Viel Erfolg bei Ihren eigenen Messungen!

**J. A. Weigl, OE5CWL** *[oe5cwl@energiedetektiv.com](mailto:oe5cwl@energiedetektiv.com)*

### **Einfacher Abgleich von Innenantennen**

Nicht immer lassen sichAntennen hoch und frei aufhängen, sei es, dass Vermieter bzw. Nachbarn etwas dagegen haben oder dass der Garten schlichtweg schon verkabelt ist. In solchen Fällen ist es keine schlechte Idee, die Regenrinne anzuzapfen [5].

Andererseits bietet ein nicht ausgebauter Dachboden nicht nur Platz für Antennen, sondern auch die Chance zum schwindelfreien Experimentieren. Aber selbst wenn die Antennen für den Abgleich leichter als draußen zugänglich sind, bedarf es des richtigen Know-how, das ich nun weitergebe: Krokodilklemmen-Sets zum Verdrahten von Versuchsaufbauten, erhältlich z.B. bei Conrad, Pollin oder Reichelt, gibt es in Längen zwischen 28 und 63 cm. Eins jedoch vorweg: Kabel und Klemmen sind lediglich durch mechanische Pressung verbunden. Nach dem Kauf empfiehlt es sich für dauerhaften Kontakt unbedingt, Kabel und Klemmen miteinander zu verlöten.

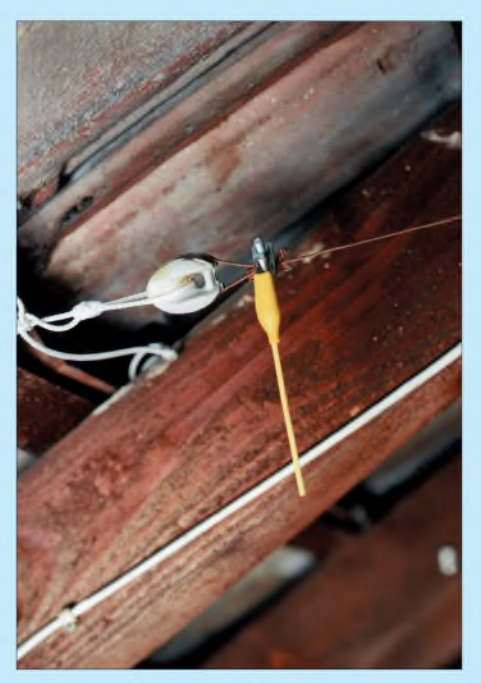

**Bild 3: Geteiltes Krokokabel als Abstimmelement Fotos: OE5CWL (2), DF9GH (1)**

Mein auf 40 m resonanter Unterdachdipol ließ sich damit, trotz mannigfaltiger Umgebungseinflüsse (Wäscheleinen, Stromkabel usw.), einfach und schnell wie folgt auf Länge bringen:

- -Bereits beim Aufbau reduzieren wir die Antennenlänge gegenüber dem aus der Literatur, z.B. [2], berechneten Wert durch Kürzen der Antennenenden; Richtwert hierfür: 5 %. Aufpassen bei PVC-isoliertem Kabel: Hier ist die berechnete Länge um weitere 3... 5% zu reduzieren!
- Nach dem Aufhängen der nun elektrisch zu kurzen Antenne folgt symmetrisches

Verlängern durch Anklemmen eines (jeweils gleichlangen) Enddrahtes an jedes Antennenende, siehe Bild 3. Die Enddrähte lassen sich durch mittige Teilung eines Krokokabels gewinnen oder, wenn zu kurz, durch Anlöten eines Drahtes gleicher Länge an jede Klemme. Antenne plus Enddrähte sollten (als Anhaltspunkt-Elektro-Installation, Regenrinnen u.a. gehen hier sehr stark ein) wieder deren rechnerische Länge, s.o., ergeben.

Während des nun folgenden Abgleichs entfällt das Hantieren mit der Antenne selbst: Durch Messen der Resonanz (Stehwellenmessbrücke) und einfaches wechselseitiges Abklemmen/Abschneiden/Anklemmen der Enddrähte zieht man die Antenne nun mühelos auf Resonanz.

Durch die Klemmwirkung der Krokoklemmen erhält man bei Innenantennen eine dauerhafte, mechanisch und elektrisch stabile Verbindung. Weitere Vorteile dieses Verfahrens gehen aus folgenden Fakten hervor:

- Exakte Verschiebung der Antennenresonanz in den CW- oder SSB-Teil eines Bandes durch einfaches Umklemmen zweier Enddrahtpaare;
- ein auf 40 m resonanter  $\lambda$ /2-Dipol lässt sich durch Auswechseln des Enddrahtpaares zusätzlich auf 3 X/2-Resonanz für 15 m trimmen;
- wenn sich die Umgebungsverhältnisse der Unterdachantenne einmal undefiniert ändern (z.B. wenn Schnee auf dem Dach liegt), was eine Resonanzverschiebung zur Folge hat, geht der Nachgleich dann schnell vonstatten.

Und der Wirkungsgrad? Eine Antenne strahlt maximal im Strombauch, nicht am Antennenende - hier herrscht Stromminimum. Die angeklemmten Enddrähte reduzieren den Wirkungsgrad daher nicht, im Gegenteil: Sie wirken als leichte Endkapazitäten [2], dadurch Erhöhung des Stroms am Antennenende - was den Wirkungsgrad sogar geringfügig anheben könnte \_ **H. Huber, DF9GH**

### **Literatur**

- [1] Höding, M., DL6MHW: Welcome to the world Der Einstieg auf Kurzwelle. FUNKAMATEUR 52 (2003) H. 9, S. 920-923; H. 10, S. 1028-1029; H. 11, S. 1136-1137; H. 12, S. 1248-1249; PDF im Downloadbereich *www.funkamateur.de*, FA7/06
- [2] Krischke,A.,DJ0TR: Rothammels Antennenbuch. 12. Auflage, DARC-Verlag, Baunatal 2001
- [3] Janzen, G., DF6SJ: HF-Messungen mit einem aktiven Stehwellen-Meßgerät.Janzen, Kempten 1996; FA-Leserservice J-170X (alt 1311)
- [4] Solf, P., DK1HE; Zenker, P., DL2FI: Dip-It- das Super-Dipmeter. FUNKAMATEUR 55 (2006) H. 4, S. 420-423; *[www.qrpprcject.de](http://www.qrpprcject.de)*
- [5] Maday, M., DC9ZP: Tarnen und täuschen beim Antennenbau. FUNKAMATEUR 53 (2004) H. 11,S.1106-1107

### *Amateurfunkpraxis*

### *Arbeitskreis Amateurfunk & Telekommunikation in der Schule e. V*

**Bearbeiter: Wolfgang Lipps, DL4OAD Sedanstr. 24, 31177 Harsum E-Mail: [wolfgang.lipps@aatis.de](mailto:wolfgang.lipps@aatis.de) Packet-Radio: DL4OAD@DB0ABZ**

### **Elektronisches Kaleidoskop für Ferienseminare**

Im Praxisheft 16 wurde der Aufbau eines elektronischen Kaleidoskops beschrieben. Der finanzielle und materielle Aufwand ist gering, und der Erfolg löst immer wieder Begeisterung aus. Nachfolgend sollen einige Hinweise zu zwei Kaleidoskop-Bauanleitungen im o.g. Heft gegeben werden.

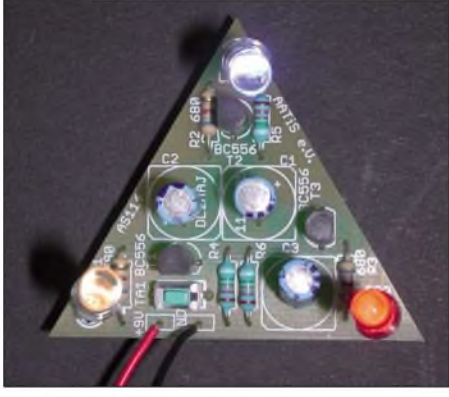

**Die Platine AS114 ist rasch bestückt. Der preisgünstige Bausatz ist beim AATiS erhältlich. Für ein Kaleidoskop sollten LEDs mit verschiedenen Farben eingesetzt werden.**

### *Materialbeschaffung*

Benötigt werden drei Sperrholz- oder Hartfaserplatten mit den Maßen 50 mm x 200 mm sowie 4 bis 8 mm Stärke. Bei größerer Stückzahl lohnt der Zuschnitt im Baumarkt. Man kann zudem nach Resten fragen, die man sich aufschneiden lässt.

Eine selbstklebende Spiegelfolie (z.B. der Firma Alkor), ebenfalls im Baumarkt erhältlich, lässt sich mit einem Teppichmesser auf das erforderliche Maß von 150 mm x 200 mm *zuschneiden.* Nach dem Verkleben muss eine transparente Schutzfolie abgezogen werden, um den optimalen Reflektionsgrad zu erhalten. Diese wird leicht übersehen und die Enttäuschung ist zunächst groß.

Eine Alternative bieten Spiegelreste, die man sich von einem Glaser zuschneiden lässt. Ebenfalls geeignet sind Spiegelfliesen. Die Spiegelfolie istjedoch wesentlich leichter handhabbar und führt zu keinen Schnittverletzungen!

Eine besonders kostengünstige Variante besteht im Einsatz von Aluminiumfolie, wie man sie im Haushalt verwendet. Hierbei muss die glänzende Seite genutzt werden, und das Aufkleben erfolgt mit Sprühkleber oder einem anderen geeigneten. Auch Doppelklebeband ist brauchbar.

### *Aufbauhinweise*

Nun werden die drei Platten ohne Abstand mit der innen liegenden Spiegelfolie beklebt und

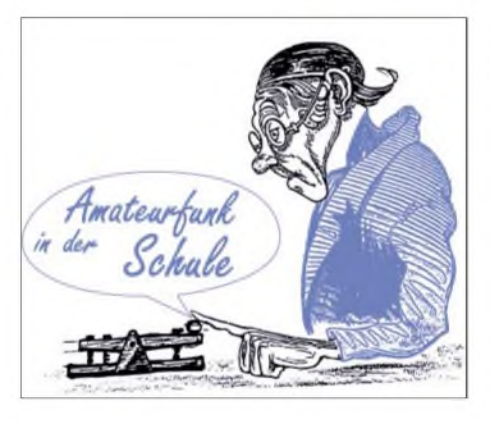

dann zu einem gleichseitigen Dreieck zusammengefaltet, sodass ein Prisma entsteht; die Folie hält alles zusammen. Mit einem oder zwei Klebestreifen wird dieser Aufbau fixiert, damit er sich nicht von selbst öffnet. Geschenkpapier oder -folie, ein Tapetenrest möglichst kräftiges Material - oder dünnes Kunstleder wird mit Tapetenkleister überlappend um den Aufbau geklebt. Eine Alternative besteht darin, das Prisma in eine Pappröhre (Versandhülse) einzuschieben, darin zu fixieren und die Röhre zu bekleben.

### *Elektronik*

Nach diesen Vorarbeiten kann man sich der Platinenbestückung zuwenden. Die AATiS-Platine AS 114 ist fertig ausgefräst und passt mit ihrer dreieckigen Form genau in das beschriebene Kaleidoskop-Gehäuse. Zunächst werden die Widerstände plan liegend eingelötet. Gibt man anfangs nur die drei Vorwiderstände für die LEDs an die Teilnehmer aus, lassen sich Bestückungsfehler bei fehlender Kenntnis des Farbcodes vermeiden. Es folgen die restlichen drei Widerstände. Nun kann man die Transistoren einsetzen, wobei der Bestückungsaufdruck hilft. Es folgt der Taster, der von der Rückseite her zu montieren ist.

Bei den Elkos ist auf die Einbaurichtung (Polarität) zu achten. Die LEDs werden mit möglichst langenAnschlussdrähten eingesetzt, wobei auch bei diesen die Polarität wichtig ist: die Massefläche ist Minus! Der Batterieanschluss kann ebenfalls von der Rückseite eingesetzt werden, wenn dies für den Einsatzzweck vorteilhaft sein sollte. Das Blinkdreieck wird nun in das Gehäuse eingeklemmt, falls erforderlich mit drei Stückchen Knete im Kaleidoskop

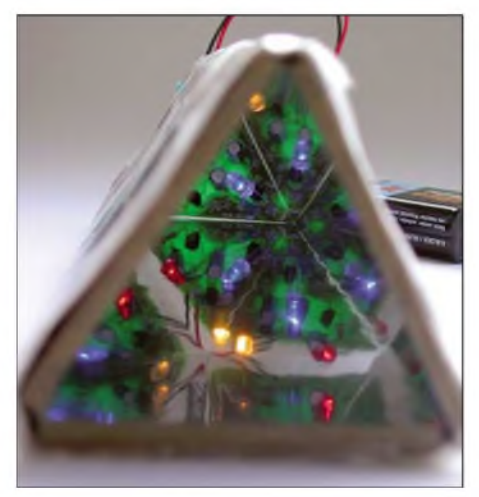

**Das in der Anleitung beschriebene Kaleidoskop löst Überraschung aus und der schöne Farbwechsel erzeugt sogar bei Erwachsenen einen nachhaltigen Eindruck. Fotos: AATiS**

fixiert oder auf ein Stück Pappe gedrückt und damit in das Kaleidoskopgehäuse eingeschoben. Ein Gummiband oder Doppelklebeband hält die 9-V-Batterie. Der Funktionstest ergibt, dass zunächst die drei LEDs gleichzeitig aufleuchten. Erst nach Betätigung des Tasters beginnt das umlaufende Blinken, wobei die erloschene LED umläuft, also stets zwei LEDs gleichzeitig aufleuchten.

### *Alternativen*

Das Blinkdreieck AS 114 ist für sich alleine schon eine nette Schaltung, die sich für Jugendgruppenaktivitäten usw. gut eignet. Sie kann beim AATiS per E-Mail bestellt werden: Gerhard Schmid, DH3NAW, *[dh3naw@aatis.de.](mailto:dh3naw@aatis.de)* Der Bausatz wird mit drei roten LEDs ausgeliefert.

Wer dieses Blinkdreieck im Kaleidoskop einsetzen möchte, sollte verschiedenfarbige LEDs wählen. Zur Vermeidung von Blendung dürfen diese nicht von zu großer Helligkeit sein, d.h. etwa 1000 mcd sind ausreichend. Der Autor empfand die Kombination Blau/Rot/Gelb als besonders attraktiv, mehrere Schüler bevorzugten Grün/Rot/Weiß sowie weitere Kombinationen. Die LEDs werden gegen Blendung leicht nach außen gebogen, sodass sie streifend zur Seite auf die Reflektionsfläche strahlen. Hierbei ergeben sich sehr schöne Muster.

Im Rahmen einer Jugend-forscht-Arbeit haben Schüler der Renataschule Hildesheim ein großformatiges Kaleidoskop aufgebaut. Ein solches lässt sich durch vier Platinen AS 114 realisieren. Hinweise zu dessen Aufbau und weitere Ergänzungen findet man im Praxisheft 16 auf den Seiten 81 bis 85.

Wer ein farbenfrohes Kaleidoskop realisieren möchte, sollte sich die Schaltung auf Seite 84 im Praxisheft 16 anschauen. Sie lässt sich kostengünstig auf zwei Experimentierplatinen BB43 übertragen. Diese Schaltung besteht aus acht angesteuerten LEDs. Durch die beiden Oszillatoren zur Erzeugung des Lichteffektes ergeben sich scheinbar immerwieder neue Eindrücke. Neben den üblichen roten, grünen, gelben, blauen und weißen LEDs können auch die Farben Orange, Violett und Türkis eingesetzt werden, sodass acht verschiedenfarbige LEDs prächtige Muster erzeugen. **DL4OAD**

### **Sommer-Rundschreiben**

Das aktuelle Rundschreiben inklusive Medienliste kann gegen Einsendung von 1,45 € in Briefmarken und einem Adressaufkleber beim AATiS, Sedanstr. 24, 31177 Harsum, bestellt werden. Es ist auch unter *[www.aatis.de](http://www.aatis.de)* als PDF verfügbar.

### **Termine**

Der AATiS wird auf der UKW-Tagung in Bensheim erneut mit eigenem Stand präsent sein, nämlich am 23.9.06. Die Interradio findet am 28.10.06 in Hannover statt.

Am 29.7.06, um 10 Uhr Ortszeit, soll in Ulm ein Wetterballon mit Amateurfunk-Nutzlast vom Gelände des Schubart-Gymnasiums aufgelassen werden.

Die saarländische Ballonmission "Illingen IV" wurde auf einen noch nicht genannten Termin imAugust verschoben. Aktuelle Informationen dazu gibt es unter *[www.ballon.ov-q13.de.](http://www.ballon.ov-q13.de)*

# *CB- und Jedermannfunk*

**Bearbeiter: Harald Kuhl, DL1ABJ Postfach 25 43, 37015 Göttingen E-Mail: [cbjf@funkamateur.de](mailto:cbjf@funkamateur.de)**

### **■CAlincos Jedermannfunk-Duobander DJ-S45 CQ im Test**

Alincos neues FM-Handsprechfunkgerät sendet und empfängt auf den acht analogen PMR446-Frequenzen (446,00625 bis 446,09375 MHz; 500 mW) und im 70-cm-LPD-Bereich (433,06 bis 434,78 MHz; 10 mW).

### *Aufbau und Ausstattung*

Das Kurzstreckenfunkgerät unterscheidet sich auf den ersten Blick deutlich von Billigangeboten aus dem Supermarkt: Der DJ-S45 CQ steckt in einem robusten schwarzen Kunststoffgehäuse im Format  $55 \times 100 \times 24$  mm<sup>3</sup> (Breite x Höhe x Tiefe; Masse: 165 g), dessen perfekte Verarbeitung professionellen Ansprüchen genügt. Es übersteht laut Hersteller Funkbetrieb bei Regenwetter unbeschadet, ist aber nicht wasserdicht. Funkamateure kennen mit dem DJ-S45 E ein bauähnliches 70-cm-Handsprechfunkgerät (500 mW) und das Modell DJ-S45 T (420 bis 450 MHz; 2 W) wendet sich an professionelle Anwender. Vergleichbar den PMR446-Geräten etwa von Kenwood oder Alan-Albrecht profitiert die Jedermannfunk-Variante des DJ-S45 von den Qualitätsstandards imAmateur- und Profifunk. Das zentral auf der Frontseite liegende kontrastreiche LC-Display mit Hintergrundbe leuchtung lässt sich am besten ablesen, wenn man direkt von vorne darauf blickt und das Gerät dabei etwas zu sich kippt. Es zeigt neben der relativen Empfangssignalstärke und weiteren Betriebsparametern bei PMR446-Betrieb die Kanalnummer und im LPD-Modus die Frequenz auf500 Hz genau. Vier Gummitasten ober- und unterhalb des Displays steuern die Bedienoptionen. Die obere Hälfte der Frontplatte beansprucht der für Sprachwiedergabe optimierte Lautsprecher, während das eingebaute Mikrofon in klassischer Anordnung am unteren Rand liegt.

Auf der Oberseite des Alinco stehen rechts neben der eingebauten Antenne unter einer Gummiabdeckung zwei Buchsen zumAnschluss eines separaten Mikrofons (2,5-mm-Stereoklinke) und eines Kopfhörers oder externen Lautsprechers (3,5-mm-Monoklinke) bereit. Über einen griffigen Dreher lässt sich das Gerät bequem ein- und ausschalten und die gewünschte Lautstärke einstellen. Auf der linken Gehäuseseite

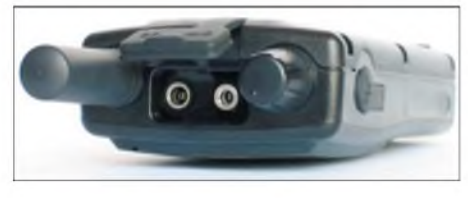

**Auch für Wandervögel geeignet: Gummiabdeckungen schützen die Anschlussbuchsen für Mikrofon, Kopfhörer und Stromversorgung vor Feuchtigkeit.**

liegen, wie auch beiAmateur- und Profifunkgeräten üblich, die PTT-Taste und eine Monitortaste zum manuellen Öffnen der Rauschsperre. Beim Senden leuchtet auf der Frontseite eine LED rot, bei geöffneter Rauschsperre grün.

Auf der Unterseite des DJ-S45 CQ lässt sich die Abdeckung des Batteriefachs zur Seite klappen. Der Alinco verwendet zwei Mignonzellen zur Stromversorgung. So braucht man keine teuren Spezialakkumulatoren, um alte Zellen zu ersetzen. Und sollte unterwegs keine Lademöglichkeit bestehen, lassen sich notfalls Einwegbatterien verwenden. Für stationären Betrieb liegt auf der rechten Gehäuseseite geschützt unter einer Gummiabdeckung eine Buchse zum Anschluss einer externen Stromversorgung (3 bis 6 V, 2 A).

Alinco liefert seinen handlichen UHF-Transceiver inklusive Gürtelclip, Handschlaufe und Bedienungsanleitung. Zum umfangreichen Zu-

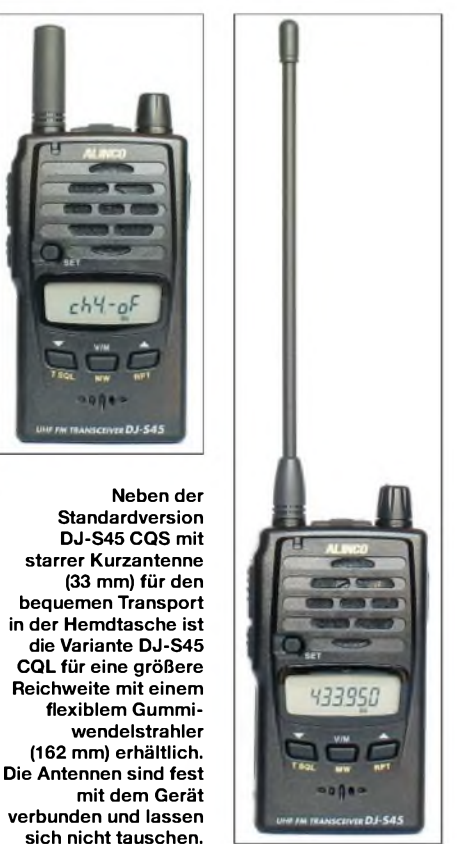

behörangebot gehören mehrere externe Mikrofone und Kopf-/Ohrhörer, zwei Sprechgarnituren mit externer VOX (EME-12A, EME-13A), ein Lithium-Ionen-Akkumulatorpack (EBP-60), ein Schnellladegerät (EDC-138E) und ein Kfz-Bordnetzkabel mit integriertem Wandler (EDH-33).

### *Bedienung*

Die Bedienung der wichtigsten Funktionen ist klar strukturiert. Nach dem Einschalten über den kombinierten Lautstärkesteller auf der Oberseite ruft der Alinco die zuletzt genutzte Frequenz auf. Die Ansprechschwelle der Rauschsperre lässt sich übers Menü in 20 Schritten einstellen. Ein Druck auf die Taste *V/M* wechselt zwischen den Frequenzbereichen beider Funkanwendungen, per Pfeiltasten gelangt man anschließend zur gewünschten Frequenz. Ein langer Druck aufeine der beiden

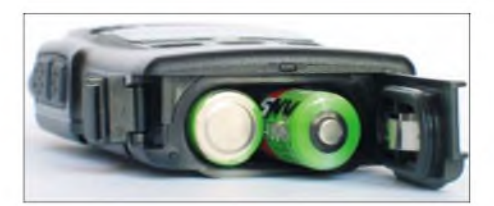

**Der DJ-S45 CQ benötigt zur Stromversorgung zwei**  $Minonzellen$ .

Pfeiltasten startet den VFO-Suchlauf in der gewählten Richtung. Im Gegensatz zu Billiggeräten aus dem Supermarkt liegt die PTT-Taste bequem zugänglich. Drückt man beim Senden gleichzeitig die Monitortaste, sendet der Alinco einen von fünf übers Einstellmenü wählbaren Signaltönen.

Ein weiterer Druck auf *V/M* führt in den Speichermodus mit einer Kapazität von 100 Frequenzen. So lassen sich die wichtigsten PMR446- und LPD-Kanäle für den bequemen Zugriff bündeln und per Speichersuchlauf überwachen. Jeder Speicherplatz merkt sich neben der Frequenz weitere Parameter, darunter einen eventuell programmierten Frequenzversatz (nur bei LPD-Funk) und CTCSS-Tonfrequenzen zur gezielten Ansprache von Teilnehmern eines Funkkreises. Die ebenfalls zur Speicherfrequenz programmierbare Funktion *Busy Channel Lock Out* (BCLO) verhindert versehentlichen Sendebetrieb auf einem bereits belegten Kanal.

### *Einstellungssache*

Übers Einstellmenü lassen sich weitere Funktionen aktivieren und Parameter festlegen, darunter das LPD-Abstimmraster zwischen 5 und 50 kHz. Ein aktivierbarer Quittungston bestätigt auf Wunsch Bedienvorgänge. Um versehentliche Dauersendungen zu vermeiden, unterbricht der Alinco entsprechend der Einstellung nach maximal 450 s die Übertragung, programmierbar in 30-s-Abstufüngen. Eine Batteriesparfunktion reduziert den Stromverbrauch bei Empfang und schaltet das Gerät automatisch nach 30, 60, 90 oder 120 min ohne Bedienvorgang ab. Per Datenkabel und kostenloser Software [1] lassen sich alle Einstellungen auf ein baugleiches Gerät übertragen.

### *Erfahrungen*

Im Test zeigte sich derrobusteAlinco als zuverlässiges Kurzstreckenfunkgerät mit guter FM-Sprachqualität, einfacher Bedienung und praxisnahen Funktionen. Ein Vergleich der beiden Gerätevarianten bestätigte im Grenzbereich der Reichweite die erwarteten Vorteile für den DJ-S45 CQL mit langer Antenne: Wenn sich beim CQS bereits Rauschanteile mit dem Nutzsignal mischten, brachte der CQL weiter stabile Verbindungen. Die Empfindlichkeit ist mit 180 nV bei 12 dB SINAD im Rahmen des Üblichen. Den Vertrieb in Deutschland übernehmen die Firmen Bogerfunk [2] und Maas [3], denen wir für die Ausleihe von Testgeräten danken.

### **Literatur**

- [1] *[www.alinco.com](http://www.alinco.com)*
- [2] Bogerfunk, Grundesch 15, 88 326 Aulendorf-Steinenbach; Tel (075 25) 4 51; *[www.boger.de](http://www.boger.de)*
- [3] Maas Funk-Elektronik, Heppendorfer Str. 23, 50189 Elsdorf-Berrendorf; Tel (0 22 74) 93 87-0; *www.[maas-elektronik.com](http://www.maas-elektronik.com)*

# *Englisch für Europa*

**Liste der englischsprachigen Sendungen auf Kurzwelle**

**UTC Station - Frequenzen (kHz)** 0000-0200 BBC London - <sup>9410</sup> 0000-0030 Radio Thailand - <sup>9570</sup> 0000-0100 Radio Ukraine International - <sup>7440</sup> 0000-0200 Radio Australia - 17775 0000-0500 WEWN - <sup>5035</sup> 0000-1400 KAIJ - <sup>5755</sup> 0000-1600 KTBN - <sup>7505</sup> 0030-0100 Radio Vilnius- 7325, <sup>9735</sup> 0100-0130 Universal Life/Radio Santec - <sup>9480</sup> (So, via Jülich) 0100-0200 Voice of Russia - 7250, 9665 0100-0300 WHRI - <sup>7490</sup> 0100-0500 WHRA- 5850 0100-1200 WWCR - <sup>5935</sup> 0200-0300 BBC London - 9640, <sup>11</sup> <sup>760</sup> 0200-0230 Radio Minsk - 5970, 6170, <sup>7210</sup> (nicht Di, Do) 0215-0225 Radio Nepal - <sup>5005</sup> 0215-0230 Voice of Croatia – 1134; 7285 (via Jülich)<br>0230-0300 Radio Minsk – 5970, 6170, 7210 (So)<br>0300-0400 BBC London – 6195, 9410 0300-0400 Channel Africa - <sup>5960</sup> 0300-0400 Radio Oman - <sup>15</sup> <sup>355</sup> 0300-0400 Radio Ukraine International - <sup>7440</sup> 0300-0400 Voice of Turkey – 5975, 7270<br>0300-0500 WHRI – 7520 0300-1200 WWCR - <sup>5765</sup> 0330-0345 Kol Israel - 7530, 9345, <sup>17600</sup> 0345-0400 Radio Dushanbe – 7245<br>0400-0500 BBC London – 6195, 9815<br>0400-0500 WYFR Family Radio – 7780 0400-0600 Voice of Russia - 603 (Berlin), 630, 1431 0400-0900 WMLK - 9265 (nicht Sa)<br>0445-0500 RAI Roma - 6110, 6145, 7235<br>0500-0600 BBC London - 6195, 9410, 9875<br>0500-0600 Channel Africa 9685<br>0500-0600 Radio Japan - 5975, 7230 (via UK) 0500-0600 Voice ofAmerica - <sup>6180</sup> 0500-0600 WHRA- 6145 0500-0600 WYFR Family Radio - <sup>9355</sup> 0500-0700 Radio Habana Cuba - 6060, 9550, <sup>11</sup> <sup>760</sup> 0500-0700 Voice of Nigeria - 15120 0500-0705 Radio New Zealand Int. - <sup>9615</sup> 0500-0800 Radio Australia – 15 415<br>0500-0825 Voice of Malaysia – 15 295<br>0600-0700 BBC London – 6195, 9410, 9530 0600-0603 Hrvatski Radio - 6165, 9830, <sup>13</sup> <sup>830</sup> 0600-0620 Radio Vatican - 1530, 4005, 5885, <sup>7250</sup> 0600-0700 Channel Africa - <sup>15</sup> <sup>255</sup> 0600-0700 Radio Japan - <sup>7230</sup> (via UK) 0600-0700 Radio Sana'<sup>a</sup> - <sup>9780</sup> 0600-0700 Voice of America - 6180 0600-0745 WYFR Family Radio – 7780; -0700: 11 580<br>0600-0900 WHRI – 7465 0600-1000 Deutsche Welle - <sup>6140</sup> 0600-1000 Voice of Russia - 603, 630, 1323, 1431 (D) 0609-0612 Radio Ö1 International - 6155, <sup>13</sup> <sup>730</sup> (Sa, So 0607-0669) 0630-0645 Radio Vatican - 1530, 4005, 5885, 6185, 7250, 9645, 11 740, 15 595 (Mo-Fr) 0630-0700 Radio Bulgaria - 9500, <sup>11</sup> <sup>500</sup> 0630-0700 Radio Romania International - 9655, <sup>11</sup> <sup>830</sup> 0655-0820 Trans World Radio - <sup>9800</sup> (Monte Carlo), <sup>11</sup> <sup>865</sup> (ALB; Sa 0645-0835, So 0645-0820) 0700-0800 BBC London - 15485, <sup>15</sup> <sup>575</sup> 0700-0727 Radio Praha - 9880, <sup>11</sup> <sup>600</sup> 0700-0900 China Radio International - <sup>11</sup> <sup>785</sup> (ALB), 13710, <sup>17490</sup> 0700-0900 HCJB Australia - <sup>11750</sup> 0700-1200 IRRS Milano - <sup>13</sup> <sup>840</sup> (E+andere, Sa/So) 0705-1059 Radio New Zealand Internat. - <sup>9885</sup> 0715-0800 Bible Voice BC - <sup>5945</sup> (Fr) 0730-0830 Radio Pakistan - <sup>15</sup> 100, <sup>17835</sup> 0800-1300 BBC London - 15485, <sup>15</sup> 575, <sup>17640</sup> 0800-0900 KNLS Anchor Point- <sup>11</sup> <sup>870</sup> 0800-0900 Radio Australia - <sup>15</sup> 240, 15415, <sup>17750</sup> 0800-0900 Radio Korea International - 9570, <sup>9640</sup> 0800-1200 IRRS Milano - <sup>15</sup> <sup>725</sup> (Sa) 0830-0900 Radio Vilnius- <sup>9710</sup> 0900-1000 WWCR - <sup>9985</sup> 0900-1100 Brother Stair - 6110, <sup>13810</sup> 0900-1100 China Radio International - 17490 0900-1100 Radio Australia - 11880, 15240, <sup>15415</sup> 0900-1200 WHRI - <sup>7520</sup> 0930-0945 Kol Israel - <sup>13</sup> 680, <sup>15</sup> <sup>760</sup> 0930-0945 Radio Vatican - <sup>5885</sup> (Mo-Sa) 1000-1003 Hrvatski Radio - 6165, 9830, <sup>13</sup> <sup>830</sup>

**UTC Station - Frequenzen (kHz)** 1000-1030 Voice of Mongolia - 12085 1000-1100 AIR Delhi - 13695, 15020, 15260, 15410, 17510, 17800, 17895 1000-1100 Radio Japan - <sup>17585</sup> (via UAE) 1000-1500 Voice of Nigeria – 15 120 1000-2200 WWCR - <sup>15</sup> <sup>825</sup> 1030-1057 Radio Praha - 9880, <sup>11665</sup> 1030-1130 IRIB Tehran - 15600, <sup>17660</sup> 1100-1200 Brother Stair - <sup>6110</sup> (Sa) 1100-1200 Radio Ukraine International - <sup>15</sup> <sup>675</sup> 1100-1300 China Radio International - <sup>13</sup> 650, <sup>13</sup> <sup>665</sup> (ALB), <sup>17490</sup> 1100-1300 Radio Australia - 9475, <sup>11880</sup> 1100-1305 Radio New Zealand Internat. - <sup>9870</sup> 1130-1200 HCJB Australia - <sup>15425</sup> 1130-1200 Radio Bulgaria - <sup>11</sup> 700, <sup>15</sup> <sup>700</sup> 1130-1200 Radio Vatican - <sup>15</sup> 595, <sup>17515</sup> (Fr) 1200-0100 WWCR - <sup>13</sup> <sup>845</sup> 1200-1230 Radio France Internationale - <sup>17815</sup> (ASC), <sup>21</sup> <sup>620</sup> 1200-1255 Radio Polonia - 9525, <sup>11</sup> <sup>850</sup> 1200-1300 KNLS Anchor Point- 9650, <sup>9780</sup> 1200-1400 Brother Stair - 6110, <sup>13810</sup> 1200-1400 China Radio International - <sup>13</sup> <sup>790</sup> 1200-1400 WWCR - <sup>9985</sup> 1200-1600 WHRA- 15 665 1200-1700 WHRI - <sup>9840</sup> 1200-2200 WINB - <sup>13</sup> <sup>570</sup> 1200-2300 WBCQ - <sup>18910</sup> 1205-1230 Radio <sup>Ö</sup> <sup>1</sup> International - 6155, <sup>13</sup> <sup>730</sup> (Sa, So) 1230-1300 Radio Azerbaijan Int. - <sup>6111</sup> 1230-1300 Radio Sweden - <sup>13</sup> 580, <sup>15</sup> 240, <sup>15</sup> <sup>735</sup> 1230-1330 Voice of Turkey - 15 450, 15 535 1235-1300 Radio <sup>Ö</sup> <sup>1</sup> International - 6155, <sup>13</sup> <sup>730</sup> (Sa, So) 1245-1300 Radio <sup>Ö</sup> <sup>1</sup> International - 6155, <sup>13</sup> <sup>730</sup> (Mo-Fr) 1300-1400 BBC London - 12095, 15485, <sup>15</sup> 565, <sup>15</sup> 575, <sup>17640</sup> 1300-1327 Radio Praha - <sup>13</sup> 580, <sup>21745</sup> 1300-1355 Voice ofKorea - <sup>13</sup> 760, <sup>15</sup> <sup>245</sup> 1300-1357 Radio Romania International - <sup>11</sup> 845, <sup>15</sup> <sup>105</sup> 1300-1600 Deutsche Welle - <sup>6140</sup> 1300-1630 Radio Jordan - <sup>11690</sup> 1330-1400 Radio Sweden - <sup>15</sup> <sup>735</sup> 1330-1500 AIR Delhi - 9690, 11620, <sup>13710</sup> 1400-1500 BBC London - 12095, 15485, <sup>15</sup> 575, <sup>21</sup> <sup>660</sup> 1400-1500 HCJB Australia - <sup>15390</sup> 1400-1500 Radio France Internationale - <sup>15</sup> <sup>700</sup> 1400-1500 Radio Oman - <sup>15140</sup> 1400-1500 Voice of Russia – 7370 1400-1600 Voice ofAfrica - 17725, 17850, <sup>21</sup> <sup>695</sup> 1400-1900 Radio Australia - <sup>9475</sup> 1400-2200 WWCR - <sup>12160</sup> 1430-1445 PanAmericanBC - <sup>15</sup> 205, <sup>15</sup> <sup>650</sup> Sa, So; Sa <sup>13</sup> <sup>820</sup> -1500) 1500-1600 BBC London - 12095, 15485, <sup>15</sup> 565, 17640, <sup>21660</sup> 1500-1528 Radio Budapest- 6025, <sup>9690</sup> (So) 1500-1530 Radio Rhino International - <sup>17870</sup> (Mi+Fr) 1500-1530 Voice of Mongolia – 12015<br>1500-1555 Voice of Korea – 13 760, 15 245 1500-1600 Channel Africa - <sup>17770</sup> 1500-1600 Voice ofAmerica - <sup>15</sup> 195, <sup>15445</sup> 1500-1600 Voice of Russia – 12 040, 15 455<br>1530-1545 All India Radio – 7255, 9820, 9910, 11 740<br>1530-1600 Adventist World Radio – 15 225 (UAE) 1530-1630 IRIB Teheran - 7370, <sup>9635</sup> 1600-1700 BBC London - 9410, <sup>15</sup> 105, 15485, 17790, <sup>17885</sup> 1600-1615 Radio Pakistan - 9345, <sup>11</sup> 570, <sup>12</sup> 105, <sup>15725</sup> 1600-1621 Radio Pridnestrovye - <sup>5960</sup> (Mo-Fr; Fr -1642) 1600-1627 Radio Praha - 5930, <sup>17485</sup> 1600-1630 Hrvatski Radio - 6165, 9830, <sup>13</sup> <sup>830</sup> 1600-1630 Voice of Vietnam - 7280, 9550, 9730, 13 860 1600-1630 Voice of Vietnam – 7280, 9730<br>1600-1655 Voice of Korea – 9990, 11 545<br>1600-1700 Radio France Internationale – 11 615, 15 160 (AFS), 15 605, 17605 1600-1700 Voice ofEthiopia - 7165, <sup>9560</sup> 1600-1700 Voice of Russia - 7370 1600-1800 China Radio International - <sup>11</sup> 940, <sup>11</sup> 965, <sup>13</sup> <sup>760</sup> 1600-1800 WYFR Family Radio - <sup>21455</sup> 1600-1900 World Harvest Radio (WHRA) - <sup>17640</sup> 1600-1900 World Harvest Radio (WHRI) - <sup>15105</sup> 1600-2200 WMLK - <sup>9265</sup> (nicht Sa) 1600-2200 WYFR Family Radio - <sup>18980</sup> 1615-1630 Radio Vatican - 1530, 4005, 5890, 7250, <sup>9645</sup> 1645-1700 Radio Dushanbe - <sup>7245</sup> 1650-1850 R.New Zealand International - 7145 1700-1800 BBC London - 6050, 6195, 9410, 11920, <sup>13</sup> 650, <sup>15</sup> 105, 15485, 17885 1700-1727 Radio Praha - 5930, <sup>17485</sup> 1700-1730 Radio France Internationale - <sup>15</sup> 605, <sup>17605</sup> 1700-1730 Voice of Vietnam - 9725 (via AUT) 1700-1755 Radio Polonia - 7220, <sup>7265</sup> 1700-1800 Channel Africa - <sup>15235</sup> 1700-1800 Radio Japan - <sup>11</sup> 970, <sup>15</sup> <sup>355</sup> (GAB) 1700-1800 Voice of Russia - 9820, 9890 1700-1800 WYFR - <sup>3955</sup> (G) 1700-1900 Voice ofAmerica - <sup>15410</sup>

**UTC Station - Frequenzen (kHz)** 1700-1900 Voice ofNigeria - <sup>15</sup> <sup>120</sup> 1700-2000 WEWN - <sup>15</sup> <sup>220</sup> 1700-2400 WWRB - <sup>15</sup> <sup>250</sup> 1730-1745 Kol Israel - 9435, <sup>11</sup> 590, <sup>13</sup> <sup>675</sup> 1730-1800 Radio Bulgaria - 9500, <sup>11</sup> <sup>500</sup> 1730-1800 Radio Sweden - 1179, <sup>6065</sup> 1745-1900 Radio Bangladesh - <sup>7185</sup> 1745-1945 AIR Delhi - 7410, 9445, 9950, 11620, 11935, 13605, 15075, 15 155, 17670 1800-1900 BBC London -648, 5875, 6195, 9410, 12095, <sup>15</sup> 105, <sup>17820</sup> 1800-1803 Hrvatski Radio - 6165, <sup>13</sup> <sup>830</sup> 1800-1850 Voice of Korea - 13 760, 15 245 1800-1856 Radio Romania International - 9635, <sup>11</sup> <sup>730</sup> 1800-1900 China Radio Internat. - 9600, <sup>11</sup> 940, <sup>13</sup> <sup>760</sup> 1800-1900 Radio Omdurman - <sup>7200</sup> 1800-1900 Radio Sana'a - <sup>9780</sup> 1800-1900 Radio Taiwan Internat. - <sup>3965</sup> (F) 1800-1900 RAE BuenosAires- 9690, <sup>15345</sup> (Mo-Fr) 1800-1900 Voice ofRussia - 7370, 9820, 9890, <sup>11</sup> <sup>630</sup> 1800-1900 WYFR - <sup>7425</sup> (RUS) 1800-2100 Radio Nederland - <sup>11655</sup> 1800-2300 IRRS Milano - <sup>5785</sup> 1830-1900 Radio Serbia <sup>+</sup> Crna Gora - <sup>6100</sup> 1830-1900 Voice ofGreece - <sup>7430</sup> 1830-1930 Voice ofTurkey - <sup>9785</sup> 1845-1900 Radio Tirana - 7465, <sup>9920</sup> 1900-2000 BBC London - 6195, 9410, <sup>17795</sup> 1900-1925 Kol Israel - 9400, 11590, <sup>15</sup> <sup>640</sup> 1900-1930 Bible Voice BC - <sup>6015</sup> So; (D) 1900-1930 Radio Budapest- 3975, <sup>6025</sup> 1900-1930 Universal Life/Radio Santec - <sup>11</sup> <sup>880</sup> (So, via Jülich) 1900-1930 Voice of Vietnam - 7280, 9730 1900-2000 China Radio Internat. - <sup>13</sup> <sup>760</sup> 1900-2000 Radio Korea - <sup>7275</sup> 1900-2000 Radio Thailand - <sup>7155</sup> 1900-2000 Voice ofAmerica - 6040, <sup>15410</sup> 1900-2000 Voice ofRussia - 7310, 9890, <sup>12070</sup> 1900-2100 Brother Stair - <sup>13810</sup> (D) 1900-2200 Radio Australia - <sup>9500</sup> 1910-1930 Voice ofArmenia - 4810, <sup>9960</sup> 1930-2000 Radio Minsk - 1170, 7105, 7280, <sup>7290</sup> (Mo, Di, Do, Fr) 1930-2000 Radio Sweden - 6065<br>1930-2030 IRIB Teheran - 6010, 6200, 7205, 9800<br>1935-1955 RAI Roma - 5960, 9845<br>1950-2010 Radio Vatican - 1530, 4005, 5885, 7250<br>2000-2100 BBC London - 6195, 9410 2000-2027 Radio Praha - 5930, <sup>11</sup> <sup>600</sup> 2000-2030 Radio Tirana - <sup>7465</sup> (Mo-Sa) 2000-2030 Voice ofMongolia - <sup>12015</sup> 2000-2059 Radio Canada International - <sup>5850</sup> (SWE), <sup>11</sup> 765, <sup>15</sup> <sup>325</sup> 2000-2100 China Radio Internat.  $-1440$  (LUX) 2000-2100 REE Madrid - 9595, <sup>15</sup> <sup>290</sup> (Mo-Fr) 2000-2100 Voice of Indonesia – 9525, 1. 15 150 (alt. 11 785)<br>2000-2100 Voice of Russia – 9890, 12 070, 15 455<br>2000-2200 China Radio Internat. – 5960, 7285 (ALB); 7190, 9440, 9600 2000-2200 Voice of America - 15410 2000-2200 WYFR Family Radio – 7360<br>2005-2105 Radio Damascus – 9330, 12085<br>2030-2034 Radio Slovenija – 918 2030-2045 Radio Thailand - <sup>9680</sup> 2030-2100 Voice of Vietnam - 7280, 9730 2045-2230 AIR Delhi - 7410, 9445, 9575, 9910, 9950, 11620, <sup>11715</sup> 2050-0400 Radio New Zealand Internat. - <sup>15</sup> <sup>720</sup> 2100-2200 BBC London - 11720, <sup>12095</sup> 2100-2130 Radio Budapest- 6025, <sup>9525</sup> 2100-2130 Radio Korea - <sup>3955</sup> (G) 2100-2130 Radio Minsk - 1170, 7105, 7280, <sup>7290</sup> (So) 2100-2155 Voice ofKorea - <sup>13</sup> 760, <sup>15</sup> <sup>245</sup> 2100-2200 Radio Bulgaria - 5800, <sup>7500</sup> 2100-2200 Radio Japan - 6055, <sup>6180</sup> (via UK); <sup>11</sup> <sup>855</sup> (ASC) 2100-2200 Radio Ukraine International - <sup>7490</sup> 2100-2200 REE Madrid - 9595, <sup>9840</sup> (Sa, So) 2110-2210 Radio Damascus- 9330, <sup>12085</sup> 2115-2245 Radio Cairo - <sup>9990</sup> 2130-2156 Radio Romania International - 7210, <sup>9535</sup> 2130-2200 Radio Sweden - <sup>6065</sup> 2200-2300 BBC London - <sup>12095</sup> 2200-0300 WWCR - <sup>7465</sup> 2200-1000 WJIE - <sup>13</sup> <sup>595</sup> 2200-1200 WWCR - <sup>5070</sup> 2200-2215 TWR Monte Carlo - <sup>1467</sup> (Mo, So -2245) 2200-2230 Universal Life/Radio Santec - <sup>1323</sup> (Di) 2200-2300 China Radio International - <sup>7175</sup> (via Moskva) 2200-2300 Radio Taiwan International - <sup>15</sup> <sup>600</sup> (via WYFR) 2200-2300 Voice ofTurkey - <sup>9830</sup> 2200-2345 WYFR Family Radio - <sup>11</sup> <sup>740</sup> 2200-2400 Radio Australia - <sup>12010</sup> 2245-0045 AIR Delhi - 9705, 9950, 11620, 11645, <sup>13605</sup> 2300-0100 WHRA- 7520 2300-0500 WWRB - <sup>6890</sup> 2300-2356 Radio Romania International - 6140, 7105, <sup>7265</sup> 2303-0306 RAI Roma - 900, 1332, <sup>6060</sup> (je xx03-xx06)

### **Sendungen im DRM-Modus ("Kurzwelle digital")**

#### **UTC Station - Frequenzen (kHz)** 0000-0100 Deutsche Welle - <sup>3995</sup> 0000-2400 Radio Luxembourg - <sup>25795</sup> 0400-2200 BBC London - 1296 0500-0700 Radio New Zealand - 9440 0600-0700 BBC London - 7475 (NOR) 0600-0700 Deutsche Welle - 3995, 6130, 7265 0600-1800 BBC London - <sup>7320</sup> 0700-1330 BBC London - 9470 (NOR) 0800-0830 Deutsche Welle - 7265, 13810 0800-0900 Voice of Russia - 12060, 15780 0800-1025 Deutsche Welle - <sup>21820</sup> 0900-1200 Deutsche Welle - außer Sa: 7265; 15440, <sup>15545</sup> (POR) 0900-1400 World Radio Network - <sup>13865</sup> (Sat/Sun; via BUL) 0900-1700 RTL Luxembourg - 7295 (D) 1000-1100 Christian Voice - <sup>11815</sup> (AUT) 1000-1100 Radio Nederland - <sup>7240</sup> 1200-1300 Deutsche Welle - 6130; 15265, <sup>15440</sup> (POR) 1200-1330 Radio Nederland - <sup>7240</sup> 1330-1400 Radio Canada International - <sup>7240</sup> (HOL) 1330-1800 BBC London - <sup>7465</sup> (NOR) 1400-1430 Radio New Zealand - 9770 (Sa via UK) 1400-1500 Deutsche Welle - 6130; 15265, <sup>15440</sup> (POR) 1400-1500 Voice of Russia - 9450 1400-1800 World Radio Network - <sup>11540</sup> (Sat/Sun; via BUL) 1430-1500 Radio Australia - <sup>9770</sup> (Sa via UK) 1430-1500 Radio Korea International – 9770 (Fr via UK)<br>1500-1600 Radio Taiwan International – 9770 (Fr via UK) 1600-1700 Deutsche Welle - 3995; <sup>13790</sup> (POR) 1600-1700 Radio Japan - <sup>9770</sup> (Fr via UK) 1700-1730 Radio Sweden - <sup>5955</sup> (via HOL) 1800-1955 Deutsche Welle - <sup>15435</sup> 1800-2200 World Radio Network - <sup>5820</sup> (Sat/Sun; via BUL)

**Hinweis:** Diese Liste enthält Sendungen in englischer Sprache, die für Europa oder angrenzende Zielgebiete bestimmt sind. Soweit eine Station keine Programme nach Europa ausstrahlt, wurden auch Sendungen für andere Gebiete aufgenommen, so-fern sie bei uns empfangen werden können. **Hans Weber**

## *BC-DX-Informationen*

### **■'Bhutan erneuert Kurzwelle**

Für' europäische BC-DXer gehört der *Bhutan Broadcasting Service* (BBS) auf 6035 kHz (50 kW) zu den anspruchsvollsten Empfangszielen. Der Kurzwellensender steht in 2660 m Höhe in Sangayang, nahe der Hauptstadt Thimphu, und versorgt das Land seit 1988 mit Hörfunk. Bei guten Ausbreitungsbedingungen gelingt der Empfang in Mitteleuropa zum Beginn der Frühsendung um 0100 UTC vor allem in den Monaten November bis Februar, wenn in Bhutan der Tag beginnt und das Land noch in der Dämmerungszone liegt. Anfang 2007 will BBS die Sendungen auf Kurzwelle erweitern und mit einem neuen 100-kW-Sender seine Hörer auf 5035, 6035 und 7500 kHz erreichen. Der neue Sender von Thomson/Thales trägt die

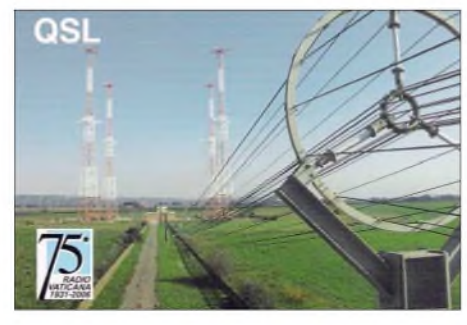

*Radio Vatikan* **feiert in diesem Jahr das 75. Stationsjubiläum und bestätigt Empfangsberichte mit dieser QSL-Karte. QSL: Li**

Typenbezeichnung *TSW2100D* und ist für analogen (AM) und digitalen (DRM) Hörfunk auf Kurzwelle geeignet. 90 % derrund 750 000 Einwohner Bhutans wohnen in ländlichen Regionen und lassen sich am besten per Kurzwelle erreichen. Eine landesweite UKW-Versorgung wäre wegen der bergigen Landschaft und der dadurch großen Zahl notwendiger Füllsender sehr viel teurer. Thomson erhielt auch den Auftrag zum Bau einer neuen Quadrantantenne für 5 und 6 MHz. Die Finanzierung des Projekts übernimmt die Regierung Indiens. Ob der neue Sender den alten ergänzt oder ablöst, war bei Redaktionsschluss nicht bekannt. BBS sendet hauptsächlich in Nepali und Dzongkha, den beiden wichtigsten Landessprachen, außerdem in Sharchhop und Englisch. **HKu**

### **■'Domestic Broadcasting Survey 2006**

Der dänische BC-DXerAnker Petersen ist Herausgeber des jährlichen *Domestic Broadcasting Survey* (DBS). Die aktuelle Ausgabe 2006 ist soeben erschienen und informiert auf 40 Seiten in Frequenzlisten über sämtliche Inlandsdienste sowie politische Untergrundstationen zwischen 2310 und 20276 kHz. Jeder Eintrag nennt Frequenz, Sendeleistung, ITU-Landeskenner, Stationsname, Standort, Parallelfrequenzen, Sendezeiten und Programmsprachen. Der dokumentierte Wortlaut von Sta-

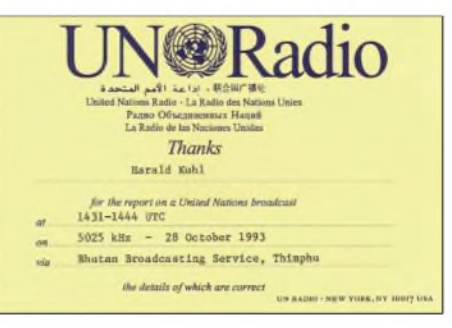

**Der** *Bhutan Broadcasting Service* **(BBS) sendete bis in die 90er Jahre im 60-m-Tropenband und war im Herbst und Winter regelmäßig nachmittags in Europa zu hören, darunter mit einer Programm-** $\ddot{\textbf{u}}$  ubernahme von United Nations Radio.

tionsansagen erleichtert die Identifikation empfangener Sender. Am Endejedes Eintrags steht, wann in den vergangenen zwölf Monaten eine Station zuletzt durch eine Empfangsmeldung als aktiv bestätigt wurde.

Hierfür analysiert Petersen neben eigenen Empfangsbeobachtungen die weltweit wichtigsten BC-DX-Publikationen. Der DBS besteht aus vier Teilen: Den Anfang macht eine Aufstellung aller in den vergangenen zwölf Monaten durch Empfangsmeldungen als aktiv bestätigten Hörfunksender in den so genannten Tropenbändern auf Frequenzen zwischen 2300 und 5700 kHz. Dies sind vor allem Radiostationen inAfrika, Asien und Lateinamerika. Der zweite Teil nennt alle Frequenzen von KW-Sendern in den internationalen Hörfunkbändern, die zwischen 5700 kHz und 30 MHz zur Inlandsversorgung mit Hörfunkprogrammen eingesetzt werden. So genannte politische Untergrundsender führt der DBS 2006 in einer separaten Liste. Hierzu gehören Stationen mit eigenem Sender und solche, die Übertragungszeit bei einem Senderbetreiber kaufen. In den vergangenen Jahren ist die Zahl dieser Nutzer

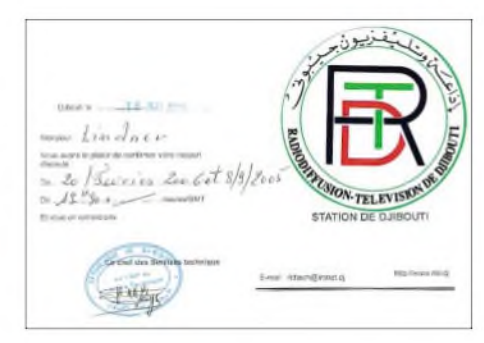

*Radio Djibouti* **(4780 kHz) bestätigt Empfangsberichte nach kurzer Laufzeit mit einer QSL-Karte. QSL: Li**

der Kurzwelle stark gestiegen. Zum Schluss listet der Herausgeber alle Frequenzen (2 bis 8 MHz) und deren Nutzer, die in den vergangenen vier Jahren nicht mehr als aktiv bestätigt wurden. So lassen sich eventuell reaktivierte Frequenzen oder Stationen rasch identifizieren. Als kostenlose Ergänzung des DBS erscheint der monatlich als E-Mail-Anhang verschickte *Tropical Bands Monitor* (TBM) mit aktuellen Empfangsbeobachtungen. Als PDF-Version kostet der DBS 5 €, eine gedruckte Version ist für 10 € zu haben. Weitere Informationen stehen<br>unter  $www \& c \& v \& c \& o \& c$  im Internet. unter *www.dswci.org* im Internet.

### ■□**ndien auf 10 MHz**

*AllIndia Radio* (AIR) ist über den Sender Bangalore auf 10330 kHz (500 kW) nachmittags bis Sendeschluss um 1740 UTC mit dem Inlandsdienst in Europa in Ortssenderqualität zu hören. Da die Frequenz weit außerhalb der offiziellen Hörfunkbänder liegt, kommt es kaum zu Interferenzen durch andere Funkstationen. Freunde indischer Musik kommen daher voll auf ihre Kosten. AIR bestätigt an die Zentraladresse gerichtete Empfangsberichte mit einer detaillierten QSL-Karte: All India Radio, P.O. Box 500, New Delhi 110001, Indien. **Li**

### ■■**Kuba auf Englisch**

*Radio Habana Cuba* (RHC) ist nachts gegen 0200 UTC auf 6000 kHz auch in Europa gut mit dem englischen Programm für Nordamerika zu hören. RHC bestätigt Empfangsberichte mit einer QSL-Karte und schickt zudem Landesinformationen. Anschrift: Radio Habana Cuba, Apartado 6240, La Habana, Kuba. **Mi**

### ■□**QSL-Serie aus Taiwan**

*Radio Taiwan International* hat nun einen Hörerklub für deutschsprachige Hörer und bestätigt Empfangsberichte mit monatlich wechselnden Motiven zum Thema *Traditionelle Feste und Bräuche*. Das deutsche Programm kommt täglich um 1800 UTC auf 9955 kHz (direkt), 1900 UTC auf 6185 kHz (Sender Skelton, Großbritannien) sowie 2100 UTC auf 3965 (Sender Issoudun, Frankreich) und 18930 kHz (Sender Okeechobee, USA). Eine Wiederholung ist am folgenden Tag um 0600 UTC auf 7520 kHz (Sender Okeechobee, USA) zu hören. Anschrift für Empfangsberichte: Radio Taiwan International, Postfach 30 92 43, 10 760 Berlin (E-Mail: *[deutsch@rli.oig.tw'](mailto:deutsch@rti.org.tw)).* **Mi**

*Die Berichte und Illustrationen stammen von HaraldKuhl (HKu), Michael Lindner (Li) und Andreas Mieth (Mi).*

## *Ausbreitung Juli 2006*

### **Bearbeiter: Dipl.-Ing. Frantisek Janda, OK1HH CZ-251 65 Ondrejov 266, Tschechische Rep.**

Nach den klassischen Vorhersagemethoden soll sich das Minimum und Ende des 23. Elfjahreszyklus, das gleichzeitig der Beginn des 24. Zyklus sein wird, etwa zwischen Jahresende 2006 und Mitte 2007 ereignen. Ginge es nach dem neuen Modell einer Sonnenplasmaströmung in Form von "Förderbändern", müssten wir darauf noch ein Jahr warten. Zudem soll das nächste, folglich ebenfalls um ein Jahr verspätete, Maximum mit einem Spitzenwert von R**<sup>12</sup>** zwischen 160 und 180 sehr hoch, in der Tat, fast so hoch wie während des bisher größten nachweisbaren Zyklus Nr. 19 mit R<sub>12</sub> von 200/201 in den Jahren 1957/58, ausfallen. Auf erste Andeutungen dieser außergewöhnlichen Entwicklung werden wir jedoch etwa bis 2009 warten müssen, falls es diese überhaupt gibt.

Erklärungen zu dieser neuen Theorie finden Sie unter *<http://science.nasa.gov/headlines/y2006/10> [mayjongrange.htm?list15934](http://science.nasa.gov/headlines/y2006/10may_longrange.htm?list15934)*. Dort erfährt man auch, dass das übernächste, für 2022 erwartete, Maximum außerordentlich niedrig ausfallen soll. Für uns Kurzwellenamateure wären das sehr schlechte Aussichten. Aber des einen sin Ul ist des anderen sin Nachtigall, denn ganz im Gegensatz dazu, wäre dies ausgesprochen vorteilhaft für Astronauten, angesichts der geplanten großen Reisen zu Mond und Mars, weil eine geringe Sonnenaktivität geringere gesundheitliche Risiken durch die Strahlung im interplanetaren Raum einschließt. Andererseits dürfen wir folgende Beziehung nicht außer Acht lassen: Die solaren Protonen halten mit steigender Sonnenaktivität zunehmend einen beachtlichen Teil der hochenergetischen galaktischen und intergalaktischen kosmischen Strahlung fern. Extrem harte Strahlung macht auch vor einer Raumkapsel oder einem Raumanzug nicht Halt.

In der Ionosphäre herrscht im Juli Hochsommer. Typisch dafürsind die flachen Verläufe der Höchsten Betriebsfrequenzen (MUF) im Tagesgang. Somit bleiben tagsüber das 30-m-Band und zusätzlich nachts das 40-m-Band die verlässlichsten DX-Bänder. In Südrichtungen werden sich regelmäßig das 20-m-Band und mithilfe der sporadischen E-Schicht dann und wann auch das 15-m-Band öffnen. Vorhersagediagramme finden Sie unter *<http://ok1hh.sweb.cz/Jul06/>*.

Abwechslung bringt die sporadische E-Schicht auf den kürzeren Bändern bzw. im unteren Teil des UKW-Bereichs. Leider kann man ihr Auftreten kaum vorhersagen. Hochsommerlich groß ist die Tagesdämpfung durch die D- und E-Schicht. Hinzu kommt das starke atmosphärische Rauschen, QRN, bis hin zum Gewitter.

Weil das Raumwetter im Mai verhältnismäßig ruhig war, waren auch die Ausbreitungsbedingungen recht gut. Am besten waren der 1., 3. und 24./25.5.

Der mittlere solare Radioflux auf der Wellenlänge 10,7 cm (2800 MHz) für Mai 2006 beträgt 80,9 s.f.u., der geomagnetische IndexAk (Scheggerott, DK0WCY) 12,5, das vorläufige internationale Mittel der Sonnenfleckenrelativzahl R<sup>i</sup> beträgt 22,2, das geglättete Mittel für November 2005 R**12**war 25,0.

Als Berechnungsgrundlage dienen: Sendeleistung: 100 W<br>TX- und RX-Antennen: Dipol, horizontal TX- und RX-Antennen: Dipol, horizontal en Dipol, horizontal en la Empleana en la enfinita de la enfinita de la Empfangsumgebung: Bandbreite: 300 Hz Parameter: Störabstand Legende: weiße Linie: MUF **<sup>&</sup>lt;***-9 -6-3 <sup>0</sup> <sup>3</sup> <sup>6</sup> <sup>9</sup> <sup>2</sup> <sup>5</sup> <sup>8</sup> dB*

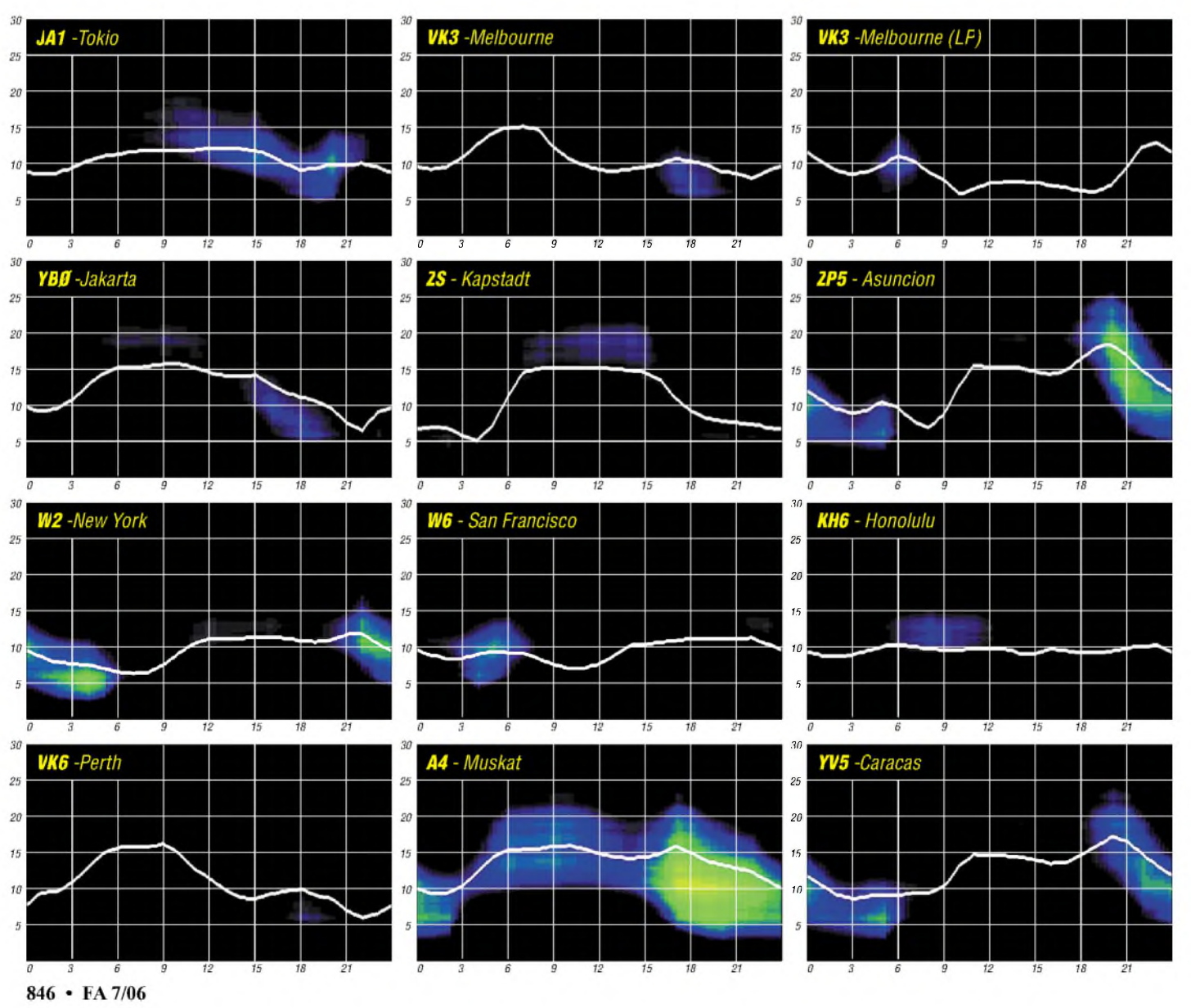

# *Über die Vorhersagbarkeit des Funkwetters (2)*

**Nachdem wir uns im FUNKAMATEUR 6/2006 vor allem mit der Theorie koronaler Löcher (c. h.) beschäftigten, wollen wir uns heute ganz der Praxis widmen. Dieser Beitrag beruht auf den jahrzehntelangen täglichen Erfahrungen des Autors und bietet sowohl eine hohe quantative als auch eine hohe qualitative Vorhersagesicherheit.**

Fast*zu* simpel erscheint die folgende Methode. Sie beruht auf dem guten Prinzip Hoffnung, rechnet man doch damit im wahrsten Sinne des Wortes, dass sich die Wiederkehr, Rekurrenz, eines c. h. nach 27 Tagen, also nach einer Sonnenrotation, auf den Tag genau einstellt. Die c. h. unterliegen nicht der differentiellen Rotation eines Punktes auf der Sonnenoberfläche, dessen Rekurrenz von der heliografischen Breite abhängt. Die lose Kopplung der hohen, hauchdünnen Korona bedingt eine feste Rekurrenz der c. h. nach 27 Tagen. Man kann sie als erzwungene Rotation betrachten. Unterlägen die sehr oft den Äquator überschreitenden, transäquatorialen c. h. der differentiellen Rotation, würde sich anfangs am Äquator eine westwärts gerichtete Zunge ausbilden, die sich mehr und mehr streckt. Schliesslich würde die Rotationsbewegung das c. h. zerreissen.

### **■□Einfacher gehts nicht**

Man führt ein knappes Tagebuch und vermerkt den globalen Allgemeinzustand der Ionosphä-

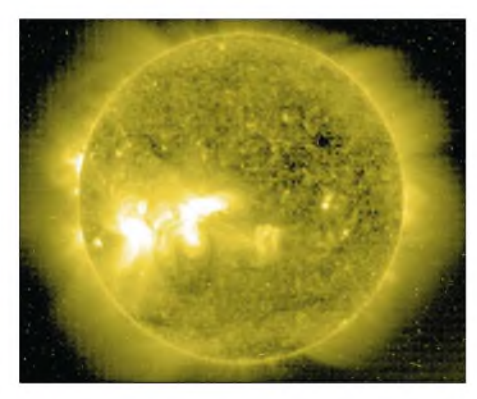

re. Am besten und verlässlichsten helfen die NCDXF-Baken, wobei ein Durchgang auf 14,1; 21,15 und 28,2 MHz möglichst vormittags ausreicht. Einschätzungen wie "sehr gut", "gut", "mäßig", "schlecht", "sehr schlecht" und "katastrophal" reichen aus. Hinzufügen sollte man die Beobachtung von Radioaurora, Sputter und Doppler - die gewöhnlich auf den Linien über höhere Breiten auftreten. Nach 27 Tagen ist man dann zum ersten Mal so weit und kann das Funkwetter vorhersagen. Man braucht nur vier Tage bei Monaten mit 31 Tagen und drei bei Monaten mit 30 Tagen zu addieren und zu den Condx im Vormonat zurückgehen. Beispiel: Vorhersagetag: 23.5. + 3 Tage entspricht dem 26.4. Die Wiederkehr des c. h. sollte gleiche Condx bringen.

Diese durchaus simple Methode führt fast immer zum Erfolg. Ihre Treffsicherheit ist größer als bei den bekannten Vorhersagemethoden, die Kurzzeitvorhersagen eingeschlossen!

### **Manchmal grenzen die Vorhersagen an Zauberei**

Ein Beispiel vomApril/Mai 2006 soll das illustrieren. Unter dem Einfluss eines großflächigen "semi"-koronalen Lochs, das von solarer Granulation (also einer gewissen Aktivität) mit ihren Aufhellungen (Bild 1) teilweise unterwandert und somit geschwächt wurde, frischte am 28.4. gegen 0 Uhr der Sonnenwind von 310 auf 450 km/s shockartig auf. Die Windkurven des ACE-Rauminstruments entwickelten steile Musterwie bei einem Teilcheneinbruch nach einer energetischen Eruption. Nur bei genauerem Hinsehen konnte man erkennen, dass die Quelle kein Flare sondern ein c. h. war. Zudem hatte es an den Vortagen keine entsprechende Explosion auf der Sonne gegeben. Nun ist es aussichtslos, bei einem c. h. dieser Art in seinem Innern strukturelle Veränderungen mit Auswirkungen auf unsere Condx zu finden. Fast abenteuerlich war die 27-Tage-Vorhersage auf den 25.5., dass dieser "Schock" wiederkehre und unsere Condx bis zum 26.5. - wenn auch nicht dramatisch - beeinträchtige. Am 25.5. um <sup>18</sup> rechten westlichen c. h.-Flanke etwa bei 40° West erreicht. Dann gehts los. Oft aber auch nicht, denn manchmal liegt die westliche Flanke schon relativ weit jenseits dieses Punktes, bevor sich auf der Erde etwas tut.

### ■□**Wann endet die Geoeffizienz eines koronalen Lochs?**

Auch diese Vorhersage ist bei größter Treffsicherheit mit obigerZählmethode möglich. Denn ein c. h. ist längst hinter dem Westrand verschwunden und kann dennoch mit voller Kraft auf unsere Condx wirken, weil die Rotation der Sonne die radialen Magnetlinien und Teilchenbahnen zu archimedischen Spiralen krümmt, etwawie das allbekannte Nike-Symbol. Hier hilft schon eher das Wang-Sheeley-Arge-Modell unter *<http://sec.noaa.gov/ws/>*. Verwenden Sie aber bitte nicht die Vorhersagen (blaue und rote Punkte), da sind Sie oft verloren, sondern die aus der Beobachtung gewonnenen schwarzen Geschwindigkeitskurven. Klicken Sie auf das obere Diagramm und Sie erhalten die übereinander stehenden Kurven für drei Rotationen.

### ■□**Unschärfe der W-S-A-Extrapolationen**

Eine Vorhersage durch Extrapolation der W-S-A-Rekurrenz ist heikel. Sie geht von der groben Beziehung aus: Je höher dieWindgeschwindig-

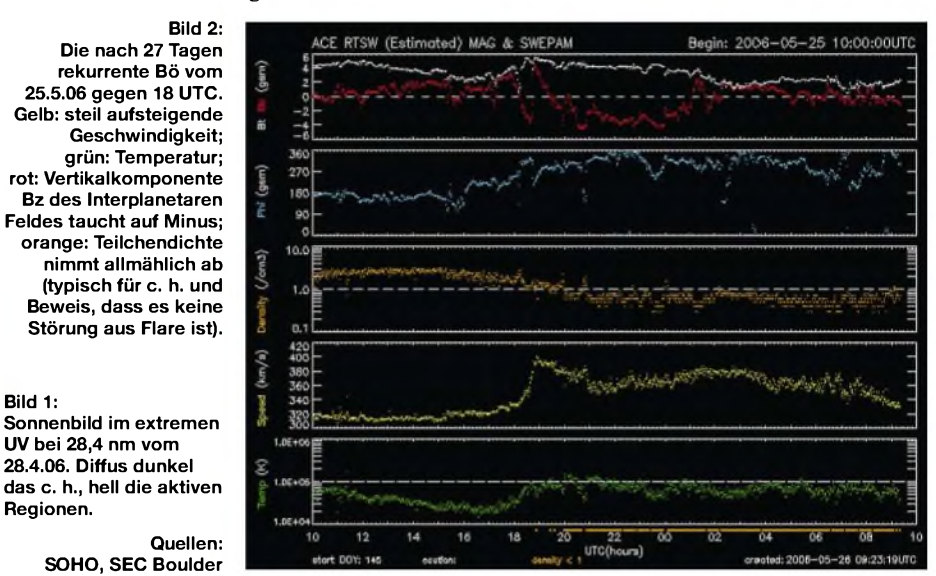

Uhr war es dann so weit: Der Wind frischte schockartig von 320 auf 400 km/s auf (Bild 2). Genau 27 Tage und 18 h waren vergangen, und die Condx "wackelten".

### ■□**Koronale Löcher im Umlauf**

**Bild 1:**

**Regionen.**

Nicht nur das obige Beispiel beweist, dass c. h. für uns unsichtbare Fingerabdrücke besitzen, die sogar nach mehreren Rotationen nicht verloren gehen, auf den Tag genau wiederkehren und die Weltausbreitungslage jedesmal gleichartig bzw. extrem ähnlich modulieren. Das ist eine gute Nachricht auch für die jüngeren, am Sonnen- und lonosphärenwetter interessierten Funker. Wer die Vorhersagen der Weltinstitute vergleicht, wird zudem die hohe Treffsicherheit dieser Methode bestätigen. Oft geht man dort von den "goldenen" SOHO-Sonnenbildern im extremen Ultraviolett bei 28,4 nm aus, die ein c. h. am besten darstellen. Der geoaktive Einsatzpunkt wird im allgemeinen von der

keit, desto schlechter die Condx. Leider klappt das nicht immer, denn es gibt vor allem in der Initialphase eines c. h. manchmal schon hohe Werte, obwohl die positive Phase immer noch für paradiesische Condx sorgt. Auch im weiteren Verlauf der Störung bleibt eine Vorhersage nach dem Windspeed gefährlich unsicher. Oft erscheinen 10-m-Baken aus DX in der negativen Phase sogar im Sommer des Sonnenminimums. Nehmen Sie deshalb Ihre Aufzeichnungen zu Hilfe und verfolgen Sie Tag für Tag zusammen mit der absteigenden Geschwindigkeitskurve des vorangegangen 27-Tage-Zyklus (und seinen Vorgängern) die Ereignisse, die Sie wie s. o. zur treffsicheren Vorhersage machen! Dieser Beitrag könnte den Eindruck erwecken, dass c. h. ewig wiederkehren. Das ist natürlich nicht so. Auch c. h. werden geboren, leben und sterben. Sie lassen es uns über die Condx wissen. **Wolfram Heß, DL1RXA/DK0DX** *[dl1rxa@darc.de](mailto:dl1rxa@darc.de)*

## *Amateurfunkpraxis*

# *lARU-Kurzwellen-WM 2005: Erneut Platz <sup>1</sup> für DA0HQ*

Leider gibt es traurige Nachrichten aus Ilmenau: Am 29. Mai verstarb Dr. Horst Weißleder, DL5YY (ex Y23EK), im Alter von 63 Jahren nach einem Schlaganfall. Horst war ei-

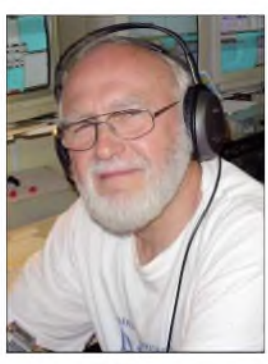

des Ilmenau Contest Club e.V., bekannt unter Y34K und DF0HQ, und Organisator der Aktivitäten rund um Y61HQ und DA0HQ zu den IARU-KW-Weltmeisterschaften. Ohne ihn hätte es die zwanzigjährige Teilnahme ei-

ner deutschen

ner der Gründer

**Dr. Horst Weißleder, DL5YY (t)**

HQ-Station als Landesvertretung in der Weltmeisterschaft nicht gegeben. Die Arbeiten zu diesem Beitrag konnte er nicht mehrvollenden. Wir verlieren einen außergewöhnlichen Funkamateur, einen sehr lieben Freund sowie einen wahren Vertreter des Ham Spirits.

Ihm zum Gedenken starten wir am 8.7.06 ab 1200 UTC gleichzeitig in SSB und CW aufden Contestbändern von 160 bis 10 m. Ob wir unser Rufzeichen auch der speziellen Situation anpassen, wird gerade diskutiert. In diesem Jahr gibt es an fast allen Standorten nicht nur technische Weiterentwicklungen, es passieren auch Änderungen in Bezug auf die Standorte. Wir haben uns für das Sonnenfleckenminimum bestmöglich gerüstet, um die begehrten Multiplikatoren und unsere DL-Anrufer schnell und sicher zu erreichen.

### **20 Jahre lARU-Kurzwellen-Weltmeisterschaft - Ein Rückblick**

Wie kam es eigentlich dazu? Da musste auch ich erst einmal im Archiv suchen. In einem Artikel von K1XA und KR1R wurden in der Februarausgabe der QST von 1987 nicht nur die Contestergebnisse der 1. IARU-WM veröffentlicht, es finden sich auch Gedanken zur Entstehungsgeschichte dieses Contests: Nach neun Jahren IARU Radiosport Championship sollte die internationale Ausstrahlung dieser Funkaktivität angehoben werden. Dazu fasste die IARU drei Beschlüsse:

- 1. Der neue Name des Contests lautet "IARU-HF World Championship"; und es zählen nur noch Kurzwellenverbindungen.
- 2. Die Contestzeit beträgt 24 Stunden.
- 3. Es wird ein Bonus-Multiplikator-System für das Arbeiten der HQ-(Hauptquartier)Stationen der IARU-Mitgliedsverbände eingeführt.

Diese Maßnahmen erhöhten die Attraktivität des Contestes deutlich, was sich an 1397 Logeinsendungen (100 mehr als 1986, und alle auf Papier) ablesen ließ. Und wir waren von Anfang an mit dabei!

Ebenfalls interessant ist die Tatsache, dass unser Rufzeichen von 1986 (Y61HQ) das erste war, das den Suffix HQ enthielt, was sehr prägnant den Status als Landesvertretung hervorhebt. Die zündende Idee nach einer langen Diskussion kam seinerzeit von Bernd, DJ1TO (ex Y22TO), also quasi vom FUNKAMATEUR. Und diese Idee war so gut und logisch, dass sie von vielen Landesverbänden nachgeahmt wird.

### **Weltmeister!**

Diese 1. IARU-WM war für Y61HQ gleich ein voller Erfolg: Platz <sup>1</sup> mit sagenhaften 4496 QSOs und 2,1 Mio. Punkten, vor YQ0A und OH7C. Gefunkt wurde von Ilmenau aus mit sechs Stationen gleichzeitig, mit einem teilweise sehr improvisierten Equipment, was eher an Camping erinnerte, mit zusammengeborgter Technik, provisorischen Antennen, also mit allerlei Kompromissen. Die Bänder 160 und 10 m teilten sich eine Station, was ja nicht unlogisch klingt. Das Problemwar nur, dass 10 m völlig überraschend bis weit nach Mitternacht geöffnet blieb. Die Aktivitäten des 160-m-OPs engten sich immer weiter ein, bis er endlich in den frühen Morgenstunden sein Band übernehmen konnte.

Während der folgenden Jahre verbuchten wir eine Reihe von Vize-Weltmeistertiteln (hinter HG73DX). Die Technik wurde erweitert, neue Antennenmasten kamen jährlich hinzu, neue Conteststrategien wurden umgesetzt. Es waren nun zwölf Stationen parallel in CW und SSB auf den Contestbändern im Einsatz. Jeder größere Stahlgittermast in Ilmenau wurde auf seine Eignung als Portabelstation geprüft. Ab 1991 kam als neues Rufzeichen DA0HQ ins Spiel, und der BCC (Bayerischer Contest Club) konnte mit Technik und OPs ins Boot geholt werden.

Der richtige Durchbruch mit dem 2. Weltmeistertitel gelang jedoch erst 1996. Die zwölf Sta-

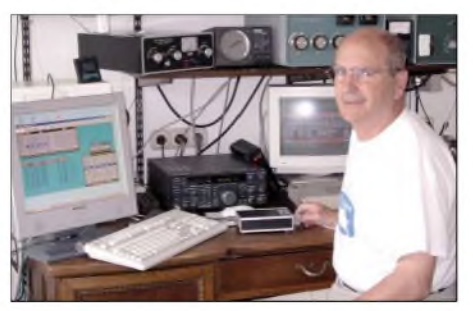

**Hajo, DJ9MH: Platz <sup>1</sup> (als DK0NS) und im Sprint Klasse <sup>1</sup> (Low Power)**

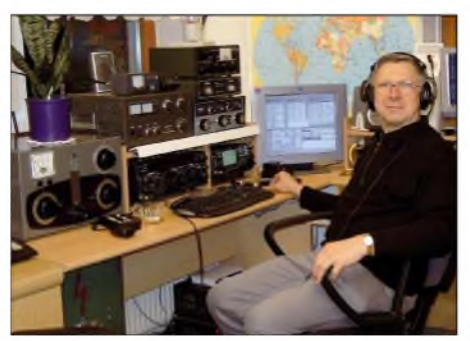

**Dieter belegte Platz 2 und 3 als DL1DSW und DL0OBL in der Klasse 2 (Low Power)**

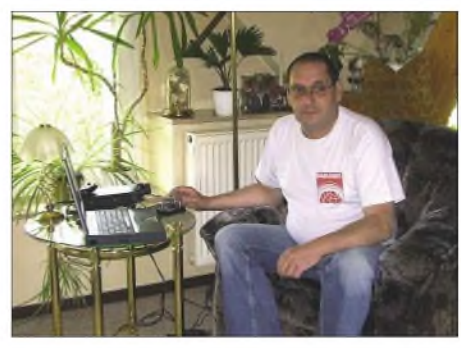

**Jörg, DL3BUE: Sprintsieger Klasse <sup>1</sup> (High Power)**

tionen wurden inzwischen auf mehrere Top-Standorte nach ungarischem Vorbild verteilt, was offiziell durch die IARU als regelkonform bestätigt wurde. In Ilmenau verbesserte man die gegenseitige Funkentstörung der sechs Stationen (je eine Station pro Band) massiv. Moderne Transceiver und Rechentechnik mussten mit diversen technischen Kleinigkeiten ausgestattet werden, um ein störungsfreies und zuverlässiges Arbeiten effektiv zu ermöglichen. Mit derEinführung des DA0HQ-Diploms 1997 und des DA0HQ-Sprintwettbewerbs 1999 war eine kontinuierliche Steigerung der QSO-Anzahl mit DL-Stationen verbunden. Dieser Effekt wog gleich doppelt, da mit sinkenden Sonnenfleckenzahlen die DX-QSO-Zahlen abnahmen und sich so durch den steigenden DL-Anteil kompensieren ließen. 2005 wurde mit knapp 12 000 DL-QSOs ein neuer Maßstab gesetzt. Insgesamt konnten sieben weitere Weltmeistertitel errungen werden. Auf der 2005er DA0HQ-QSL, die in diesen Tagen bei Euch eintreffen dürfte, ist das grafisch dargestellt. Danke an alle, die uns mit ihren verfügbaren Rufzeichen Punkte gegeben haben - weiter so!

### **Hintergründe**

Wenn man etwas Statistik über das DA0HQ-Log rechnen lässt, kommen immer interessante Fakten heraus: Es gelangen im vergangenen Jahr etwa 2000 DL-QSOs mehr, aber die Anzahl der unterschiedlichen Rufzeichen ist fast gleich geblieben. DieAnzahl der QSOs pro Station ist deutlich gestiegen. So wollten es 285 Stationen richtig wissen und haben uns zwölf Punkte geben können. Die Anzahl von 85 Stationen mit jeweils zehn und elf QSOs weist einen deutlichen Abstand auf, zeigt uns auf der anderen Seite aber auch unsere Reserven, die noch auszuschöpfen sind.

Wir werden dieses Jahr an allen Stationen konsequent mit zwei OPs arbeiten, weitere technische Verbesserungen austüfteln, um auch die leisesten Signale aufnehmen zu können. Große Möglichkeiten gibt es bei denAntennen, wo es optimal wäre, wenn man sich aus mehreren die augenblicklich beste aussuchen kann.

Falls es nicht gleich beim erstenAnrufklappen sollte, dann versucht es bitte etwas später noch einmal. Jeder ist willkommen. Auf den oberen Bändern schwanken die Bedingungen manchmal sehr stark, was sehr an UKW erinnert und auch abhängig von unserer Antennenrichtung ist. Es ist nicht immer günstig, dieAntennen direkt zu uns zu drehen, sondern besser in Richtung der maximalen Ionisation zu strahlen.

Aufden unteren Bändern kommen oftmals noch ganz andere Probleme hinzu: Trägersignal stel-
len und Musik oder irgendwelche komischen Geräusche einspielen sind dabei noch die harmloseren Varianten. Direkte Beschimpfungen unserer OPs, die ich hier lieber nicht wiedergeben will, zerren dann doch schon an den Nerven. Aberwir werden uns immer etwas einfallen lassen, um den Betrieb mit möglichst hohen QSO-Raten fortsetzen zu können. Die angegebenen Frequenzen (Tabelle 1) versuchen wir weitestgehend einzuhalten, das sind wir Euch Anrufern einfach schuldig.

#### **DA0HQ-Wettbewerbe: Diplom und Sprint**

Dann kann es auch schon so richtig losgehen mit dem Punktesammeln für das DA0HQ-Diplom. Die Regeln sind einfach: Jeder Contestpunkt für uns ist ein Diplompunkt für Euch. Für 22, 33, 44 usw. Punkte gibt es Sticker und für die ganz Fleißigen ab 133 dann das neue

DA0HQ-Diplom. Beim Sprintwettbewerb gibt es zwei Grundklassen: Klasse 1 - Wer hat als erster 12 QSOs mit uns ab <sup>1200</sup> UTC geschafft? Klasse <sup>2</sup> - Wer benötigt für diese 12 QSOs die kürzeste Zeitspanne? Das Ganze ist noch in Lowpower (<=150 W) und Highpower (>150 W) aufgeteilt. Für QRPer (bis 5 W Ausgangsleistung) greift noch eine extra Wertung, bei der nur die Anzahl der DA0HQ-QSOs zählt.

Alle am DA0HQ-Sprint mitarbeitenden Stationen bitten wir, die Leistungsklasse per E-Mail mitzuteilen, und zwar an *[da0hq@darc.de.](mailto:da0hq@darc.de)* Auf unserer Homepage *[www.da0hq.de](http://www.da0hq.de)* halten wir auch ein Formular parat, das die Eingabe der Daten erleichtert. Es ist auch gleichzeitig für QSL-Anfragen nutzbar, Karten im Papierformat sind dann nicht nötig. Auch für weitere Fragen, Meinungen, Kritiken usw. stehen wir

unter dieser Adresse zur Verfügung. Sollten wir versehentlich etwas falsch eingeordnet haben, so bitten wir um Entschuldigung, die Computertechnik ist immer für Überraschungen gut. Aber ohne sie geht es schon gar nicht mehr. Zwei Wünsche haben wir noch: Gebt in den E-Mails am besten Rufzeichen und Sprintklasse gleich im Betreff an, das vereinfacht später die Suche. Auch ein eindeutiger Absender ist bei der heutigen Spam-Mail-Flut von Vorteil. Lasst bei Euren Rufzeichen die optionalen Rufzeichenzusätze wie /p, /qrp, /m, generell weg, das macht nur Ärger. Bei derAuswertesoftware müssen die alle wieder entfernt werden und auch bei der Fehlerbewertung vom Contestveranstalter werden ganz einfach QSOs gestri-

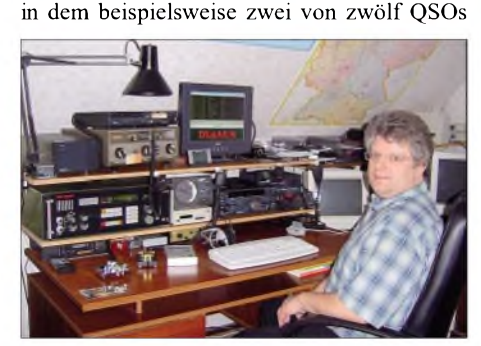

chen, wenn DL1XYZ ein Log eingereicht hat,

**Jo, DL5AUA: Sprintsieger Klasse 2 (Low Power) als**  $F$ otos: **via DA0HQ** 

portabel getätigt wurden und wir in unserem Log zweimal DL1XYZ/p und zehnmal nur DL1XYZ zu stehen haben.

## **Aktuelles**

Da einige Strategieüberlegungen noch nicht abschließend feststehen, werden wir die letzten

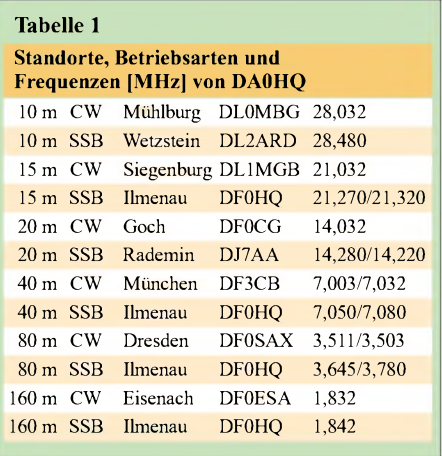

Meldungen in Vorbereitung von DA0HQ unter *[www.da0hq.de](http://www.da0hq.de)* bekannt geben. Eventuell gibt es dort auch eine Liste unserer aktuellen Frequenzen online.

Unberührt davon bleibt jedoch unser aller Wunsch, dass uns noch mehr DL-QSOs gelingen mögen, um in Anbetracht der Misslichkeiten durch das Sonnenfleckenminimum ein Maximum an Spaß zu haben. Alle DA0HQ-Aktiven bitten alle DLs, uns viele Verbindungen auch auf den Bändern zu ermöglichen, die scheinbar nicht gehen.

Noch etwas: Wir suchen einen OM, der uns wunschgemäß einen oder zwei Trafos für eine Endstufe wickeln kann, da die Ersatzteilkiste leer ist und unsere SS-1000 so langsam in die Jahre gekommen sind. Außerdem stehen die Drehmelder vom Typ 1951.5 (neben diversen SS-1000-Teilen) noch ganz oben auf unserer Suchliste. Offerten bitte an *[da0hq@darc.de.](mailto:da0hq@darc.de)*

**Dipl.-Ing. Björn Bieske, DL5ANT**

# *SWL-QTC*

#### **Bearbeiter:**

**Andreas Wellmann, DL7UAW Angerburger Allee 55, 14055 Berlin E-Mail: [andreas.wellmann@t-online.de](mailto:andreas.wellmann@t-online.de) Packet-Radio: DL7UAW@DB0GR**

# **APRS und** *Google Earth*

Die Betriebsart APRS (Automatic Position Reporting System), bei der vorzugsweise mobile Stationen ihre GPS-Positionsdaten als unprotokollierte Packet-Radio-Aussendung im 2-m-Band verbreiten, wurde 1992 erstmals von Bob, WB4APR, vorgestellt. Die Betriebsart hat unter anderem auch wegen des relativ geringen Aufwandes für die technische Umsetzung hierzulande inzwischen etliche Anhänger gefunden.

Um als SWL die APRS-Aktivitäten verfolgen zu können, werden neben einem 2-m-Empfänger für die Frequenz 144,800 MHz ein PC mit Soundkarte, die Software zum decodieren der 1k2-Packet-Radio-Signale (z.B. *AGWPE* von SV2AGW) und ein Programm zur grafischen Darstellung der APRS-Daten (z.B. *UI-View* von G4IDE) benötigt. Im einfachsten Fall genügt schon ein zweiadriges Verbindungskabel zwischen demNF-Ausgang des Empfängers und dem Soundkarteneingang des PCs,

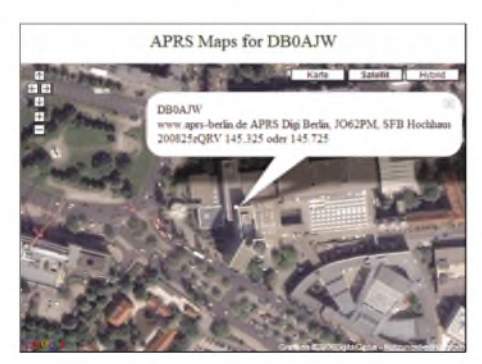

**Google macht es möglich: Standort des APRS-Digipeaters DB0AJW Screenshot: DL7UAW**

um die APRS-Signale für die Auswertung am Rechner zu übertragen.

So kann beispielsweise die Sternfahrt zum nächsten OV-Ausflugsziel auch auf dem Bildschirm verfolgt werden, sofern wenigstens einige Teilnehmer über eine aktive APRS-Ausrüstung verfügen. Bisher war es schon recht faszinierend, wenn sich die Routen der mobilen APRS-Stationen, egal ob diese nun per Pkw oder Fahrrad unterwegs waren, am heimischen PC auf einer digitalen Landkarte "mitplotten" ließen.

Der Betreiber des APRS-Digi DB0ANF in Fürth, hat auf seinem Server ein weiteres "Schmankerl" bereitgestellt. Die APRS-Daten, hinter denen sich neben denAngaben zum Rufzeichen, Namen und zu sonstigen Bemerkungen auch die geografischen Koordinaten verbergen, werden nun mit Satelliten- und Luftbilddaten, die die Internetanwendung *Google Earth* bereitstellt, verknüpft. Nun erscheint die Station DL1XYZ nicht nur einfach als Symbol auf der Landkarte des PCs. Es werden unter Verwendung derAPRS-Koordinaten zusätzlich die unter *Google Earth* vorliegenden Informationen angezeigt.

In großen Städten kann man sich in einigen Bereichen erstaunlich nah an das zu betrachtende Objekt heranzoomen. Wer allerdings von diesem Service nun erwartet, den Beginn der Grillaktivitäten bei einem sommerlichen OV-Ausflug besser abpassen zu können, wird leider enttäuscht. Die OMs am Grill dürfte man vergeblich suchen, da keine Online-Satellitendaten zur Verfügung stehen. Die Bilder sind in aller Regel schon einige Monate alt.

Um die Verknüpfung mit *Google Earth* sinnvoll nutzen zu können, ist eine flotte Internetanbindung empfehlenswert, denn man benötigt dafür wesentlich mehr Daten als nur die der ursprünglichen APRS-Aussendung am heimischen PC.

**URLs**

*[www.db0anf.de/hamweb/aprsdb/](http://www.db0anf.de/hamweb/aprsdb/) [www.aprs.de/](http://www.aprs.de/) [www.elcom.gr/sv2agw/](http://www.elcom.gr/sv2agw/) <http://welcome.to/uiview> <http://aprsworld.net/>*

# *DX-QTC*

#### **Bearbeiter:**

**Dipl.-Ing. Rolf Thieme, DL7VEE Boschpoler Str. 25, 12683 Berlin E-Mail: [rthieme@onlinehome.de](mailto:rthieme@onlinehome.de) URL: [www.dl7vee.de](http://www.dl7vee.de)**

Alle Frequenzen in kHz, alle Zeiten in UTC Berichtszeitraum: 4.5. bis 4.6.06

#### **Conds**

Wesentlicher Faktor für gute DX-Bedingungen ist neben dem Flux besonders die Sonnenfleckenrelativzahl. Beträgt sie 0, geht nicht mehr viel. Anfang Juni *gab* es wenigstens auf den höherfrequenten Kurzwellenbändern durch E<sup>s</sup> eine Bandbelebung.

Die Bänder sind in unseren Breiten bis 20 m prinzipiell die ganze Nacht mit guten Signalen offen, manchmal bietet selbst 17 m noch DX.

#### **DXpeditionen**

**FP/DJ2VO** konnte man regelmäßig abends auf <sup>20</sup> <sup>m</sup> in CW arbeiten. - **AH8/W9EYE** war morgens auf 20 m in SSB von DL aus erreichbar. - Von **FJ/SM7DKF** gab es abends Meldungen auf <sup>17</sup> <sup>m</sup> in SSB. - **VI9NI** (Norfolk) funkte rund um die Uhr, war jedoch nicht sehr laut in Europa. - HA3AUI machte weiterhin sporadischen Betrieb als **J5UAP.** Er erhielt Besuch von HA7TM, der unter **J5UTM** fleißig in CW funkte und gute Europa-Öffnungen von 15 bis 10 m erwischte. Davor gaben JA1DOT als **J5DOT** und JP1TRJ unter **J5TRJ** einige Tage ihre Visitenkarte ab, sie klagten allerdings über eine schlechte, nur stundenweise funktionierende Stromversorgung, im Hotel.

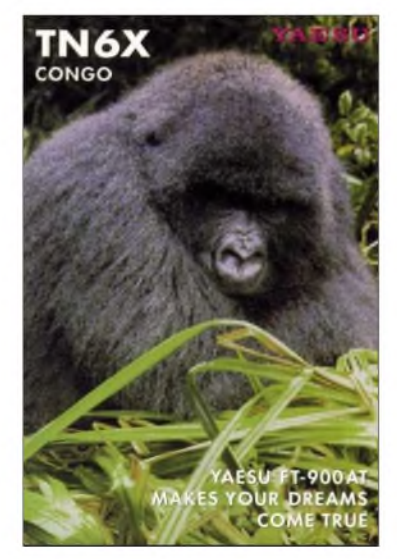

Für die Überraschung des Monats sorgte **KH6ND/KH5** vom raren Palmyra in CW und RTTY Obwohl in Europa extrem gesucht, wurde leider kein großer Wert auf derartige QSOs gelegt. Im WPX (CW) tummelte man sich auf <sup>40</sup> m. - Rene, **DL2JRM/BY8SKM,** war aus China in der Luft; eine gute Möglichkeit für den Erhalt einer BY-QSL-Karte übers Büro. Er konnte sich überzeugen, dass das QSL-Büro in China zwar existiert, doch recht schleppend arbeitet. - PA5M verschlug es einige Tage nach Ost-Timur, wo er trotz aller Misslichkeiten als

**4W6AAB** aktiv werden konnte. Leider ging er aufgrund der akuten politischen Unruhen vorzeitig QRT. QSL via PA7FM.

**9Q/ON7KEC** war besonders in PSK und in RTTY auf 15 m aktiv. Weitere 9Q-Lizenzen sind in Kürze zu erwarten. - Im **WPX** (CW) konnte man CN2WW, KH6ND/KH5, 7W2OM, H44A, KH0HQ, WH0V, ZA/DF4SA sowie ZF1A als Raritäten registrieren. - UA4WHX meldete sich aus Lesotho als **7P8VB.** -Anfang Juni wurde **C21AV** (via 6K2AVL) ohne Vorankündigung QRV. Die meisten Verbindungen liefen allerdings mit Asien bzw. den USA. -Auch MönchApollo, **SV2ASP/A** (Athos) zeigte sich wieder einmal auf 20 m in SSB. Gast-

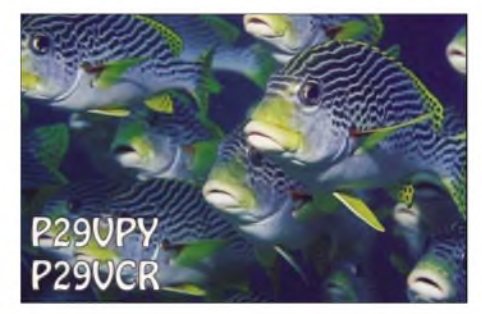

OPs seien von seinem kirchlichen Vorstand jedoch nicht erwünscht, schrieb er mir.

#### **Kurzinformationen**

Nach der Volksabstimmung in **Montenegro** und der rechtmäßigen Entscheidung für einen unabhängigen Staat von Serbien ist bald mit einem weiteren DXCC-Gebiet zu rechnen. - Neue Gebühren für die **DXCC-Diplome** der ARRL gelten ab 1.7.06. So sind dann für DXCC-Ergänzungsanträge (bis zu 120 QSOs im Jahr) 22 US-\$ fällig. N7NG betonte, dass mit dem DXCC-Programm kein Geld verdient wird; die Mehrkosten dienen der Deckung der steigenden Unkosten. - **9M6/G3OOK** hört jetzt auf 9M6XRO. QSL via M5AAV.

Roger, **JW4GHA,** bleibt voraussichtlich noch bis Ende Juli auf der Bäreninsel. - Ab 1.7.06 gibt es neue IRCs, die dann bis 31.12.09 gelten. Die jetzigen IRCs werden am Jahresende ungültig. - Ray, DL2GG/YV5, erhielt ein neues Rufzeichen: **YV5EU.** - **A72006** ist ein Sonderrufzeichen aus Qatar, dass bis 31.7.06 gilt. QSL über EA7FTR.

#### **Vorschau**

**FO/F6CTL** beginnt seinen Pazifiktrip auf den Marquesas-Inseln. Danach werden bis Mitte Juli diverse Eilande Tahitis befunkt. - Einige der folgenden Aktivitäten sind dem **IARU-Contest** am 7./8.7.06 geschuldet: Teilnehmer der WRTC2006 in Brasilien werden dabei unter PW5A bis PW5Z und PT5A bis PT5Z starten. - JA3EGZ und JA3DFM werden von Ostmalaysia **(9M6)** vom 7. bis 10.7.06 von <sup>80</sup> bis <sup>6</sup> <sup>m</sup> in CW und SSB QRV. - Andere japanische OPs wollen im gleichen Zeitraum von **KH0** aktiv sein.

Eine größere Aktivität aus **Mocambique** ist durch K5LBU, WW5L, K4IRS und NQ7R zwischen dem 29.6. und 13.7.06 angekündigt. Mit entsprechender Technik soll auf allen Bändern einschließlich den Lowbands Betrieb gemacht werden. DieAdresse der Homepage lautet [www.tdxs.net/c9.html.](http://www.tdxs.net/c9.html) - M0AEP versucht als **VP2MDD** vom 1. bis 14.7.06 in CW und SSB auf diversen Bändern zu erscheinen.

Ulli, DL2AH, plant eine Urlaubsreise durch Peru. Zwischen dem 13.7. und 1.8.06 will er aus verschiedenen OA-Provinzen **(OA1 bis 3, OA7)** ab 40 m aufwärts in SSB und vielleicht in RTTY mit 100 W an einer Windom funken. - G0VJG beabsichtigt, vom 23.6. bis 6.7.06 unter **V25V** in der Luft zu sein. - CT1BWW, EA2RC und EA3GHZ aktivieren nacheinander vom 10. bis 25.7.06 **CU7X, CU6X** und **CU5X.** QSLs gehen über EA3GHZ. - Vom 20.7. bis 10.8.06 sollte Reiner, **V47/DL2AAZ,** von St. Kitts in CWund SSB auf40 m und höher zu arbeiten sein.

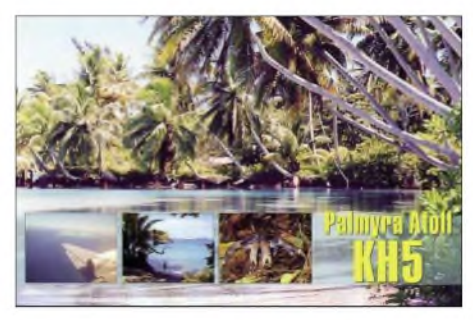

**8Q7/SV2BFN** wird vom 21.6. bis 4.7.06 in SSB und RTTY aktiv. - Janne, D2DX, besuchte seinen QSL-Manager OH2BAD, ist jedoch noch bis Juli 2007 aus Angola QRV. In Zukunft will er einen Spiderbeam einsetzen. - Der sehr aktive **TZ9A** wird imAugust QRT machen und nach TU oder TR gehen. - W6JKV will mit guter Stationsausrüstung von St. Kitts **(V47)** zwischen dem 21.6. und 2.7.06 auf den Bändern erscheinen.

#### **Betriebstechnik und anderes**

Leider beobachtet man immer als Unsitte im Pile-Up, dass viele Stationen weiterrufen, selbst wenn sie nicht über die von einer DXpedition aufgerufenen Teilbuchstaben im Call verfügen. Bevor die DX-Station nicht mit einem kompletten Rufzeichen zurückkommt, wird weitergerufen, was das Zeug hält. Diese unsittliche Betriebstechnik praktizieren zweifellos auch viele DL-Stationen. Es ist schon interessant, sich das Pile-Up während der QSOs anzuhören.

# **Bandmeldungen im Berichtszeitraum**

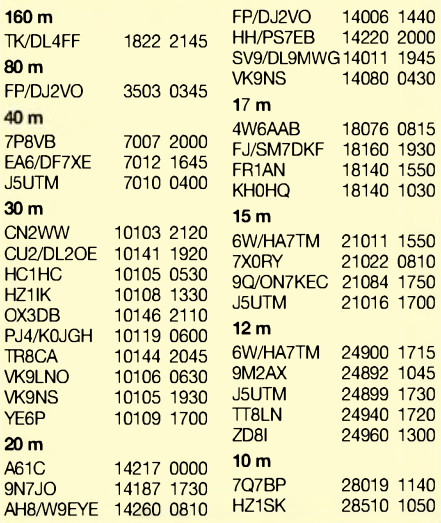

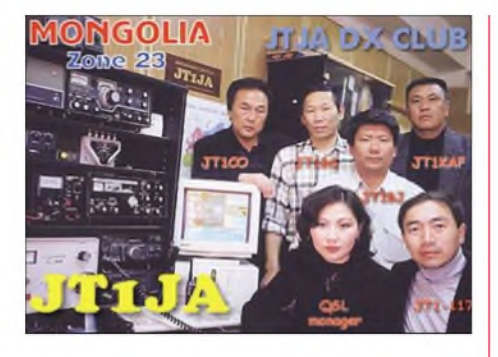

Stationen mit wirklich vorbildlicher Betriebstechnik rufen während der QSOs nicht dazwischen oder "bügeln" gar die aufgerufene Station. Manche DXpeditionäre hören nur auf einer Frequenz (anstatt zu variieren) und warten dort, bis sie einige Buchstaben aufschnappen. Ich bin Verfechter der nur "full-calls-only"-Variante. Heißt: Der Anrufer ruft einmal mit kompletten Rufzeichen und wiederholt das etwa alle 2 s; die DX-Station antwortet nur mit komplett aufgenommenem Rufzeichen und dem Rapport. Das ist besonders bei großen Pile-Ups sinnvoll.

Bei Simplexbetrieb verschärft sich die Situation insbesondere, wenn eine (mit schwachem Signal) umlagerte DX-Station Europa auf der

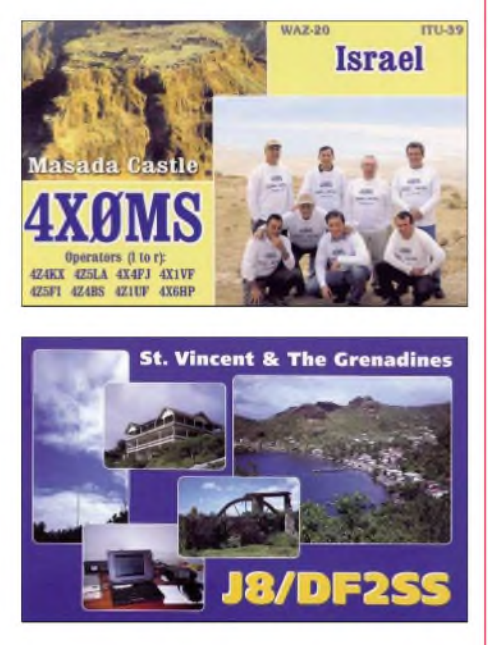

eigenen Frequenz arbeitet und die Europäer sich gegenseitig stören.

Als Anrufer sollte man viel hören und versuchen, mehrere QSOs zu verfolgen, dabei die Gegenstationen zu finden und die Tendenz erkennen. Entweder 100 Hz höher oder tiefer zur zuletzt gearbeiteten Station rufen oder Lücken im Pile-Up suchen.

Bei schlechteren Ausbreitungsbedingungen kann man hören, wie die Rate durch Nachfragen und Nichtantworten auf beiden Seiten sinkt. Wenn man die DX-Station nicht sicher hört, sollte man nicht rufen, sondern warten, bis deren Signale besser zu lesen sind. Man muss auch ein Gefühl entwickeln, ob sich das Mitrufen inAbschätzung der Bedingungen, der Arbeitsweise des DXpeditionärs und der eigenen Station zur Konkurrenz lohnt. Sind die Signale laut, funktioniert das Abarbeiten zügiger.

# *IOTA-QTC*

**Bearbeiter: Thomas M. Rösner, DL8AAM Wörthstr. 17, 37085 Göttingen Packet-Radio: DL8AAM@DB0EAM E-Mail: [dl8aam@darc.de](mailto:dl8aam@darc.de) URL: [http://people.freenet.de/troesne/](http://people.freenet.de/troesne/index.html) index.html**

#### **Insel-Aktivitäten**

**Europa:** Ermannos, IK2WZD, diesjährige Aktivität von Lipsi Island, **EU-001,** endet am 31.7.06. Bis dahin wird er unter SV0XAN/5 noch auf allen Bändern in CW und SSB QRV sein. -Wer bisher Roger, LA4GHA, noch nicht unter JW4GHA von der sehr selten aktiven Bäreninsel, **EU-027,** erreicht hat, sollte sich sputen. Er hat um einen Monat verlängert und verlässt nun erst im Juli die Insel. In den restlichen Wochen seines Aufenthalts konzentriert er sich auf 6-m-Betrieb in CW und SSB.

Gordon, G3USR, hält sich noch bis zum 6.7.06 aufHirta, St. Kilda Islands, **EU-059,** auf. Erwill in SSB unter GM3USR/p auf 40 und 20 m aktiv sein. Soweit möglich, kommt auch 6 m in Betracht. Im Anschluss besucht er am 8./9.7.06 die Inseln Skye, EU-008, Harris, **EU-010,** sowie Great Cumbrae, **EU-123.**-Ric, DL2VFR, aktiviert vom 23. bis 30.7.06 unter OZ/DL2VFR die Kattegatinsel Læsø, EU-088, auf allen KW-Bändern neben etwas SSB hauptsächlich in CW. Noch bis zum 27.6.06 sind acht griechische OPs unterJ48WTvon Samothraki, **EU-174,** aus QRV. QSL via SV2HPP. -CT1BWW, EA2RC, und EA3GHZ funken vom 10. bis 16.7.06 unter CU7X Faial; vom 17. bis 21.7.06 unter CU6X von Pico sowie anschließend vom 21. bis 25.7.06 unter dem Rufzeichen CU5X von São Jorge in CW, SSB und Digimodes auf 160 bis 10 m. Für das IOTA zählen diese Inseln zu **EU-175.** QSLvia EA3GHZ.-OH6HJE, OH6MTG, OH6NJ und OH6UV machen vom 5. bis 10.7.06 unter OH6AW/5 von Kaunissaari, **EU-140,** in CW, SSB und Digimodes Betrieb.

Die für Mitte Juni geplante MS0IRC/p-DXpedition zum Rockall-Felsen, **EU-189,** wurde kurzfristig durch den Organisator, Terje, LA3OHA, mit der Begründung abgesagt, dass bisher zu wenig Spendengelder eingegangen seien. Da gewinnt man den Eindruck, dassjemand eine Reise plante und diese durch zahlende OPs und Sponsoren finanzieren lassen wollte. Zugegeben, eine DXpedition nach Rockall ist aufwändig, doch niemand sollte sich wegen einer Hobbyreise finanziell übernehmen. Die hier anklingende Stoßrichtung, "wir machen was Tolles, doch nur wenn Ihr uns das bezahlt", ist der falsche Ansatz. Wenn in der Planungsphase einer DXpedition ausreichend Sponsoren geworben werden können (ohne die sind semiprofessionelle Aktivitäten nicht durchführbar) ist das gut so. Wenn jedoch eine Gruppe, die nach eigenen Angaben mehrere Monate rund um die Uhr an der Realisierung gearbeitet und die Werbetrommel gerührt hat, nun die DX-Gemeinde für die Absage zum Schuldigen erklärt, ist das meiner Meinung nach nicht in Ordnung.

**Afrika:** Der Mediterraneo DX Club (MDXC) aktiviert u.a. vom 26.6. bis 2.7.06 unter IG9Z Lampedusa, AF-019. QSL via IZ8GBH. - Dane,

S57CQ, aktuell als ST2T QRV, aktiviert vom 7. bis 14.7.06 als 5H1DN Sansibar, **AF-032.** QSL via S57DX.

**Asien:** Den gesamten Juli über ist die Sonderstation 8N4OKI von den Oki-Inseln, **AS-041,** in allen Betriebsarten QRV. QSL via Büro. - Said, SU1SK, aktiviert bis 1.7.06 unter dem bekannten Rufzeichen SU8IOTA die Insel Norus (alias White Rock), **AS-099.** Er plant Betrieb auf 20, 15 und 17 m hauptsächlich in SSB. Leider darf

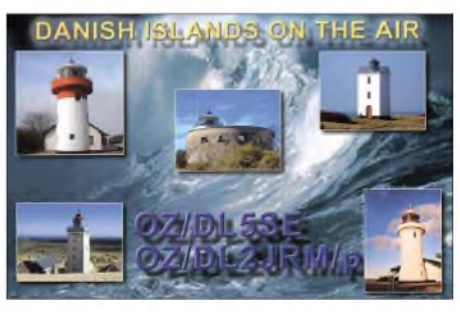

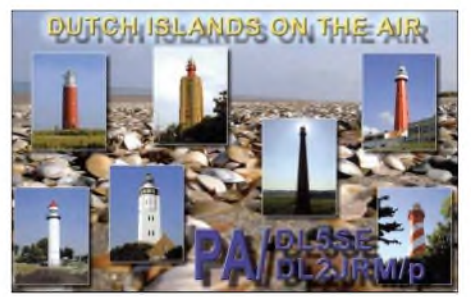

er nicht auf der Insel übernachten, sodass der Betrieb jeweils nur bis Sonnenuntergang geht. QSL ausschließlich direkt an Said Kamel, P.O. Box 190, New Ramsis Center, Cairo 11794. -Satake, JJ8NNR, plant mit weiteren OPs am 15. und 16.7.06 eine Aktivität von Rishiri, **AS-147,** jeweils unter Heimatrufzeichen/8.

**Nordamerika:** VE3IKV, aktiviert vom 1. bis 4.7.06 unter VF2X Prince Edward Island, **NA-029,** und danach bis 8.7. als VC2X die Iles de la Madeleine, **NA-038.** Hauptaugenmerk liegt auf 40 m in CW sowie auf 6 m. QSL via VE3IKV. **Südamerika:** Der Radio Club Argentino funkt vom 6. bis 9.7.06 unter LR4D von Martin Garcia, **SA-055.** ZurIARU-Weltmeisterschaft übernimmt die Station den Part einer HQ-Station. QSL via LU4AA.

**Ozeanien:** Yves, F6CTL, möchte während seiner Reise durch Französisch-Polynesien verschiedene IOTA-Gruppen aktivieren. Angekündigt sind: bis 24.6. Hiva Oa, **OC-027;** vom 25. bis 30.6. Rurutu, **OC-050;** 1. bis 6.7. Tahiti und Moorea, **OC-046;** 7. bis 11.7. Magareva, **OC-063;** 12. bis 14.7. Fakarava, **OC-066** sowie vom 14. bis 16.7.06 Huahine, **OC-067.** Betrieb findet unter FO/F6CTL neben etwas CW hauptsächlich in SSB statt. QSL via Heimatrufzeichen.

#### **Informationen**

Die diesjährige lOTA-Honor Roll ist inzwischen unter *[www.g3kma.dsl.pipex.com](http://www.g3kma.dsl.pipex.com)* veröffentlicht. Neben der HR selbst sind dort nun auch die Jahreslisten der einzelnen lOTA-Jäger, die UKW-, die SWL- sowie die Klubrangliste zu finden.

#### **IOTA-Contest 2006**

Aus Gründen der Aktualität erscheinen Ankündungen zum IOTA-Contest (29. und 30.7.06) erst in derAugust-Ausgabe des IOTA-QTCs.

# *Amateurfunkpraxis*

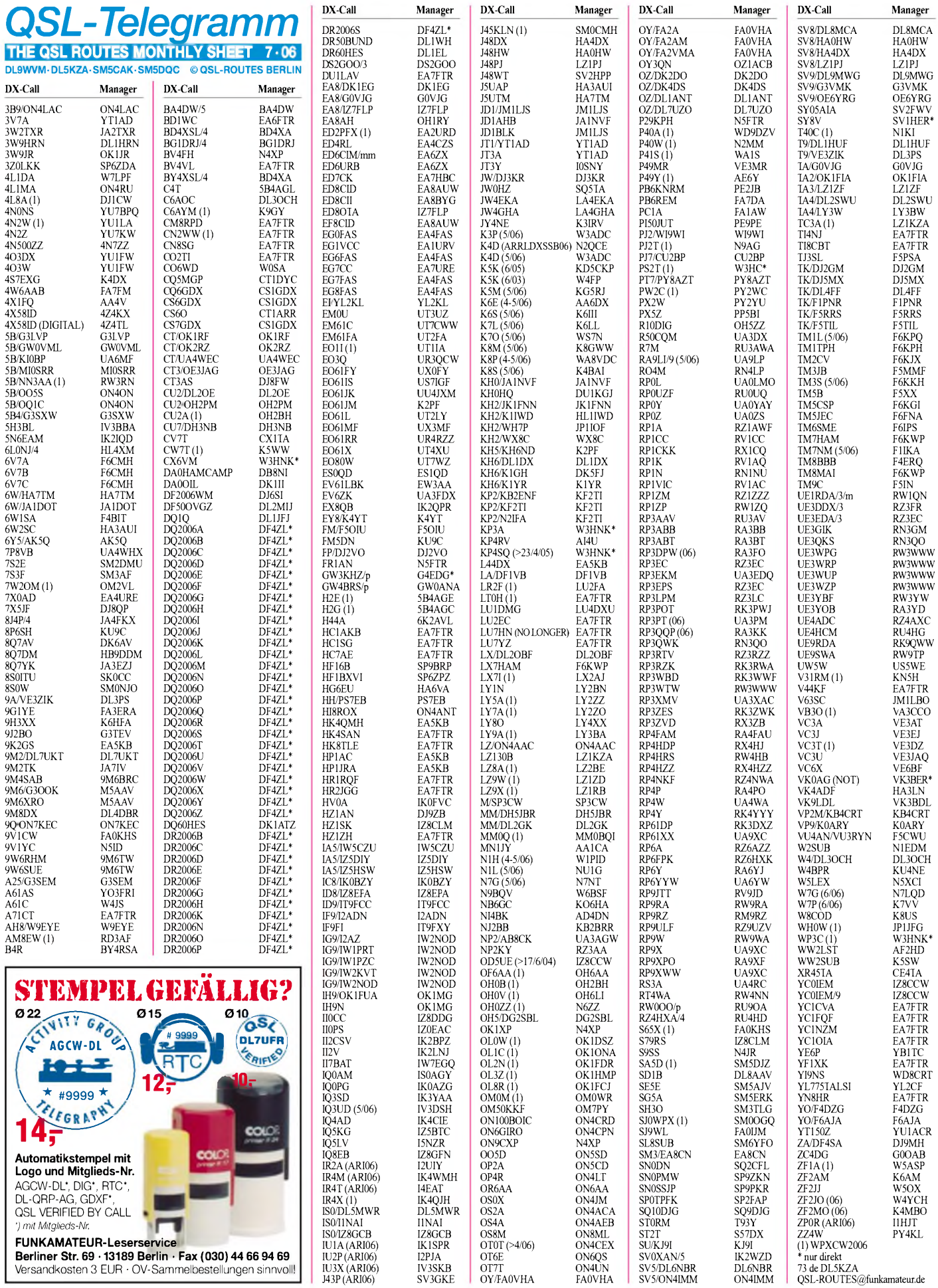

# *Amateurfunkpraxis*

# *QSL-Splitter*

Im Berichtszeitraum gab es u.a. folgende **direkten** QSL-Eingänge: 5H1C, CY0AA, FO/ DL1AWI, FS/DL7DF, JT1CO, JW0HZ, PJ7/ DL7DF, SV2ASP/A, ZD9BV, ZX0F; sowie übers **Büro** (meist über Manager): 4Z0V, 6W/ HA7TM, A22/JA4ATV, DS5USH, EK6GB, FG/F5CWU, JR2KDN/TF, JW0HZ, OX3DB, OY/DL5LYM, PJ2/DK3DM, S9MX, SV5/ DL3DRN, UA2FCT, VP9I und VY1/N7FL.

Massimo, IZ0EGB **(9L1MS)** machte im April in Sierra Leone QRT und ging nach England. Bezüglich irgendwelcher QSL-Anfragen steht Alessandro, IZ0EGA *[\(iz0ega@libero.it\),](mailto:iz0ega@libero.it)* zur Verfügung.

**DXCC:** QSLs des derzeit noch aktiven YI9LZ zählen seit 8.5.06 für das DXCC-Diplom. Weiterhin wurden anerkannt: 4W6AAB (Timor-Leste, 6O0M (Somalia), A6/OD5TX (U.A.E.), HN0Z (Irak), J5DOT (Guinea-Bissau), S01R (Westsahara), TT8WL (Tschad), YI9HU und YI9NS (Irak) sowie ZV0F (Fernando de Noronha).

Peter, DL3APO, verfügt seit geraumer Zeit über die QSL-Karten von **FO/DL5XU** (OC-027, Marquesas), **FO/DL1AWI** (OC-114, Australes) sowie **FO/DL9AWI** (ebenfalls OC-114, Australes) und begann mit der Bearbeitung der Direktanfragen. Die Online-Logs sind unter *[www.df3cb.com/logsearch/cgcg/](http://www.df3cb.com/logsearch/cgcg/logsearch.php) logsearch.php* eingestellt.

Das W1-QSL-Büro erhielt viele QSLs für **K1HP/KH2** sowie **K1HP/KH0.** Die korrekte Route geht jedoch via JE2EHP. Das W1-Büro leitet die Karten an das JA-Büro weiter.

**Online-Logs:** Von der lOTA-Operation von BY4RSA/4 (AS-150) stehen unter *[http://dx,](http://dx.qsl.net/logs) [qsl.net/logs](http://dx.qsl.net/logs)* die Logdaten; den QSL-Status sowie Bilder findet man auf *[http://spaces.msn.](http://spaces.msn.com/ba4tb) [com/ba4tb.](http://spaces.msn.com/ba4tb)*

Die Logs von PY0F/CT1BWW (Fernando de [Noronha,](http://www.qsl.net/s92bww/QSL.htm) August 2005) sind nun auf *www.qsl. net/s92bww/QSL.htm* verfügbar.

Logs, QSL-Status, Fotos sowie weitere Informationen zu TB0DX (Kosrelik Island, AS-123)

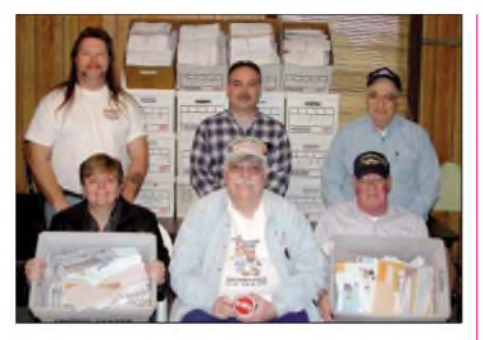

**Schon bis 26.3.06 füllten die eingegangenen Direkt-QSL-Karten für 3Y0X, CE0Z und XR9A mehr als 20 Kartons! V.l.n.r.: Hintere Reihe (stehend) - Bob, K2RET, Bob, N2NF, Arnie, W2OB; vorn (sitzend) - Beth, KF2BQ, Bob, N2OO, und Ed, W2KP. Foto: 3Y0X-QSL-Team**

werden unter *www.[okdxf.cz/ankety/iota\\_ta/](http://www.okdxf.cz/ankety/iota_ta/iota_ta_en.php) iota\_ta\_en.php angeboten.* QSL via OK2GZ.

Loginformationen von 3W3M (2002, QSL via F6BUM), TJ3MC/P (2004, QSL via F6BUM) und TZ3M (2006, QSL via F6CXJ) sind auf *[www.f6bum.net](http://www.f6bum.net)* einsehbar.

Dom, DL5EBE, erhielt die Logs von **R1ANL** (Novolazarevskaya Basis; AN-016) für den Zeitraum vom 27.5.1997 bis 28.4.1999. Der damalige OP war Nick, RW6ACM. DL5EBE bekam jedoch keine Logs von ihm, als er längere Zeit unter R1ANB von Mirny (AN-016) funkte.

**R1MVW** und **R1MVC:** Uhich, DK4VW, bekam QSL-Material für die 2005er Operation von Malyj Vysotskij. Wer bis Ende Juni noch keine Antwort erhalten hat, wendet sich bitte per E-Mail (*[dk4vw@darc.de\)](mailto:dk4vw@darc.de)* an ihn; Duplikatsendungen sind nicht nötig.

Vlado, **UA0LCZ,** beantwortet QSL-Anfragen für RI0MP (Juli 2002), RI0MR (Juli 2003) und RI0MC (Juli 2004) via Büro oder direkt über Vladimir Miroshnichenko, P.O. Box 41-21, Vladivostok 41, 690041 Russland.

VK3BER ist nicht der QSL-Manager für Graham, **VK0AG** (Davis Base, Antarktis), von dem es heißt, dass er noch keine QSL-Karten besitzt.

#### **Tnx für die QSL-Karten via DG0ZB, DJ1TO, DJ9ZB und DL7VEE.**

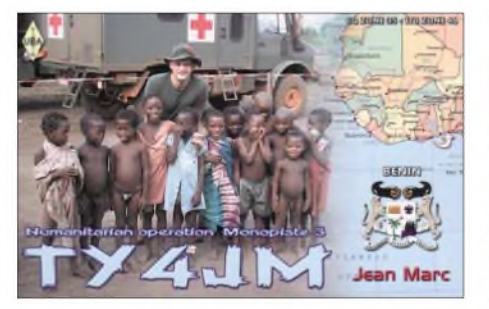

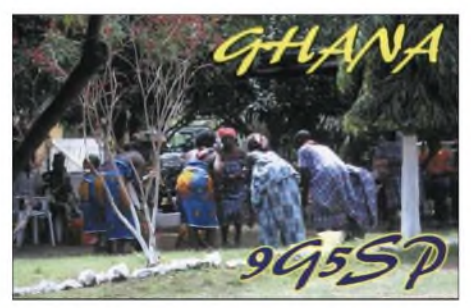

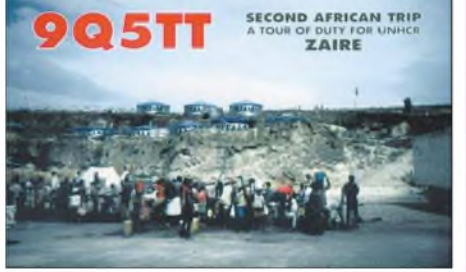

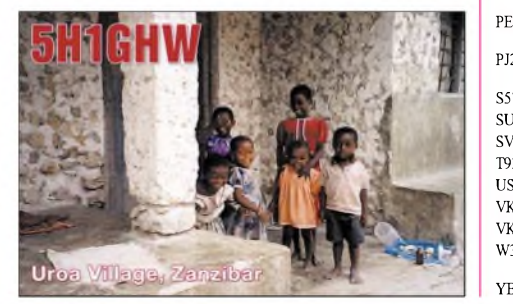

#### **Rufzeichen Adresse**

 $3<sub>\Gamma</sub>$ 

 $4I$ 

S<sub>2</sub>  $52$  $6<sup>k</sup>$ 

 $8R$ 

 $H$ 

 $H_1$ 

 $H<sub>S</sub>$ 

 $IT$ 

 $\overline{N}$  $\overline{N}$ 

 $\Omega$  $P_A$ 

> $P$  $P\lambda$

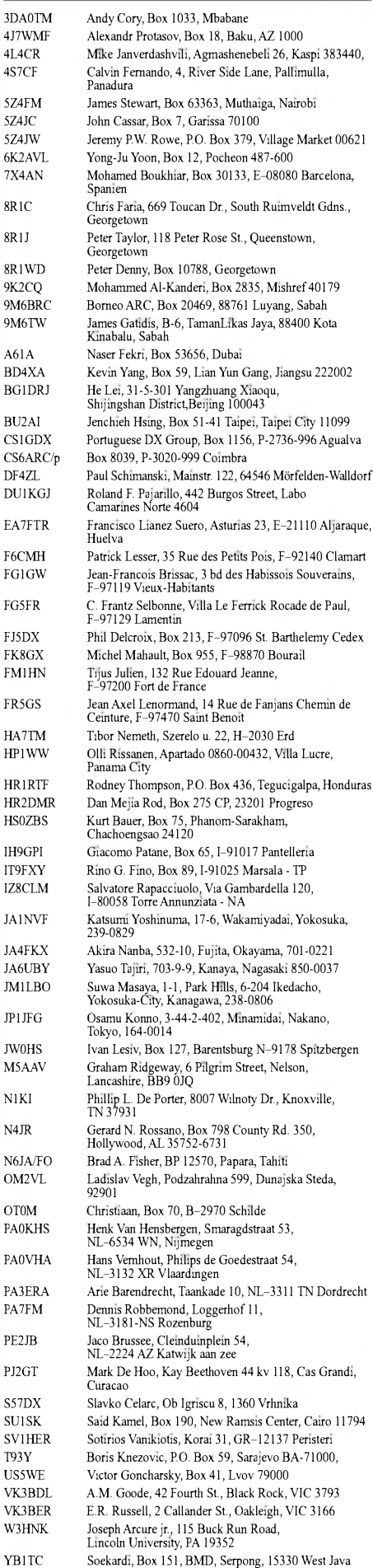

# *VLF-/LF-QTC*

**Bearbeiter: Holger Kinzel, DK8KW Bürgerhausstr. 7, 31226 Peine E-Mail: [holger@dk8kw.de](mailto:holger@dk8kw.de)**

#### **Erstes QSO zwischen VE7 und Yukon (VY1)**

Kurz nachdem J. Allen, VY1JA, Ende Mai seinen Langwellensender in Betrieb genommen hatte, erreichte er auch schon Steve, VE7SL, auf 137,5735 kHz. VY1JA sendete mit nur 25 bis 30 W und einer effektiven Strahlungsleistung von weniger als 100 mW. Er verwendete deshalb die Betriebsart QRSS60 (Punktlänge von 60 s).

Steves Signal kam inYukon so stark an, dass er in CW gut aufzunehmen war. VY1JAplant den weiteren Ausbau seiner Station und u.a. eine Erhöhung der Leistung, sodass dieser Teil Kanadas sicherlich bald auch in Europa aufzunehmen ist.

#### **Langwellenzuweisung auch in Griechenland**

Wie Costas, SV1XV, mitteilte, wurde in Griechenland ein neuer Frequenznutzungsplan veröffentlicht, in dem neue Bänder für den Amateurfunk freigegeben sind. Costas berichtet von einer Fußnote in diesem Plan, die eine Amateurfunknutzung innerhalb eines Frequenzbereiches von 130,0 bis 148,5 kHz vorsieht. Aus der Meldung geht nicht hervor, ob damit dieser gesamte Frequenzbereich für den Amateurfunk freigegeben wurde oder lediglich der europäische Langwellenbereich 135,7 bis 137,8 kHz. Jedenfalls können wir uns auf zukünftige Verbindungen mit Griechenland freuen.

# **Digitalmodes in Russland**

Ed, RU6LA, berichtet, dass seit dem 27.4.06 in Russland auch Digitalmodes wie PSK3<sup>1</sup> oder Fax, Hell usw. auf Langwelle genehmigt sind. Bisher waren nur die Modes CW und QRSS erlaubt. Die zulässigen Sendeleistungen blieben unverändert bei 100 W Ausgangsleistung für die russischen Genehmigungsklassen <sup>1</sup> und 2 sowie 10 WAusgangsleistung für die Genehmigungsklasse 3.

# **Old Stations never die...**

... they just fade away, frei übersetzt etwa "alte Stationen sterben nicht, sie verschwinden

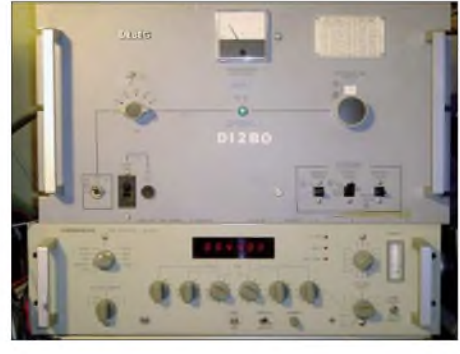

**Der 130-W-Seefunksender DEBEG-7121 (oben), der bei DI2BO wieder in Dienst gestellt wurde. Foto: DK8KW**

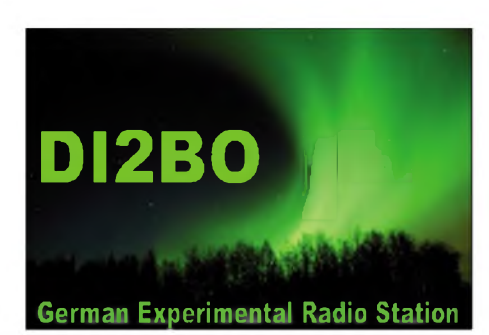

**Auf diese Sonder-QSL-Karte können sich alle Einsender eines Empfangsberichtes freuen**

nur langsam im Rauschen", das war der letzte Satz, den viele Küstenfunkstationen bei ihren Abschiedssendungen auf 500 kHz vor einigen Jahren sendeten.

Das Mittelwellenband um 500 kHz herum wird nur noch in wenigen Staaten der Welt als Seefunkband genutzt, in Europa hat die fast 80 Jahre andauernde Hörwache auf der Seenotfrequenz endgültig geendet. Aber einige alte Seefunksender sind nicht auf dem Schrott gelandet, sondern erleben eine Renaissance, so der DEBEG-7121, der bei mir als Sender für die Experimentalfunkbake DI2BO auf440 kHz zuverlässig seinen Dienst tut. Das gute Teil aus den siebziger Jahren hat sicherlich schon etliche Seemeilen auf irgendeinem Schiff hinter sich.

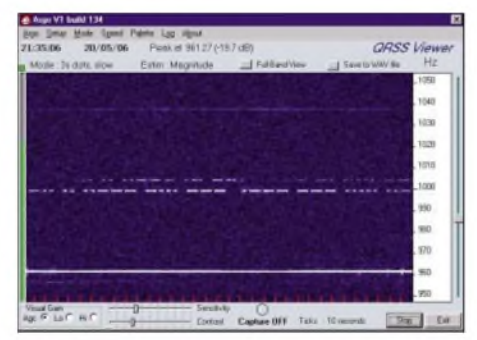

**ARGO-Empfangsbildschirm bei Daniel, F6DCU, mit den Signalen beider Stationen auf 440 kHz (DI2AG**  $S$ creenshot: **F6DCU** 

Hier in meinem Shack leistet er seine 130 W Ausgangsleistung in A1 (CW) und bedient damit die 18 m hohe Schirmantenne im Garten. Mittels einer Loopantenne von <sup>1</sup> m Durchmesser und einem kalibrierten Pegelmesser MV-62 aus alten DDR-Beständen habe ich in unterschiedlichen Entfernungen bis 10 km die Feldstärke gemessen.

Ausgerüstet mit einem Formelwerk, das mir netterweise Markus, DF6NM, zur Verfügung stellte, komme ich auf eine maximal abgestrahlte Leistung von etwas mehr als <sup>1</sup> W ERP. Gerechnet hatte ich ursprünglich mit 5 W ERP, aber der Wirkungsgrad derAntenne ist bei dieserWellenlänge von 681 m mit etwas unter <sup>1</sup> % (d.h. -20 dB, Antennengewinn") doch deutlich niedriger als gedacht. Zum Vergleich: bei 136 kHz, also bei 2200 m Wellenlänge, hat die gleiche Antenne einenWirkungsgrad von nur noch 0,1 %, somit einen "Gewinn" von -30 dB. Genehmigt ist die Bakenaussendung auf Mittelwelle mit 9 W ERP.

Der erste Empfangsbericht kurz nach Inbetriebnahme der Bake am 6.5.06 kam aus Holland von Klaas, PA0KDM (270 km Entfer-

nung). Weitere Empfangsberichte kamen bisher aus allen Teilen Europas, die weitesten aus Griechenland von Costas, SV1XV (1905 km), von Jose, EA1PX (1693 km), und von Finbar, EI0CF (1186 km).

Bemerkenswerterweise ist DI2BO auch tagsüber in Deutschland und den angrenzenden Ländern zu hören, wenn ich auf eine Ausgangsleistung von unter 10 W und damit auf eine effektiv abgestrahlte Leistung von weit unter 50 mW herunterschalte. Besonders interessant erwiesen sich gemeinsame Aufzeichnungen von DI2BO und DI2AG in Dormitz bei

#### **DI2BO: Bei Anruf Bakensendung**

Die Bake DI2BO in Peine (JO52BH) ist zurzeit auf 440 kHz in CW und QRSS3 zu hören. Die bevorzugten Sendefrequenzen sind 439,9091 kHz in A1 und 440,0391 kHz in QRSS.

Bei QRSS-Betrieb ist es möglich, die Baken DI2AG (Nürnberg) auf 440,044 kHz und DI2BO gleichzeitig aufzunehmen. Während betriebsarmer Zeiten ist die Bake mit einem Telefon gekoppelt. Ein Anruf an die deutsche Mobilfunknummer(01 73) 6 46 69 81 schaltet die Bake für eine vorbestimmte Zeit ein (das Telefon hebt dazu nicht ab, einfach ein paarmal klingeln lassen).

Der Status der Bake und des Fernsteuersystems wird auf der Webseite *[www.qru.de/di2bo.html](http://www.qru.de/di2bo.html)* aktuell angezeigt.

Nürnberg (betrieben von Walter, DJ2LF), da dabei die unterschiedlichen Ausbreitungsbedingungen und sehr selektives Fading gut zu beobachten waren. Das zeigt z.B. der Empfangsbericht von Daniel, F6ACU, bei einer Entfernung von 535 km zu DI2BO (CW-Signal unten im Bild erkennbar) und 380 km zu DI2AG (CW-Signal oben). Alle Empfangsberichte werden mit einer Sonder-QSL-Karte bestätigt.

# **GM3YXM funkte aus Schottland**

Dave, G3YXM, verbrachte seinen Urlaub in Schottland und war dort unter GM3YXM auf Langwelle QRV. Er nutze den großzügigen Platz in seinem Urlaubs-QTH für den Aufbau

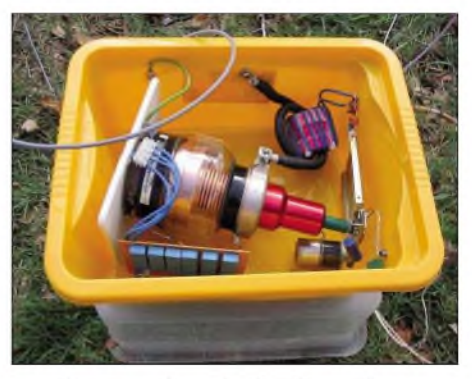

**Was hier so aussieht wie ein Teil der Küchenausstattung des Urlaubs-QTHs von Dave ist in Wirklichkeit die Antennenanpassung der Loop. Foto: G3YXM**

einer Loop-Antenne, die offensichtlich sehr gut funktionierte. Dave erreichte von Schottland aus sieben DXCC-Gebiete, angefangen vom hohen Norden (OH1TN) bis zum Süden Europas (EA1PX). RU6LA in Russland konnte zwar Bruchstücke von Daves Signalen aufnehmen, ein vollständiges QSO kamjedoch leider nicht zu Stande.

**854** • **FA 7/06 2ugabe auf der CD!** 

# *QRP-QTC*

#### **Bearbeiter: Peter Zenker, DL2FI Saarstr. 13, 12161 Berlin E-Mail: [dl2fi@dl-qrp-ag.de](mailto:dl2fi@dl-qrp-ag.de) Packet-Radio: DL2FI@DB0GR**

## **DL-QRP-AG auf der Ham Radio**

Wie in jedem Jahr (seit 1997) ist der Stand der QRP-AG sicherlich auch in diesem Jahr erneut Treffpunkt der QRPer und Selbstbauer. Ihr findet uns an gleicher Stelle wie 2005 am Kopf der Halle A1, in der Nähe der QSL-Wand. Ursprünglich war geplant, unsere französischen Freunde vom LeForty-Team bei uns am Stand zu haben, was sich jedoch zerschlug. Immerhin werden wir Muster und Unterlagen des LeForty II zeigen können. Der Entwickler der meisten DL-QRP-AG-Bausätze Peter, DK1HE, wird gemeinsam mit mir jeden Tag am Stand anzutreffen sein, um technische Fragen zu beantworten.

Wie immer suchen wir noch Helfer für den Stand. Wer Lust hat, sich für ein bis zwei Stunden hinter die Theke zu stellen, ist herzlich eingeladen. Diesmal wollen wir sogar für eigenen Kaffee sorgen, obwohl im vergangenen Jahr die Schnorrer-Tour bei den Freunden der DNAT und des Amateurfunkmuseums recht gut geklappt hat. Wer sich Abends noch auf dem Gelände befindet, der sollte auf dem Parkplatz mit den Zelten nach dem großen QRP-Banner suchen, dort ist fast jeden Abend eine Party angesagt, und dort können auch die diversen Bausatzgeräte an der Antenne ausprobiert werden.

#### **FDIM 2006 Dayton, Ohio**

Das wohl größte Treffen von QRP- und Selbstbaubegeisterten Funkamateuren der Welt, FDIM (Four Days In May) anlässlich der Ham Vention in Dayton, war auch in diesem Jahr wieder eine Reise wert. Man muss sich das einmal vorstellen, ein riesiger Hotelkomplex nahezu ausgebucht von QRP-Freunden. Fast jede Zimmertür ist von außen mit den QSL-Karten der Bewohner verziert, es ist kaum ein Schritt aus dem Zimmer möglich, ohne von einer YL oder einem OM mit "Hey you Guys, how are you" angesprochen zu werden.

Am Tag vor der Eröffnung fand, wie in jedem Jahr, das große Seminar mit einer Reihe von wirklich guten Vorträgen aus verschiedenen Bereichen des Selbstbaus statt. Nicht immer ganz einfach für einen nur das Schulenglisch gewöhnten Deutschen, mit den verschieden klingenden Dialekten der Vortragenden zurechtzukommen. Im direkten Gespräch geben sie sich große Mühe, ein einigermaßen verständliches Englisch zu benutzen, sobald sie am Rufzeichen erkannt haben, dass wir "Aliens" sind.

Bei der langen Nacht der QRP-Entwickler gab es einiges Neues und Interessantes, selbst Witziges zu sehen und zu erwerben. Als Renner kristallisierte sich der legendäre TunaTin, eines der ersten einfachen QRP-Geräte überhaupt, von Altvater Dough deMaw seinerzeit in einer Thunfischdose untergebracht, heraus. Ein pfiffiger Händler verkaufte mit großem Erfolg eine Replik in eigens dafür hergestellten Dosen.

Technisch am anderen Ende der Skala lag der von Kanga (USA) vorgestellte IQPro, ein DDS-IQ-VFO, der perfekt die berühmte R2- Empfänger- und Senderserie und das leidige Problem, einen Phasenschieber mit weniger als 1° Fehler aufzubauen, ergänzt. Der IQPro wird auch die Freunde der SDF (Software Defined Radio) begeistern, lässt er sich doch direkt in diese spezielle Anwendung integrieren. Mich hat die ebenfalls vorgestellte Lösung des immer wieder angegangenen Sensortasten-Problems begeistert. Der QT113-Schaltkreis von Quantum, der nach dem Prinzip des Ladungstransfers funktioniert, ermöglicht den Aufbau von Sensor-Morsetasten fast beliebiger mechanischer Ausführung. Es braucht nicht einmal die direkte Berührung einer Metallplatte, um präzise damit geben zu können.

Wir haben von den FDIM eine Idee für einen CW-Contest mitgebracht, die den Teamgeist von Funkamateuren drastisch verdeutlicht: Zwei OPs, eine Taste. Einer gibt die Punkte, einer die Striche. Das Paddle besteht aus zwei handtellergroßen Kupferplatten, die Elektronik ist unsere Iambic-Elektronik-PK4.

Hannes, DL9SCO, und ich hatten einen unglaublichen Spaß bei ersten Versuchen mit dieser Gebetechnik. DL9SCO hat übrigens den Selbstbauwettbewerb gewonnen, der in jedem Jahr in Dayton stattfindet! Sein "Mosquita-Transceiver" im Schmink-Köfferchen, mit

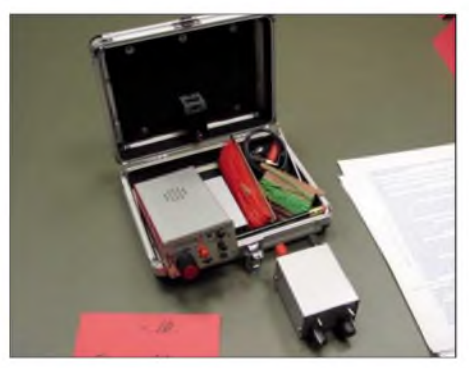

**1. Preis für DL9SCO in Dayton (USA): Mosquita im Schminkköfferchen Foto: DL2FI**

integrierter Taste, Ladeautomatik und Solarpaneels zur voll tauglichen Notfallstation ausgebaut, sorgte für Begeisterung bei Jury wie bei Besuchern. Überhaupt war der Selbstbauwettbewerb einer der Höhepunkte, und wir sollten ernsthaft überlegen, ob wir nicht anlässlich der Ham Radio ähnliches auf die Beine stellen können.

# **Entwicklerkonferenz**

Normalerweise kommen wir anlässlich der Ham Radio zusammen, um die nächsten Entwicklungsprojekte der DL-QRP-AG zu besprechen. In diesem Jahr haben wir vorgegriffen und die Planung schon früher begonnen, da die bevorstehenden Veränderungen der Lizenzbestimmungen eigentlich vorgeben, was demnächst gebraucht wird. Wer Lust hat, kann am Stand der DL-QRP-AG die Entwürfe eines 6-m-Transverters diskutieren, den wir aus dem bestehenden Hohentwiel-Transceiver entwickeln wollen.

Das HF-Eingangsteil soll dem hochwertigen Hohentwiel-Eingangsteil entsprechen, an das eine universelle Transverterplatine angepasst

wird. Diese Platine soll mit Steuerleistungen bis 5 W umgehen können und wahlweise auf 28 MHz oder 14 MHz umsetzen. Aufdiese Art können wir, ohne großen Aufwand, schnell einen preiswerten Spitzentransverter für das 50-MHz-Band herstellen, von dem wir hoffen, dass er schnell zu einer weiteren Belebung dieses Bandes führt.

So ganz nebenbei planen wir, dass gleiche Konzept auch für einen 144-MHz-Transverter einzusetzen, um damit auch für dieses Band eine preiswerte Alternative zum ewigen FM-Kanalbetrieb zu schaffen.

## **Dipit**

Das Dipmeter der DL-QRP-AG, DipIt, ist ein unglaublicher Erfolg geworden. Bereits am Tage des Erscheinens des FUNKAMATEUR, in dem das Dipmeter komplett vorgestellt wurde, blieb unser Telefon nicht mehr still. Offensichtlich stand dieses Projekt bei vielen ganz oben auf der Wunschliste. Nie zuvor erreichte einer unserer Bausätze derartige Stückzahlen in so kurzer Zeit. Der unangenehme Nebeneffekt dieses Erfolges ist, dass die Lieferzeit auf etwa fünf Wochen angestiegen ist. Die reine Packzeit für die Bausätze liegt bei etwas mehr als zwei Stunden, sodass wir um die 100 Stunden für 50 Stück benötigen, die wir immer zur gleichen Zeit packen. Das ist eine große Anforderung an die Geduld der Bastler, zumal sie es eigentlich gewöhnt sind, dass wir über Nacht liefern. Aus Gründen der Fairness verschicken wir die Dipmeter-Bausätze ohne eine einzige Ausnahme in der Reihenfolge, in der sie bestellt wurden. Das hat zur Folge, dass wir zur Ham Radio keinen einzigen freien Bausatz dabei haben, da wir noch nicht einmal alle bestellten ausliefern konnten.

Andererseits zeigt der Erfolg des Dipmeters, dass der Selbstbau imAmateurfunk inzwischen hoch im Kurs steht. Aus welchem Grund sollte sich jemand ein Dipmeter bauen, falls er nicht beabsichtigt, es für weitere Selbstbauprojekte einzusetzen. Als die DL-QRP-AG ihre Arbeit vor neun Jahren startete, hat mit einem derartigen Wandel wohl außer den wenigen Freunden, die mich bei der Gründung derArbeitsgemeinschaft tatkräftig unterstützten, niemand gerechnet. Mir fällt dazu ein, mich über Sprüche wie "Eintagsfliege, das erledigt sich innerhalb einiger Monate von selbst" geärgert zu haben.

Andererseits erinnere ich mich gut an die großartige Unterstützung durch den FUNK-AMATEUR und seinen Herausgeber Knut, DG0ZB, der uns vonAnfang an durch die Realisierung unseres Magazins (QRP-Report) für den Selbstbau imAmateurfunk unterstützt hat. Ich möchte Leser, die den Selbstbau fördern wollen und noch kein Mitglied der DL-QRP-AG sind, animieren, der Arbeitsgemeinschaft beizutreten. Der Besuch unseres Standes auf der Ham Radio ist dazu eine gute Gelegenheit, man kann aber auch sein Beitrittsformular auf *[www.dl-qrp-ag.de](http://www.dl-qrp-ag.de)* ausfüllen odersich perBrief an uns wenden.

Wir haben nach wie vor einen Mindest-Mitgliedsbeitrag von 10 €; jeder der mehr zahlt ermöglicht es uns, damit Hartz-IV-Empfänger beitragsfrei zu stellen. Der viermal im Jahr erscheinende QRP-Report ist diesen Beitrag allemal wert.

# *UKW-QTC*

**Magic Band, Topliste, Conteste: Dipl.-Ing. Peter John, DL7YS Am Fort 6, 13591 Berlin Packet-Radio: DL7YS@DB0BLO**

**Aktuelles, Aurora, MS, EME: Dipl.-Ing. Bernd J. Mischlewski, DF2ZC Auf dem Scheid 36, 53547 Breitscheid E-Mail: [df2zc@web.de](mailto:df2zc@web.de)**

## **144-MHz-Sporadic-E**

Pünktlich stellte sich bereits im Mai im 2-m-Band die erste längere E**s**-Öffnung ein. Am 17.5.06 ermöglichten Sporadic-E-Wolken über dem Mittelpunkt des Felderblocks JN06/JN16/ JN05/JN15 viele 144-MHz-QSOs zwischen PA, DL, SP, OK, OE und Spanien und gleichzeitig zwischen England und Sardinien sowie Malta.

Schon am folgenden Tag tauchten im Osten Deutschlands russische sowie ukrainische Stationen mit den für diese Ausbreitungsart typischen lauten Signalen auf. Dabei lag die Reflexionszone über den Feldern KN46/KN47. Etwa eine Stunde lang blieb das Band zwischen 1600 und 1700 UTC offen, wobei die Höhepunkte sicher durch die Verbindungen in die Felder KN90 und KN91 im Nordosten der Türkei markiert wurden.

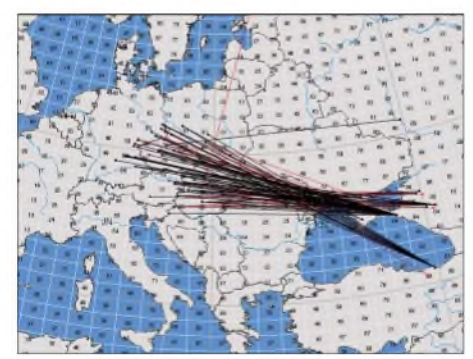

#### **Es-Verbindungen am 17.5.06**

Anfang Juni ging es dann sogar Schlag auf Schlag weiter. Zwischen dem 3. und dem 12.6.06 verging kein einziger Tag, ohne dass 144 MHz wenigstens irgendwo in Europa via E<sup>s</sup> genutzt werden konnte. Meistens kamen sogar die Ballungsgebiete Westeuropas in den Genuss dieser Bandöffnungen.

Am 5.6.06 konnte mancher OM zunächst Richtung Griechenland funken, später dann noch Stationen aus Sizilien und Malta arbeiten. Zwei E**s**-Wolken über Norditalien und Kroatien bzw. Serbien lieferten die dazu nötige Infrastruktur. Aufder SSB-Anruffrequenz von 144,300 MHz arbeiteten zeitweise SV2JL (KN10LO) und SV5BYR (KM46CK) gleichzeitig, was zu einiger Konfusion führte. Ein schneller Frequenzwechsel beider OMs vermied jedoch weitere Missverständnisse.

Am Beispiel von SV5BYR demonstrierte sich außerdem die mitunter scharfe Reflexionszone einer Sporadic-E-Wolke: Während der OM bei DL2OM und DF2ZC in JO30SN bzw. JO30RN 30 min lang über 2280 km mit S7 zu hören war, kam schon knapp 30 km weiter nichts mehr durch: Ein bekannter und immer wieder

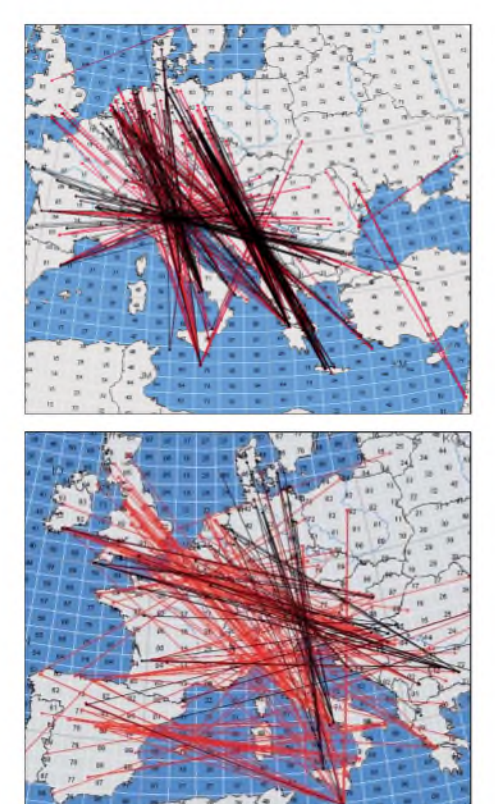

**Es-Verbindungen vom 6.6. (oben) und 7.6.06 (unteres Bild)**

durchaus frustrierender Effekt bei Verbindungen über große Distanzen.

DK2CB aus JO7<sup>1</sup> freute sich über Verbindungen mit SV3BSF, SV3GKE und SV3CJM, alle in KM08. Wilfried arbeitete mit 100 W an einer 9-Element-Flexa: Es-Verbindungen gelingen also tatsächlich auch ohne "dicke" Röhrenendstufe.

Der 7.6.06 brachte dann sogar noch eine Steigerung, als sich fast chaotische Zustände auf 2 m einstellten. Wenigstens drei, wenn nicht sogar vier voneinander unabhängige Reflexionsgebiete hatten sich herausgebildet. Wer bis dahin noch nicht nach Griechenland oder Süditalien gearbeitet hatte, konnte das nun nachholen.

Für weitere Höhepunkte sollte der 11.6.06 sorgen: Gegen 1600 UTC bildete sich u.a. nördlich der Pyrenäen eine kräftige Reflexionszone aus, die vor allem auch deutschen Stationen entlang der Locatoren JO30, JO40/41, JO50, JN48/58/59 jede Menge Kontakte mit Südspanien und Portugal ermöglichten. Besonders begehrt war 7X5RC in FM auf 145,500 MHz. EA8BEX (IL27) setzte dem E**s**-Geschehen gegen 1700 UTC jedoch die Krone auf: Sein Doppel-Hop-Signal erreichte im SSB-QSO mit DK1FG (JN59) bei einer Distanz von 3310 km 20 dB über S9!

Guido, DL8EBW, überraschte am 4.6.06 mit dem Fußball-WM-Sonderrufzeichen DQ2006R u.a. einige Stationen via Es: IK8ERL (JM78), IK8YTA (JN70) sowie IW9CER (JM78).

Einen der Sporadic-E-Höhepunkte erlebte Ralf, DK4KW/p, aus JO60FJ in 900 m ü. NN - mit <sup>100</sup> <sup>W</sup> an einer 9-Element-F9FT-Antenne funkte er am 3.6.06 mit TA2ZAF in Ankara (KM69KV) über 1970 km.

Steffen, DM2SR, und Matej, OK1TEH, fuhren den in den vergangenen Jahren durch Udo,

DK5YA, organisierten Auswertungs-Service zu E<sup>s</sup> weiter. AufderWebseite *www. [vhf-contest.](http://www.vhf-contest.com/index.php?page=sporadic_select.php) com/index.php?page=sporadic\_select.php* sind Logs und grafische Auswertungen aller Öffnungen abgelegt; die hier veröffentlichten Grafiken entstammen ebenfalls dieser Quelle. Unter *[www.vhfdx.net/spots/map.php](http://www.vhfdx.net/spots/map.php)* wertet EA6VQ per grafischer Darstellung die jeweils aktuellen Spots im DX-Cluster aus.

#### **UKW-DXpeditionen**

Anfang Juni waren OMs von **OH8K** (KP54), **RK1B/p** (KO79), **LX/PA2CHR** (JN29) und **TF/DL2NUD** noch unterwegs. Hermann, DL2NUD, befunkte besonders erfolgreich notorisch seltene isländische Mittelfelder, wobei er sich anfangs aufEME verlegte und trotz nur einer einzigen Yagi und 500 W kräftige Signale produzierte. Im zweiten Teil der Reise war aus dem Süden Islands vorrangig Meteorscatter vorgesehen.

Auch für den Juli und den August sind wieder UKW-DXpeditionen angekündigt. Unter dem Rufzeichen **UE1NLO** will eine Gruppe russischer OPs noch bis zum 6.7.06 aus dem Locator KP51IQ unter anderem auch Meteorscatter-Betrieb durchführen.

Vom 1. bis 7.7.06 wird die Five-Bells-Contest-Group als **GM4SIV/p** die schottische Insel Kilda im Locator IO57 per Meteorscatter aktivieren. **LA/PA5DD** nutzt seinen Urlaub in Norwegen, um in der Zeit vom 10. bis 17.7.06 solche Felder wie JP54 und JP64 in die Luft zu bringen. Nach Estland hingegen fährt dieses Jahr DK2ZF und will als **ES/DK2ZF** das Feld KO08 per MS und EME aktivieren, auch auf 50 MHz.

Bo, OZ2M, hat ebenso wie Guido, DL8EBW, eine spezielle Website mit Informationen über **DXpeditionen** programmiert: *[http://rudius.](http://rudius.net/dxp/index.php) [net/dxp/index.php.](http://rudius.net/dxp/index.php)* Neben verschiedenen Auswertemöglichkeiten nach den jeweiligen Frequenzbändern hat Bo noch ein besonderes Feature eingebaut: Den "Shout". DXpeditionäre können dort *[\(http://rudius.net/dxp/shouts/index.](http://rudius.net/dxp/shouts/index.php) php)* online Informationen und QSO-Listen einstellen, noch während der laufenden DXpedition.

#### **Magic Band**

**Ausbreitung:** Das 6-m-Band startete ebenfalls früh in die vor allem von den neuen Sondergenehmigungsinhabern sehnlich erwartete E**s**-Saison. Es überraschte zudem gleich mit Mehr-

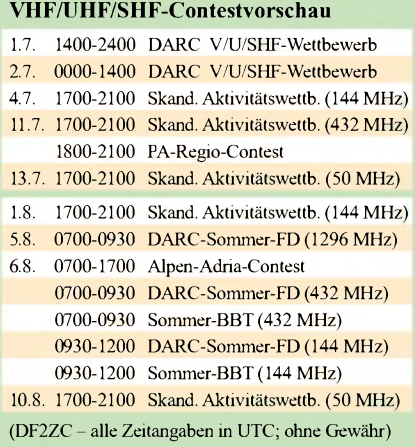

fach-Hop-Ölfnungen nach Japan (u.a. am 24.5. und 8.6.06), in die Karibik und nach Mittelamerika (25.5.06) sowie Richtung USA-Ostküste (bis W5) und gar nach Mexiko am 9.6.06. An diesem Tag liefen die ersten QSOs mit K1TOL schon ab 0930 UTC!

Von den Japan-Öffnungen profitierten, nicht unerwartet, vor allem Stationen aus dem südlichen Raum Europas.Als Salz in der Suppe erwiesen sich u.a. A45XR (LL93), A61Q (LL75) und A72006 (LL55), alle in CW.

Erwähnenswert ist auch der 11.6.06: Vormittags gelangen, auch in Mittel- und Ostdeutschland, viele Verbindungen mit Stationen der Insel Zypern (5B8AD, 5B4AGN, ZC4LI) sowie gfeichzeitig mit OPs von den Kanaren (EA8YT, EB8CME usw.) Doch damit nicht genug - ab <sup>1900</sup> UTC öffnete das Band erneut, dieses Mal Richtung Karibik. FG5GP, FM5AA, FM5JC, HI3TEJ, KP4EIT und PJ2BVU boten sich an. Allerdings saßen, wie so oft, Stationen aus Süd- und Westeuropa in der "ersten Reihe". **Baken:** Eine neue 6-m-Bake, EI0SIX, arbeitet seit einiger Zeit mit 20 W auf 50,052 MHz aus IO63NF. Brendan, EI6IZ, und Mark, EI9IB, sind deren Erbauer. Als Antenne fungiert eine Trident V6M (Halbwellenvertikal).

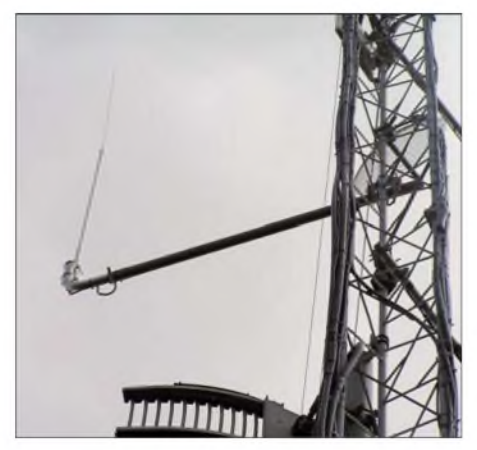

**Die vertikal polarisierte 6-m-Halbwellenantenne bei EI0SIX Foto: EI7BMB**

**Aktivitäten:** Von Grönland sind, meist nur sporadisch, folgende Stationen QRV: Holger, **OX3HI** (GP47TA) von Sdr. Stromfjord mit 100 W und 5-Element-Yagi *[\(ox3hi@greennet.](mailto:ox3hi@greennet.gl) gl);* Kim, OX3FV (GP51) aus Gronnedal mit 10 W *[\(ox3fv@glk.gi\)](mailto:ox3fv@glk.gl)* und Rene, **OX3HX** (GP44) aus Nuuk (100 W).

Archie, **C31BO,** war in den vergangenen Wochen recht aktiv. Momentan funkt er mit einer Langdrahtantenne, will jedoch bald einen Dipol errichten. Da sich sein Standort in einem Tal der Pyrenäen befindet, sind Verbindungen mit ihm nicht einfach.

Nobby, G0JVG, plant vom 26.6. bis 7.7.06 Aktivitäten aus **V2,** bekanntlich die beste Zeit im Jahr für Verbindungen via Sporadic-E in Richtung Karibik. Er setzt eine 5-Element-Yagi und 1500 W ein.

Noch bis 3.7.06 ist der bekannte W6JKV mit entsprechender Antenne und Sendeleistung als **V47KV** aktiv – dass lässt erneut auf viele EU-<br>QSOs hoffen! (IUU) QSOs hoffen!

#### **Vielseitig aktiv: DF0YY**

Die Berliner UKW-Contestgruppe Hagelberg, DF0YY, aus JO62GD in 200 m ü. NN, ist bei

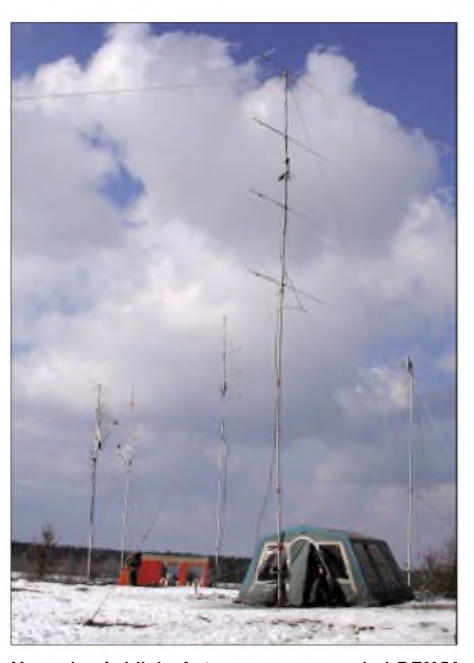

**Normaler Anblick: Antennenpanorama bei DF0YY auf** dem Hagelberg (JO62GD)

den Contesten der Saison 2006 auf diesen Frequenzen bzw. Bändern mit folgender Ausrüstung QRV: 144,345 MHz - 750 W,  $4 \times 9$ -Element-Yagis auf 16-m-Mast; 432,245 MHz -750 W,  $4 \times 16$ -Element-Yagis auf 16-m-Mast; 1296,155 MHz - <sup>100</sup> W, 1,9-m-Gitterspiegel auf 12-m-Mast; 2,3 GHz (13 cm) - <sup>50</sup> W; 3,4 GHz (9 cm) – 30 W); 5,7 GHz (6 cm) – 5 W mit 1,5-m-Gitterspiegel auf 8-m-Mast; 10 GHz  $(3 \text{ cm}) - 4 \text{ W}$ , 65-cm-Offset-Spiegel auf 10-m-Mast (für Tropo);  $10 \text{ GHz}$  (3 cm)  $-4 \text{ W}$ , 65-cm-Offset-Spiegel auf Stativ (für Regenscatter); 24 GHz - 0,2 W, 40-cm-Spiegel samt Stativ auf dem Hagelberg;  $24 \text{ GHz} - 0.5 \text{ W}$ ,  $40 \text{-cm-Spie}$ gel auf Stativ als Portabelstation; 24 GHz -0,5 W, Hornstrahler auf Stativ als Bake; <sup>47</sup> GHz - 0,5 mW, 40-cm-Spiegel auf Stativ (zwei identische Stationen auf dem Hagelberg und für Portabeleinsatz); 0,3 THz - Technik von Pit, DL7UHU [1].

Skeds können während der Conteste via DX-Cluster, WWConverse, ON4KST-Microwave-Chat, E-Mail bzw. Mobilfunk verabredet werden. Weitere Kontakte bitte über *[www.df0yy.de](http://www.df0yy.de)* (Webseite), *[info@df0yy.de](mailto:info@df0yy.de)* (E-Mail) sowie DX-Cluster ON4KST *[www.on4kst.com](http://www.on4kst.com)* bzw.

> **Bob, 4S7CCG, an seiner Vierergruppe für EME-Betrieb auf 144 MHz Foto: 4S7CCG**

DB0FHN-9 über Packet-Radio connecten; Handy/SMS (01 76) 29 88 1052).

#### **Jens Held, DL7VTX**

**Literatur** [1] Greil, P., DL7UHU: "Historie, Tipps und Tricks zur Terahertz-Kommunikation", CQ DL 5/06, S. 320 ff.

#### **12. Internationale EME-Konferenz**

Vom 25. bis 27.8.06 findet in Würzburg die EME 2006, die 12. Internationale EME-Konferenz statt. Mehr als 100 EME-Funkamateure aus aller Welt haben bereits ihre Teilnahme zugesagt.

Für das umfangreiche Vortragsprogramm haben sich u.a. folgende Referenten mit interessanten Themen gemeldet:

Josep, EA3DXU: C31TLT-DXpedition; Paul, WA6PY: Interferenzen im 13-cm-EME-Band durch das 2,4-GHz-ISM-Band; Zdenek, OK1DFC: Aufbau einer großen Parabolantenne; Michiaki, JH1KRC: EME-Aktivitäten in Japan; Freddy, ON6UG: Amsat-DL und Voyager-1-Empfangsaktivitäten am 20-m-Spiegel der IUZ Bochum sowie Joe, K1JT: WSJT - Status und künftige Pläne. Darüber hinaus haben auch Al, K2UYH, Jim, WA7CJO und Jeffrey, WA6KBL, Vorträge angekündigt.

EME 2006 bietet aber weit mehr als nur den Vortragsteil: eine Gelegenheit, viele Funkpartner einmal persönlich kennen zu lernen und Erfahrungen auszutauschen.

Mehr Informationen findet man auf der Webseite *[www.eme2006.de/eme2006.htm](http://www.eme2006.de/eme2006.htm);* Fragen beantwortet Rainer, DF6NA *[\(df6na@df6na.de\).](mailto:df6na@df6na.de)*

## **4S7CCG: EME vom Balkon**

Bob, **4S7CCG** (ZL1RS), ist während der nächsten Monate von Colombo (Sri Lanka), Locator MJ96WV, via EME auf 144 MHz QRV. Er ist als Mitarbeiter des Internationalen Roten Kreuzes beruflich in der ganzen Welt unterwegs. In den vergangenen Jahren arbeitete er u.a. bereits aus Afghanistan, dem Sudan, Israel und nunmehr Sri Lanka.

Immer, wenn es sich irgendwie einrichten lässt, baut er an Ort und Stelle auch eine 2-m-Antennenanlage auf. Mit den vier 8-Element-Yagis (17,2 dBd Gewinn) aufdem Balkon (!) und den eingesetzten 300 W Output liefert 4S7CCG ein ordentliches Signal über den Mond ab, sodass ihn selbst Zwei-Yagi-Stationen noch erreichen können.

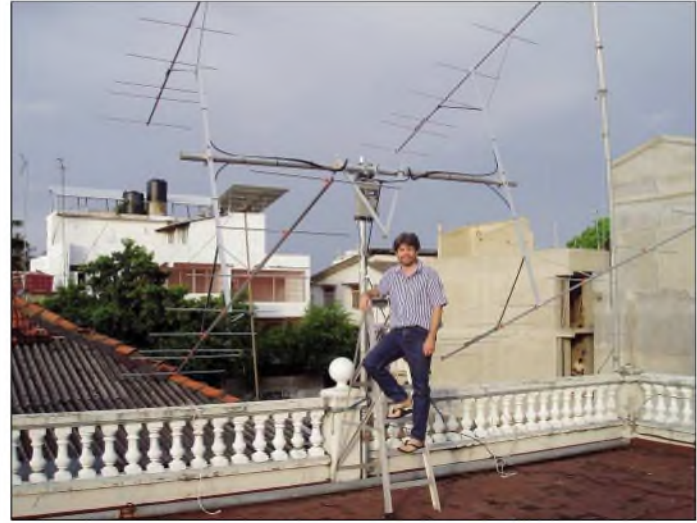

# *Sat-QTC*

#### **Bearbeiter: Thomas Frey, HB9SKA Holzgasse 2, 5242 Birr E-Mail: [hb9ska@amsat.org](mailto:hb9ska@amsat.org) Packet-Radio: [HB9SKA@HB9PD.CHE.EU](mailto:HB9SKA@HB9PD.CHE.EU)**

#### **UO-11 in Eklipsen**

Während der Eklipsen vom 6.7. bis zum 4.8.06 ist vorgesehen, dass die Bake nur für kurze Zeit während ein paarweniger Orbits sendet. Daher sind Empfangsberichte an *[g3cwv@amsat.org](mailto:g3cwv@amsat.org)* ausdrücklich erwünscht. Auf der Internetseite *[www.users.zetnet.co.uk/clivew/oscar11.htm](http://www.users.zetnet.co.uk/clivew/oscar11.htm)* kann auch ein Audio-Clip von UO-11 heruntergeladen werden.

### **AO-27 ausgefallen**

Am 29.4.06 wurde ein neuer Fahrplan hochgeladen und AO-27 war nach einem Ausfall erneut aktiv. Später fiel er jedoch nochmals aus.

### **ISS**

ISS-Kommandant Pavel Vinogradov, RV3BS, machte über Russland fleißig Funkbetrieb, auch über dem europäischen Teil des Landes.

### **Massenstart von CubeSats**

Voraussichtlich am 28.6.06 findet der Dnepr-Start <sup>1</sup> statt. Neben EgyptSat-1, SaudiSat-3, SaudiComsat-3, 4, 5, 6 und 7, AKS-1 und 2 werden fünfPoly Picosat Orbital Deployers (P-PODs) mit insgesamt 14 CubeSats ausgesetzt. 13 der 14 Satelliten verfügen über einen Downlink in einem Amateurfunkband. Es sind dies die folgenden CubeSats (mit kurzem Steckbrief) in den zugehörigen P-PODs inklusive vorausberechneter Keplerdaten:

# *P-POD -<sup>A</sup>*

<sup>1</sup> 99999U 06179.82920000 .00000000 00000-0 00000-0 0 00002 2 99999 0974300 088.0700 0022000 210.1300 328.3600 15.15090000000016 **SACRED:** University of Arizona, Tuscon *[\(http://cubesat.arizona.edu/sacred\\_sat/\).](http://cubesat.arizona.edu/sacred_sat/)* Uplink 70 cm; Downlink 436,870 MHz, 400 mW, 1k2 bps AFSK. Missionsdauer zwei Jahre. **ION:** University of Illinois *[\(http://courses.ece.](http://courses.ece.uiuc.edu/cubesat/) [uiuc.edu/cubesat/;](http://courses.ece.uiuc.edu/cubesat/) [www.interave.net/cubesat/](http://www.interave.net/cubesat/Formal_Documentation/ION_Overview.pdf) Formal\_[Documentation/ION](http://www.interave.net/cubesat/Formal_Documentation/ION_Overview.pdf)\_Overview.pdf).*

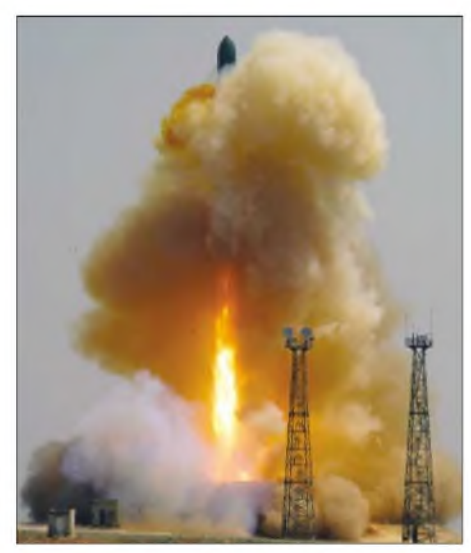

**Trägerrakete vom Typ Dnepr beim Start**

Downlink 437,505 MHz, 2 W, 1k2 bps AFSK (AX.25) Packet-Radio; CMOS-Kamera. Missionsdauer sechs Monate.

#### *P-POD - <sup>B</sup>*

<sup>1</sup> 99999U 06179.82920000 .00000000 00000-0 00000-0 0 00002 2 99999 097.4300 088.0700 0035000 210.1495 328.6600 15.12640000000013 **RINCON:** University ofArizona *[\(http://cubesat.](http://cubesat.arizona.edu/rincon_sat/) [arizona.edu/rincon\\_sat/](http://cubesat.arizona.edu/rincon_sat/); [http://bach.as.arizona.](http://bach.as.arizona.edu/%7Ecubesat/papers/USSS/index.htm) [edu/~cubesat/papers/USSS/index.htm\)](http://bach.as.arizona.edu/%7Ecubesat/papers/USSS/index.htm).* Bake 437,345 MHz, 10 mW, 1k2 bps PSK. Downlink 436,870 MHz, 400 mW, 1k2 bps AFSK. Schwestersatellit von SACRED.

**ICE Cube 1:** Cornell University (USA) *(www. [mae.comell.edu/cubesat/\).](http://www.mae.cornell.edu/cubesat/)* Downlink 437,305 MHz, <sup>1</sup> W, 9k6 bps FSK (AX.25) Packet-Radio. Identisch mit ICE Cube 2; Missionsdauer 18 Monate.

**KUTESat:** University of Kansas *([www.engr](http://www.engr). [ku.edu/ae/kutesat.htm\).](http://www.engr.ku.edu/ae/kutesat.htm)* Downlink 437,385 MHz, 500 mW, 1k2 bps AFSK (AX.25) Packet-Radio, Kamera.

### *P-POD - <sup>C</sup>*

<sup>1</sup> 99999U 06179.82920000 .00000000 00000-0 00000-0 0 00002 2 99999 097.4300 088.0700 0048000 210.1537 328.8600 15.10180000000011 **nCube 1:** Norwegian University of Science and Technology *[\(www.ncube.no/;](http://www.ncube.no/) [www.nlh.no/](http://www.nlh.no/index.php?avd=66) [index.php?avd=66\)](http://www.nlh.no/index.php?avd=66).* Uplink 2-m-Digipeater, Downlink 437,305 MHz, <sup>1</sup> W, 9k6 bps GMSK (AX.25) Digipeater.

**HAUsAt 1:** Hankuk [University,](http://134.75.55.85/new_version/english/hausat_1/index.php) Seoul *(http://* 134.75.55.85/new\_version/english/hausat\_1/ *index.php).* Downlink 437,465 MHz, 500 mW, 1k2 bps AFSK (AX.25) Packet-Radio.

**SEEDS:** Nihon University *[\(http://cubesat.aero.](http://cubesat.aero.cst.nihon-u.ac.jp/) cst.nihon-<u.ac.jp/>).* Downlink 437,485 MHz, 400 mW 1k2 bps AFSK (AX.25) Packet-Radio TLM, CW TLM, Digitalker.

#### *P-POD - <sup>D</sup>*

<sup>1</sup> 99999U 06179.82920000 .00000000 00000-0 00000-0 0 00002 2 99999 097.4300 088.0700 0060000 210.1680 329.0500 15.07710000000019 **PolySat CP2:** California Polytechnic State University *[\(http://polysat.calpoly.edu/\).](http://polysat.calpoly.edu/)* Downlink 437,325 MHz, <sup>1</sup> W, 1k2 bps AFSK (AX.25) Packet-Radio.

**[MEROPE:](http://www.ssel.montana.edu/merope/)** Montana State University *(www. <ssel.montana.edu/merope/>).* Downlink 145,980 MHz, <sup>1</sup> W (u/o 437,445 MHz), 1k2 bps FSK.

# *P-POD - <sup>E</sup>*

<sup>1</sup> 99999U 06179.82920000 .00000000 00000-0 00000-0 0 00002 2 99999 097.4300 088.0700 0073000 210.1857 329.2300 15.05210000000012 **Voyager (Mea Huaka'i):** University of Hawaii *[\(www-ee.eng.hawaii.edu/~cubesat/\)](http://www-ee.eng.hawaii.edu/%7Ecubesat/).* Downlink <sup>1</sup> - 437, <sup>405</sup> MHz, <sup>500</sup> mW, 1k2 bps FSK. Downlink  $2 - 5,84$  GHz, 1 mW (außerhalb Afu-Band). Missionsdauer zwei Monate. **ICE Cube 2:** Cornell [University](http://www.mae.cornell.edu/cubesat/) *(www.mae. <cornell.edu/cubesat/>).* Downlink 437,425 MHz, <sup>1</sup> W, 9k6 bps FSK (AX.25) Packet-Radio. Identisch mit ICE Cube 1. Missionsdauer 18 Monate.

**PolySat CP1:** California Polytechnic State University *[\(http://polysat.calpoly.edu/\).](http://polysat.calpoly.edu/)* Downlink 436,845 MHz, 500 mW, 15 bps DTMF. Missionsdauer 30 bis 60 Tage.

# **QuakeSat sendet Telemetrie**

QuakeSat, mit dem Rufzeichen KD7OVB, sendet auf436,675 MHz mit 9k6-FSK Packet Radio-Telemetriedaten. Wie diese zu decodieren sind, erfährt man auf der [Internetseite](http://www.dk3wn.info/sat/afu/sat_quake.html) *www. dk3wn.info/sat/afu/sat\_quake.html*.

# *CW-QTC*

#### **CW-Treffen**

Schon traditionell ist das CW-Treffen (21. bis 23.4.06) im Eisenacher Haus in Erbenhausen, das wiederum gut besucht war und Gelegenheit gab, Freunde wiederzusehen sowie neue persönliche Kontakte zu knüpfen.

Der Wettbewerb um den Telegrafiepokal des DARC wurde am 22.4.06 ausgetragen, leider ohne Beteiligung einer YL. Bitte, liebe YLs, zeigt im nächsten Jahr, dass Schnelltelegrafie keine reine Männersache ist. Die Gewinner in deren Kategorie: 1. Platz: DL2OBF, 2. Platz: DJ1YFK und 3. Platz: DL2RMC. Gewinner in der Kategorie Senioren: 1. Platz: DJ5AA, 2. Platz: DL1BUG und 3. Platz: DL7LPH.

Parallel zum Telegrafiepokal trafen sich Mitglieder und Freunde des FMC, der im Oktober dieses Jahres sein 30-jähriges Bestehen feiern kann. Es kamen aktuelle Themen zur Sprache.

Mit einer gut besuchten Versammlung des HSC (40 Teilnehmer) begann der Nachmittag. Es folgten zwei Vorträge: Falk, DK7YY, berichtete über

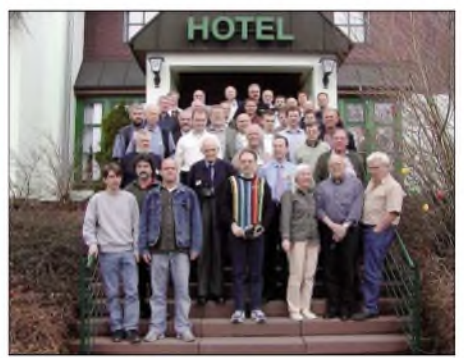

**Teilnehmer des CW-Treffens Foto: AGCW**

seine Funkaktivitäten in Saudi-Arabien und zeigte, wie das geschichtliche und kulturelle Umfeld denAmateurfunk in HZ prägt.

Felix, DL5XL (DP1POL), der mehr als ein Jahr in der Neumayer-Station in der Antarktis gearbeitet und darüber hinaus unter schwierigsten Bedingungen noch Zeit für den Amateurfunk gefunden hatte, sprach über den Aufbau, die Ausrüstung und das Leben in dieser deutschen Forschungsstation und zeigte auf, wie sich die Station infolge der Umweltbedingungen in den nächsten Jahren verändern wird.

Als letzte offizielle Veranstaltung fand die Jahreshauptversammlung der AGCW-DL statt. Der Vorstand wurde einstimmig entlastet. Die Mitgliederversammlung wählte turnusgemäß einen neuen Vorstand. Kai-Uwe, DL1AH, und Felix, DL5XL, kandidierten aus beruflichen Gründen nicht mehr für ein Vorstandsamt. Die Mitgliederversammlung dankte beiden für Ihre hervorragende Arbeit. Der bisherige 3. Vorsitzende, Rolf Grunwald, DL1ARG, wurde zum 1. Vorsitzenden gewählt. Neu im Vorstand sind der 2. Vorsitzende, Dr. Detlef Petrausch, DL7NDF, und der 3. Vorsitzende, Michael Straub, DF4WX. Das nächste große CW-Treffen findet vom 20. bis 22.4.07 am selben Ort statt.

Besuchen Sie die AGCW-DL zur Ham Radio in Friedrichshafen in Halle A1, Stand 551. Am Stand können Sie, wie in jedem Jahr, die druckfrische AGCW-Info abholen.

**Dr. Detlef Petrausch, DL7NDF**

# *Packet-QTC*

#### **Bearbeiter:**

**Jürgen Engelhardt, DL9HQH Azaleenstr. 31, 06122 Halle Packet-Radio: DL9HQH@DB0ZWI E-Mail: [dl9hqh@gmx.de](mailto:dl9hqh@gmx.de)**

## **Digipeater**

#### *DB0HFD (Herford)*

Nach längerem Ausfall von DB0HFD soll der Digipeater erneut reaktiviert werden. Neben einer Erweiterung des Benutzerzuganges auf9k6 käme eventuell auch ein Link zu DB0BI (Bielefeld) infrage. Dafür wären allerdings noch einige Tests nötig, da eine Baumgruppe in der Nähe der Antennen von DB0HFD einer direkten Sicht im Wege steht. Die Linkstrecke zu DB0LIP (Lemgo) soll auf jeden Fall erhalten bleiben.

### *DB0RWI (Düsseldorf)*

Seit dem 3.6.06 ist DB0RWI wieder am Netz. Auch die Linkstrecken zu DB0II (Mönchengladbach), DB0DUS (Düsseldorf) und DB0OE (Oberhausen) sind erneut aufgebaut bzw. in Betrieb genommen worden. Der Userzugang auf 438,375 MHz ist nun neben 9k6 auch mit 1k2-AFSK zu erreichen.

### *DB0SHG (Süntelturm)*

Mit großer Überraschung ist Anfang Mai der bereits aufgegebene Digipeater DB0SHG auf dem Süntelturm (Rinteln/Hameln) mit einer neuen Zuteilung wieder QRV. Verantwortlich ist jetzt Hartmut, DL4AG, der auch gleichzeitig DB0HOL (Holzminden) betreut. Ihm sei an dieser Stelle Dank für den Erhalt des Standortes Süntelturm ausgesprochen.

DB0SHG verfügt neben einem Benutzerzugang über 23-cm-Interlinks mit 19k2-vollduplex nach DB0HE (Minden) und mit 9k6 nach DB0HOL. Knotenrechner ist ein PC-TNC3- Verbund mit TNN-Software. Beabsichtigt ist noch ein weiterer Link zur Stärkung des PR-Netzes.

# **Linkstrecken**

# *DB0BI (Bielefeld)*

Der neue Interlink von DB0HE (Minden) zu DB0SHG (Süntelturm) hat auch die Betreiber von DB0BI motiviert, den mit starken Fehlerraten behafteten Interlink von DB0BI nach DB0HE zu verbessern. Eine erste Prüfung der Sender bzw. Empfänger ergab, dass die Geräte auf den vorgegebenen Sollfrequenzen arbeiten, aber die Signale stark angerauscht sind. Abhilfe sollte eine Verbesserung an den Antennen schaffen.

Aus diesem Grund wurde von DO1YKD und DL3YEN bei DB0BI die bisherige Gruppenantenne von drei Ganzwellendipolen gegen eine 1-m-Gitterparabolantenne mit Ringerreger nach DJ9HO ersetzt. Über 4 m Ecoflex10 und 5 m Hl 55 ist die neue Antenne nun mit dem Transceiver verbunden. Durch diese Umbauten ergeben sich nun etwa 8 dB mehr Gewinn, was zu einer deutlichen Verbesserung der Linkqualität führte.

# *SOTA-QTC*

#### **Bearbeiter:**

**Dipl.-Ing. Harald Schönwitz, DL2HSC Försterweg 8, 09437 Börnichen E-Mail: [dl2hsc@darc.de](mailto:dl2hsc@darc.de)**

## **Alpenaktivitäten**

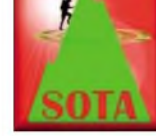

Andy, DL2DVE, berichtet: "Am 1.5.06 sollte es auf den Osterfelderkopf **(DL/WS-039)** gehen. Leider fuhr die dortige Bergbahn nicht, so-

dass wir ein Ausweichziel suchen mussten die nächstgelegene Bahn führte auf die Zugspitze **(DL/WS-001).**

Bei Sonnenschein, Temperaturen um die 0 °C und heftigen Windböen wurde die Groundplane (5 m aus den inneren Elementen eines alten Spieth-Mastes) an den Zaun der Aussichtsplattform fixiert, ein Rucksack diente als Abstandshalter. Dazu kamen drei Radials mit je 10 m Länge, die mit variabler Spule auf Resonanz gebracht wurden. CQ-Rufe auf 7030 kHz sorgten für eine ziemliche Resonanz. ZumAbschluss standen 37 QSOs in CW auf 7, 10 und 14 MHz im Log.

# **SOTA-Meeting in Markt Schwaben**

Am 11.5.06 trafen sich erstmals SOTA-Interessierte im Raum München (Markt Schwaben). Man tauschte Erfahrungen rund ums Bergfunken aus, gab praktische Tipps zu Antennen und Batteriekonzepten sowie zu den eingesetzten Transceivern, wie Norcal-40, FT-857, FT-817 oder IC-706. Auch über das SOTA-Wertungssystem kam es zu einem Erfahrungsaustausch. Die Teilnehmer nahmen sich zur SOTA-Sommerwanderung am 10. und 11.6.06 vor, einige Alpengipfel zu aktivieren.

Eine weitere Zusammenkunft findet schon am 20.7.06 statt. Bei Interesse melden Sie sich bitte bei *[dl2dve@darc.de.](mailto:dl2dve@darc.de)*

# **Mittelgebirgstouren**

Wolfgang, DH3ZK, unternahm am 23. und 24.5.06 eine Harztour, auf der er zehn Gipfel aktivierte **(DL/SA-001, 002, 003, 040, 041, 014, 009, 005, 006, 010).** Mit den dabei erreichten Punkten und insgesamt 74 QSOs setzte er sich erneut an die Spitze der Punkteliste. In Thüringen war Roberto, DJ2AY, im Mai auf 21 Gipfeln (in der Mehrzahl 10-Punkte-Gipfel) unterwegs und überschritt damit die 2000- Punkte-Marke.

Lennart, DL2BUE, nutzte einige freie Tage vor Himmelfahrt und war mit seiner XYL im Erzgebirge in Sachen Sächsischer Bergwettbewerb unterwegs **(DL/SX-007, 009, 012, 020, 127, 003, 005, 010, 028, 024).**

Bernd, DH0DK, bereiste das Osterzgebirge und die Sächsische Schweiz, um Gipfel dieser Region für SOTA und den Sächsischen Bergwettbewerb (detaillierte Ausschreibung unter *[www.dl2lto.de/SBW/sc/SBW.htm](http://www.dl2lto.de/SBW/sc/SBW.htm)*) zu erklimmen.

Ich selbst nutzte den Mai, um einige Berge für diesen Wettbewerb zu aktivieren (16 Gipfel, 196 Verbindungen), die ich bereits im Winterhalbjahr besucht hatte (deshalb eine "Null-Punkte-Aktivierung" in der Liste).

Daniel, DH8DX, und Klaus, DF2GN, sind weitere OMs, die in Thüringen bzw. Baden-Württemberg Aktivitäten zeigten. Klaus nutzt dabei, zur großen Freude der G- und EI-OMs, ausschließlich Kurzwelle und CW.

## **Bergjäger**

Ohne sie, die Chaser, würde gar nichts gehen. John, GW4BVE, ist einer derjenigen, denen keine "CQ SOTA"-Rufe auf Kurzwelle entgehen. Er arbeitete bereits etwa 2500 Bergstationen und erreichte damit knapp 10 000 Punkte in der Jägerliste. In DL darf man fast sicher sein, dass Bernd, DH0DK, Steffen, DL4ALI, Volker, DL3VTL oder Steffen, DL3JPN, um nur einige zu nennen, auf einen Anruf auf Kurzwelle oder UKW vom Berg antworten.

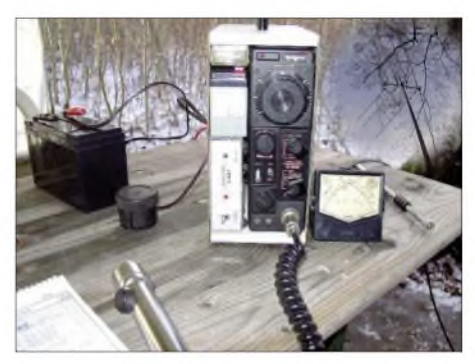

**Typische Bergfunkausrüstung für zünftige SOTA-Foto: SOTA-DL** 

Mit den steigenden Aktivitäten auf Kurzwelle, besonders um die Frequenz 7030 kHz, ist es auch ausgesprochenen Flachländern und Stubenhockern möglich, Bergaktivitäten zu loggen und an SOTA vom Tal aus teilzunehmen. Ein Eintrag in die [Onlinedatenbank](ttp://www.sota.org.uk) *(www.sota. <org.uk>)* ist nach einer minimalen Anmeldeprozedur möglich und sollte wahrgenommen werden, um die Teilnahme am SOTA-Programm zu dokumentieren.

In SOTAwatch *[\(http://sotawatch.sota.org.uk/](http://sotawatch.sota.org.uk/activations.php) activations.php)* kann man sich über geplante Aktivitäten informieren; Spots *(<http://sotawatch>. [sota.org.uk/spots.php\)](http://sotawatch.sota.org.uk/spots.php)* zeigen ähnlich dem DX-Cluster gerade laufende Aktivitäten an.

# **Routenplanung**

Mit der Anzahl der gelisteten Berge steigt gleichzeitig die Nachfrage nach Informationsmaterial. Neben dem üblichen Kartenmaterial lohnt es sich, z.B. Google Maps *[\(http://maps.](http://maps.google.de) <google.de>)* zu testen. Die Hybriddarstellung von Karte und Satellitenbild gibt einen guten Überblick über die zu erwartenden Bedingungen in unbekannten Gegenden, denn hoch aufgelöste Bilder sind eine nicht zu unterschätzende Planungshilfe.

Das Kartenmaterial auf den TOP25-CDs oder -DVDs eignet sich ebenfalls hervorragend zum Erstellen von Wanderrouten sowie zum Ausdrucken der Karten. Geloggte GPS-Daten (für Selbstbauer, z.B. GPS-Maus und Datenlogger MPL-3440, *[www.mydarc.de/dl3hrt](http://www.mydarc.de/dl3hrt)*) lassen sich als Overlay einbinden, um die Tour nachvollziehen zu können. Wer sowieso schon GPS dabei hat, sollte seine Position auch über APRS bekanntgeben.

*Vielen Dank für die Zuarbeiten an DL2DVE und DH3ZK.*

# *Termine - Juli 2006*

# *30.6.-2.7.*

Funkertreffen der OVs Rudolstadt (X24) und Oberweißbach (X38) sowie der Militärhistorischen Interessengemeinschaft Steinheid. Informationen über Roland Witter, Sonneberger Str. 107, 98744 Oberweißbach, Tel. (03 67 05) 6 33 45. Weitere Infos unter *[www.rc-oberweissbach.de](http://www.rc-oberweissbach.de)* und *[www.futk-](http://www.futk-512.de)<512.de>.*

# *1.7.*

0000/2359 UTC RAC Canada Day Contest (CW/Fone)

# **Aktivitäten des VFBD**

- **1. Sonnabend im Monat:** Z-Runde mit Rundspruch ab 1500 UTC - 3,630 MHz.
- **3. Sonnabend im Monat:** Z-Runde ohne Rundspruch ab 1500 UTC - 3,630 MHz.
- **1. Montag im Monat:** Z-Runde in CW ab

1800 UTC  $-$  3,530 MHz.

**Jeden Montag:** Z-Runde auf 160 m ab <sup>1900</sup> UTC - 1,866 MHz.

**Jeden Mittwoch:** Rentner-/Pensionärsrunde auf <sup>80</sup> m/RPZ/SSB ab <sup>0730</sup> UTC - *3,642/3,648* MHz.

# *1.-2.7.*

Fieldday des OV 309, Schwarzatal am Stuhleck, Alois-Günterhaus (Infos OE3IPW).

Fieldday des OV 601, Graz-Dobl, am Mittelwellensender. Weitere Informationen S.862.

XXII. Internationales Amateurfunktreffen in Gosau. Ausführliche Informationen in FA 6/06, S. 738. 0000/2400 UTC Venezuelan Indep. Day Contest (CW/SSB) 1400/1400 UTC IARU-Reg. <sup>1</sup> VHF/UHF-Contest (All) 1400/1400 UTC Contest LARIO 50 MHz (CW/SSB) 1100/1059 UTC DL-DX-Contest (RTTY)

1500/1500 UTC Original QRP Contest (CW)

# *2.7.*

1100/1700 UTC 10-m-Digital-Contest "Corona" (RTTY)

# *3.7.*

0200/0400 UTC ARS Spartan Sprint 1740/1840 UTC AGCW ZAP Merit Contest (CW) 1900/2030 UTC RSGB 80 m Club Championship (CW)

*4.7.*

1700/2100 UTC NAC/LYAC 144 MHz (CW/SSB/FM)

*4.-5.7.*

2300/0300 UTC Michigan QRP Club Contest (CW)

*6.7.*

1700/2100 UTC 10 m NAC (CW/SSB/FM/Digi) *7.-9.7.*

**Fieldday** des OV Griesheim (F42) im ehemaligen Safaripark<br>bei Groß Gerau/Wallerstätten. Einweisung über DB0UU auf 438,800 MHz. Weitere Informationen via *[www.f42.info.](http://www.f42.info)*

*8.7.*

1700/2100 UTC FISTS Sprint Contest (CW)

# *8.-9.7.*

Fieldday im Pongau. Nähere Information S. 862. 1200/1200 UTC IARU HF World Championship (CW/SSB) 2300/0900 UTC World Wide Six Club Contest (CW/SSB)

*9.7.*

*2000/2400* UTC QRP ARCI Homebrew Sprint (CW/SSB)

*10.7.*

1740/1840 UTC AGCW ZAP Merit Contest (CW)

*11.7.*

1700/2100 UTC NAC/LYAC 432 MHz (CW/SSB/FM)

*12.7.*

1900/2030 UTC RSGB 80 m Club Championship (SSB)

# *13.7.*

1700/2100 UTC NAC/LYAC 50 MHz (CW/SSB)

*14.-15.7.* Fieldday des OV Eichstätt (B41) in Ruppertsbuch. Infos unter *[www.darc.de/b41.](http://www.darc.de/b41)*

# *14.-16.7.*

Fieldday des OV Eschborn (F43) an der Grillhütte Schönbach/Herborn. Infos unter *[www.fox43.de.](http://www.fox43.de)* Fieldday in Kuhstorf bei Hagenow. Weitere Informationen über *[www.dl0hgn.de](http://www.dl0hgn.de).*

# *15.-16.7.*

1800/2100 UTC CQ World-Wide Contest 50/144 MHz (All) 1800/0600 UTC North American QSO Party (RTTY)

*1 6.7.* 0800/1100 UTC OK/OM V/U/SHF-Contest (CW/SSB)

0900/1600 UTC RSGB Low Power Contest (CW) 2000/2200 UTC Great Colorado Gold Rush (CW)

*1 7.7.* 0100/0300 UTC Run for the Bacon QRP Contest (CW) 1740/1840 UTC AGCW ZAP Merit Contest (CW)

*1 8.7.* 1700/2100 UTC NAC/LYAC 1,3 GHz (CW/SSB/FM)

*20.7. 0030/0530* UTC NAQCC Straight Key/Bug Sprint (CW)

*22.-23.7.* 0000/2359 UTC Great Lakes Sweepstakes (All)

# *24.7.*

1740/1840 UTC AGCW ZAP Merit Contest (CW)

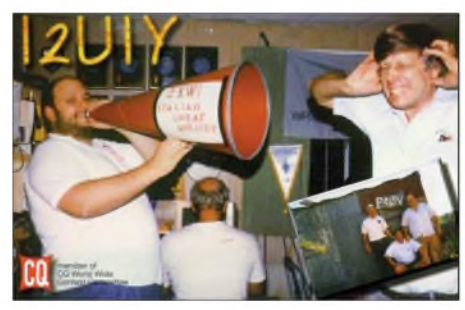

# *25.7.*

1700/2100 UTC NAC 2320+ MHz (CW/SSB) 1900/2130 UTC RSGB Activity 50 MHz (CW/SSB)

*27.7.*

1800/1900 UTC LZCWC Contest (CW)

# *28.-29.7.*

Ferienspaßaktion (Basteln/Funken) im Museumsschlepper "Seefalke" in Bremerhaven. Infos über *[www.darc.de/i05.](http://www.darc.de/i05)*

*28.-30.7.* **Sommerfieldday** des OV Ludwigslust (V28). Ausführliche<br>Informationen auf S. 861.

*29.-30.7.* 1200/1200 UTC RSGB IOTA Contest (CW/SSB)

*30.7.* 1700/2100 UTC ARS Flight of the Bumblebees

*Quellen: ARRL Contest Branch, BCC-Contest-Kalender, DARC-*Contest-Kalender, DL-Contest-Journal, SM3CER Contest-Service und<br>WA7BMM Contest Calendar. Für die Richtigkeit bzw. Vollständigkeit<br>der Angaben übernimmt FUNKAMATEUR keine Gewähr.

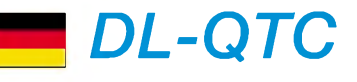

## **Rufzeichenliste im Internet**

Die Amateurfunkrufzeichenliste der Bundesnetzagentur ist künftig nicht mehr in gedruckter Form erhältlich. Stattdessen ist sie im Internet über eine Abfragemaske abrufbar. Eingeben kann manjedoch nur das zu suchende Rufzeichen. Die Verwendung eines Sternchens (\*) fungiert als Joker, falls das exakte Rufzeichen unbekannt ist.

Hat ein Funkamateur der Veröffentlichung seiner persönlichen Daten gegenüber der Behörde gemäß § 15, Abs. 3, der Amateurfunkverordnung vom 15.2.05 widersprochen, so gibt das Webformular nursein Rufzeichen, denNamen sowie die Zeugnisklasse aus. Die Abfragemaske erreicht man unter *<ans.bundesnetzagentur.de/Amateur> funk* und *www.[funkportal.de](http://www.funkportal.de).* **BNetzA**

# **AFuV-Änderungen verspätet**

Das Bundesministerium für Wirtschaft und Technologie (BMWi) teilte dem DARC e.V. mit, dass mit dem In-Kraft-Treten der Änderungsverordnung zur Amateurfunkverordnung erst etwa Mitte Juli 2006 zu rechnen ist. Diese Verzögerung ergibt sich auf Grund einer erneuten Ressortabstimmung innerhalb der Bundesregierung.

Zuvor hatte der Vorsitzende des Runden Tisches Amateurfunk (RTA), Dr. Walter Schlink, DL3OAP, am 30.5.06 das Ministerium gebeten, dass die vom BMWi vorgeschlagenen Änderungen schnellstens umgesetzt werden sollten. Der RTA hatte den Entwurf zuvor an alle RTA-Mitgliedsverbände weitergeleitet, die ihn der breitenAmateurfunköffentlichkeit zur Verfügung gestellt haben. Zudem hat der RTA den Änderungsentwurf aus Sicht der Funkamateure und Mitglieder des RTAs u.a. zu den Themen Erweiterung des 40-m-Bandes, Freigabe des 6-m-Bandes, Zeugnisklasse E, Übergangsregelungen usw. umfassend kommentiert.

Der vollständige Wortlaut der Stellungnahme ist als Vorstandsinformation unter *[www.darc.de](http://www.darc.de)* sowie in Packet-Radio in der Rubrik DARC nachzulesen.

# **Amateurfunklehrgang bei Y39**

Der DARC e.V., Ortsverband Schwarzheide -Y 39, führt in Abstimmung mit dem Distriktsvorstand sowie mit Unterstützung erfahrener Funkamateure aus anderen Ortsverbänden des Distriktes Brandenburg im Zeitraum vom 22. bis 25.9.06 im Elbe-Elster-Kreis einen überregionalen Kompaktkurs mit abschließender Amateurfunkprüfung der Klassen E bzw. Avor der Behörde durch.

Interessenten melden sich bitte bis zum 3.7.06 bei Horst Matusczak, DL6USA, Schipkauer Str. 36, 01998 Klettwitz, unter Tel. (03 57 54) 94 11, um die Ausschreibung sowie notwendige Formulare und einen Informationsbrief zum Lehrgang anzufordern.

#### **Horst Matusczak, DL6USA**

# **Antennenklage abgewiesen**

Die Klage des Reihenhausnachbarn eines Essener Funkamateurs wegen vermeintlich gesundheitlicher Gefährdung durch elektroma-

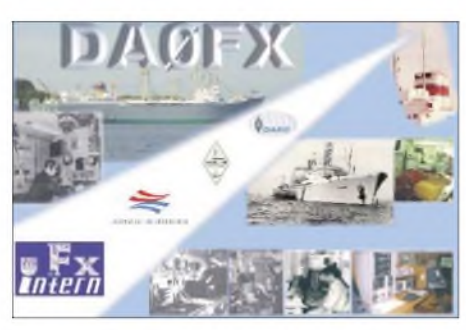

**Noch bis 30.6.06 kommt von Bord des Rostocker Traditionsschiffes, ex "MS Dresden", das Rufzeichen DA0FX mit dem Sonder-DOK 300FX zum Einsatz. Gefunkt wird täglich von 160 bis 40 m in CW und SSB.**

gnetische Felder der Amateurfunkantennen und die Forderung des Nachbarn zum Abbau der Antenne, weil diese angeblich unpassend aus der allgemeinen Bebauung herausrage, wurde vom Amtsgericht Essen abgewiesen. Die vor Gericht sachkundig vorgetragene *Zeugenaussage* des DARC-EMV-AK-Mitgliedes Dr.-Ing. Perkuhn, DJ7UA, ist wesentlicher Bestandteil der Entscheidungsgründe des Urteils.

Die anonymisierte Abschrift des Urteils des [Amtsgerichtes](http://www.darc.de/referate/emv/umwelt.html) Essen ist unter *www.darc.de/ referate/emv/umwelt.html* nachzulesen

#### **Fielddays bei Ludwigslust**

Der DARC-Ortsverband Ludwigslust (V28) führt in der Zeit vom 28. bis 30.7.06 bei der Hechtsforthschleuse (an der Elde, in der Nähe von Grabow) gelegen, den diesjährigen Sommerfieldday durch.

Zum Programm gehört auch wieder ein Mobilwettbewerb. Mehrere Sonderstationen und Sonder-DOKs können gearbeitet werden. Die Versorgung ist durch eine ansässige Gaststätte gesichert-Camping ist möglich, Bootsanleger sind vorhanden.

Eine Einweisungsstation ist auf 145,500 MHz und dem Relais RU710 mit der Ausgabe auf 438,875 MHz QRV. DieAnfahrtstrecke ist ausgeschildert. Ein weiterer traditioneller Fieldday des OV Ludwigslust findet ab 31.7.06 zum 27. Mal auf der Insel Lieps im Schweriner See statt. Ausführliche Informationen in Kürze unter *[www.ov-v28.de.vu.](http://www.ov-v28.de.vu)*

**Hellwig Amreihn, DM4HA**

#### **Gültigkeit von Internationalen Antwortscheinen (IRC)**

Internationale Antwortscheine, sogenannten IRCs, die vor dem 31.12.01 im Umlauf gekommen sind, besitzen eine unbegrenzte Gültigkeit. Antwortscheine, die ab dem 1.1.02 aus-

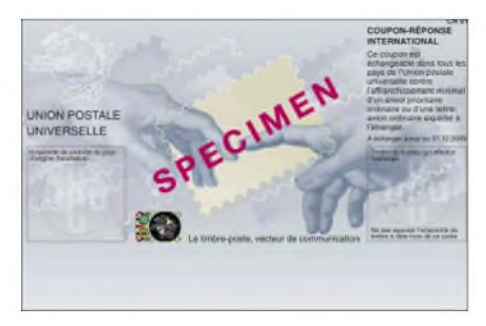

**So sieht er aus: der neue, ab 1.7.06 gültige, Internationale Antwortschein.**

gegeben wurden, verlieren nach dem 31.12.06 ihre Gültigkeit. Das ist auch auf den IRCs vermerkt.

Voraussichtlich schon ab 1.7.2006 gelangen neue IRCs in den Umlauf, diese sollen dann eine Gültigkeit bis zum 31.12.09 besitzen. Vor allem die Kurzwellen-DXer sollten diese Termine imAuge behalten. **The Daily DX**

# **Brandenburg-Aktivitätsabend**

Die Brandenburger "Projektgruppe Klubstationswettbewerb" hat ein Konzept erstellt, das zum 1.7.06 das Amateurfunkgeschehen bereichern soll. Es handelt sich dabei um einen Langzeitwettbewerb der Klubstationen des Distriktes Brandenburg mit den Zielstellungen der Belebung der Bänder, der Einbeziehung des Nachwuchses sowie der Ermittlung der aktivsten OVs Brandenburgs (Meisterschaft).

Entsprechende Aktivitäten finden jeweils von 1900 bis 2100 ME(S)Z statt; an jedem ersten Donnerstag im Monat auf 2 m und 70 cm in CW, SSB und FM sowie jeden zweiten Donnerstag auf 80 m (CW, SSB, PSK, RTTY, HELL).

Weitere Informationen sowie Formblätter zur Abrechnung sind unter *[www.darc.de/y/](http://www.darc.de/y/)* zum Herunterladen bereitgestellt.

**Wolfgang Möbius, DL8UAA**

#### **ATV zur Fußball-Weltmeisterschaft**

Während der Fußball-Weltmeisterschaft ist mit verstärkter Nutzung der funkgestützten Überwachungseinrichtungen der Behörden mit Sicherheitsaufgaben (BOS) zu rechnen. Davon ist vor allem der Frequenzbereich 2,32 bis 2,4 GHz betroffen, der primär dem BOS zugewiesen ist. Mobile Kameras von Rundfunkanstalten und von Agenturen verwenden ebenfalls diesen Frequenzbereich.

Dort sind zahlreiche Amateurfunkanwendungen, insbesondere ATV, mit sekundärem Status zugelassen. Der Vorstand des DARC bittet alle Funkamateure, die verstärkte Nutzung durch die erwähnten Dienste entsprechend zu berücksichtigen.

**DL-Rundspruch des DARC Nr. 17/06**

#### **Neues Vorstandsmitglied**

Aufder DARC-Mitgliederversammlung in Königslutter (20. und 21.5.06) wurde Peter Wolff, DJ9LN, mit großer Mehrheit der Distriktsvorsitzenden zum neuen Fachvorstand für den Bereich Öffentlichkeitsarbeit gewählt. Er tritt damit als fünftes Mitglied in den DARC-Vorstand ein.

**DL-Rundspruch des DARC Nr. 21/06**

#### **Brockenstandort gekündigt**

Am 22.5.06 verlieh der Vermieter einer schon im Oktober 2005 ausgesprochenen Kündigung einer Mitnutzung des Standortes auf dem Brocken (u.a. DB0BRO, DB0HEX) erneut Nachdruck.

Damals sind als Reaktion aufdie fristlose Kündigung sämtliche Außenantennen abgebaut worden. Schließlich war ein herabgefallener ParabolspiegelAuslöser dieser Maßnahme. Bedauerlicherweise ließ sich in der Zwischenzeit keine alternative Lösung für den Erhalt dieses für den Amateurfunk so wichtigen Standortes finden.

# *Amateurfunkwelt*

### **Neues aus Spanien**

Großer Erfolg der U.R.E. (Vereinigung der Funkamateure Spaniens): Seit dem 10.6.06 sind neue Verordnungen für Funkamateure in Spanien in Kraft. Sie beinhalten weitreichende Veränderungen, z.B.: Lizenzinhaber der Klasse B und C bzw. die Rufzeichen EB sowie EC haben jetzt die gleichen Rechte auf allen Bändern wie die EA-Rufzeicheninhaber. Die Genehmigungen müssen nicht umgeschrieben werden, bei der in Spanien üblichen Erneuerung aller fünfJahre geschieht das automatisch.

Die zulässige Ausgangsleistung wurde von bisherigen 800 W auf <sup>1</sup> kW erhöht. Das 50-MHz-Band kann nun von jedem Lizenzinhaber, gleich welcher Klasse, uneingeschränkt genutzt werden. Eine Sondergenehmigung ist nicht mehr erforderlich. Funkamateure aus Ländern, die kein Abkommen mit Spanien haben, erhalten eine zeitlich befristete Genehmigung. Das Mindestalter zum Erwerb der Amateurfunklizenz entfällt, die Eltern haften für ihre Kinder. Installationen von Relais und Baken sind für 28, 50 und 1296 MHz erlaubt- auf <sup>144</sup> und <sup>430</sup> MHz jedoch nicht. Das Verbot der Klubstationen für Portabelbetrieb entfällt. Die Verbindung mit anderen Telekommunikationsinstallationen ist erlaubt.

**Karl-Heinz Müller, EA6NZ (DF9NQ)**

#### **Neuer Präfix für die Cook-Inseln**

Seit dem 1.6.06 gilt auf den Cook-Inseln der neue Amateurfunkpräfix E5, der den alten Präfix ZK1 ablöst. Victor, ZK1EG, will versuchen, baldigst mit seinem neuen Rufzeichen E51CG und später als E51USA von Südcook Betrieb zu machen.

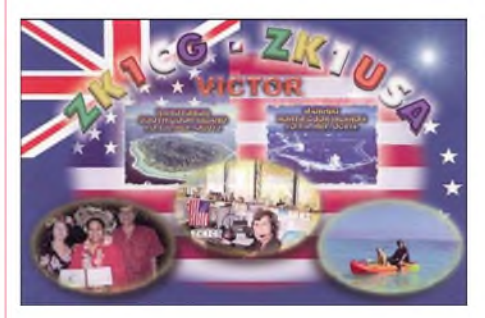

Bereits imApril dieses Jahres wurde der Inselgruppe, die im südlichen Pazifik liegt und verwaltungstechnisch zu Neuseeland gehört, der ITU-Rufzeichenblock E5A bis E5Z zugewiesen. Am derzeitigen DXCC-Status der Inseln ändert sich jedoch nichts.

#### **Quelle: 425 DX-News**

#### **Neues aus Russland**

Neue Regelungen erlauben russischen Funkamateuren die Nutzung des Bereiches 7100 kHz bis 7200 kHz.

Außerdem ist Funkamateuren mit der höchsten Genehmigungsklasse nun legal 1000 W Sendeleistung unterhalb von 30 MHz, mitAusnahme auf 135 kHz und 1,8 MHz, erlaubt. Auf den VHF- und UHF-Bändern sind für EME-Betrieb 500 W zulässig.

**Quelle: Roman Tomas, RZ3AA**

*OE-QTC*

#### **Bearbeiter:**

**Ing. Claus Stehlik, OE6CLD Murfeldsiedlung 39, 8111 Judendorf E-Mail: [oe6cld@oevsv.at](mailto:oe6cld@oevsv.at)**

# **19. Fieldday in Dobl**

Vom 30.6. bis zum 2.7.06 findet der traditionelle Fieldday in Dobl bei Graz statt. Bereits eine Woche vorher wird auf dem historischen Platz rund um den Sendemast mit demAufbau von Zelten, der Stromversorgung und diversen Antennen (3-Element-Beam für KW, 5-Element-Beam für 50 MHz, Dipole für 40 bis 160 m sowie auch Satellitenantennen) begonnen. Erstmals ist bei dieser Veranstaltung auch einWireless-LAN-Zugang für das Internet vorgesehen.

#### *Programmhöhepunkte*

**1.7. ,** *<sup>14</sup> Uhr* - Treffen der Oldtimer und AMRS-Angehörigen; *<sup>15</sup> Uhr*- Führung durch die alten Sendeanlagen, Starten des Notstromaggregates aus dem Jahr 1939.

**2.7. ,** *<sup>8</sup> Uhr*-Rundspruch von OE6XKD/6 vom Fielddaygelände; *<sup>11</sup> Uhr* - Start des ARDF-Bewerbes; *13.30 Uhr* - YL-Treffen; *14 Uhr* weitere Führung durch die Sendeanlagen sowie gegen *15 Uhr* die Siegerehrung der ARDF-Bewerbe.

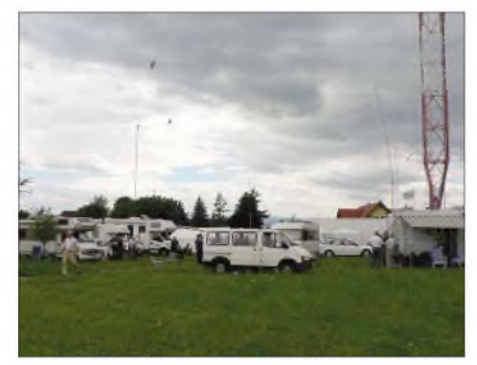

**Typische Fieldday-Stimmung in Dobl bei Graz Foto: ADL 601**

Bei ausreichendem Interesse wird für Kinder bzw. Jugendliche eine Schnupper-Fuchsjagd veranstaltet, wobei "alte Hasen" zur Schulung mitmachen können. Zwischendurch kann man das digitale ATV-Relais mit Internetanbindung sowie das 23-cm-Relais mit Echolink besichtigen, den Vorführungen diverser Betriebsarten folgen sowie am Flohmarkt teilnehmen. Am selben Wochenende findet auch ein 6-m-Contest statt; Besucher der Klubstation können dieses Band dort ausgiebig testen.

Als Ausstellungsthema hat man diesmal das Motto "Eigenbau- und QRP-Geräte" gewählt, wobei die Veranstalter hoffen, dass jeder sein schönstes Einzelstück mitbringt. Sie werden dann den Besuchern in einer geeigneten Vitrine präsentiert.

Parkplätze, Stellplätze für Wohnmobile und Zelte sowie Sanitäranlagen und Strom können schon eine Woche vorher benutzt werden. Freitag bis Sonntag gibt es Verpflegung zu echten Ham-Preisen. Flohmarktanbieter und Händler sind willkommen, für mitgebrachte "Wunderantennen" ist ausreichend Platz vorhanden.

Die Ortstelle Graz (ADL 601) und die Ortsstelle Graz-Umgebung (OV 619) freuen sich auf zahlreiche Besucher.

**Amateurfunktage 2006 Altlengbach**

Auch heuer veranstaltet der ADL 303 wieder seine Amateurfunk-Aktivitätstage auf dem nun

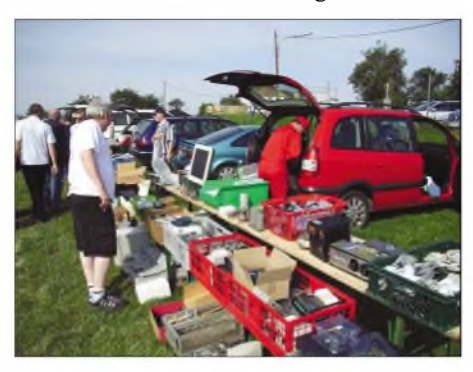

**Flohmarktimpressionen während der Amateurfunktage 2005** in Altlengbach

schon bekannten Ort bei der Mostschenke, dieses Jahr am 2. und 3.9. Wir laden alle Funkamateure zur Teilnahme ein und würden uns freuen, wenn besonders viele aktiv ihre bevorzugte Betriebsart präsentieren.

Es gibt zahlreiche neue Kurzwellenamateure, die ihr Equipment an diesem gut geeigneten Standort testen können. Selbstverständlich steht die Klubstation OE3XMU allen Besuchern für Versuche auf den Kurzwellenbändern zur Verfügung. Wer mitmachen möchte, sendet bitte eine E-Mail an *[oe3msu@oevsv.at](mailto:oe3msu@oevsv.at)* bzw. an *[info@amateurfunktage.at,](mailto:info@amateurfunktage.at)* damit für ausreichend Platz gesorgt ist (gilt auch für Caravans, Zelte usw.).

Die Besucher finden u.a. einen Flohmarkt und den ÖVSV-Vereinsservice. Für unsere jungen Gäste steht bei gutemWetter das Schwimmbad zur Verfügung, für die etwas Größeren die bekannt gute Verpflegung durch das Mostschenken-Team.

Auf zahlreiche Besucher mit ihren Familien freut sich derADL 303. Weitere Informationen finden Sie unter *[www.amateurfunktage.at.](http://www.amateurfunktage.at)*

#### **Fieldday im Pongau**

Am 8. und 9.7.06 findet in Hallmoos (zwischen St. Johann und Wagrain) der Fieldday der ADL 204 und ADL 023 in gut 1000 m ü.NN statt. Platz ist ausreichend vorhanden, wer übernachten möchte, sollte seinen Schlafsack nicht vergessen. Natürlich ist auch Campieren möglich, ein großer Parkplatz steht zur Verfügung. Getränke sind gegen einen Unkostenbeitrag erhältlich, das Essen muss sich jedoch jeder selbst mitbringen. Strom, Mobilar, Griller, Geschirr usw. stehen ebenfalls bereit.

Für eine Infrastruktur an Geräten undAntennen sorgt der Veranstalter, es wird jedoch darum gebeten, dass jeder seinen Beitrag leistet - einfach mitbringen, was auch für andere interessant sein könnte. Es ist absichtlich kein fixes Programm vorgesehen, der Gedankenaustausch soll an vorderster Stelle stehen.

Zur Anfahrtseinweisung dienen die Frequenzen 145,7625 MHz (Gernkogel) sowie 438,825 MHz (Hochkönig). OE2IFN (ADL 204) und OE2JKN (ADL 023) freuen sich auf viele Teilnehmer.

# **Inserentenverzeichnis**

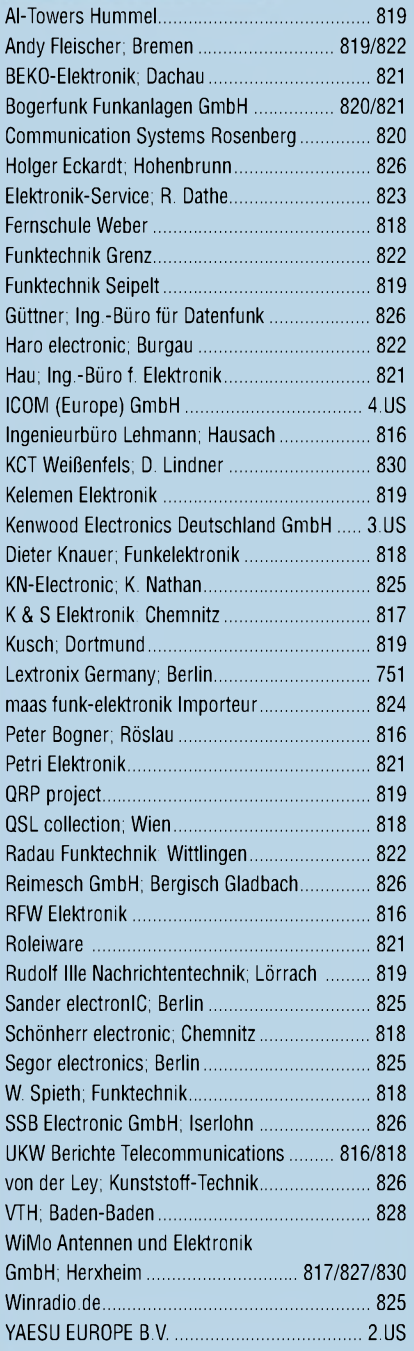

*es kaumglauben, dass man inDeutschland QSLs zu »böhmischen« Preisen drucken kann. 1000 [Foto-Hochglanz-](http://www.qsl-shop.com)QSL-Karten inklusive Versand innerhalb DL gibt esfür90 EUR. FUNKAMATEUR-Abonnenten zahlen sogar nur 85 EUR!*

*Elli P staunt undkann*

*Bitte Katalog2005 mit Preisliste, Besteiformularund Muster-QSL-Karten anfordern. Gebührenfrei Hotline: 0800-QSL SHOP (775 7467) Fax: 030-44669469 Internet: [www.qsl-shop.com](http://www.qsl-shop.com)*

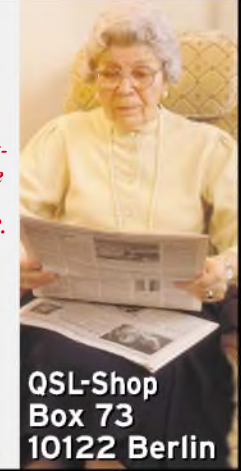

**ANZEIGENSEITE**

**ANZEIGENSEITE**